**CodeArts PerfTest**

## **API Reference**

**Issue** 01 **Date** 2024-04-08

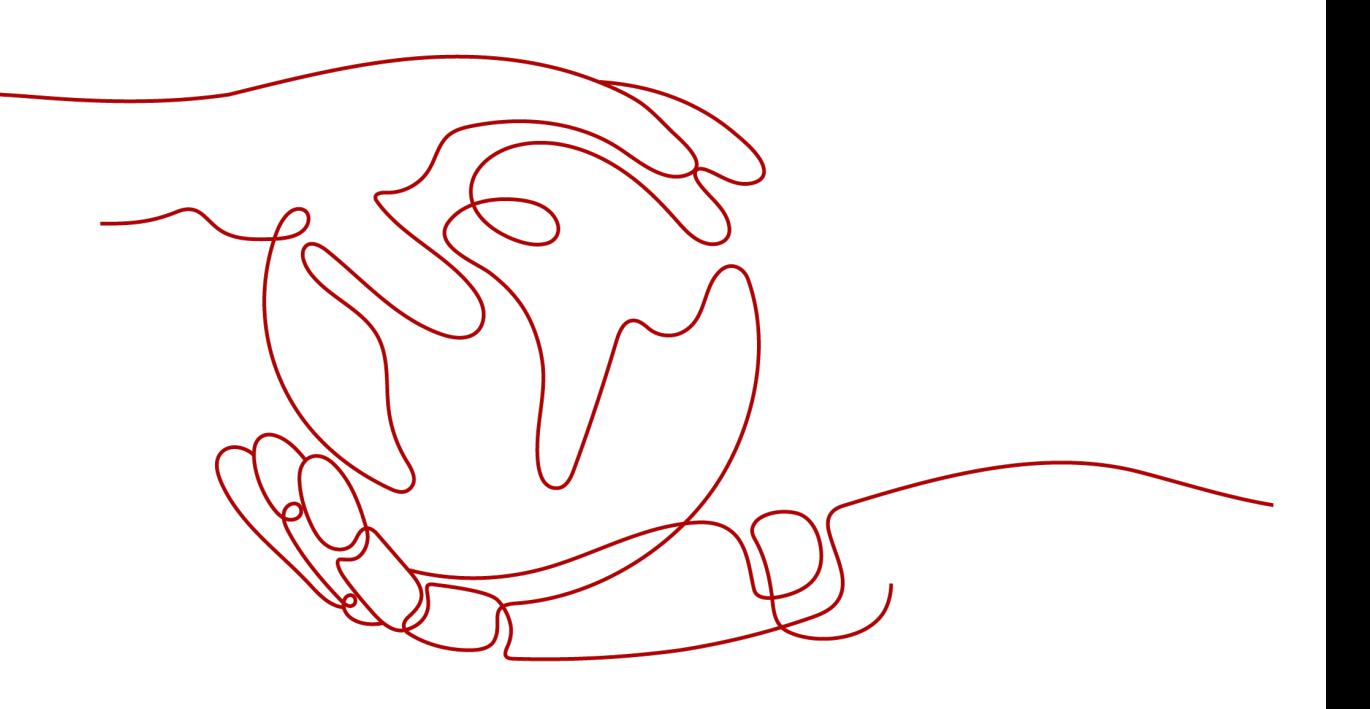

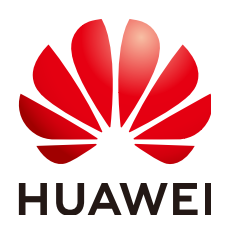

**HUAWEI CLOUD COMPUTING TECHNOLOGIES CO., LTD.**

#### **Copyright © Huawei Cloud Computing Technologies Co., Ltd. 2024. All rights reserved.**

No part of this document may be reproduced or transmitted in any form or by any means without prior written consent of Huawei Cloud Computing Technologies Co., Ltd.

#### **Trademarks and Permissions**

**ND** HUAWEI and other Huawei trademarks are the property of Huawei Technologies Co., Ltd. All other trademarks and trade names mentioned in this document are the property of their respective holders.

#### **Notice**

The purchased products, services and features are stipulated by the contract made between Huawei Cloud and the customer. All or part of the products, services and features described in this document may not be within the purchase scope or the usage scope. Unless otherwise specified in the contract, all statements, information, and recommendations in this document are provided "AS IS" without warranties, guarantees or representations of any kind, either express or implied.

The information in this document is subject to change without notice. Every effort has been made in the preparation of this document to ensure accuracy of the contents, but all statements, information, and recommendations in this document do not constitute a warranty of any kind, express or implied.

## **Contents**

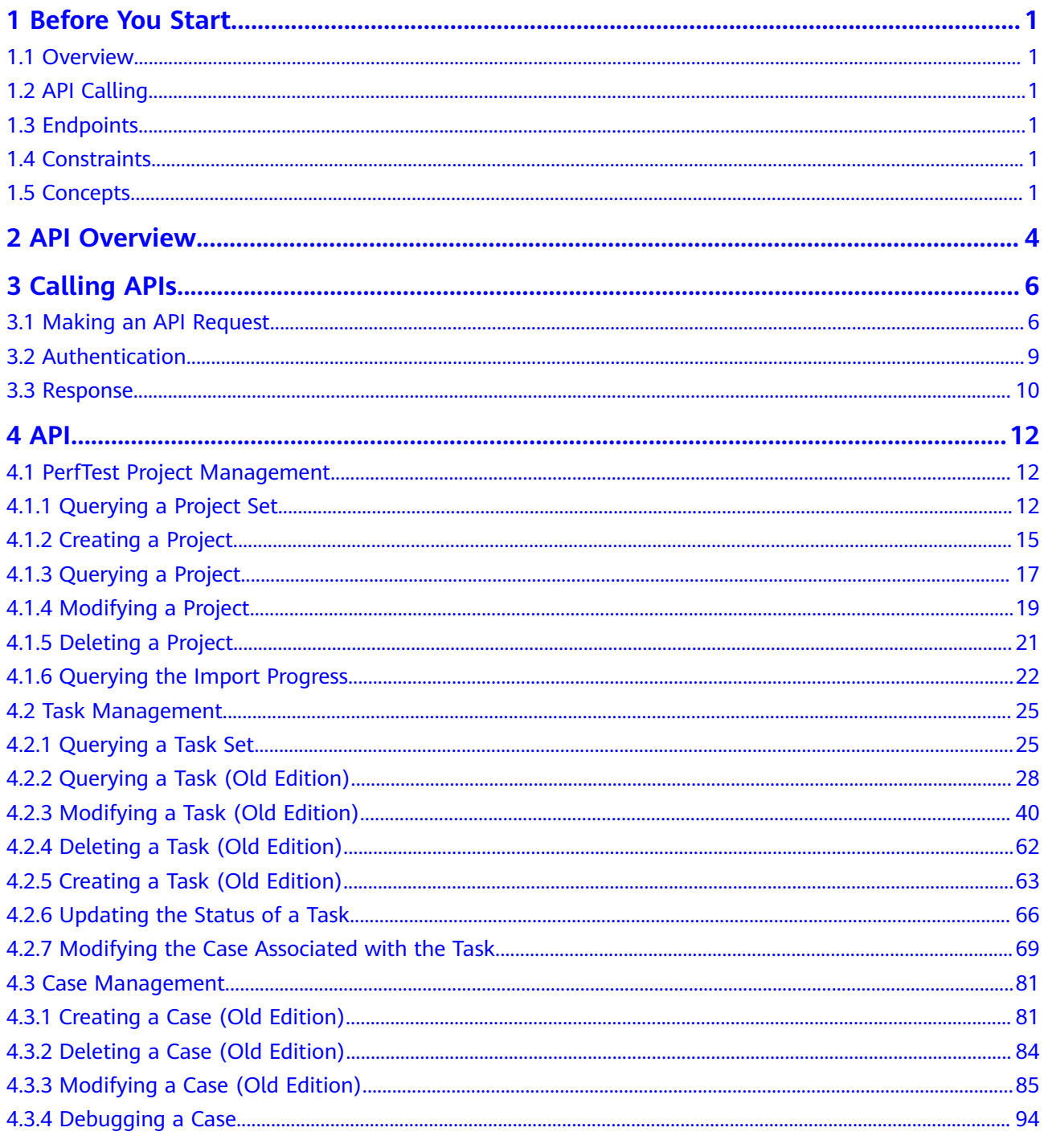

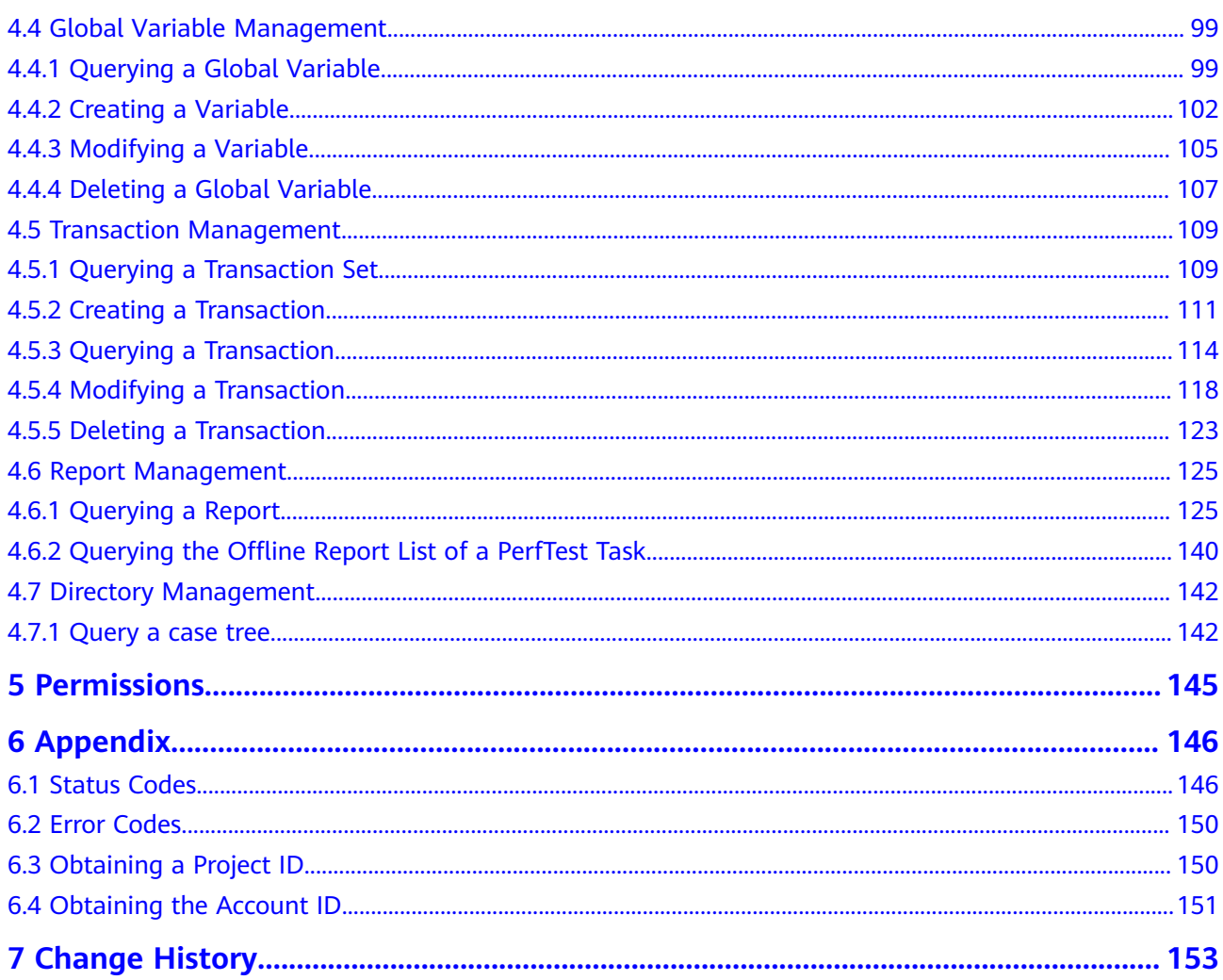

## **1 Before You Start**

## <span id="page-4-0"></span>**1.1 Overview**

CodeArts PerfTest provides performance test services for cloud applications that are built based on HTTP, HTTPS, TCP, UDP, HLS, RTMP, WebSocket, MQTT, or HTTP-FLV. CodeArts PerfTest quickly simulates service peaks with a large number of concurrent users. It allows you to define the contents and time sequences of packets and supports complex combinations of multiple transactions. After tests are complete, CodeArts PerfTest provides professional test reports to evaluate your service quality.

This document describes how to use application programming interfaces (APIs) to perform operations on CodeArts PerfTest, such as creating, deleting, and querying a project. For details about all supported operations, see **[API Overview](#page-7-0)**.

## **1.2 API Calling**

CodeArts PerfTest supports Representational State Transfer (REST) APIs, allowing you to call APIs using HTTPS. For details about API calling, see **[Calling APIs](#page-9-0)**.

## **1.3 Endpoints**

An endpoint is the request address for calling an API. Endpoints vary depending on services and regions.

## **1.4 Constraints**

For details, see the description of each API.

## **1.5 Concepts**

**Account** 

An account is created upon successful registration with the cloud platform. The account has full access permissions for all of its cloud services and

resources. It can be used to reset user passwords and grant user permissions. The account is a payment entity and should not be used directly to perform routine management. For security purposes, create Identity and Access Management (IAM) users and grant them permissions for routine management.

**User** 

An IAM user is created using an account to use cloud services. Each IAM user has its own identity credentials (password and access keys).

An IAM user can view the account ID and user ID on the **[My Credentials](https://support.huaweicloud.com/intl/en-us/usermanual-ca/ca_01_0001.html)** page of the console. The account name, username, and password will be required for API authentication.

**Region** 

Regions are divided based on geographical location and network latency. Public services, such as Elastic Cloud Server (ECS), Elastic Volume Service (EVS), Object Storage Service (OBS), Virtual Private Cloud (VPC), Elastic IP (EIP), and Image Management Service (IMS), are shared within the same region. Regions are classified into universal regions and dedicated regions. A universal region provides universal cloud services for common tenants. A dedicated region provides specific services for specific tenants.

For details, see **[Region and AZ](https://support.huaweicloud.com/intl/en-us/usermanual-iaas/en-us_topic_0184026189.html)**.

Availability Zone (AZ)

An AZ contains one or more physical data centers. Each AZ has independent cooling, fire extinguishing, moisture-proof, and electricity facilities. Within an AZ, computing, network, storage, and other resources are logically divided into multiple clusters. AZs within a region are interconnected using highspeed optical fibers to support cross-AZ high-availability systems.

**Project** 

Projects group and isolate resources (including compute, storage, and network resources) across physical regions. A default project is provided for each region, and subprojects can be created under each default project. Users can be granted permissions to access all resources in a specific project. For more refined access control, create subprojects under a project and purchase resources in the subprojects. Users can then be assigned permissions to access only specific resources in the subprojects. For details about how to check the project ID, see **[Obtaining a Project ID](#page-153-0)**.

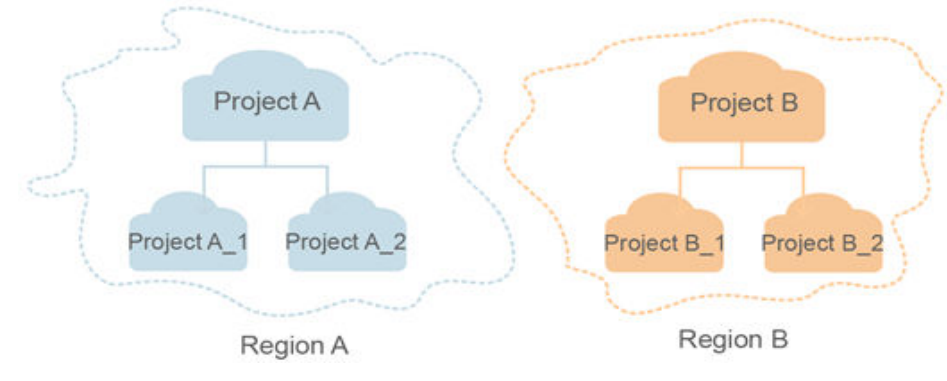

**Figure 1-1** Project isolating model

**Enterprise project** 

Enterprise projects group and manage resources across regions. Resources in enterprise projects are logically isolated. An enterprise project can contain resources in multiple regions, and resources can be added to or removed from enterprise projects.

For more information about enterprise projects and how to obtain enterprise project IDs, see the **[Enterprise Management User Guide](https://support.huaweicloud.com/intl/en-us/usermanual-em/em_am_0006.html)**.

# **2 API Overview**

<span id="page-7-0"></span>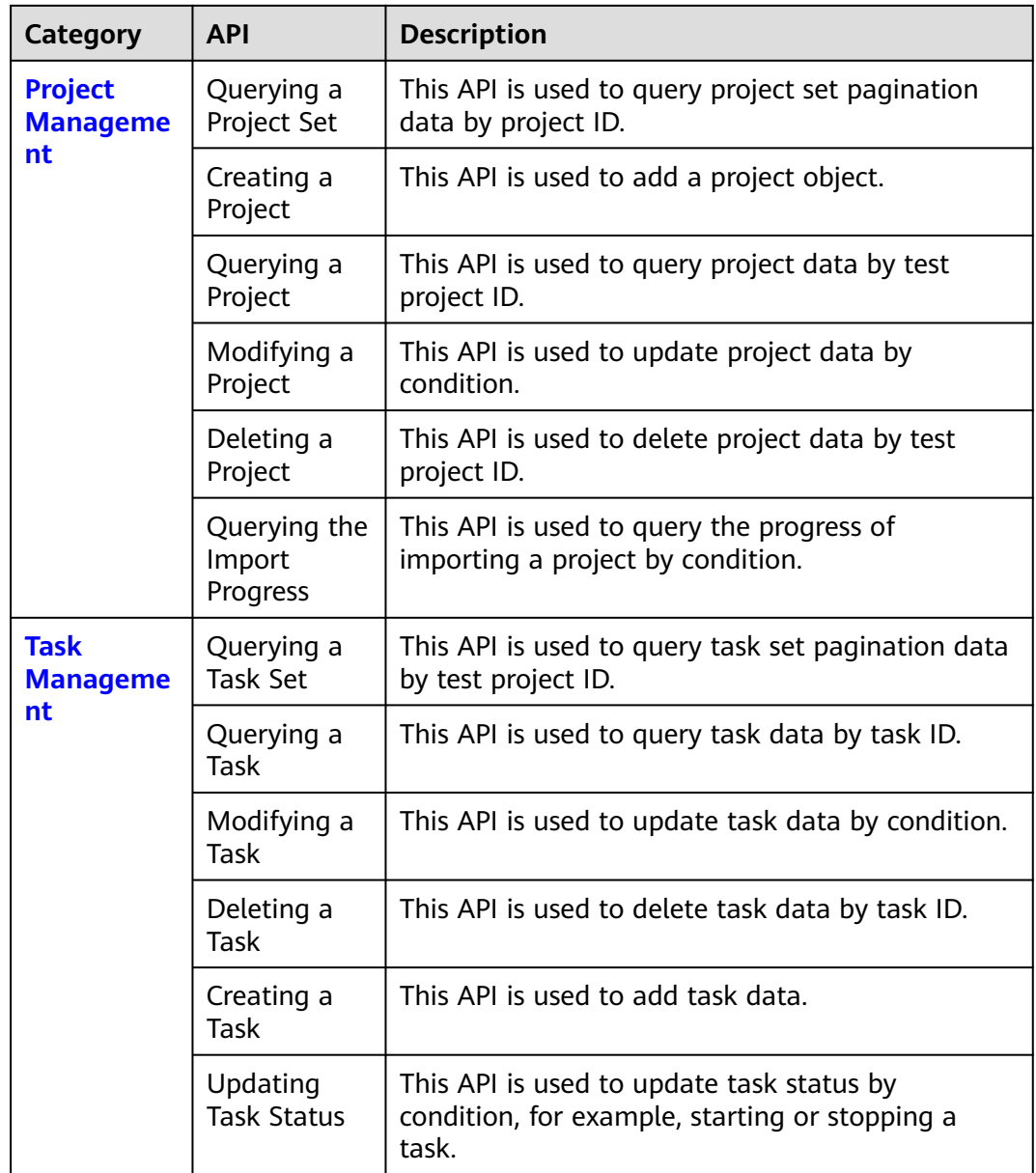

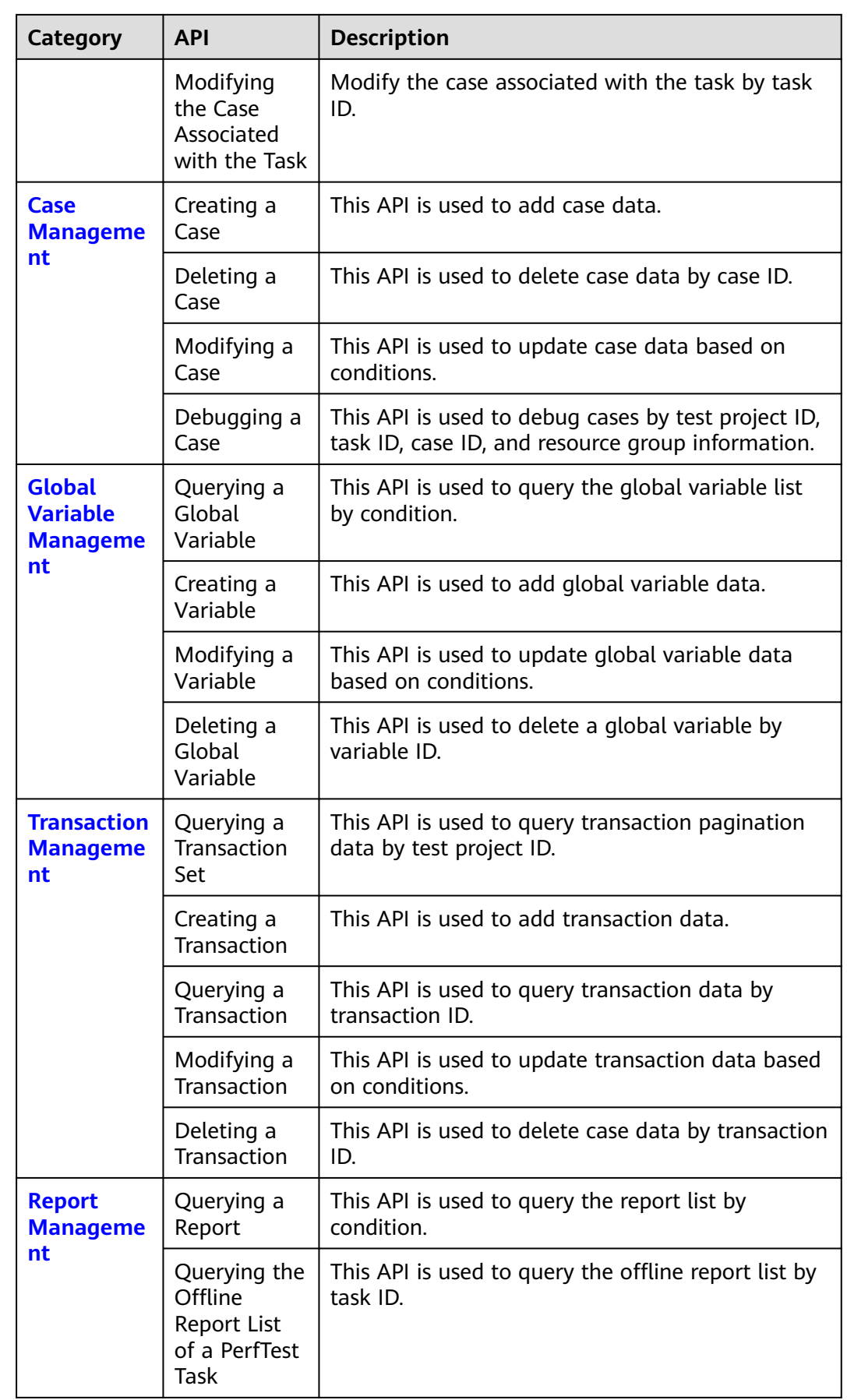

# **3 Calling APIs**

## <span id="page-9-0"></span>**3.1 Making an API Request**

This section describes the structure of a REST API request, and uses the IAM API for **[obtaining a user token](https://support.huaweicloud.com/intl/en-us/api-iam/iam_30_0001.html)** as an example to demonstrate how to call an API to obtain a user token. The obtained token can then be used to authenticate the calling of other APIs.

#### **Request URI**

A request URI is in the following format:

#### **{URI-scheme} :// {Endpoint} / {resource-path} ? {query-string}**

Although a request URI is included in the request header, most programming languages or frameworks require the request URI to be transmitted separately.

- **URI-scheme**: Protocol used to transmit requests. All APIs use HTTPS.
- **Endpoint:** Domain name or IP address of the server bearing the REST service. The endpoint varies between services in different regions. It can be obtained from **[Regions and Endpoints](https://developer.huaweicloud.com/intl/en-us/endpoint)**.
- resource-path: Access path of an API for performing a specified operation. Obtain the path from the URI of an API. For example, the **resource-path** of the API used to obtain a user token is **/v3/auth/tokens**.
- **guery-string**: Query parameter, which is optional. Ensure that a question mark (?) is included before each query parameter that is in the format of "Parameter name=Parameter value". For example, **? limit=10** indicates that a maximum of 10 data records will be displayed.

For example, you have obtained the IAM endpoint (**iam.**xxx**.com**) of a region and found **resource-path (/v3/auth/tokens)** in the URI of the API that is used to obtain a user token. The following is an example:

https://iam.xxx.com/v3/auth/tokens

#### $\Box$  Note

To simplify the URI display, each API is provided only with **resource-path** and a request method, because **URI-scheme** of all APIs is **HTTPS**, and **Endpoint** of all APIs in the same region are identical.

#### **Request Methods**

The HTTP protocol defines the following request methods that can be used to send a request to the server:

- **GET**: requests the server to return specified resources.
- **PUT**: requests the server to update specified resources.
- **POST:** requests the server to add resources or perform special operations.
- **DELETE:** requests the server to delete specified resources, for example, an object.
- **HEAD**: same as GET except that the server must return only the response header.
- **PATCH:** requests the server to update partial content of a specified resource. If the resource does not exist, a new resource will be created.

For example, in the case of the API used to **[obtain a user token](https://support.huaweicloud.com/intl/en-us/api-iam/iam_30_0001.html)**, the request method is **POST**. The request is as follows:

POST https://iam.xxx.com/v3/auth/tokens

#### **Request Header**

You can also add additional header fields to a request, such as the fields required by a specified URI or HTTP method. For example, to request for the authentication information, add **Content-Type**, which specifies the request body type.

**Table 3-1** describes common request headers.

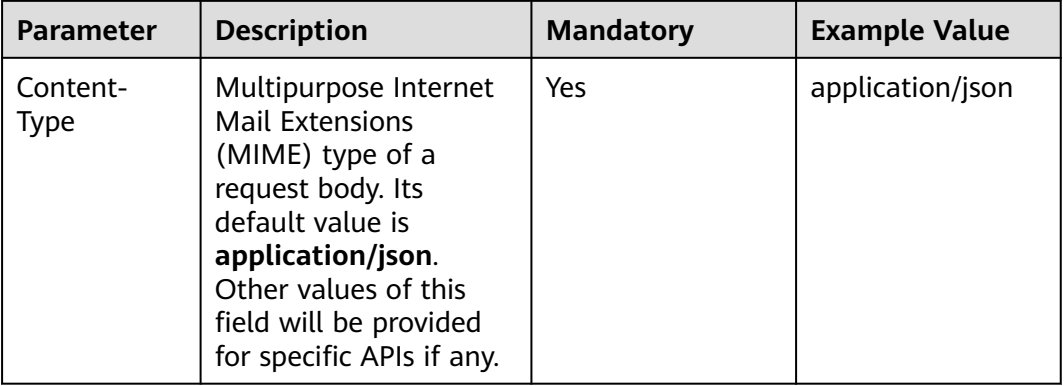

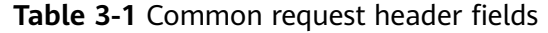

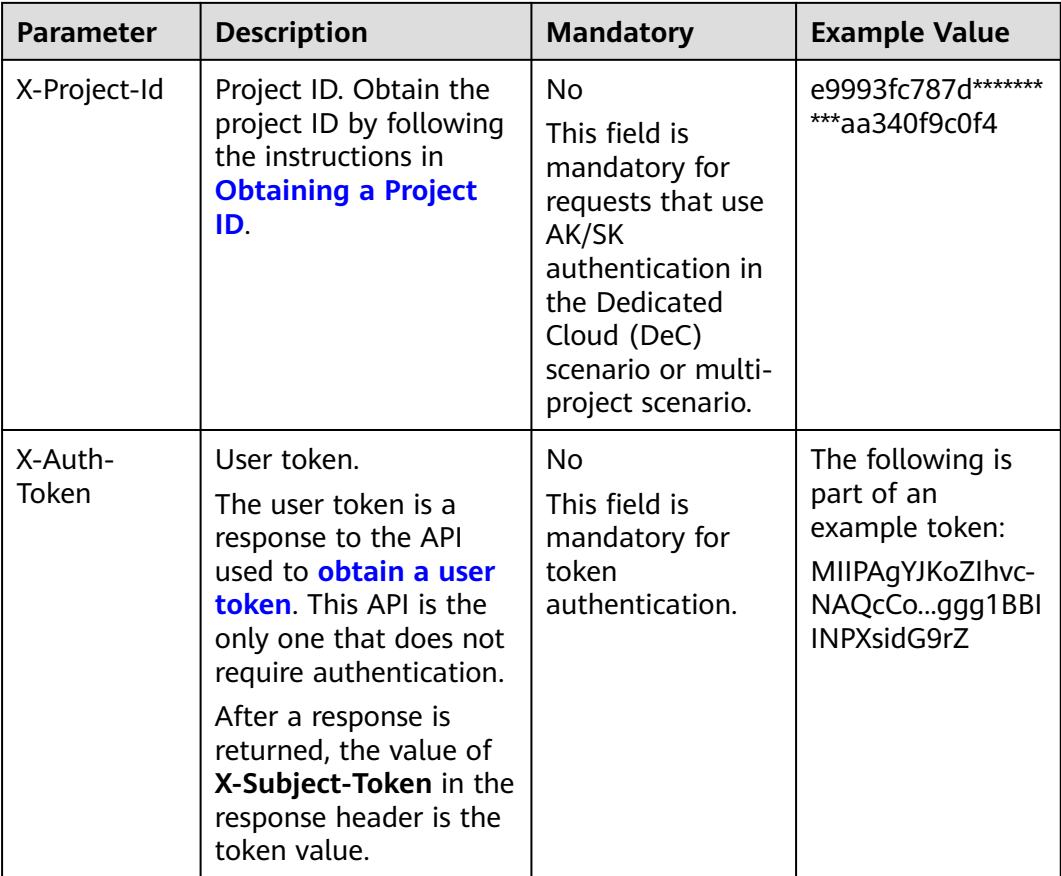

The API used to **[obtain a user token](https://support.huaweicloud.com/intl/en-us/api-iam/iam_30_0001.html)** does not require authentication. Therefore, only the **Content-Type** field needs to be added to requests for calling the API. An example of such requests is as follows:

POST https://iam.xxx.com/v3/auth/tokens Content-Type: application/json

#### **Request Body**

The body of a request is often sent in a structured format as specified in the **Content-Type** header field. The request body transfers content except the request header.

The request body varies between APIs. Some APIs do not require the request body, such as the APIs requested using the **GET** and **DELETE** methods.

In the case of the API used to **[obtain a user token](https://support.huaweicloud.com/intl/en-us/api-iam/iam_30_0001.html)**, the request parameters and parameter description can be obtained from the API request. The following provides an example request with a body included. Replace *username*, domainname, \*\*\*\*\*\*\*\* (login password), and xxxxxxxxxx (project ID) with the actual values. To learn how to obtain a project ID, see **[Obtaining a Project ID](#page-153-0)**.

```
POST https://iam.xxx.com/v3/auth/tokens
Content-Type: application/json
{
```

```
 "auth": {
    "identity": {
```

```
 "methods": [
          "password"
        ],
         "password": {
          "user": {
             "name": "username",
             "password": "********",
 "domain": {
 "name": "domainname"
\qquad \qquad \} }
       }
 },
 "scope": {
        "project": {
          "id": "xxxxxxxxxxxxxxxxxx"
        }
     }
  }
```
If all data required for the API request is available, you can send the request to call the API through **[curl](https://curl.haxx.se/)**, **[Postman](https://www.getpostman.com/)**, or coding. In the response to the API used to **[obtain a user token](https://support.huaweicloud.com/intl/en-us/api-iam/iam_30_0001.html)**, **x-subject-token** is the desired user token. This token can then be used to authenticate the calling of other APIs.

## **3.2 Authentication**

}

Requests for calling an API can be authenticated using either of the following method:

**Token-based authentication**: Requests are authenticated using a token.

#### **Token-based Authentication**

#### $\Box$  Note

The validity period of a token is 24 hours. When using a token for authentication, cache it to prevent frequently calling the IAM API used to obtain a user token.

Ensure that the token is valid while you use it. Using a token that will soon expire may cause API calling failures.

A token specifies temporary permissions in a computer system. During API authentication using a token, the token is added to requests to get permissions for calling the API.

When calling an API to **[obtain a user token](https://support.huaweicloud.com/intl/en-us/api-iam/iam_30_0001.html)**, you must set **auth.scope** in the request body to **project**.

```
{ 
   "auth": { 
       "identity": { 
          "methods": [ 
             "password" 
          ], 
           "password": { 
              "user": { 
                "name": "username", 
                "password": "********", 
                "domain": { 
                    "name": "domainname" 
                } 
             }
```

```
 } 
      }, 
       "scope": {
          "project": {
            "name": "xxxxxxxx"
         }
      }
   }
```
After a token is obtained, the **X-Auth-Token** header field must be added to requests to specify the token when calling other APIs. For example, if the token is **ABCDEFJ....**, **X-Auth-Token: ABCDEFJ....** can be added to a request as follows:

GET https://iam.xxx.com/v3/auth/tokens Content-Type: application/json **X-Auth-Token: ABCDEFJ....**

## **3.3 Response**

}

#### **Status Code**

After sending a request, you will receive a response, including a status code, response header, and response body.

A status code is a group of digits, ranging from 1xx to 5xx. It indicates the status of a request. For more information, see **[Status Codes](#page-149-0)**.

For example, if status code **201** is returned for calling the API used to **[obtain a](https://support.huaweicloud.com/intl/en-us/api-iam/iam_30_0001.html) [user token](https://support.huaweicloud.com/intl/en-us/api-iam/iam_30_0001.html)**, the request is successful.

#### **Response Header**

Similar to a request, a response also has a header, for example, **Content-Type**.

**[Figure 3-1](#page-14-0)** shows the response header fields for the API used to **[obtain a user](https://support.huaweicloud.com/intl/en-us/api-iam/iam_30_0001.html) [token](https://support.huaweicloud.com/intl/en-us/api-iam/iam_30_0001.html)**. The **x-subject-token** header field is the desired user token. This token can then be used to authenticate the calling of other APIs.

```
connection \rightarrow kee<sub>b</sub>-alive
content-type \rightarrow application/ison
date \rightarrow Tue, 12 Feb 2019 06:52:13 GMT
server \rightarrow Web Server
strict-transport-security - max-age=31536000; includeSubdomains;
transfer-encoding \rightarrow chunked
via \rightarrow prox Ax-content-type-options \rightarrow nosniff
x-download-ontions \rightarrow noonen
x-frame-options → SAMEORIGIN
x-iam-trace-id \rightarrow 218d45ab-d674-4995-af3a-2d0255ba41b5
x-subject-token<br>→ MIIYXQYJKoZIhvcNAQcCoIIYTjCCGEoCAQExDTALBgIghkgBZQMEAgEwgharBgkqhkiG9w0BBwGgghacBIIWmHsidG9rZW4iOnsiZXhwaXJIc19hdCI6IjiwMTktMDitMTNUMD<br>5 XJs6YgKnpVNRbW2eZ5eb78SZOkqjACgklqO1wi4JIGzrpd18LGXK5txldfq4lqHC
 « ικαευκου οι κους».<br>+CMZSEB7bUGd5Uj6eRASXI1jipPEGA270q1FruooL6jqqlFkNPQuFSOU8+uSsttVwRtNfsC+qTp22Rkd5MCqFGQ8LcuUxC3a+9CMBnOintWW7oeRUVhVpxk8pxiX1wTEboX-
RzT6MUbpvGw-oPNFYxJECKnoH3HRozv0vN--n5d6M
x-xss-protection \rightarrow 1; mode=block;
```
#### <span id="page-14-0"></span>**Figure 3-1** Header fields of the response to the request for obtaining a user token

#### **Response Body**

The body of a response is often returned in structured format as specified in the **Content-Type** header field. The response body transfers content except the response header.

The following is part of the response body for the API used to **[obtain a user](https://support.huaweicloud.com/intl/en-us/api-iam/iam_30_0001.html) [token](https://support.huaweicloud.com/intl/en-us/api-iam/iam_30_0001.html)**.

```
{ 
    "token": { 
        "expires_at": "2019-02-13T06:52:13.855000Z", 
        "methods": [ 
           "password" 
\Box "catalog": [ 
\left\{ \begin{array}{c} \end{array} \right\} "endpoints": [ 
                  { 
                      "region_id": "az-01", 
......
```
If an error occurs during API calling, an error code and a message will be displayed. The following shows an error response body.

```
{ 
    "error_msg": "The format of message is error", 
    "error_code": "AS.0001" 
}
```
In the response body, **error\_code** is an error code, and **error\_msg** provides the information about the error.

# **4 API**

## <span id="page-15-0"></span>**4.1 PerfTest Project Management**

## **4.1.1 Querying a Project Set**

#### **Function**

This API is used to query a project set.

#### **URI**

GET /v1/{project\_id}/test-suites

#### **Table 4-1** Path Parameters

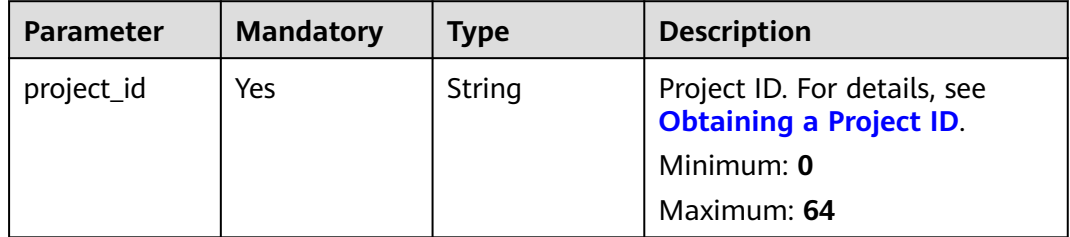

#### **Table 4-2** Query Parameters

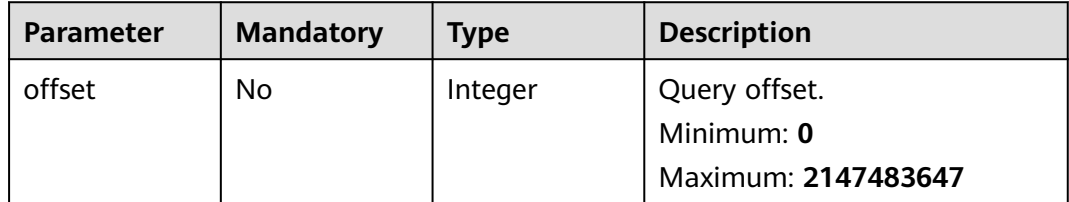

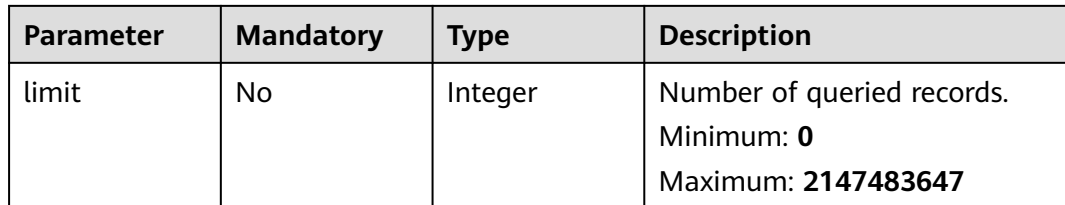

#### **Request Parameters**

None

#### **Response Parameters**

#### **Status code: 200**

**Table 4-3** Response body parameters

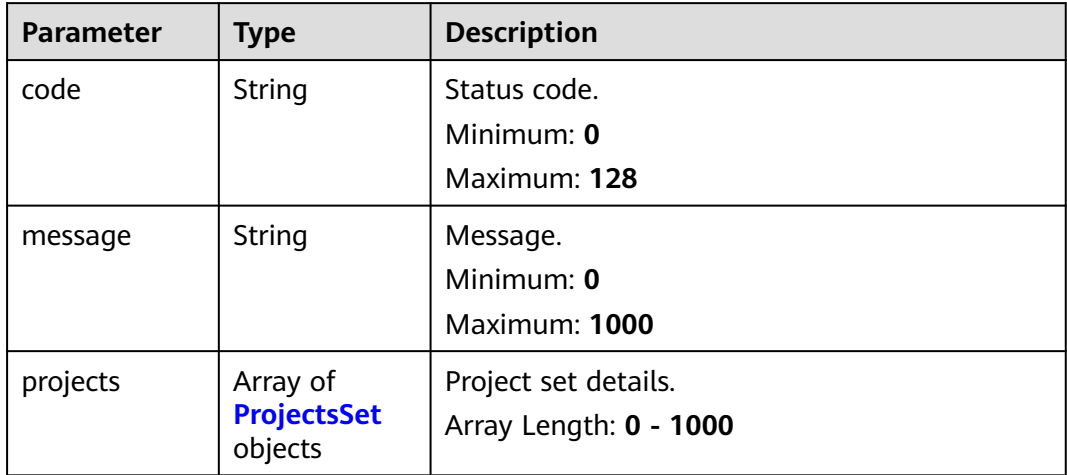

#### **Table 4-4** ProjectsSet

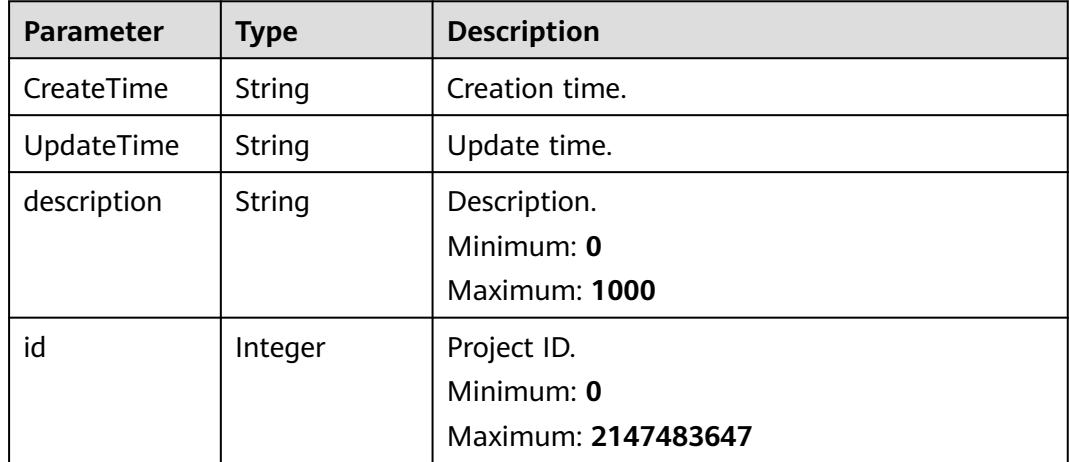

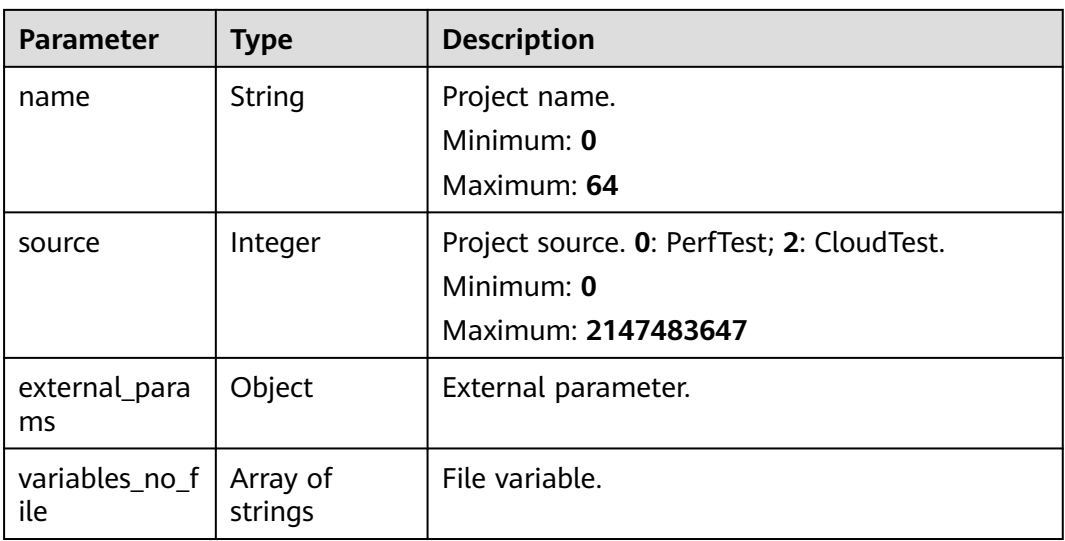

#### **Example Requests**

Querying the project list.

/v1/{project\_id}/test-suites&offset=1&limit=10

#### **Example Responses**

#### **Status code: 200**

#### success

```
{
 "code" : "CPTS.00000000",
 "message" : "success",
 "projects" : [ {
  "id" : 1, "name" : "name",
   "description" : "description",
 "variables_no_file" : [ ],
 "CreateTime" : "2021-07-12T14:41:51+08:00",
   "UpdateTime" : "2021-07-12T14:41:51+08:00",
 "source" : 0,
 "external_params" : { }
 } ]
}
```
#### **Status Codes**

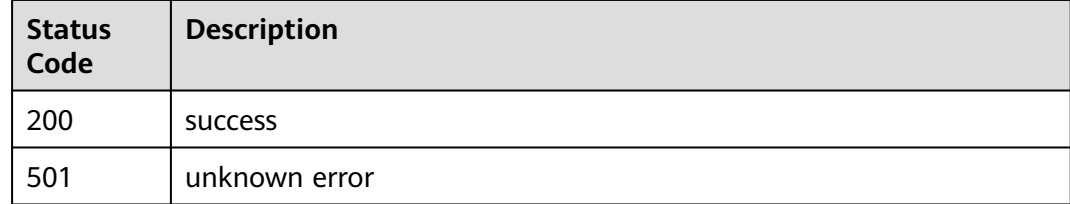

#### <span id="page-18-0"></span>**Error Codes**

See **[Error Codes](#page-153-0)**.

## **4.1.2 Creating a Project**

#### **Function**

This API is used to create a project.

#### **URI**

POST /v1/{project\_id}/test-suites

#### **Table 4-5** Path Parameters

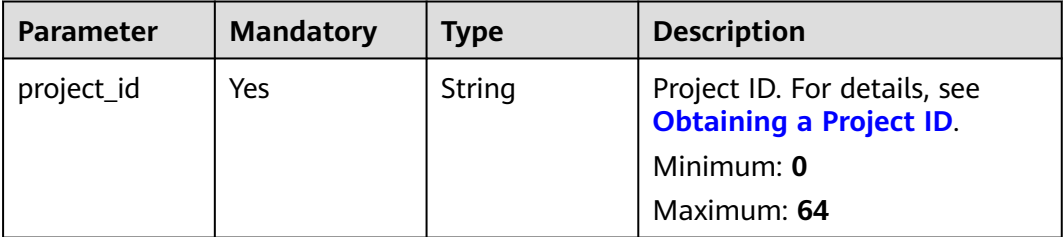

#### **Request Parameters**

**Table 4-6** Request body parameters

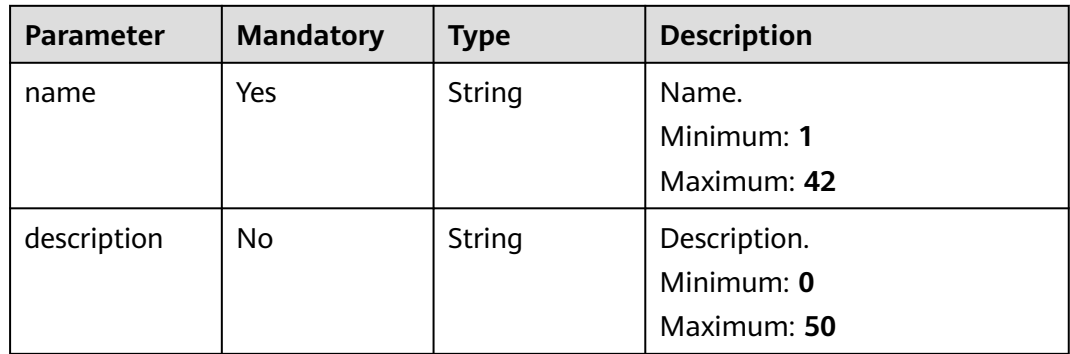

#### **Response Parameters**

**Status code: 201**

| able 4-7 Response body parameters |             |                    |
|-----------------------------------|-------------|--------------------|
| Parameter                         | <b>Type</b> | <b>Description</b> |
| code                              | String      | Response code.     |
|                                   |             | Minimum: 0         |
|                                   |             | Maximum: 1024      |
| message                           | String      | Response message.  |
|                                   |             | Minimum: 0         |

**Table 4-7** Response body p

project\_id | Integer | Project ID.

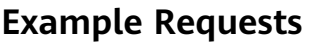

Creating a PerfTest project. The project name is **createProjectTest** and project description is **description**.

Maximum: **1024**

Maximum: **2147483647**

Minimum: **0**

```
/v1/projectId/test-suites
```

```
{
 "name" : "createProjectTest",
 "description" : "description"
}
```
#### **Example Responses**

#### **Status code: 201**

success

```
{
  "code" : "SVCSTG.CPTS.0000000",
  "message" : "success",
  "project_id" : 123632
}
```
#### **Status Codes**

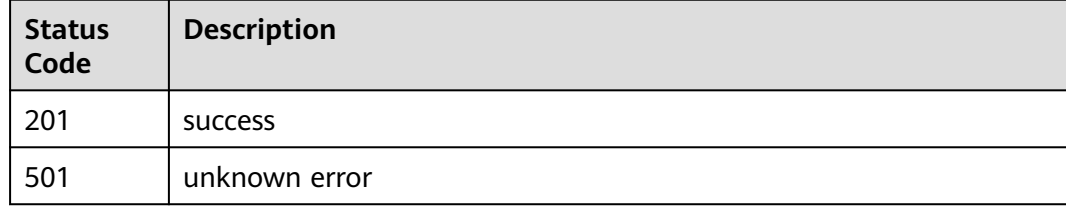

#### **Error Codes**

See **[Error Codes](#page-153-0)**.

## <span id="page-20-0"></span>**4.1.3 Querying a Project**

#### **Function**

This API is used to query a project.

#### **URI**

GET /v1/{project\_id}/test-suites/{test\_suite\_id}

#### **Table 4-8** Path Parameters

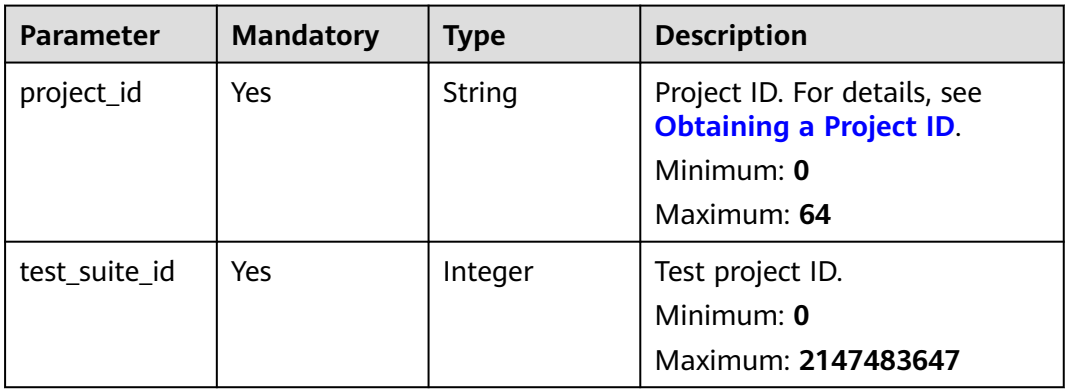

#### **Request Parameters**

None

#### **Response Parameters**

**Status code: 200**

#### **Table 4-9** Response body parameters

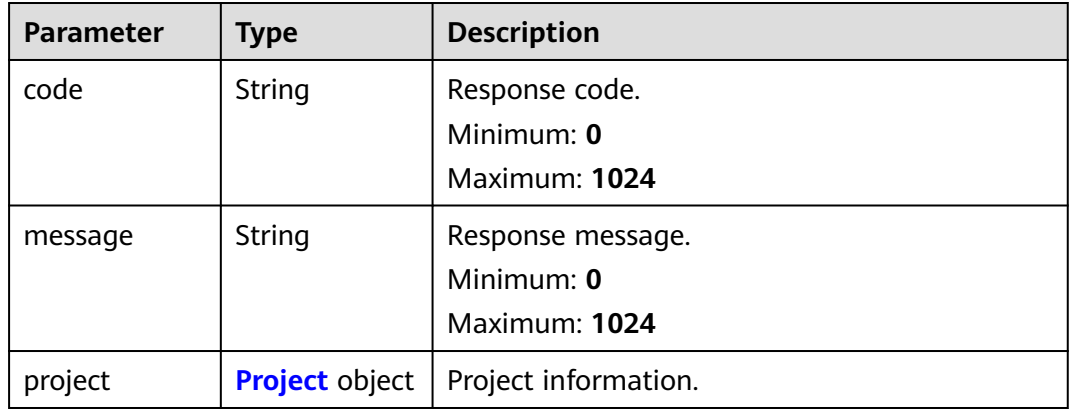

| <b>Parameter</b> | <b>Type</b>   | <b>Description</b>                                                       |
|------------------|---------------|--------------------------------------------------------------------------|
| create_time      | String        | Creation time.<br>Minimum: 0<br>Maximum: 1024                            |
| description      | <b>String</b> | Description.<br>Minimum: 0<br>Maximum: 1024                              |
| group            | String        | Tenant ID (domain_id).<br>Minimum: 0<br>Maximum: 1024                    |
| id               | Integer       | Project ID.<br>Minimum: 0<br>Maximum: 2147483647                         |
| name             | String        | Project name.<br>Minimum: 0<br><b>Maximum: 1024</b>                      |
| source           | Integer       | Source (0: PerfTest; 2: CloudTest).<br>Minimum: 0<br>Maximum: 2147483647 |
| update_time      | String        | Update time.<br>Minimum: 0<br>Maximum: 1024                              |

<span id="page-21-0"></span>**Table 4-10** Project

#### **Example Requests**

Querying the information about the PerfTest project whose ID is **test\_suite\_id**.

/v1/{project\_id}/test-suites/{test\_suite\_id}

#### **Example Responses**

#### **Status code: 200**

success

```
{
  "code" : "SVCSTG.CPTS.0000000",
  "message" : "success",
  "project" : {
 "create_time" : "2022-01-18T15:20:42.373585+08:00",
 "description" : "",
   "group" : "e061922ca2684c1e9c761df238826261",
   "id" : 122025,
   "name" : "Project name",
```

```
 "source" : 0,
   "update_time" : "2022-01-20T14:11:21.719585+08:00"
 }
```
#### <span id="page-22-0"></span>**Status Codes**

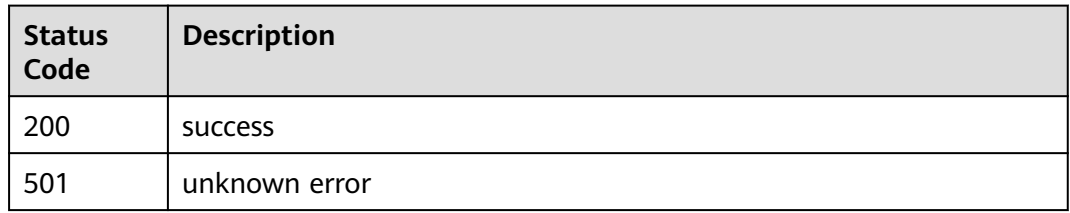

#### **Error Codes**

See **[Error Codes](#page-153-0)**.

## **4.1.4 Modifying a Project**

}

#### **Function**

This API is used to modify a project.

#### **URI**

PUT /v1/{project\_id}/test-suites/{test\_suite\_id}

#### **Table 4-11** Path Parameters

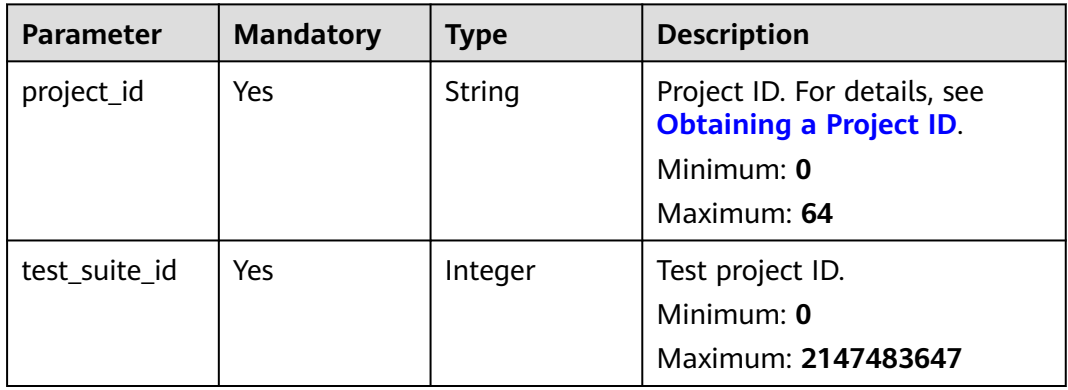

#### **Request Parameters**

**Table 4-12** Request body parameters

| <b>Parameter</b>      | <b>Mandatory</b> | <b>Type</b>         | <b>Description</b>                                                                                               |
|-----------------------|------------------|---------------------|----------------------------------------------------------------------------------------------------|
| id                    | Yes              | Integer             | Project ID.<br>Minimum: 0<br>Maximum: 2147483647                                                                 |
| name                  | Yes              | String              | Project name.<br>Minimum: 1<br>Maximum: 42                                                                       |
| description           | Nο               | <b>String</b>       | Project description.<br>Minimum: $0$<br>Maximum: 1024                                                            |
| variables_no_f<br>ile | N <sub>0</sub>   | Array of<br>strings | Variables that are missing<br>during project import but exist<br>in the variable file.<br>Array Length: 0 - 1024 |
| source                | N <sub>0</sub>   | Integer             | Source (0: PerfTest; 2:<br>CloudTest).<br>Minimum: 0<br>Maximum: 2147483647                                      |
| external_para<br>ms   | No               | Object              | Extension parameter.                                                                                             |

#### **Response Parameters**

None

{

#### **Example Requests**

Modifying the project whose ID is 1: Change the project name to **ProjectTest** and project description to **description**.

/v1/{project\_id}/test-suites/1

```
 "id" : 1,
  "name" : "ProjectTest",
  "description" : "description",
  "variables_no_file" : [ ],
 "source" : 0,
  "external_params" : { }
}
```
#### <span id="page-24-0"></span>**Example Responses**

None

#### **Status Codes**

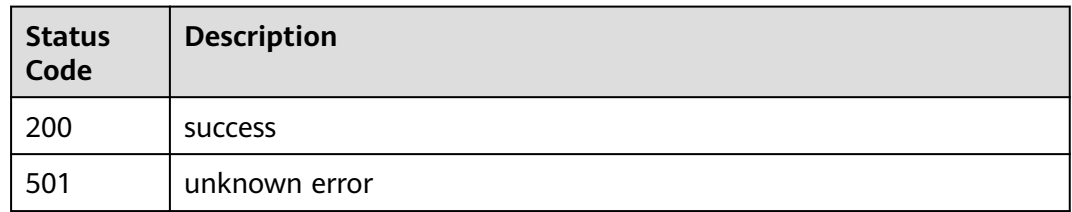

#### **Error Codes**

See **[Error Codes](#page-153-0)**.

## **4.1.5 Deleting a Project**

#### **Function**

This API is used to delete a project.

#### **URI**

DELETE /v1/{project\_id}/test-suites/{test\_suite\_id}

#### **Table 4-13** Path Parameters

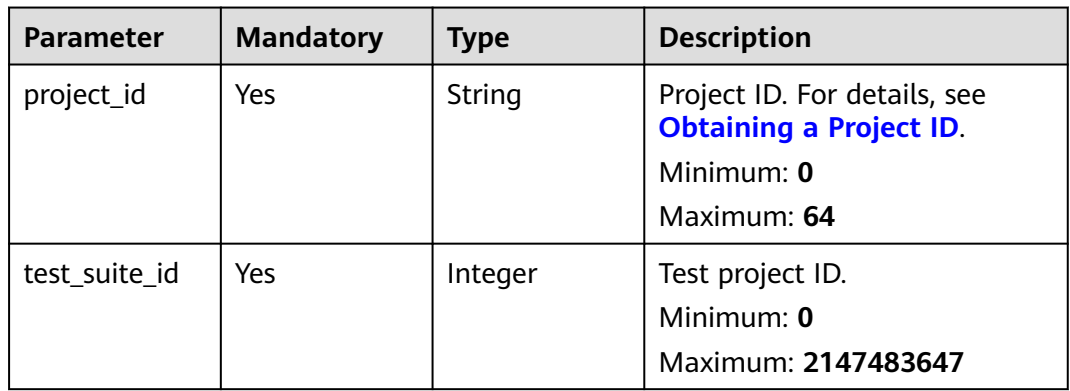

#### **Request Parameters**

None

#### **Response Parameters**

None

#### <span id="page-25-0"></span>**Example Requests**

Deleting the PerfTest project whose ID is **1**.

/v1/projectId/test-suites/1

#### **Example Responses**

None

#### **Status Codes**

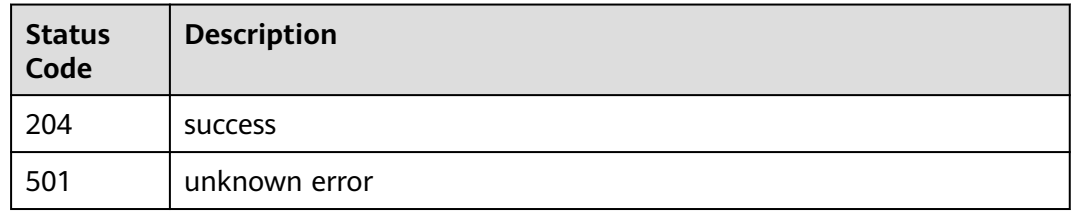

#### **Error Codes**

See **[Error Codes](#page-153-0)**.

### **4.1.6 Querying the Import Progress**

#### **Function**

This API is used to query the import progress.

#### **URI**

GET /v1/{project\_id}/test-suites/upload/processes

**Table 4-14** Path Parameters

| <b>Parameter</b> | <b>Mandatory</b> | Type   | <b>Description</b>                                             |
|------------------|------------------|--------|----------------------------------------------------------------|
| project_id       | Yes              | String | Project ID. For details, see<br><b>Obtaining a Project ID.</b> |
|                  |                  |        | Minimum: 0                                                     |
|                  |                  |        | Maximum: 64                                                    |

#### **Request Parameters**

None

#### **Response Parameters**

**Status code: 200**

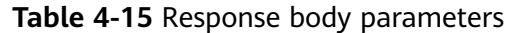

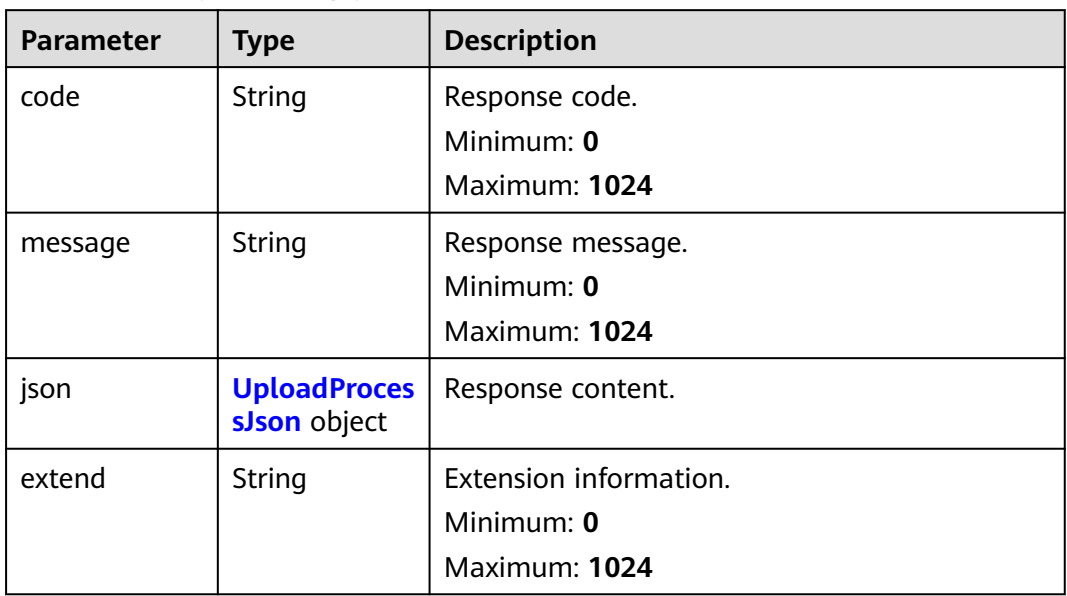

#### **Table 4-16** UploadProcessJson

| <b>Parameter</b> | Type                                                      | <b>Description</b>                                                                  |
|------------------|-----------------------------------------------------------|-------------------------------------------------------------------------------------|
| details          | Array of<br><b>UploadProces</b><br>sJsonDetail<br>objects | Project import progress details.<br>Array Length: 0 - 1024                          |
| process_status   | Integer                                                   | Total status (0: being imported; 1: imported).<br>Minimum: 0<br>Maximum: 2147483647 |

**Table 4-17** UploadProcessJsonDetail

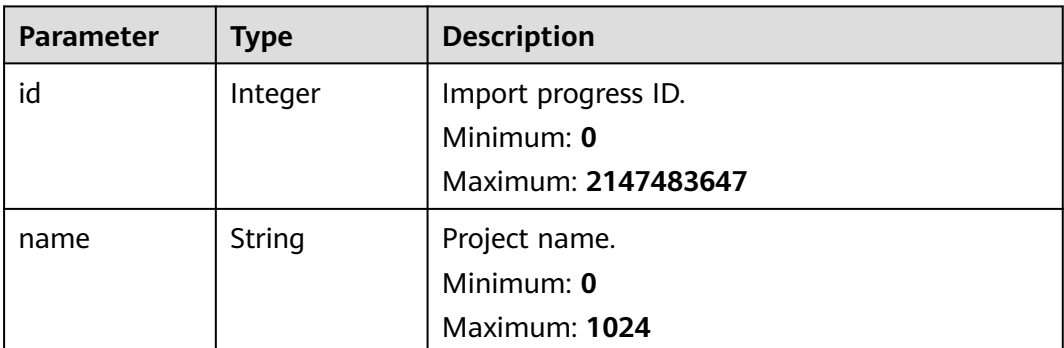

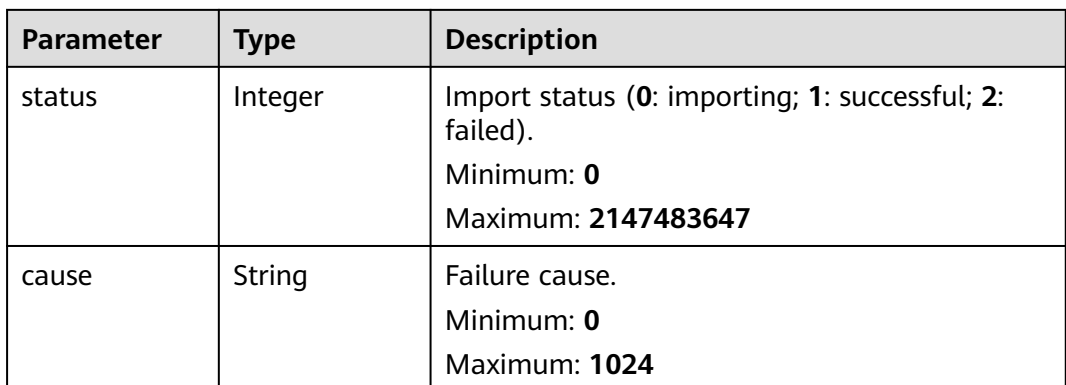

#### **Example Requests**

Querying the progress of importing a project.

/v1/{project\_id}/test-suites/upload/processes

#### **Example Responses**

#### **Status code: 200**

success

```
{
 "code" : "SVCSTG.CPTS.0000000",
  "message" : "success",
  "json" : {
   "details" : [ {
 "id" : 0,
 "name" : "Project name",
 "status" : 1,
 "cause" : ""
   } ],
   "process_status" : 1
  },
  "extend" : null
}
```
#### **Status Codes**

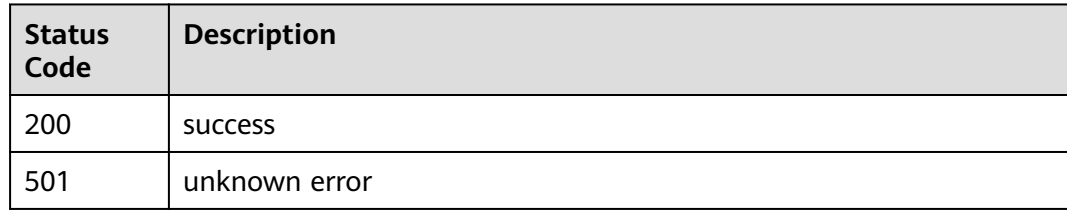

#### **Error Codes**

See **[Error Codes](#page-153-0)**.

## <span id="page-28-0"></span>**4.2 Task Management**

## **4.2.1 Querying a Task Set**

#### **Function**

This API is used to query a task set.

#### **URI**

GET /v1/{project\_id}/all-tasks/{test\_suite\_id}

#### **Table 4-18** Path Parameters

| <b>Parameter</b> | <b>Mandatory</b> | <b>Type</b> | <b>Description</b>                                             |
|------------------|------------------|-------------|----------------------------------------------------------------|
| project_id       | Yes              | String      | Project ID. For details, see<br><b>Obtaining a Project ID.</b> |
|                  |                  |             | Minimum: 0                                                     |
|                  |                  |             | Maximum: 64                                                    |
| test suite id    | Yes              | Integer     | Test project ID.                                               |
|                  |                  |             | Minimum: 0                                                     |
|                  |                  |             | Maximum: 2147483647                                            |

**Table 4-19** Query Parameters

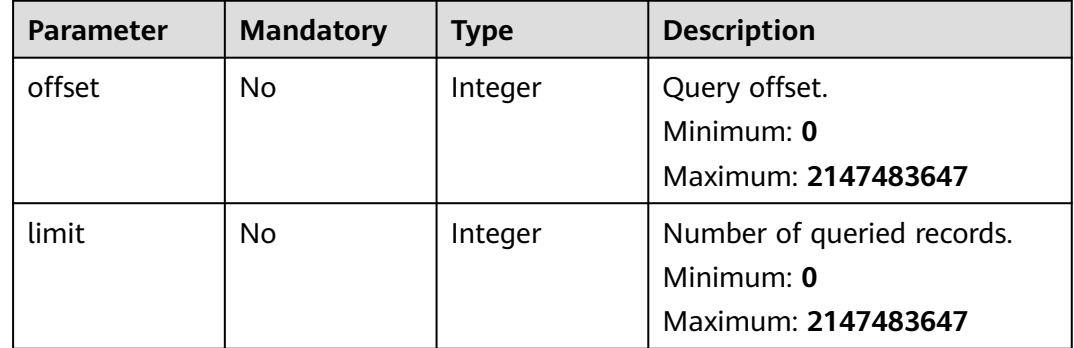

#### **Request Parameters**

None

#### **Response Parameters**

**Status code: 200**

| <b>Parameter</b> | <b>Type</b>              | <b>Description</b>                                                              |
|------------------|--------------------------|---------------------------------------------------------------------------------|
| code             | <b>String</b>            | Response code.<br>Minimum: $0$<br>Maximum: 1024                                 |
| extend           | Array of<br>strings      | Extension information.<br>Minimum: 0<br>Maximum: 1024<br>Array Length: 0 - 1024 |
| message          | String                   | Response message.<br>Minimum: $0$<br>Maximum: 1024                              |
| tasks            | Array of Task<br>objects | Project set details.<br>Array Length: 0 - 1000                                  |

**Table 4-20** Response body parameters

#### **Table 4-21** Task

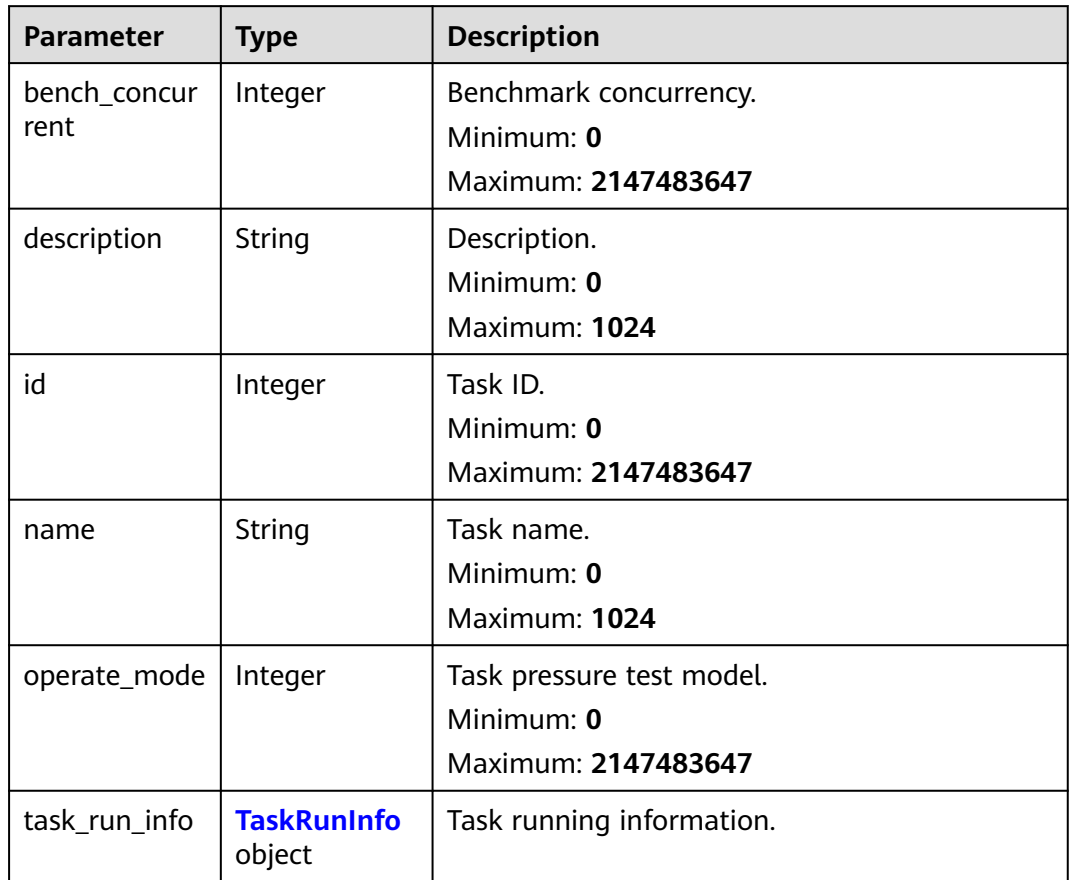

<span id="page-30-0"></span>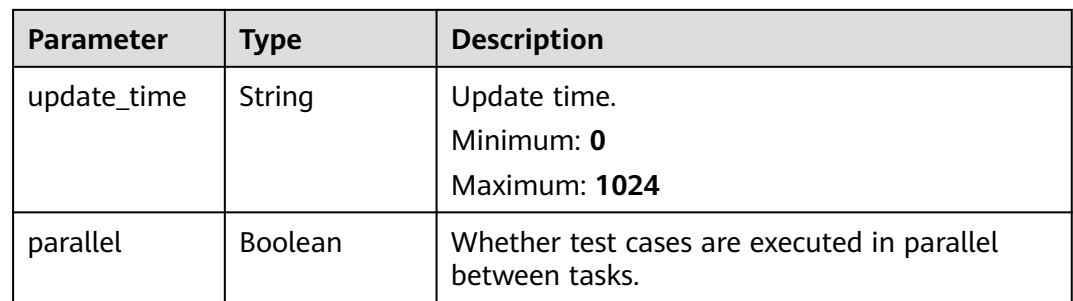

#### **Table 4-22** TaskRunInfo

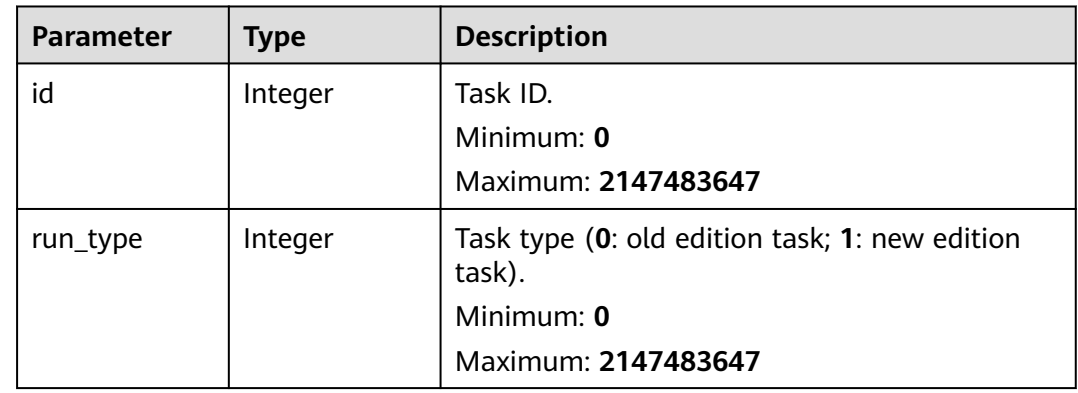

#### **Example Requests**

Querying the task set associated with the project whose ID is **1**.

/v1/{project\_id}/all-tasks/1

#### **Example Responses**

#### **Status code: 200**

success

```
{
  "code" : "SVCSTG.CPTS.0000000",
  "extend" : [ ],
 "message" : "success",
 "tasks" : [ {
   "bench_concurrent" : 100,
   "description" : "",
   "id" : 52631,
   "name" : "task1",
   "operate_mode" : 2,
    "parallel" : true,
   "task_run_info" : {
    "id" : 0,
     "run_type" : 0
   },
   "update_time" : "2022-01-05T11:16:08.415954+08:00"
 }, {
 "bench_concurrent" : 100,
   "description" : "",
   "id" : 52621,
   "name" : "task2",
```

```
 "operate_mode" : 2,
   "parallel" : true,
 "task_run_info" : {
 "id" : 0,
     "run_type" : 0
   },
   "update_time" : "2021-12-31T15:43:53.014385+08:00"
 } ]
}
```
#### **Status Codes**

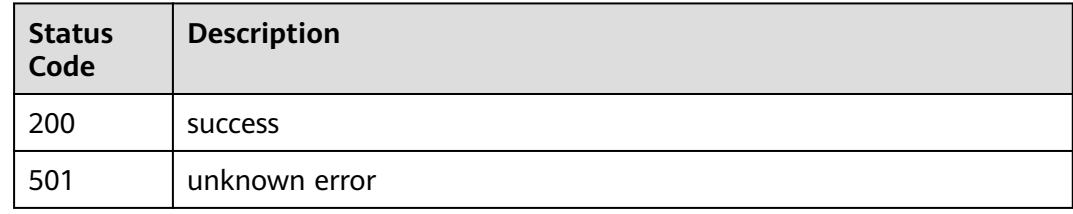

#### **Error Codes**

See **[Error Codes](#page-153-0)**.

## **4.2.2 Querying a Task (Old Edition)**

#### **Function**

This API is used to query a task on the old UI.

#### **URI**

GET /v1/{project\_id}/tasks/{task\_id}

**Table 4-23** Path Parameters

| <b>Parameter</b> | <b>Mandatory</b> | <b>Type</b> | <b>Description</b>                                                                          |
|------------------|------------------|-------------|---------------------------------------------------------------------------------------------|
| project_id       | Yes              | String      | Project ID. For details, see<br><b>Obtaining a Project ID.</b><br>Minimum: 0<br>Maximum: 64 |
| task id          | Yes              | Integer     | Task ID.<br>Minimum: 0<br>Maximum: 2147483647                                               |

#### **Request Parameters**

None

#### **Response Parameters**

#### **Status code: 200**

#### **Table 4-24** Response body parameters

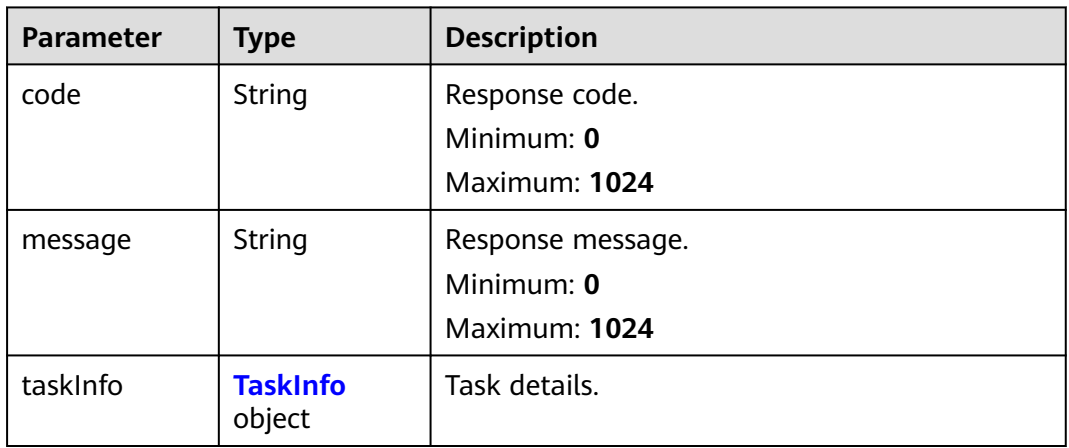

#### **Table 4-25** TaskInfo

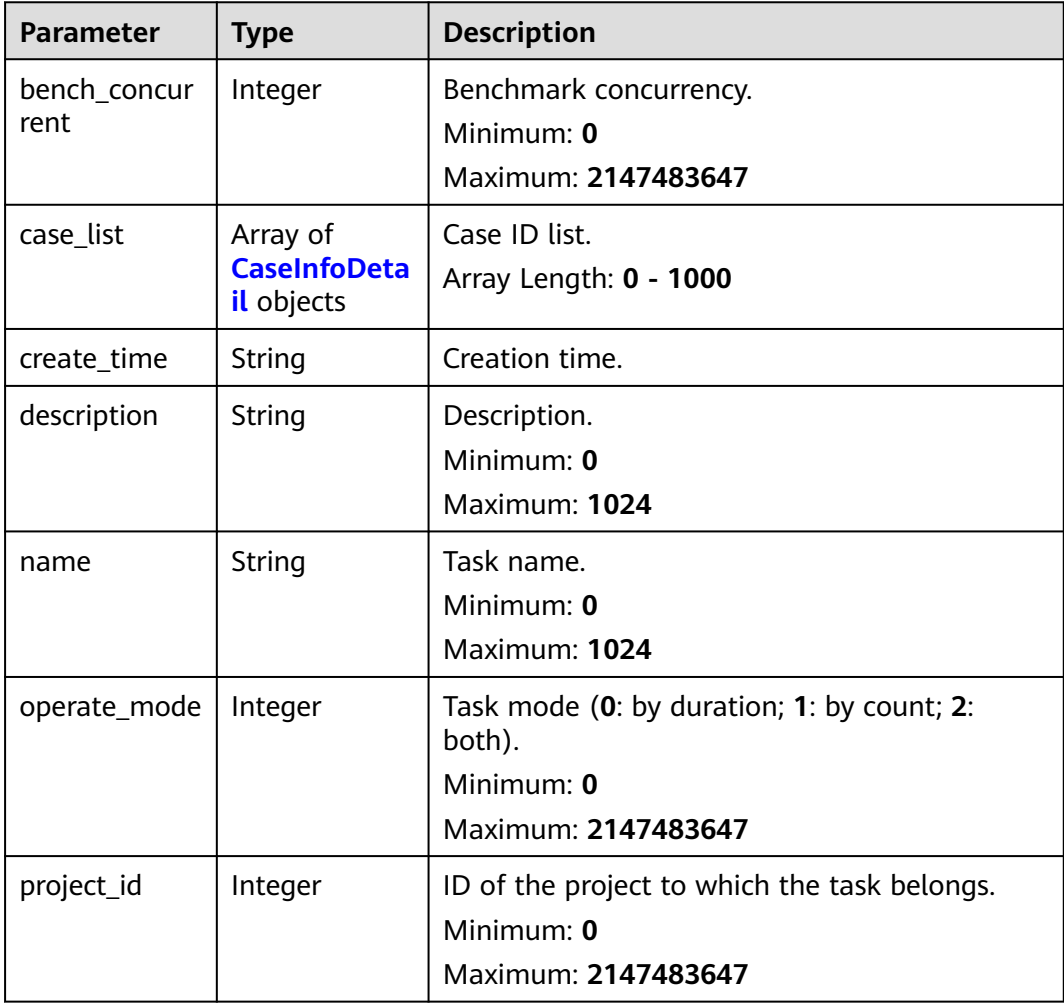

<span id="page-33-0"></span>

| <b>Parameter</b>              | <b>Type</b>                                                     | <b>Description</b>                                                                                                    |
|-------------------------------|-----------------------------------------------------------------|----------------------------------------------------------------------------------------------------|
| related_temp_<br>running_data | Array of<br><b>RelatedTemp</b><br><b>RunningData</b><br>objects | Brief information about the latest running<br>report, including the running task ID, that is,<br>the task_run_info_id of the object. ID of a<br>running case, that is,<br>related_temp_running_id of the object.<br>Array Length: 0 - 1024 |
| run_status                    | Integer                                                         | Task running status (9: waiting to run; 0:<br>running; 1: paused; 2: ended; 3: stopped<br>abnormally; 4: stopped by the user<br>(completed); 5: stopped by the user).<br>Minimum: 0<br>Maximum: 2147483647                                 |
| update_time                   | String                                                          | Time when a task is updated.<br>Minimum: 0<br>Maximum: <b>1024</b>                                                                                                    |
| parallel                      | <b>Boolean</b>                                                  | Whether cases are executed in parallel<br>between tasks.                                                                                                    |

**Table 4-26** CaseInfoDetail

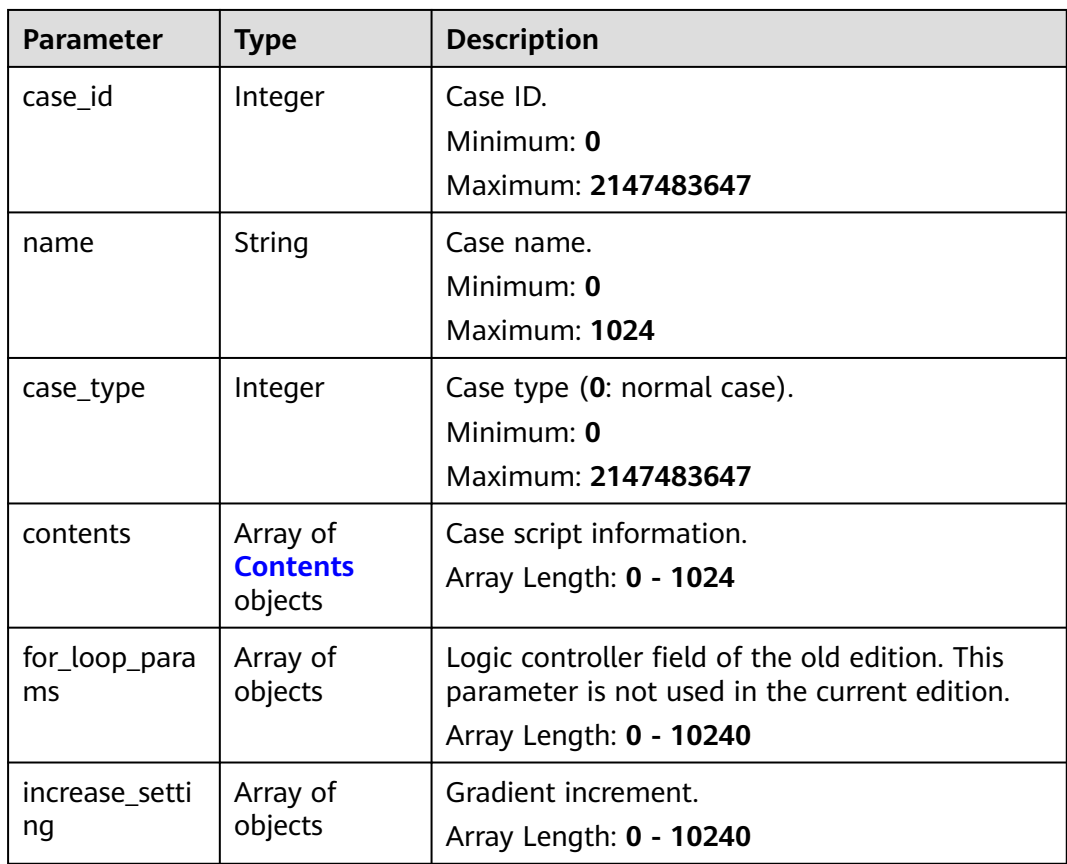

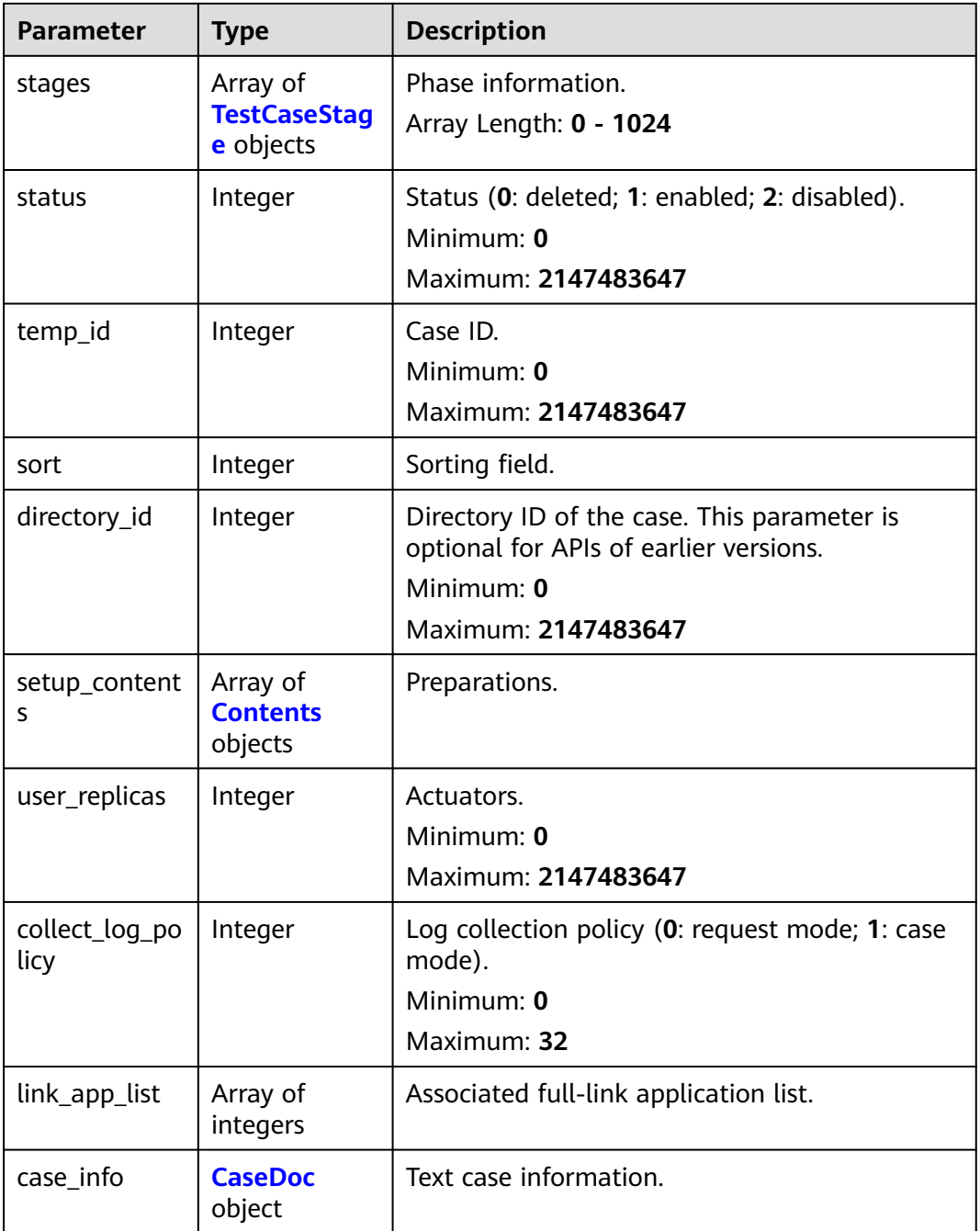

#### **Table 4-27** TestCaseStage

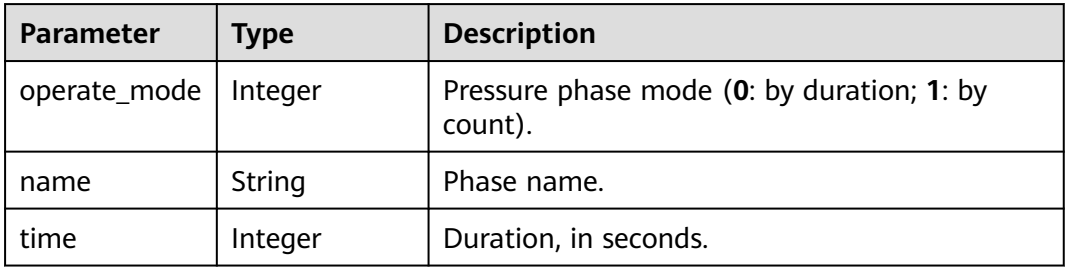

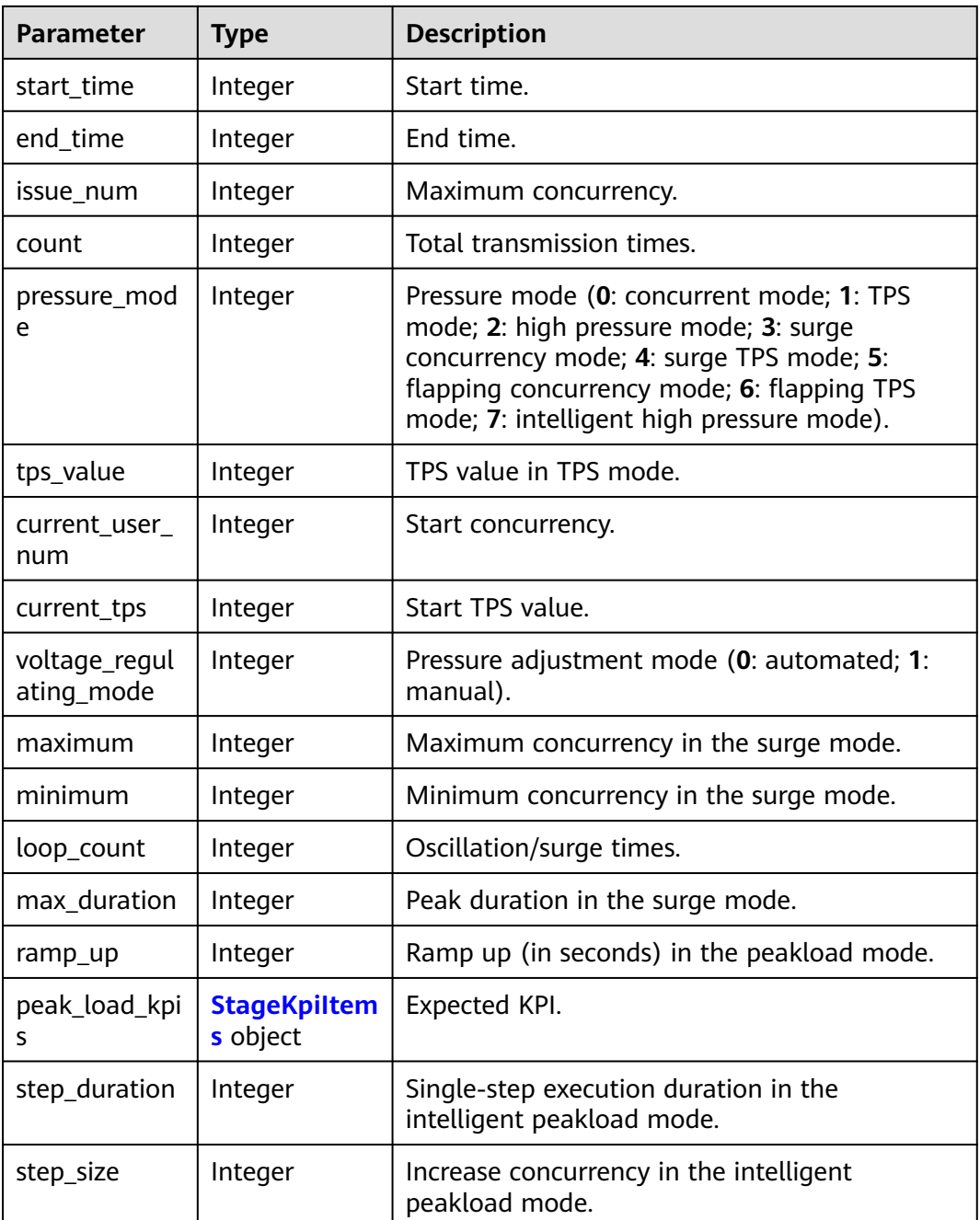

#### **Table 4-28 StageKpiltems**

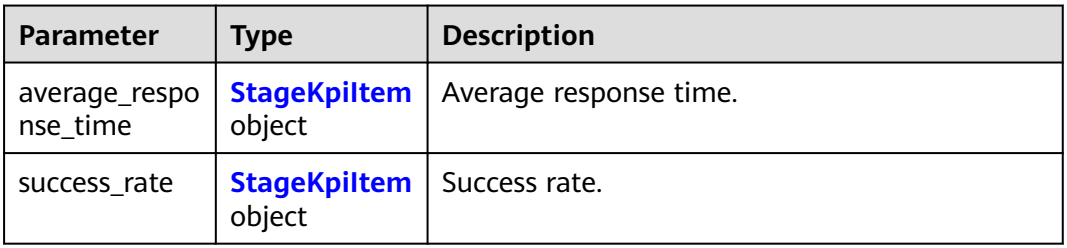
## Table 4-29 StageKpiltem

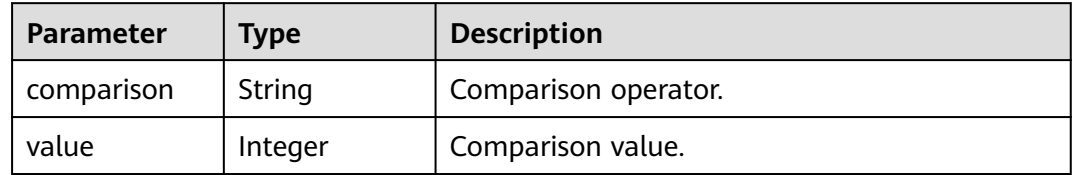

### **Table 4-30** Contents

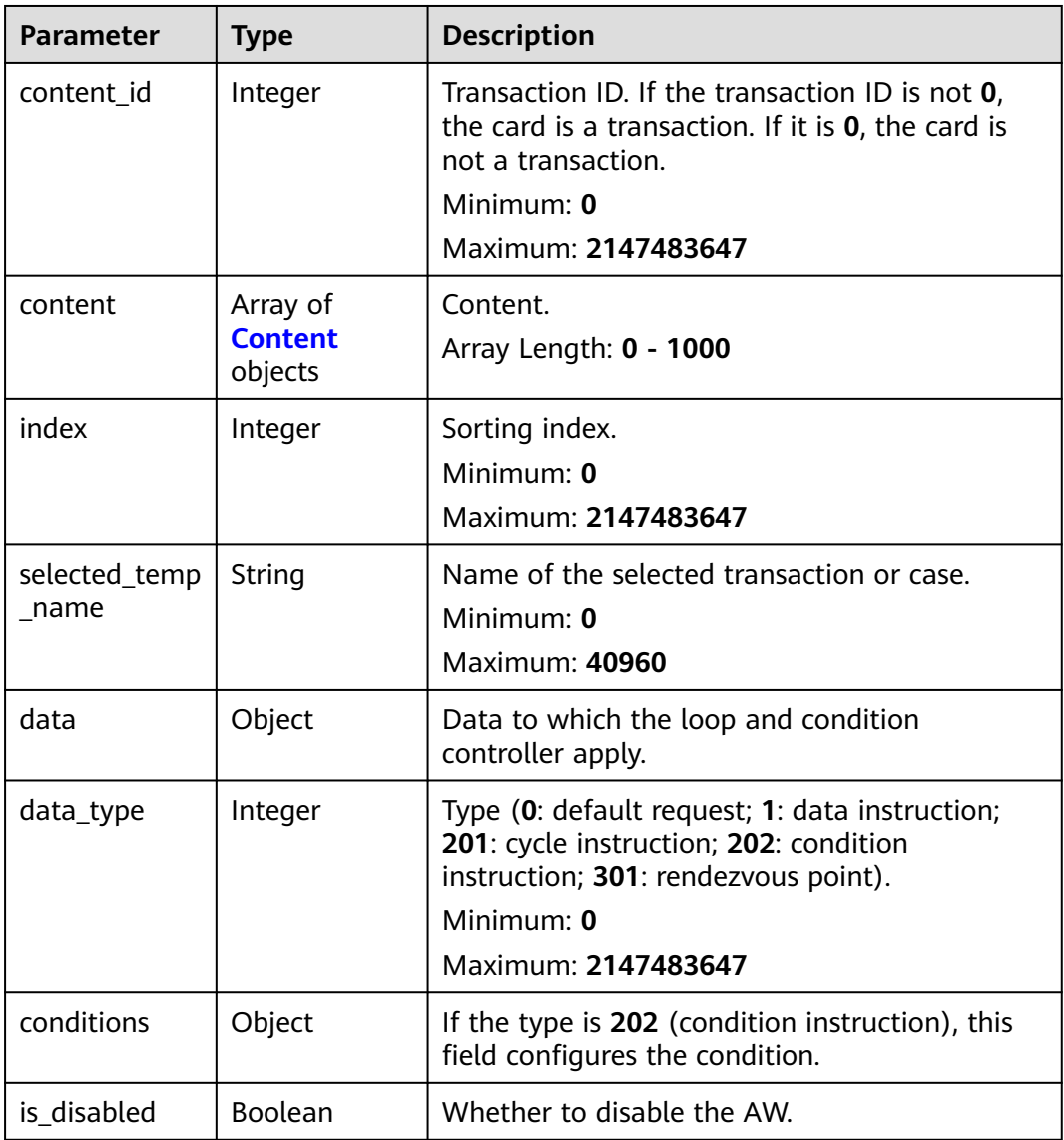

<span id="page-37-0"></span>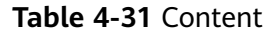

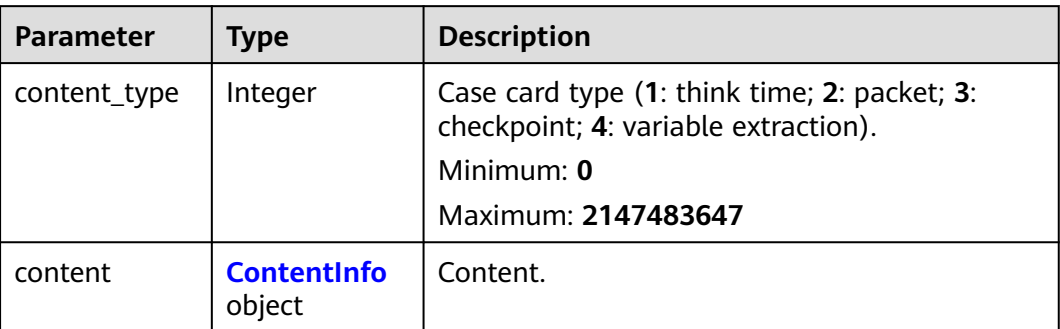

### **Table 4-32** ContentInfo

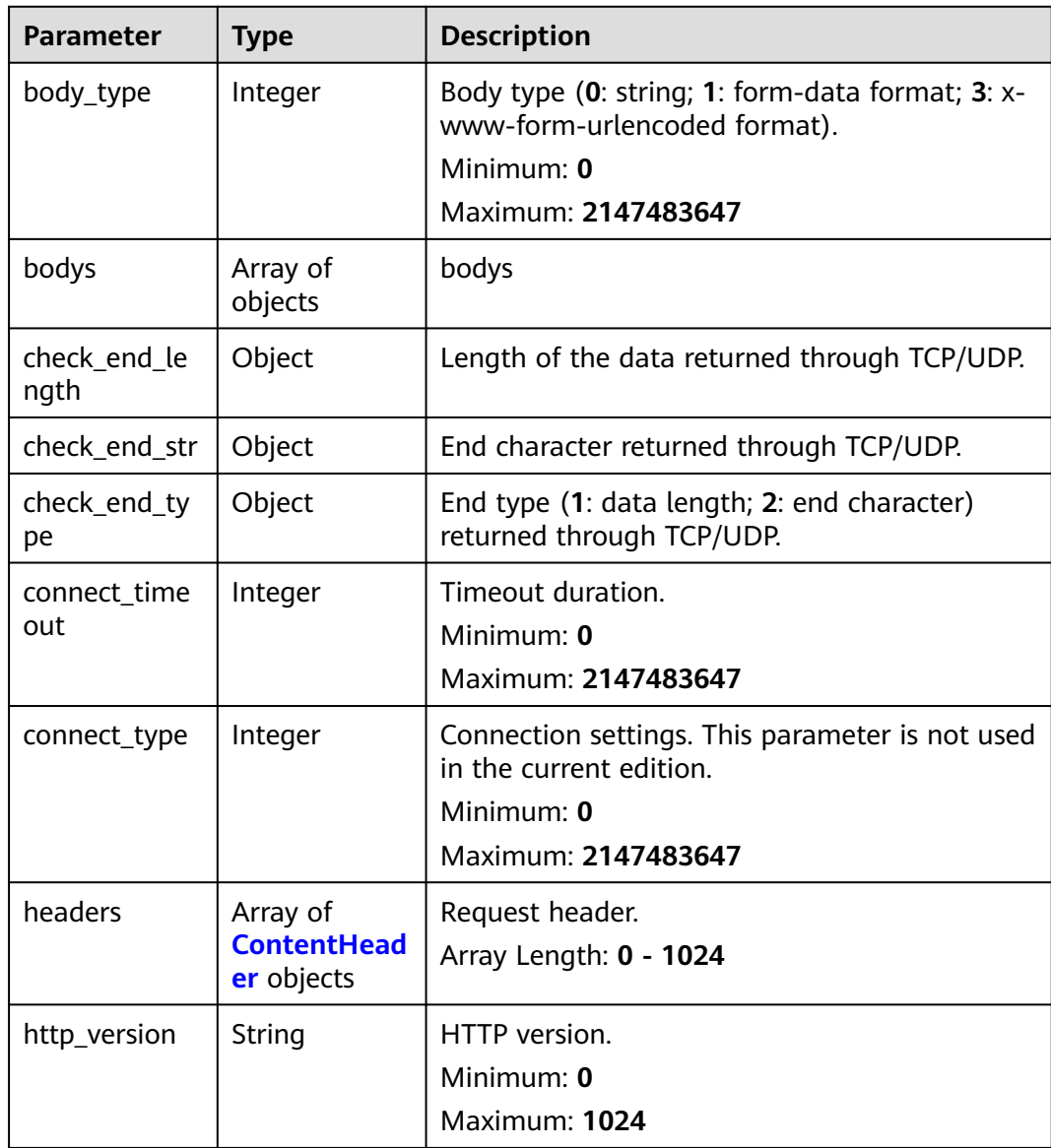

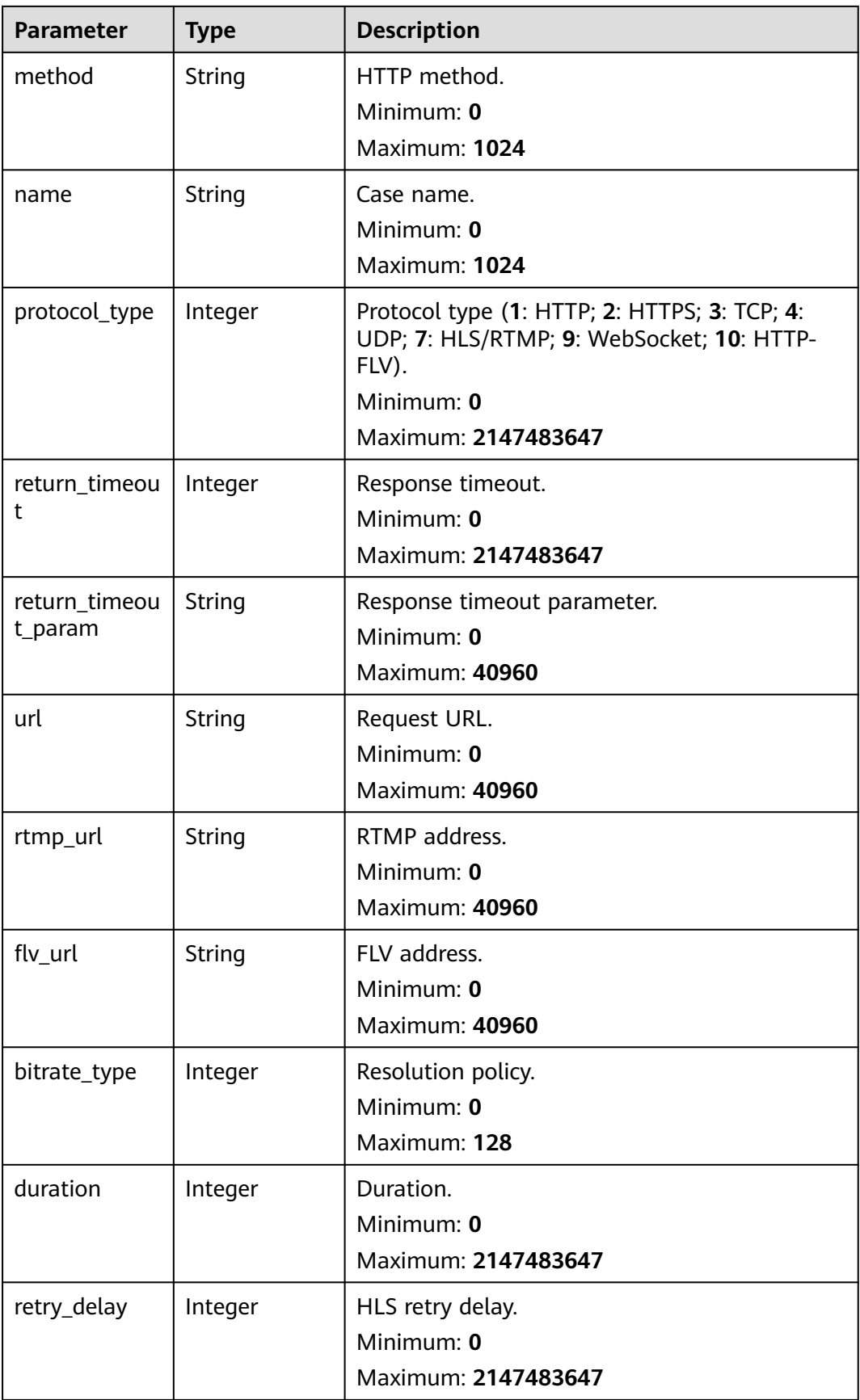

<span id="page-39-0"></span>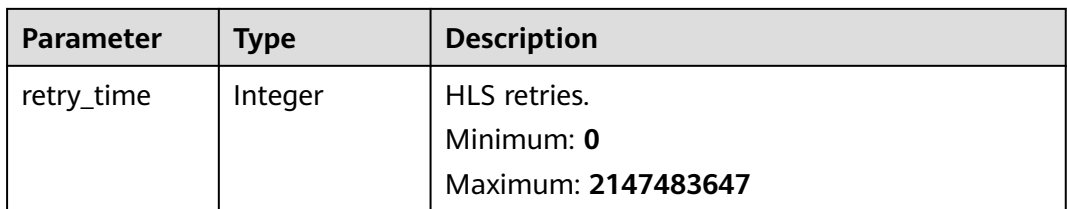

## **Table 4-33** ContentHeader

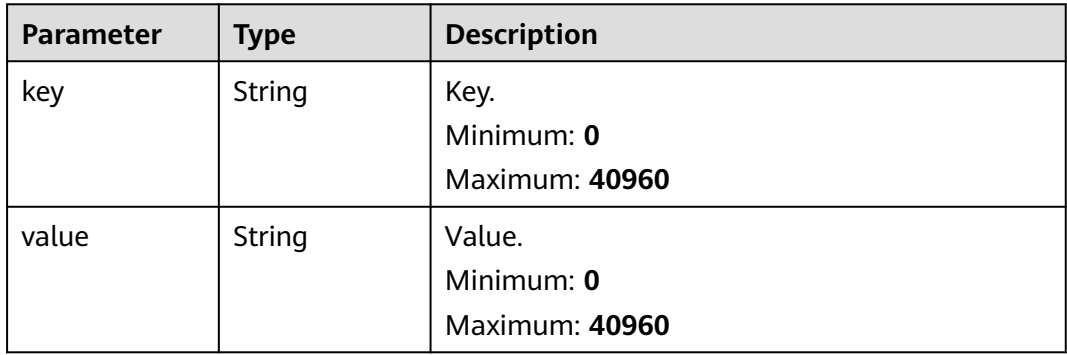

### **Table 4-34** CaseDoc

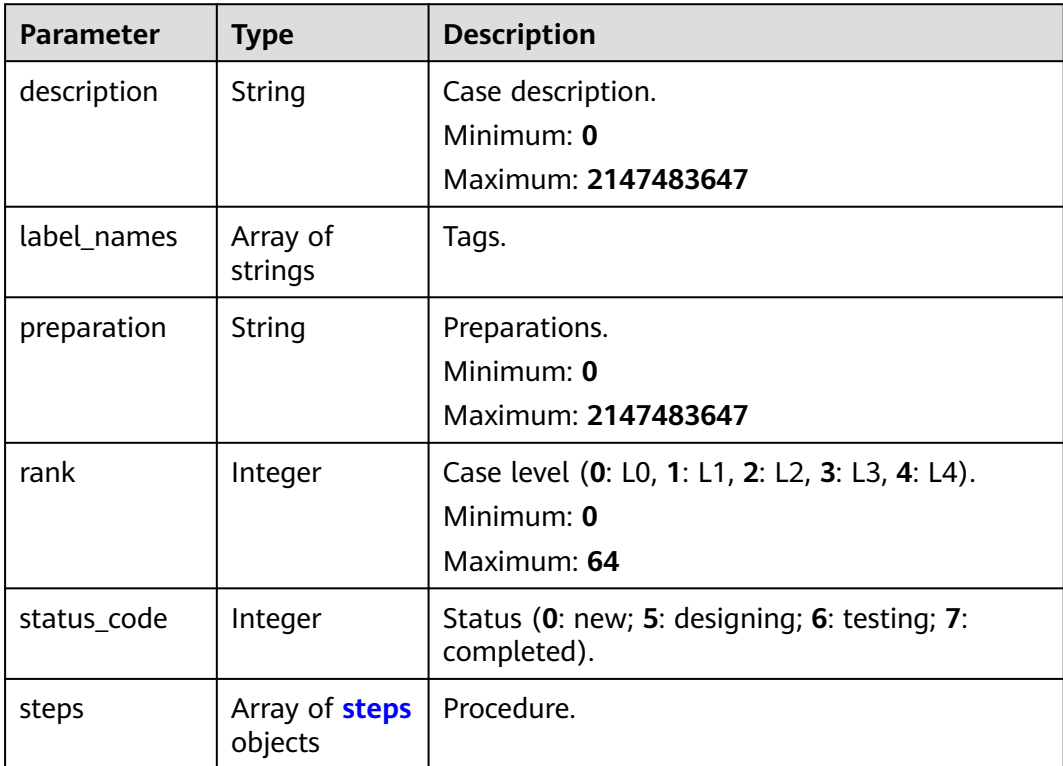

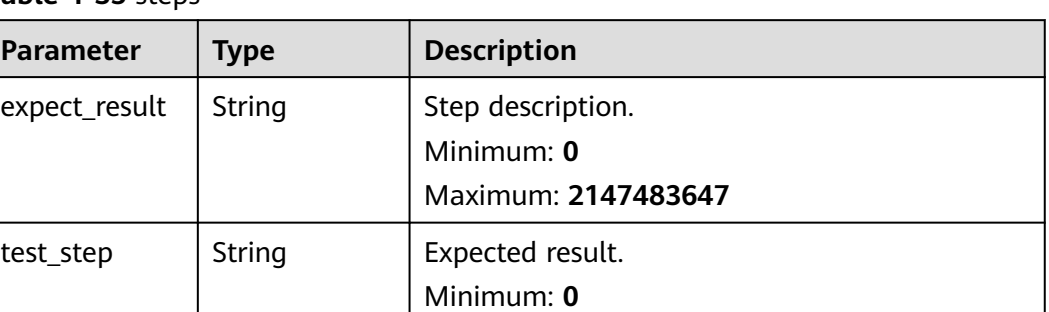

Maximum: **2147483647**

<span id="page-40-0"></span>**Table 4-35** steps

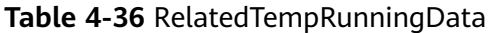

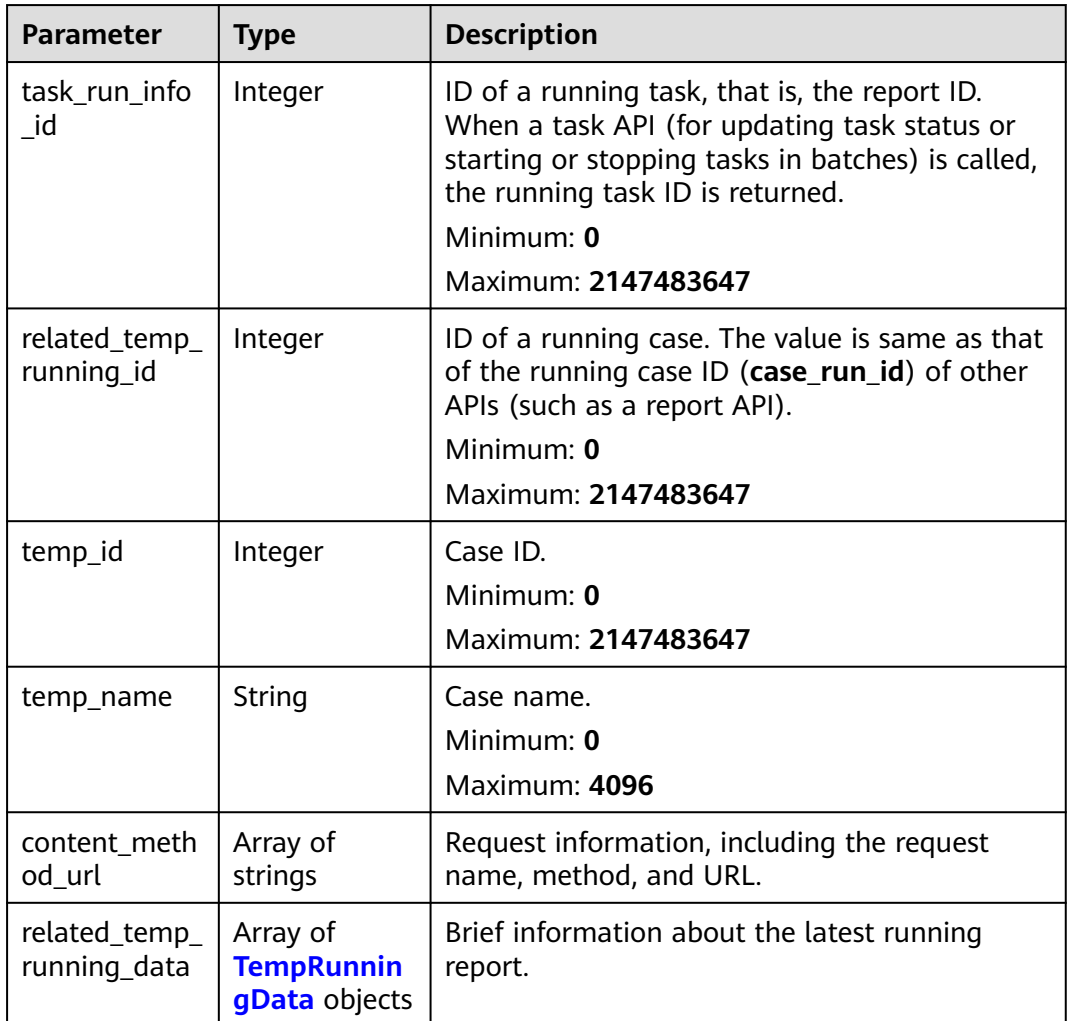

| <b>Parameter</b>            | <b>Type</b>         | <b>Description</b>                                                                                                    |
|-----------------------------|---------------------|----------------------------------------------------------------------------------------------------|
| content_meth<br>od_url      | Array of<br>strings | Request information, including the request<br>name, method, and URL.                                                                                                    |
| crawler_status              | Integer             | Request running status (0: normal response; 1:<br>parsing failed; 2: comparison failed; 3: response<br>timed out).                                                                     |
| related_temp_<br>running_id | Integer             | ID of a running case. The value is same as that<br>of the running case ID (case_run_id) of other<br>APIs (such as a report API).                                                       |
| task_run_info<br>id         | Integer             | ID of a running task, that is, the report ID.<br>When a task API (for updating task status or<br>starting or stopping tasks in batches) is called,<br>the running task ID is returned. |
| temp_id                     | Integer             | Case or transaction ID.                                                                                                    |
| temp_name                   | String              | Case or transaction name.                                                                                                    |
| temp_running<br>_status     | Integer             | Running status (9: waiting to run; 0: running;<br>2: ended; 3: stopped abnormally; 4: stopped by<br>the user (completely stopped); 5: stopped by<br>the user (stopping)).              |

<span id="page-41-0"></span>**Table 4-37** TempRunningData

## **Example Requests**

Querying details about the task whose ID is **1**.

/v1/{project\_id}/tasks/1

## **Example Responses**

#### **Status code: 200**

success

```
{
 "code" : "SVCSTG.CPTS.0000000",
 "message" : "success",
  "taskInfo" : {
   "bench_concurrent" : 100,
 "case_list" : [ {
 "case_id" : 18393,
    "case_type" : 0,
    "contents" : [ {
     "content_id" : 0,
 "content" : [ {
 "content_type" : 2,
       "content" : {
        "body_type" : 0,
 "bodys" : [ ],
 "check_end_length" : null,
        "check_end_str" : null,
       "check_end_type" : null,
```

```
 "connect_timeout" : 5000,
         "connect_type" : 1,
         "headers" : [ {
          "key" : "Content-Type",
          "value" : "application/json"
        } ],
        "http_version" : "HTTP/1.1",
 "method" : "GET",
 "name" : "Msg-33419",
        "protocol_type" : 2,
         "return_timeout" : 5000,
         "return_timeout_param" : null,
        "url" : "https://www.domain-example.com"
       }
\{\} ],
 "index" : 0,
      "selected_temp_name" : "",
      "data" : null,
      "data_type" : 0,
      "conditions" : null,
      "is_disabled" : false
    } ],
     "for_loop_params" : [ ],
    "increase_setting" : [ ],
     "name" : "case",
     "sort" : 1,
     "stages" : [ {
      "operate_mode" : 0,
      "name" : "Stage-pd44",
      "time" : 60,
      "start_time" : 0,
      "end_time" : 0,
      "issue_num" : 10,
      "count" : 1,
      "pressure_mode" : 0,
      "tps_value" : 1,
      "current_user_num" : 10,
      "current_tps" : 1,
 "voltage_regulating_mode" : 0,
 "maximum" : 3,
      "minimum" : 1,
      "loop_count" : 2,
      "max_duration" : 30,
      "ramp_up" : 30,
      "peak_load_kpis" : {
        "average_response_time" : {
        "comparison" : "<=",
        "value" : 60000
\qquad \qquad \} "success_rate" : {
        "comparison" : ">=",
         "value" : 0
       }
 },
 "step_duration" : 30,
      "step_size" : 1
    } ],
    "status" : 1,
    "temp_id" : 0
 } ],
 "create_time" : "2022-09-20T14:23:42.87449+08:00",
 "description" : "",
   "name" : "task",
   "operate_mode" : 2,
   "parallel" : false,
   "project_id" : 17543,
   "related_temp_running_data" : [ {
    "content_method_url" : [ "testRequest#GET#https://www.example.com" ],
    "crawler_status" : 9,
```

```
 "related_temp_running_id" : 93868,
     "task_run_info_id" : 79515,
 "temp_id" : 0,
 "temp_name" : "testCase",
     "temp_running_status" : 2
   } ],
   "run_status" : 2,
   "update_time" : "2022-09-20T14:23:43.579707+08:00"
 }
}
```
# **Status Codes**

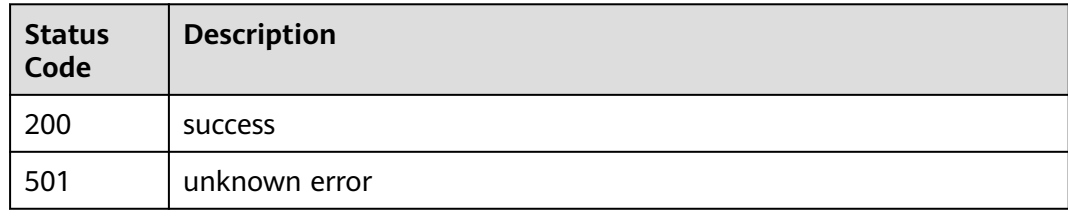

# **Error Codes**

See **[Error Codes](#page-153-0)**.

# **4.2.3 Modifying a Task (Old Edition)**

# **Function**

This API is used to modify a task on the old UI.

# **URI**

PUT /v1/{project\_id}/tasks/{task\_id}

### **Table 4-38** Path Parameters

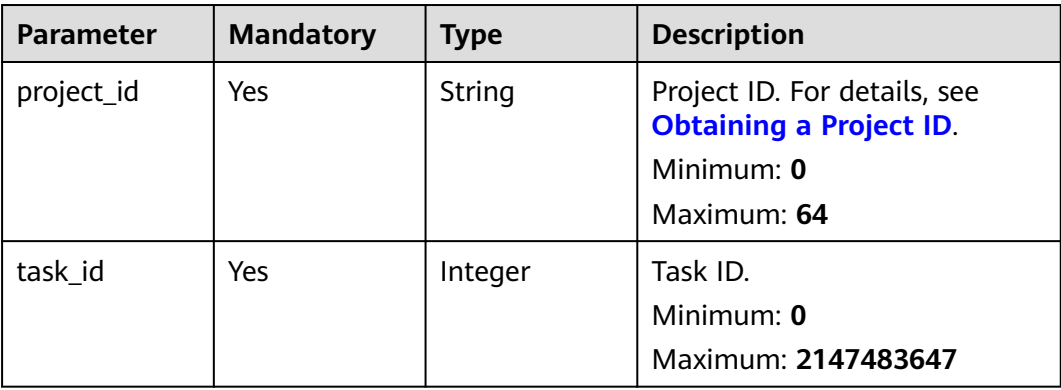

# **Request Parameters**

**Table 4-39** Request body parameters

| <b>Parameter</b> | <b>Mandatory</b> | <b>Type</b>                                          | <b>Description</b>                                                                                                    |
|------------------|------------------|------------------------------------------------------|----------------------------------------------------------------------------------------------------|
| id               | Yes              | Integer                                              | Task ID.<br>Minimum: 0<br>Maximum: 2147483647                                                                                                    |
| name             | Yes              | String                                               | Task name.<br>Minimum: 1<br>Maximum: 42                                                                                                    |
| description      | No               | String                                               | Description.<br>Minimum: 0<br>Maximum: 1024                                                                                                    |
| project_id       | Yes              | Integer                                              | Project ID.<br>Minimum: 0<br>Maximum: 2147483647                                                                                                    |
| run_status       | N <sub>0</sub>   | Integer                                              | Task running status (9: waiting<br>to run; 0: running; 1: paused;<br>2: ended; 3: stopped<br>abnormally; 4: stopped by the<br>user (completed); 5: stopped<br>by the user).<br>Minimum: 0<br>Maximum: 2147483647 |
| run_type         | No               | Integer                                              | Task type (0: old edition task;<br>1: new edition task).<br>Minimum: 0<br>Maximum: 2147483647                                                                                                    |
| task_run_info    | No               | <b>TaskRunInfo</b><br>object                         | Task running information.                                                                                                    |
| case_list        | <b>No</b>        | Array of<br><b>CaseInfoDeta</b><br><i>il</i> objects | Case information.<br>Array Length: 0 - 1024                                                                                                    |
| operate_mode     | No               | Integer                                              | Pressure phase mode (0: by<br>duration; 1: by count).<br>Minimum: 0<br>Maximum: 2147483647                                                                                                    |

<span id="page-45-0"></span>

| <b>Parameter</b>              | <b>Mandatory</b> | <b>Type</b>                                                     | <b>Description</b>                                                              |
|-------------------------------|------------------|-----------------------------------------------------------------|---------------------------------------------------------------------------------|
| bench_concur<br>rent          | No.              | Integer                                                         | Benchmark concurrency.<br>Minimum: 0<br>Maximum: 2147483647                     |
| related_temp_<br>running_data | No.              | Array of<br><b>RelatedTemp</b><br><b>RunningData</b><br>objects | Brief information about the<br>latest running report.<br>Array Length: 0 - 1024 |

**Table 4-40** TaskRunInfo

| Parameter | <b>Mandatory</b> | Type    | <b>Description</b>                                                                            |
|-----------|------------------|---------|-----------------------------------------------------------------------------------------------|
| id        | No.              | Integer | Task ID.<br>Minimum: 0<br>Maximum: 2147483647                                                 |
| run_type  | No.              | Integer | Task type (0: old edition task;<br>1: new edition task).<br>Minimum: 0<br>Maximum: 2147483647 |

**Table 4-41** CaseInfoDetail

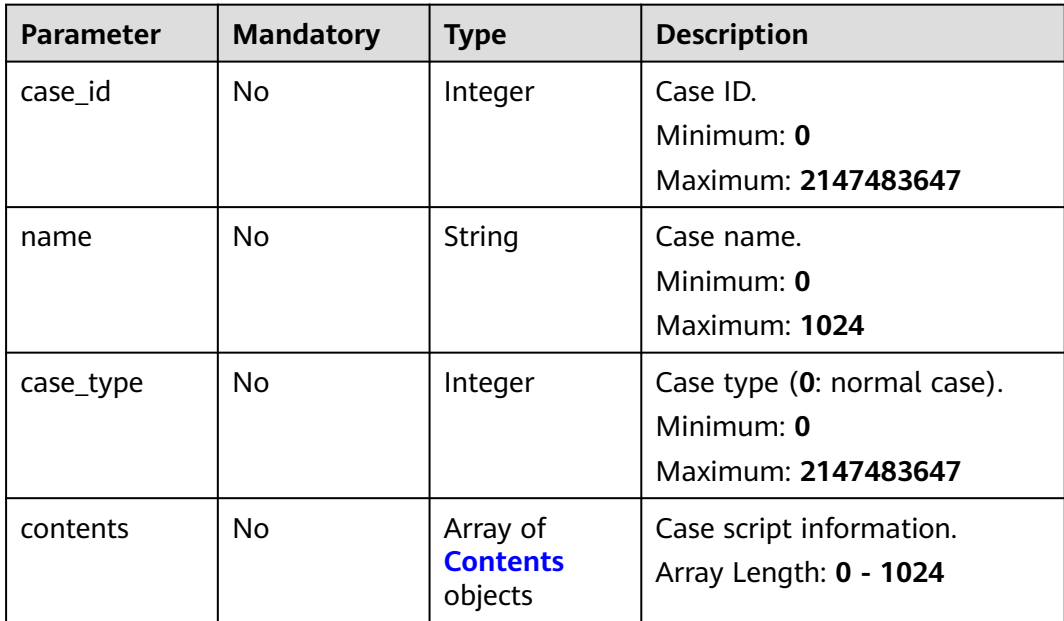

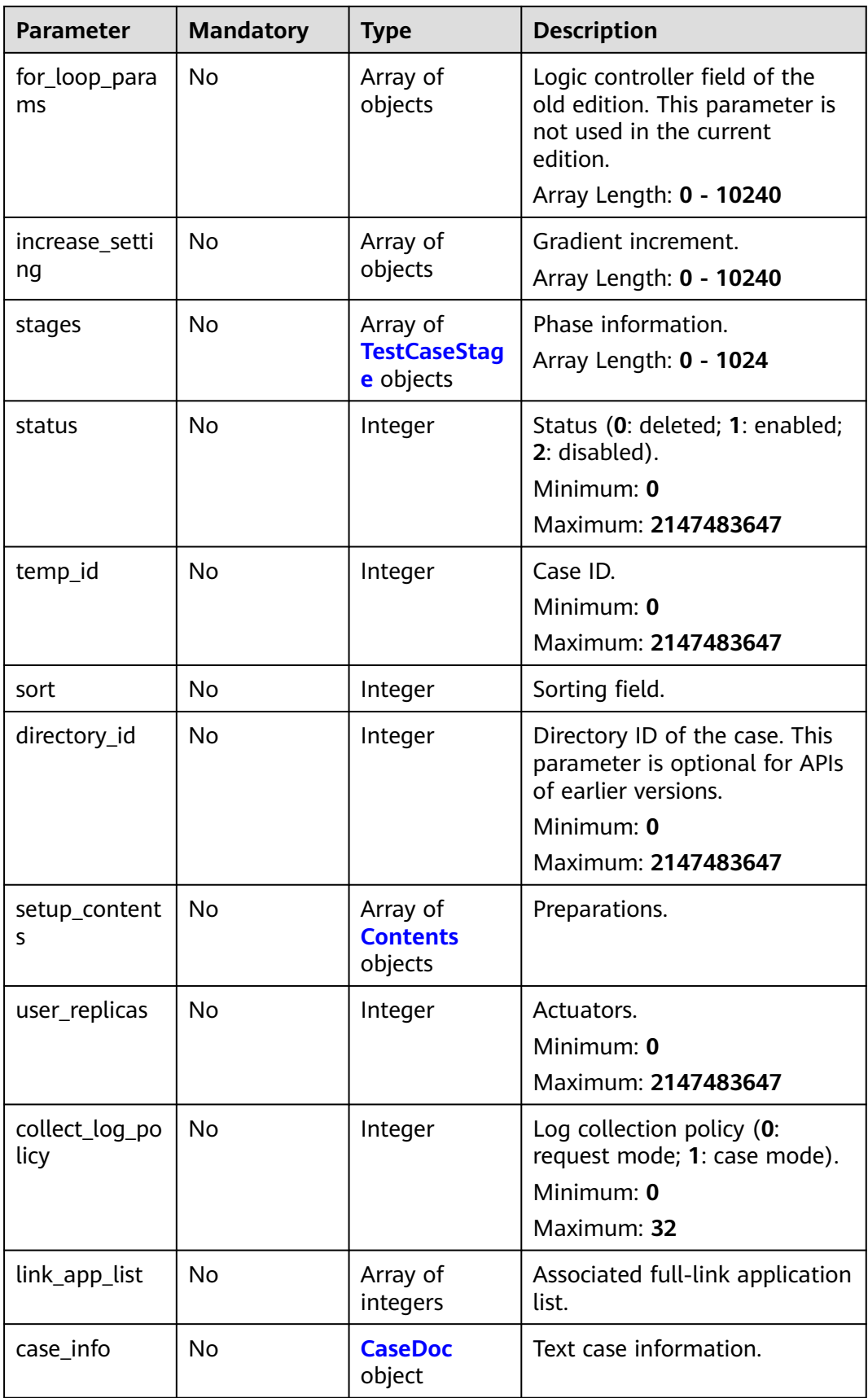

### <span id="page-47-0"></span>**Table 4-42** TestCaseStage

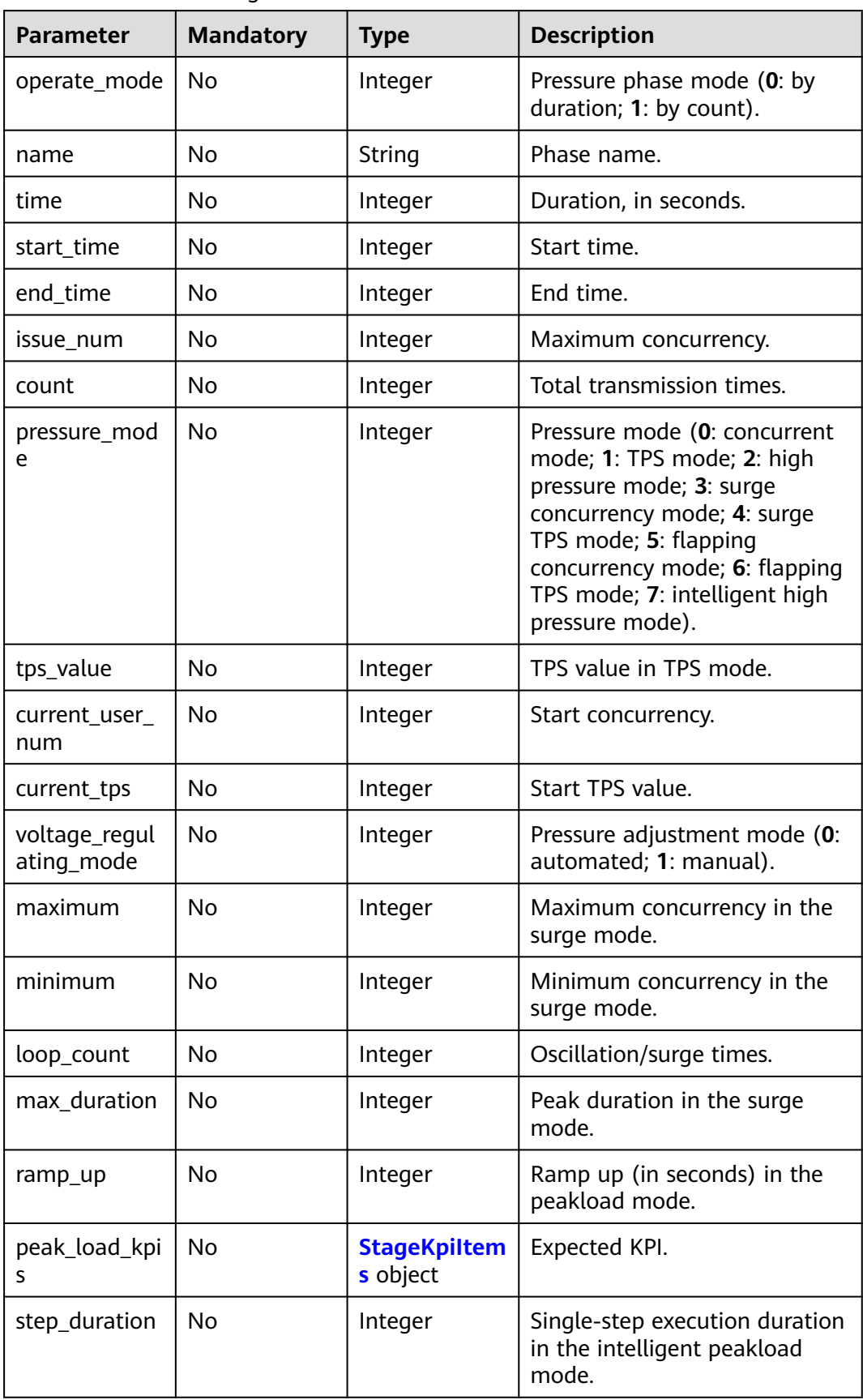

<span id="page-48-0"></span>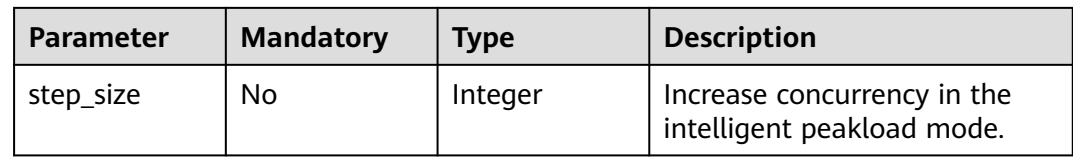

### **Table 4-43 StageKpiltems**

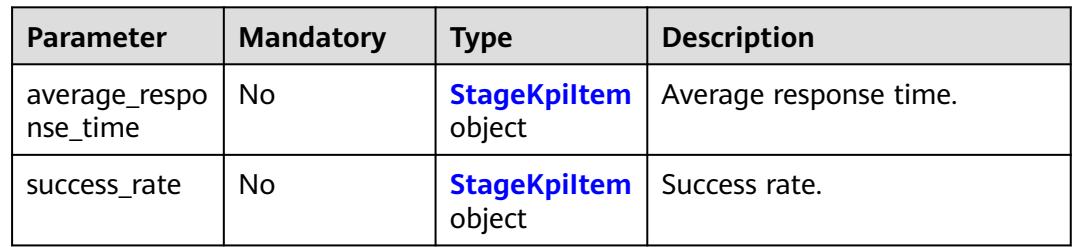

### **Table 4-44 StageKpiltem**

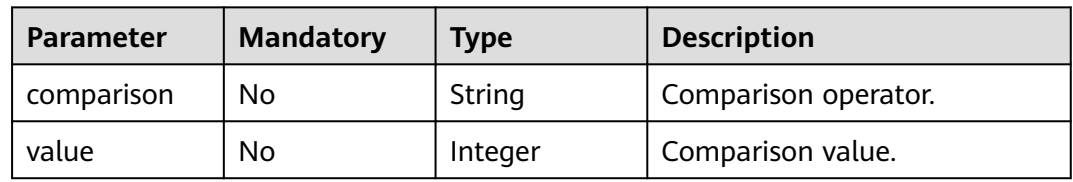

## **Table 4-45** Contents

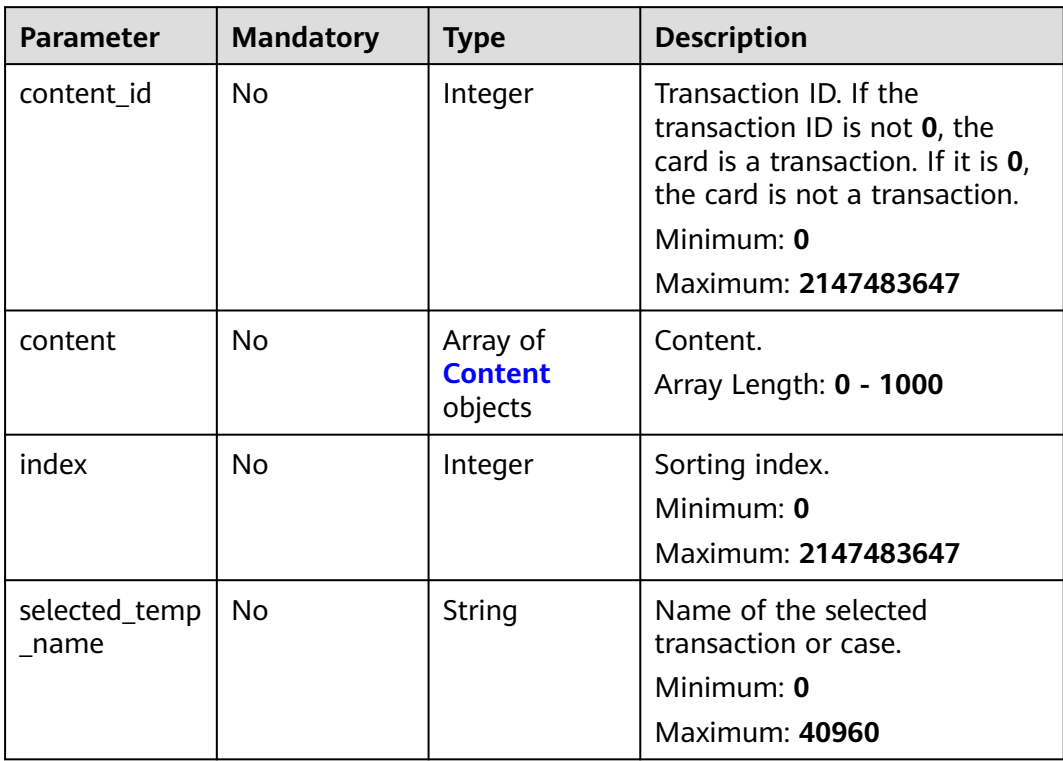

<span id="page-49-0"></span>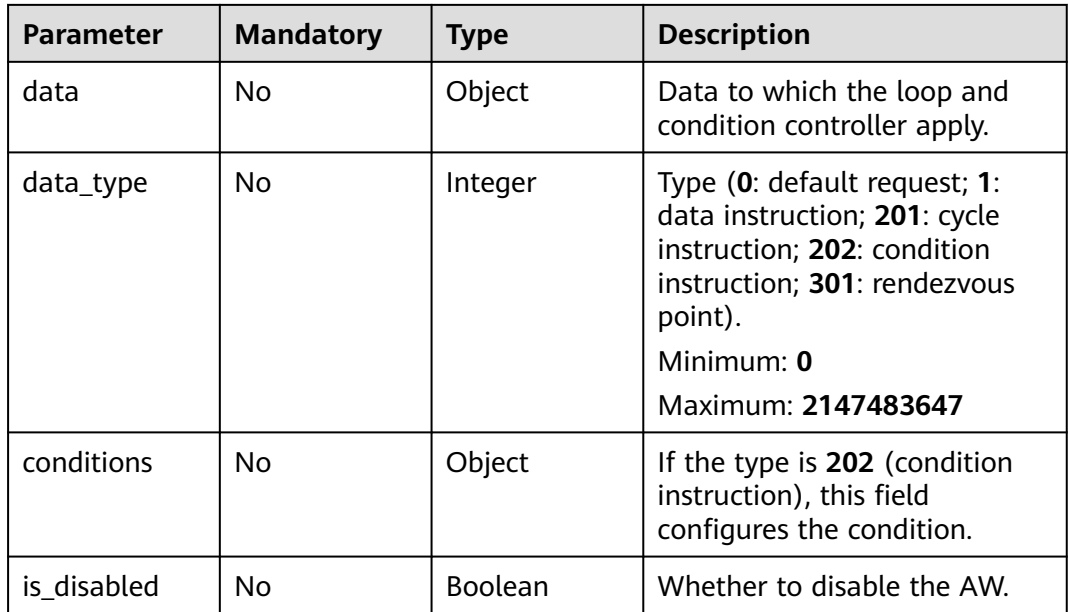

### **Table 4-46** Content

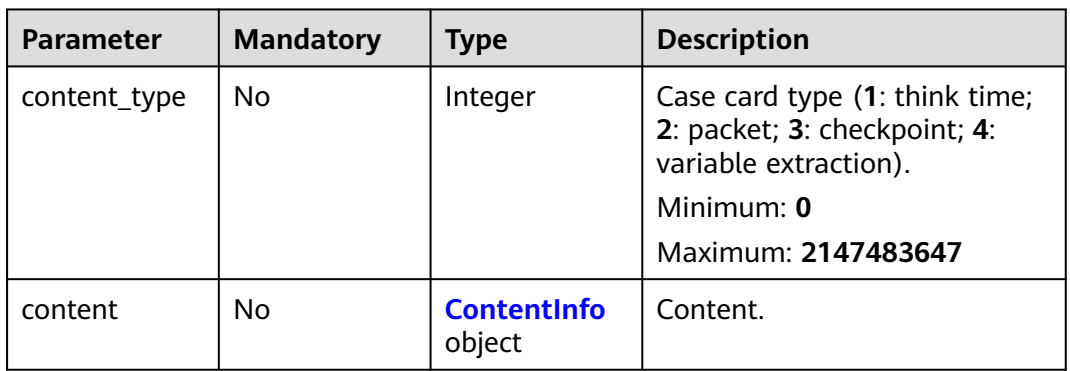

## **Table 4-47** ContentInfo

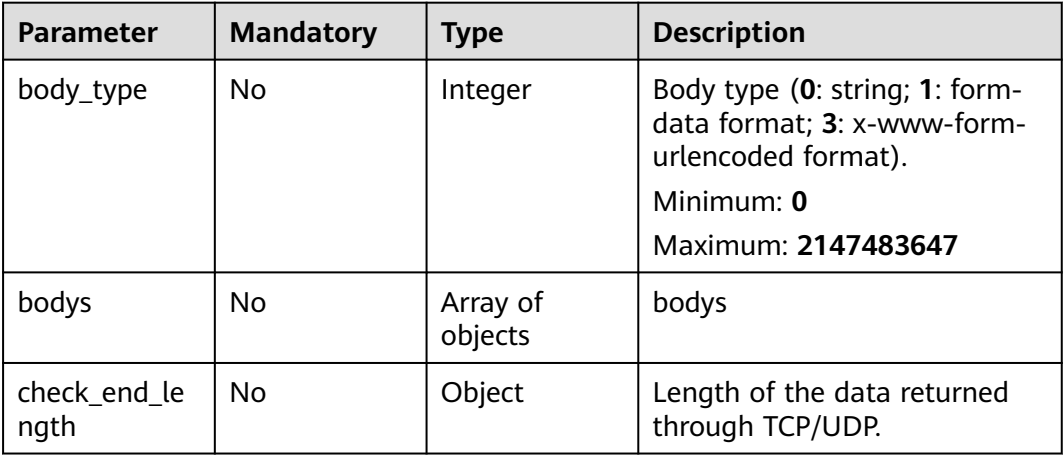

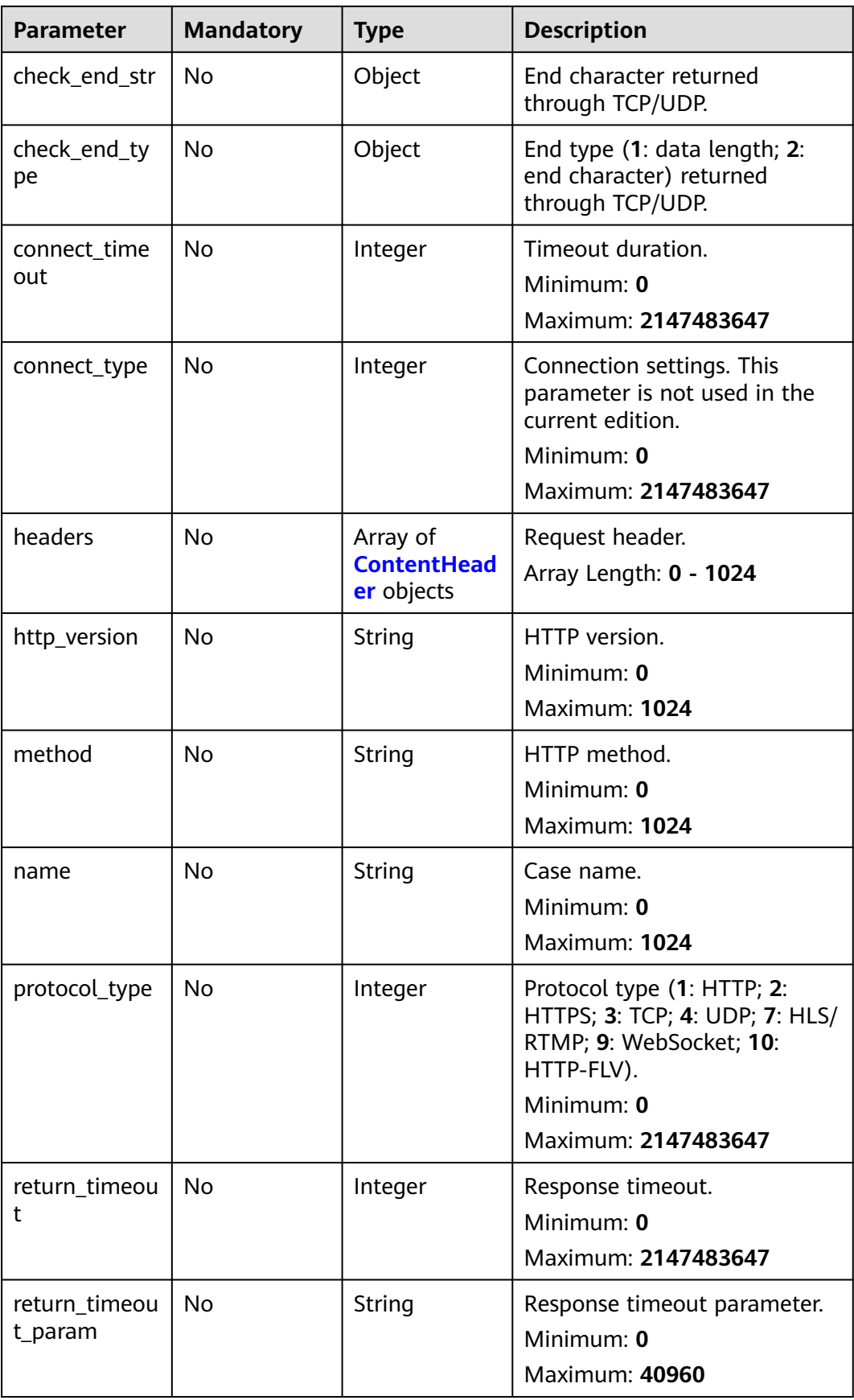

<span id="page-51-0"></span>

| <b>Parameter</b> | <b>Mandatory</b> | <b>Type</b> | <b>Description</b>                                    |
|------------------|------------------|-------------|-------------------------------------------------------|
| url              | <b>No</b>        | String      | Request URL.<br>Minimum: 0<br><b>Maximum: 40960</b>   |
| rtmp_url         | <b>No</b>        | String      | RTMP address.<br>Minimum: 0<br><b>Maximum: 40960</b>  |
| flv_url          | <b>No</b>        | String      | FLV address.<br>Minimum: 0<br><b>Maximum: 40960</b>   |
| bitrate_type     | No               | Integer     | Resolution policy.<br>Minimum: 0<br>Maximum: 128      |
| duration         | <b>No</b>        | Integer     | Duration.<br>Minimum: 0<br>Maximum: 2147483647        |
| retry_delay      | No               | Integer     | HLS retry delay.<br>Minimum: 0<br>Maximum: 2147483647 |
| retry_time       | <b>No</b>        | Integer     | HLS retries.<br>Minimum: 0<br>Maximum: 2147483647     |

**Table 4-48** ContentHeader

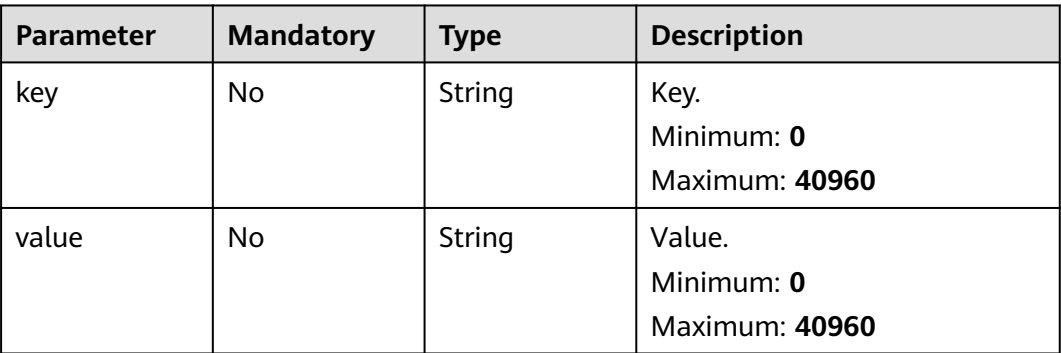

#### <span id="page-52-0"></span>**Table 4-49** CaseDoc

| <b>Parameter</b> | <b>Mandatory</b> | <b>Type</b>                      | <b>Description</b>                                                                |
|------------------|------------------|----------------------------------|-----------------------------------------------------------------------------------|
| description      | <b>No</b>        | String                           | Case description.<br>Minimum: 0<br>Maximum: 2147483647                            |
| label_names      | No.              | Array of<br>strings              | Tags.                                                                             |
| preparation      | <b>No</b>        | String                           | Preparations.<br>Minimum: 0<br>Maximum: 2147483647                                |
| rank             | No.              | Integer                          | Case level (0: L0, 1: L1, 2: L2,<br>$3: L3, 4: L4$ .<br>Minimum: 0<br>Maximum: 64 |
| status_code      | N <sub>0</sub>   | Integer                          | Status (0: new; 5: designing; 6:<br>testing; 7: completed).                       |
| steps            | <b>No</b>        | Array of <b>steps</b><br>objects | Procedure.                                                                        |

**Table 4-50** steps

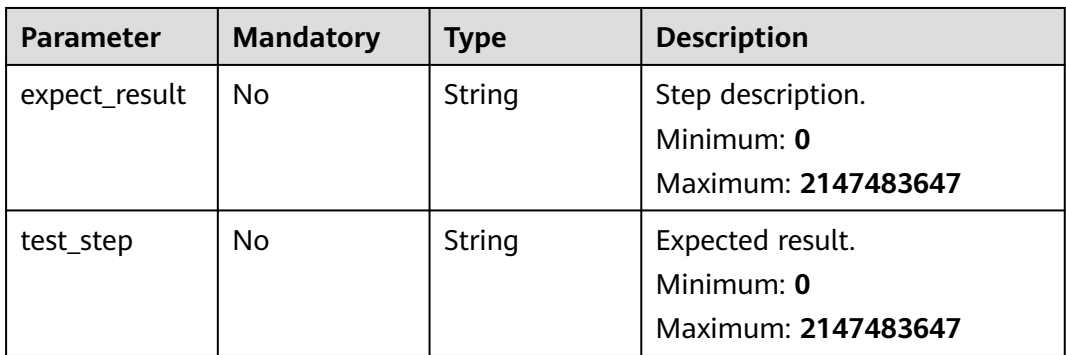

| <b>Parameter</b>              | <b>Mandatory</b> | <b>Type</b>                                    | <b>Description</b>                                                                                                    |
|-------------------------------|------------------|------------------------------------------------|----------------------------------------------------------------------------------------------------|
| task_run_info<br>id           | <b>No</b>        | Integer                                        | ID of a running task, that is,<br>the report ID. When a task API<br>(for updating task status or<br>starting or stopping tasks in<br>batches) is called, the running<br>task ID is returned.<br>Minimum: 0<br>Maximum: 2147483647 |
| related_temp_<br>running_id   | <b>No</b>        | Integer                                        | ID of a running case. The<br>value is same as that of the<br>running case ID (case_run_id)<br>of other APIs (such as a report<br>API).<br>Minimum: 0<br>Maximum: 2147483647                                                       |
| temp_id                       | <b>No</b>        | Integer                                        | Case ID.<br>Minimum: 0<br>Maximum: 2147483647                                                                                                    |
| temp_name                     | No               | String                                         | Case name.<br>Minimum: 0<br><b>Maximum: 4096</b>                                                                                                    |
| content meth<br>od_url        | <b>No</b>        | Array of<br>strings                            | Request information, including<br>the request name, method,<br>and URL.                                                                                                    |
| related_temp_<br>running_data | <b>No</b>        | Array of<br><b>TempRunnin</b><br>gData objects | Brief information about the<br>latest running report.                                                                                                    |

<span id="page-53-0"></span>**Table 4-51** RelatedTempRunningData

**Table 4-52** TempRunningData

| <b>Parameter</b>       | <b>Mandatory</b> | <b>Type</b>         | <b>Description</b>                                                                                                    |
|------------------------|------------------|---------------------|----------------------------------------------------------------------------------------------------|
| content_meth<br>od url | No.              | Array of<br>strings | Request information, including<br>the request name, method,<br>and URL.                                               |
| crawler_status         | No.              | Integer             | Request running status (0:<br>normal response; 1: parsing<br>failed; 2: comparison failed; 3:<br>response timed out). |

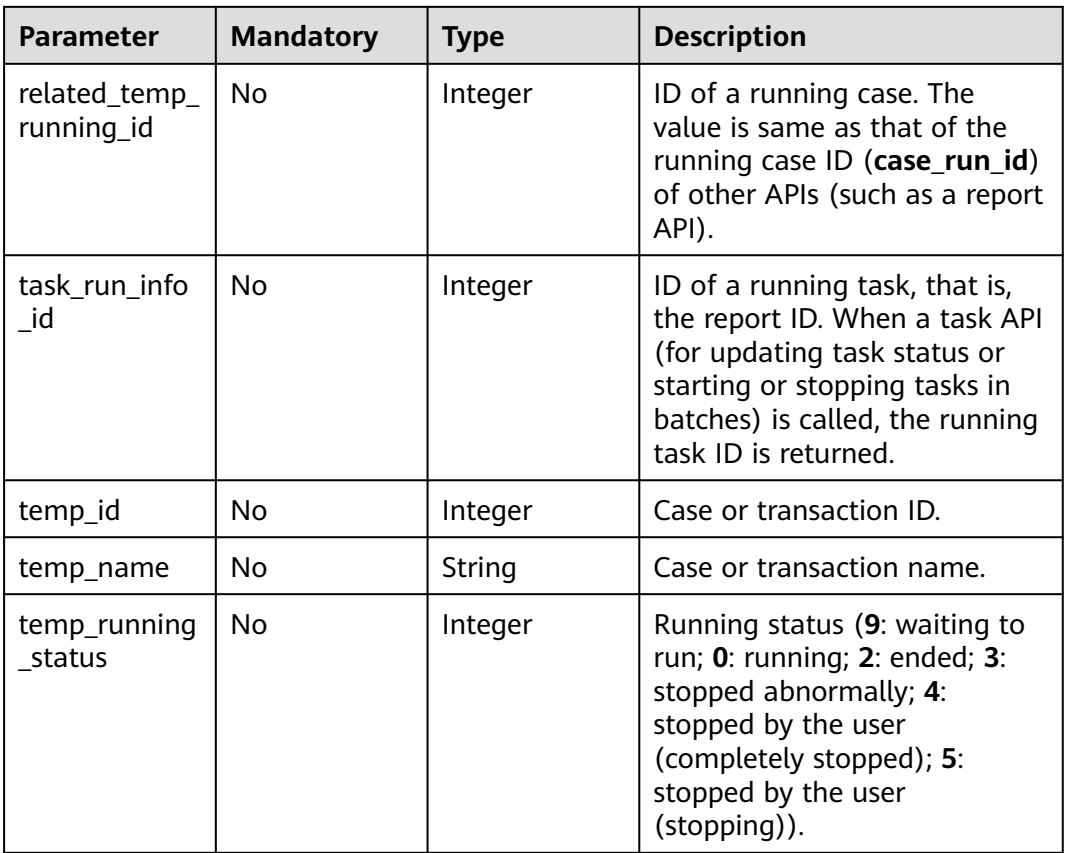

# **Response Parameters**

### **Status code: 200**

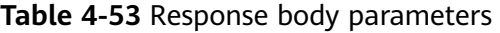

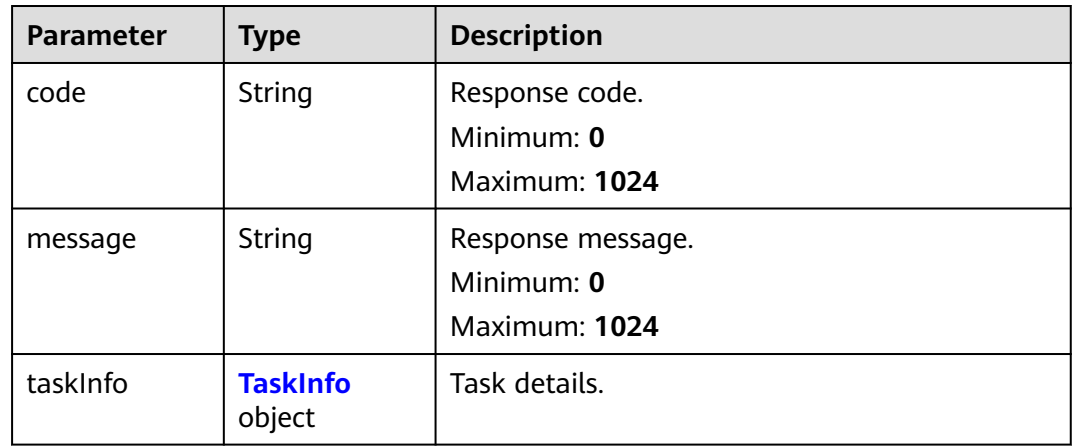

### <span id="page-55-0"></span>**Table 4-54** TaskInfo

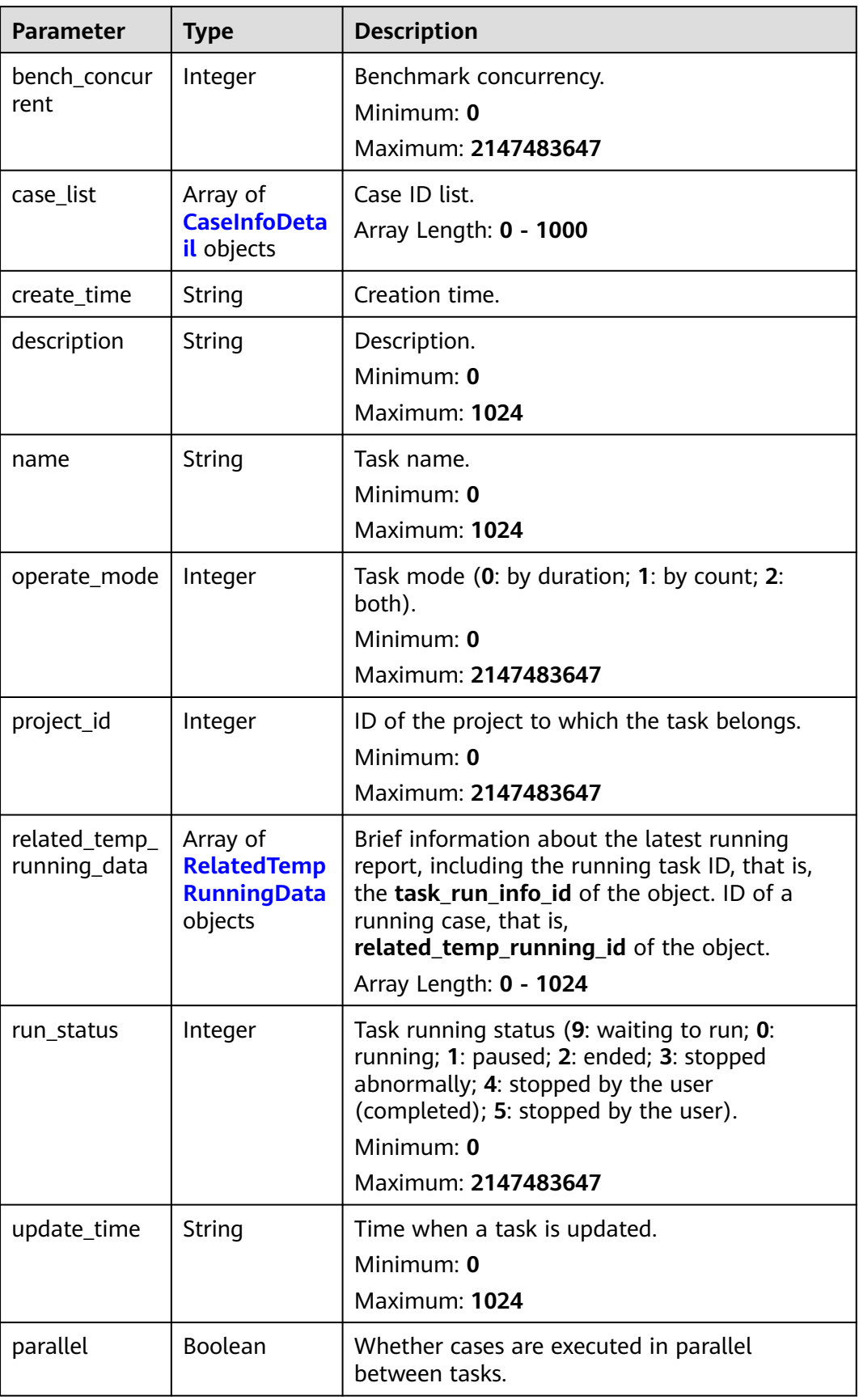

<span id="page-56-0"></span>**Table 4-55** CaseInfoDetail

| <b>Parameter</b>     | <b>Type</b>                                  | <b>Description</b>                                                                                                    |
|----------------------|----------------------------------------------|----------------------------------------------------------------------------------------------------|
| case id              | Integer                                      | Case ID.<br>Minimum: 0<br>Maximum: 2147483647                                                                               |
| name                 | String                                       | Case name.<br>Minimum: 0<br>Maximum: 1024                                                                                   |
| case_type            | Integer                                      | Case type (0: normal case).<br>Minimum: 0<br>Maximum: 2147483647                                                            |
| contents             | Array of<br><b>Contents</b><br>objects       | Case script information.<br>Array Length: 0 - 1024                                                                          |
| for_loop_para<br>ms  | Array of<br>objects                          | Logic controller field of the old edition. This<br>parameter is not used in the current edition.<br>Array Length: 0 - 10240 |
| increase_setti<br>ng | Array of<br>objects                          | Gradient increment.<br>Array Length: 0 - 10240                                                                              |
| stages               | Array of<br><b>TestCaseStag</b><br>e objects | Phase information.<br>Array Length: 0 - 1024                                                                                |
| status               | Integer                                      | Status (0: deleted; 1: enabled; 2: disabled).<br>Minimum: 0<br>Maximum: 2147483647                                          |
| temp_id              | Integer                                      | Case ID.<br>Minimum: 0<br>Maximum: 2147483647                                                                               |
| sort                 | Integer                                      | Sorting field.                                                                                                    |
| directory_id         | Integer                                      | Directory ID of the case. This parameter is<br>optional for APIs of earlier versions.<br>Minimum: 0<br>Maximum: 2147483647  |
| setup_content<br>S   | Array of<br><b>Contents</b><br>objects       | Preparations.                                                                                                    |

<span id="page-57-0"></span>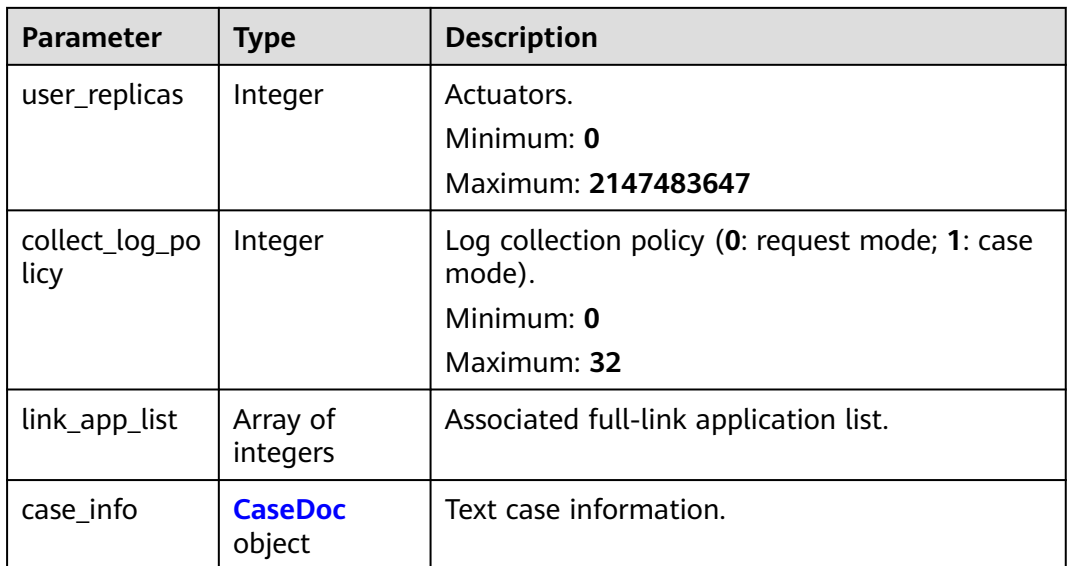

## **Table 4-56** TestCaseStage

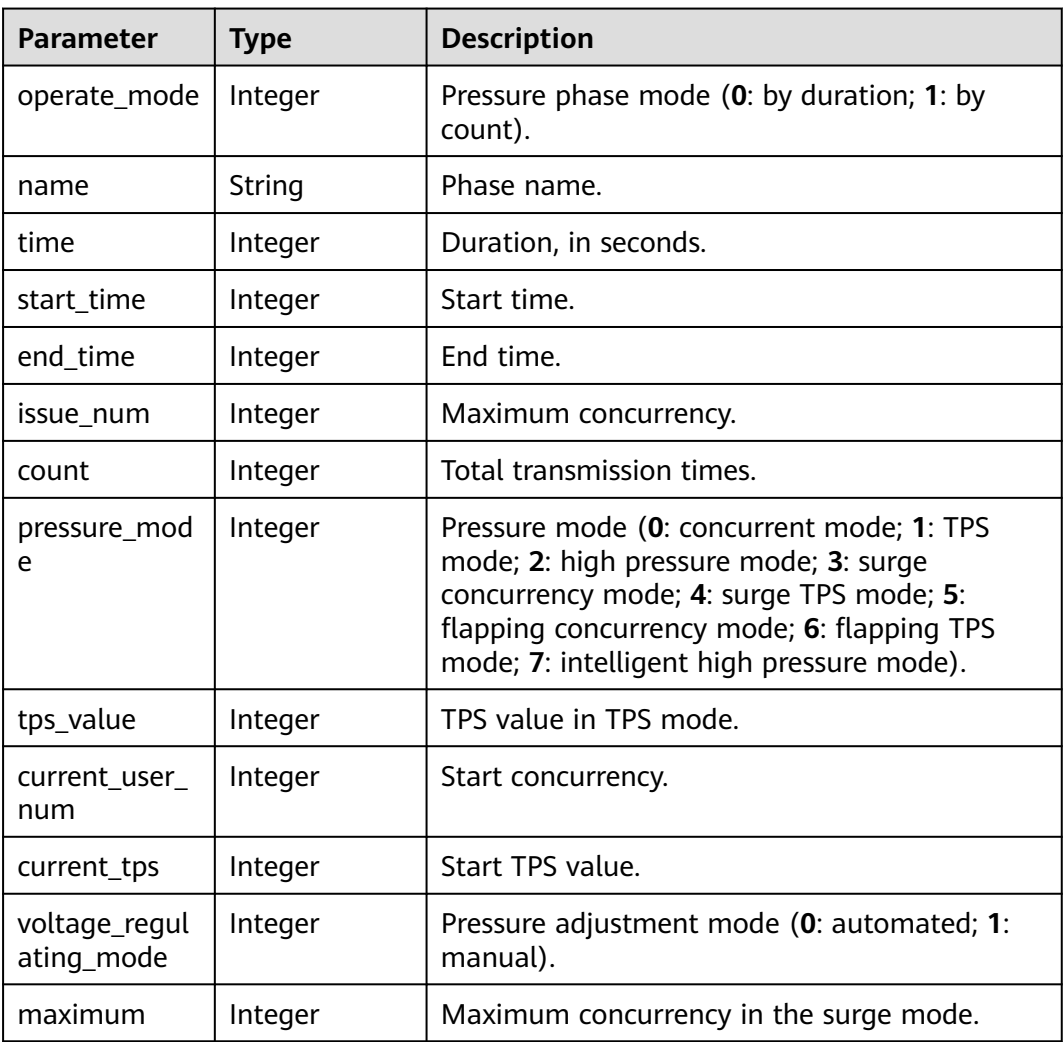

<span id="page-58-0"></span>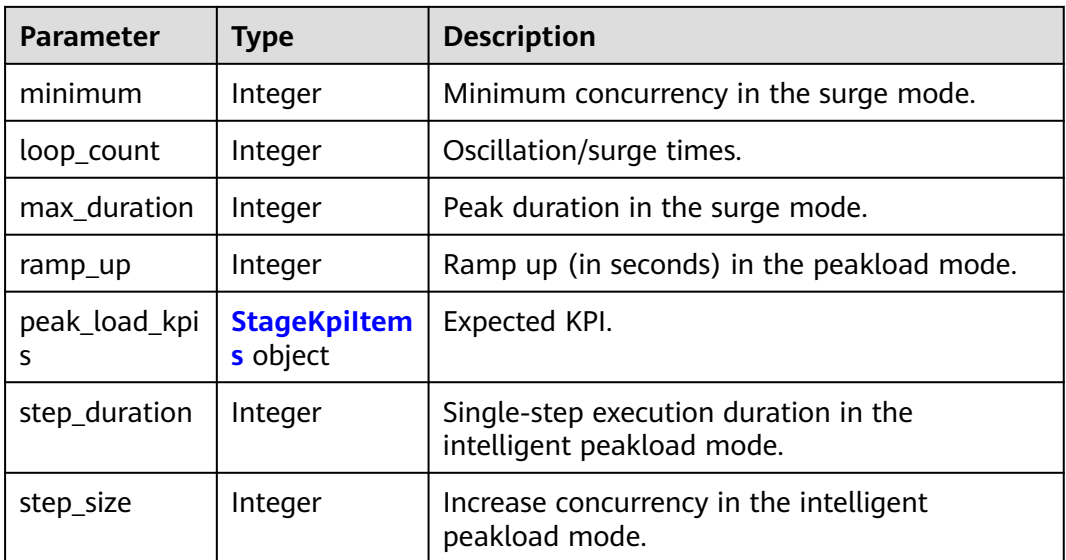

### **Table 4-57** StageKpiltems

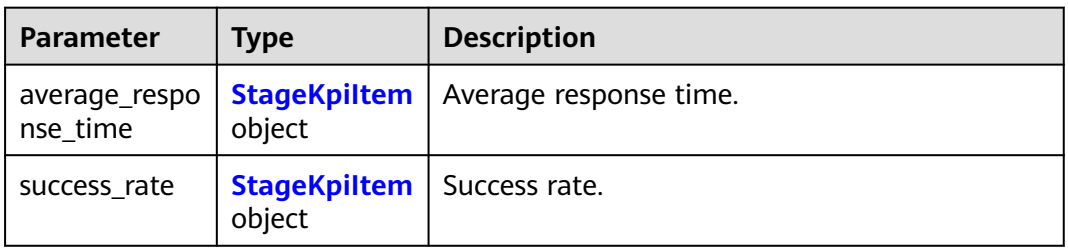

## Table 4-58 StageKpiltem

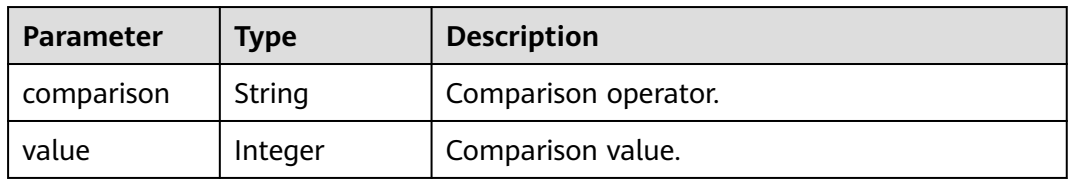

## **Table 4-59** Contents

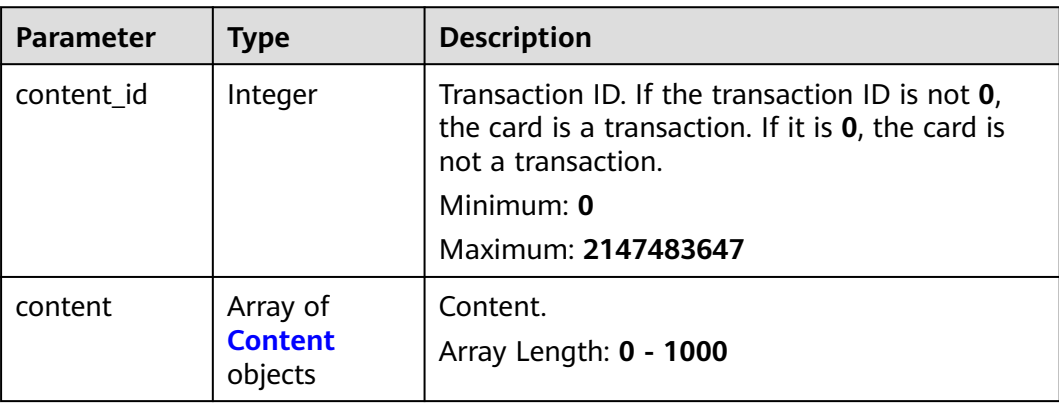

<span id="page-59-0"></span>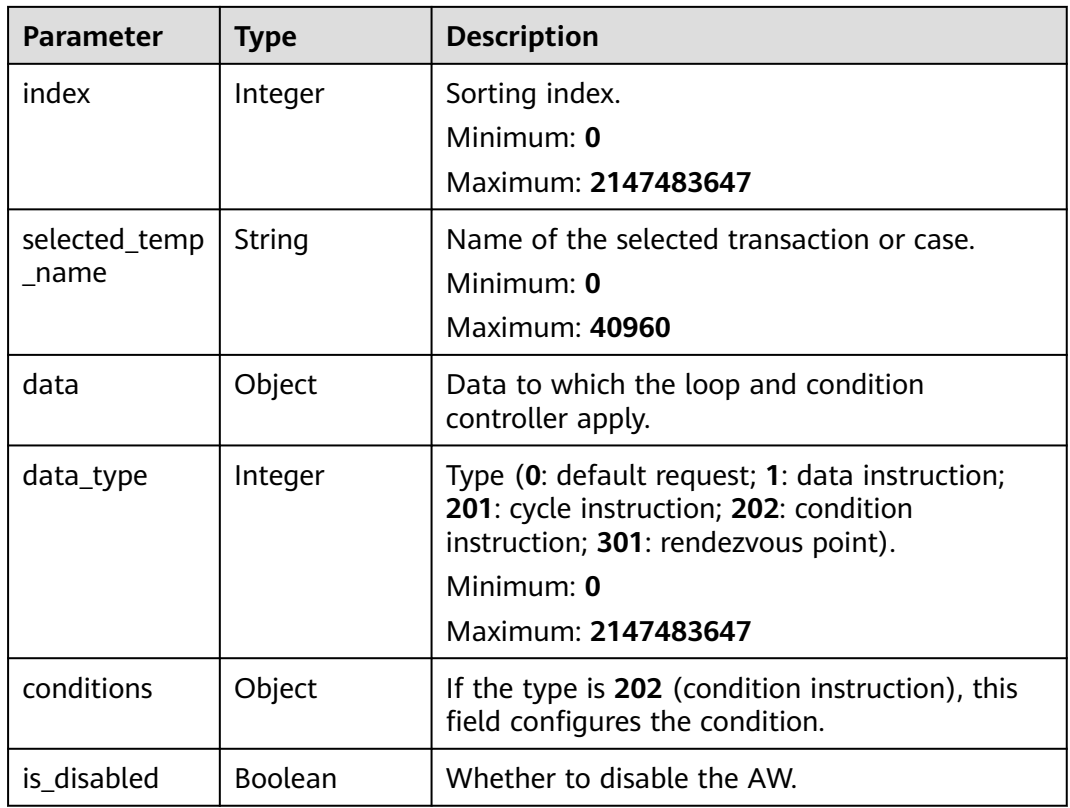

## **Table 4-60** Content

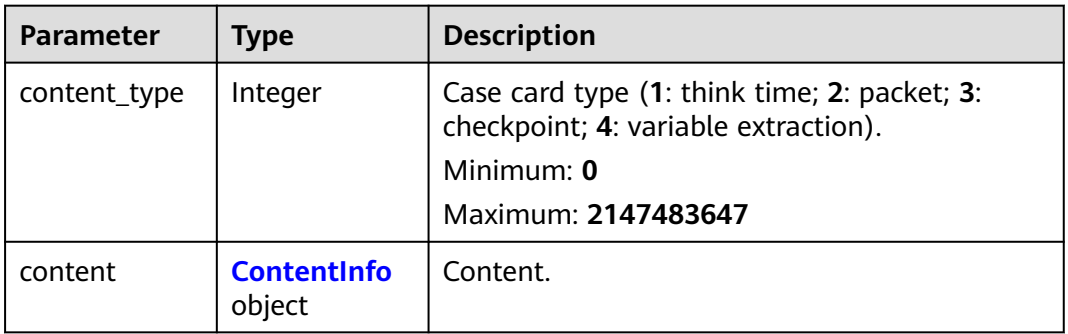

### **Table 4-61** ContentInfo

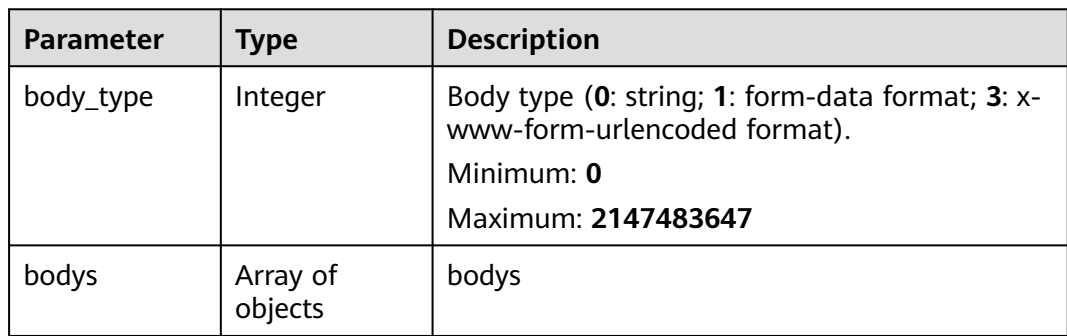

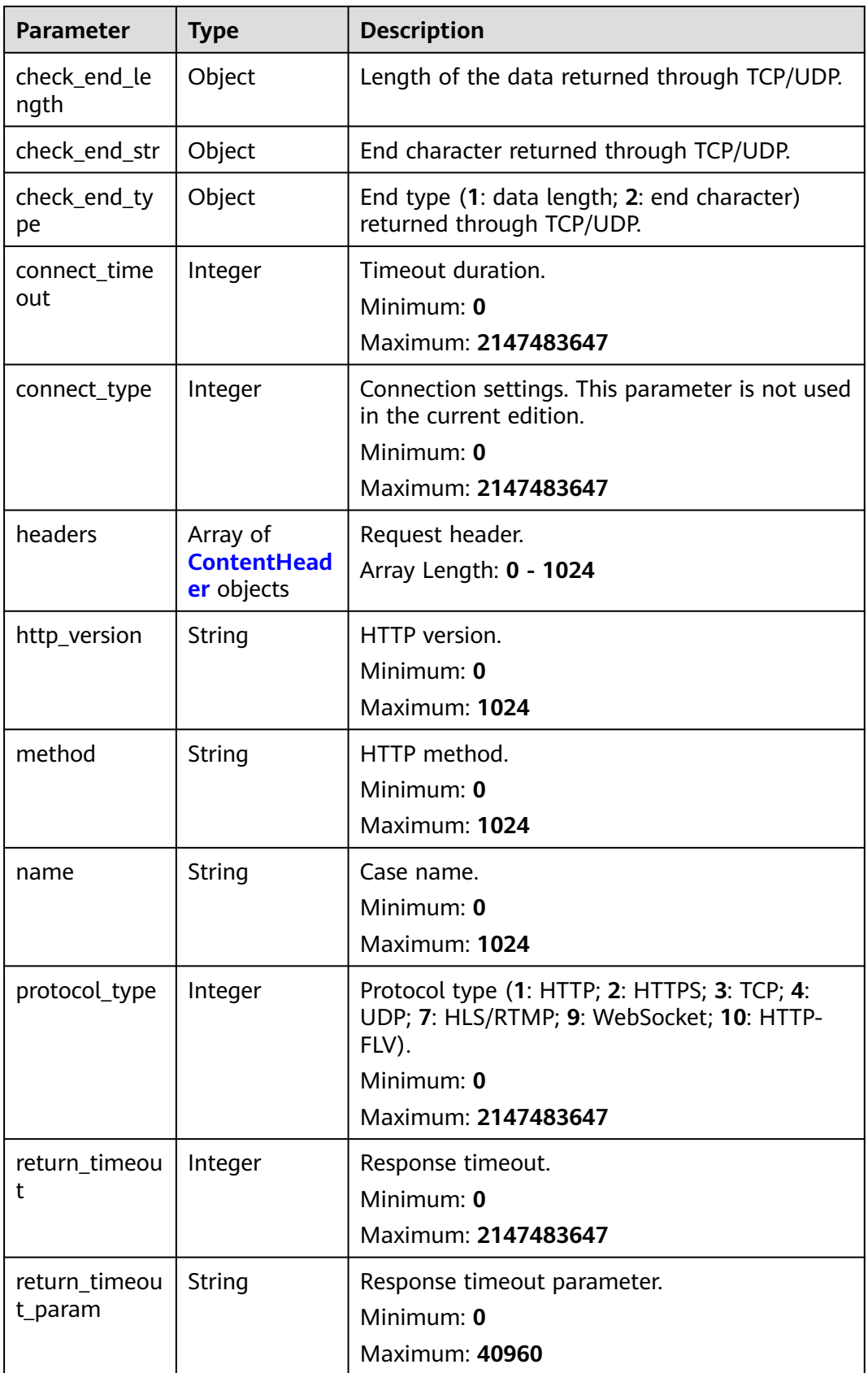

<span id="page-61-0"></span>

| <b>Parameter</b> | <b>Type</b> | <b>Description</b>    |
|------------------|-------------|-----------------------|
| url              | String      | Request URL.          |
|                  |             | Minimum: 0            |
|                  |             | <b>Maximum: 40960</b> |
| rtmp_url         | String      | RTMP address.         |
|                  |             | Minimum: 0            |
|                  |             | <b>Maximum: 40960</b> |
| flv_url          | String      | FLV address.          |
|                  |             | Minimum: 0            |
|                  |             | <b>Maximum: 40960</b> |
| bitrate_type     | Integer     | Resolution policy.    |
|                  |             | Minimum: 0            |
|                  |             | Maximum: 128          |
| duration         | Integer     | Duration.             |
|                  |             | Minimum: 0            |
|                  |             | Maximum: 2147483647   |
| retry_delay      | Integer     | HLS retry delay.      |
|                  |             | Minimum: 0            |
|                  |             | Maximum: 2147483647   |
| retry_time       | Integer     | HLS retries.          |
|                  |             | Minimum: 0            |
|                  |             | Maximum: 2147483647   |

**Table 4-62** ContentHeader

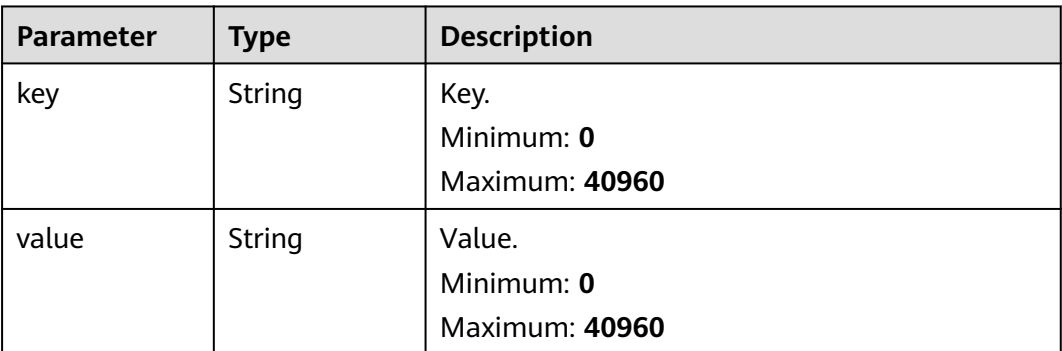

<span id="page-62-0"></span>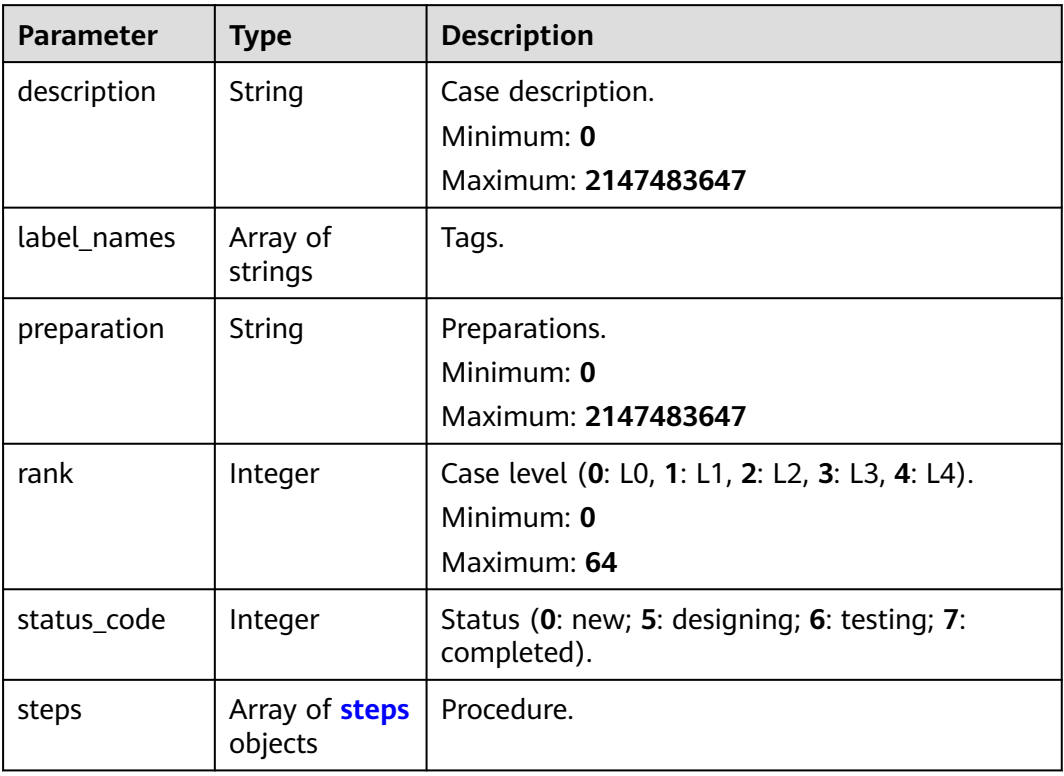

## **Table 4-64** steps

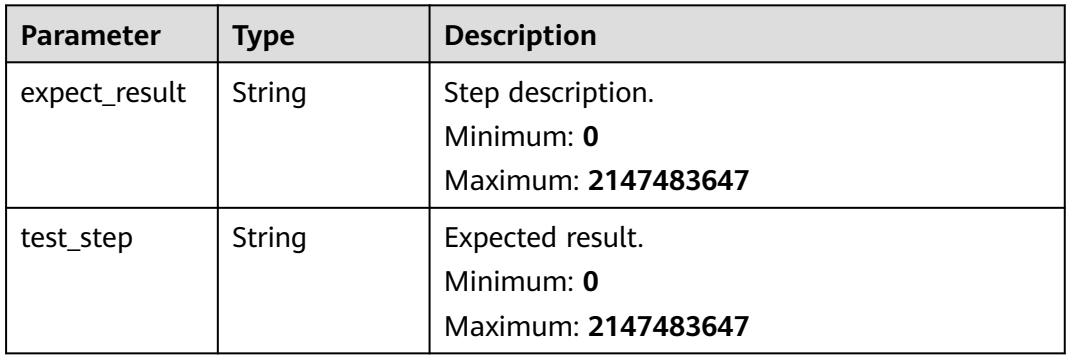

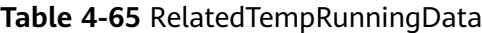

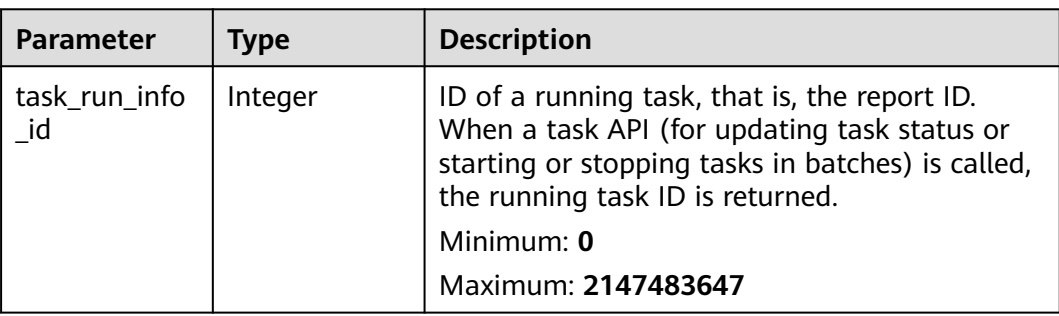

| <b>Parameter</b>              | <b>Type</b>                                    | <b>Description</b>                                                                                                    |
|-------------------------------|------------------------------------------------|----------------------------------------------------------------------------------------------------|
| related_temp_<br>running_id   | Integer                                        | ID of a running case. The value is same as that<br>of the running case ID (case_run_id) of other<br>APIs (such as a report API). |
|                               |                                                | Minimum: 0                                                                                                    |
|                               |                                                | Maximum: 2147483647                                                                                                    |
| temp_id                       | Integer                                        | Case ID.                                                                                                    |
|                               |                                                | Minimum: $0$                                                                                                    |
|                               |                                                | Maximum: 2147483647                                                                                                    |
| temp_name                     | String                                         | Case name.                                                                                                    |
|                               |                                                | Minimum: 0                                                                                                    |
|                               |                                                | Maximum: 4096                                                                                                    |
| content_meth<br>od_url        | Array of<br>strings                            | Request information, including the request<br>name, method, and URL.                                                             |
| related_temp_<br>running_data | Array of<br><b>TempRunnin</b><br>gData objects | Brief information about the latest running<br>report.                                                                            |

**Table 4-66** TempRunningData

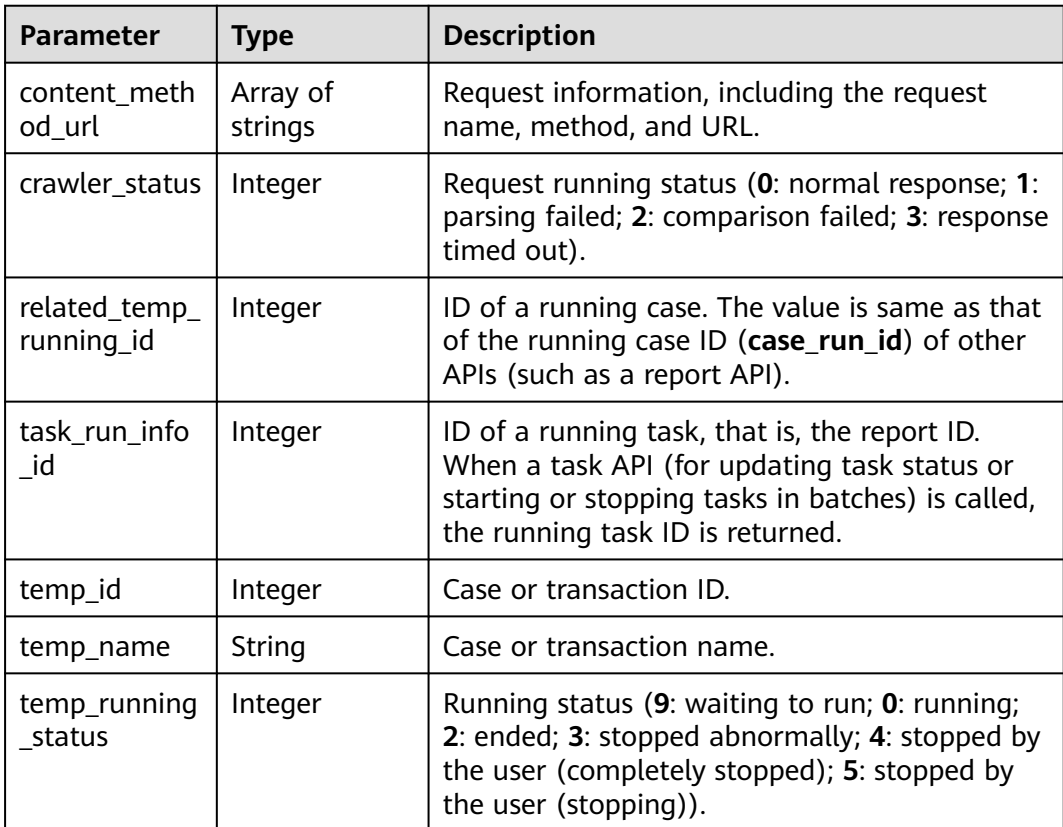

# **Example Requests**

Changing the name of the task whose ID is **1** to **taskName**.

```
/v1/{project_id}/tasks/1
{
 "id" : 1,
 "name" : "taskName",
  "description" : "",
  "project_id" : 1,
  "run_status" : 2,
  "run_type" : 0,
  "task_run_info" : {
   "id" : 0,
   "run_type" : 0
 },
 "case_list" : [ ],
  "operate_mode" : 2,
 "bench_concurrent" : 100.
  "related_temp_running_data" : [ {
   "task_run_info_id" : 325,
    "related_temp_running_id" : 350,
   "temp_id" : 0,
   "temp_name" : "asdf"
 } ]
}
```
## **Example Responses**

### **Status code: 200**

success

```
{
  "code" : "SVCSTG.CPTS.0000000",
  "message" : "success",
  "taskInfo" : {
   "bench_concurrent" : 100,
 "case_list" : [ {
 "case_id" : 211751,
     "case_type" : 0,
     "contents" : [ {
      "content_id" : 0,
      "content" : [ {
        "content_type" : 2,
        "content" : {
         "body_type" : 0,
         "bodys" : [ ],
         "check_end_length" : null,
        "check_end_str" : null,
         "check_end_type" : null,
         "connect_timeout" : 5000,
         "connect_type" : 1,
         "headers" : [ {
          "key" : "Content-Type",
           "value" : "application/json"
\qquad \qquad \}],
 "http_version" : "HTTP/1.1",
         "method" : "GET",
         "name" : "Msg-43147",
         "protocol_type" : 1,
         "return_timeout" : 5000,
         "return_timeout_param" : null,
         "url" : "https://www.example.com"
       }
\} ],
 "index" : 0,
```

```
 "selected_temp_name" : "",
      "data" : null,
      "data_type" : 0,
      "conditions" : null
    } ],
    "for_loop_params" : [ ],
    "increase_setting" : [ ],
 "sort" : 1,
 "stages" : [ ],
    "status" : 1,
    "temp_id" : 0,
    "user_replicas" : 0
 }, {
 "case_id" : 213142,
   "case_type" : 0,
    "contents" : null,
    "for_loop_params" : [ ],
 "increase_setting" : [ ],
 "sort" : 2,
    "stages" : [ ],
    "status" : 1,
    "temp_id" : 0,
    "user_replicas" : 0
 } ],
 "create_time" : "2022-01-18T15:20:50.466972+08:00",
 "description" : "",
 "name" : "task",
   "operate_mode" : 2,
 "parallel" : false,
 "project_id" : 122025,
   "related_temp_running_data" : [ ],
   "run_status" : 2,
   "update_time" : "2022-01-20T15:00:44.284053+08:00"
 }
```
## **Status Codes**

}

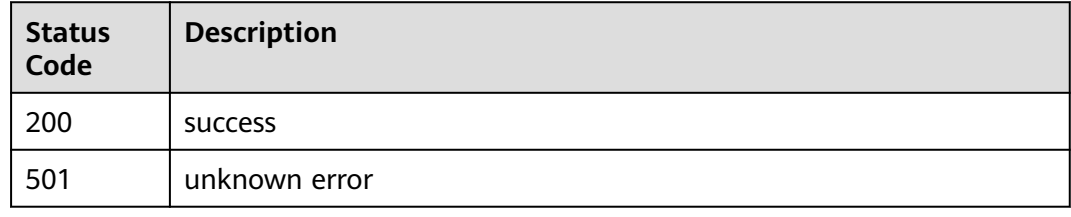

## **Error Codes**

See **[Error Codes](#page-153-0)**.

# **4.2.4 Deleting a Task (Old Edition)**

### **Function**

This API is used to delete a task on the old UI.

## **URI**

DELETE /v1/{project\_id}/tasks/{task\_id}

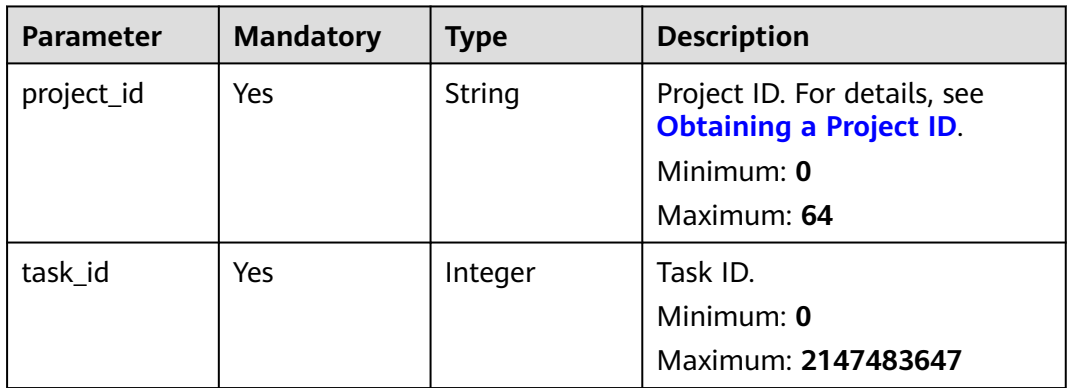

### **Request Parameters**

None

### **Response Parameters**

None

## **Example Requests**

Deleting the task whose ID is **1**.

/v1/projectId/tasks/1

## **Example Responses**

None

## **Status Codes**

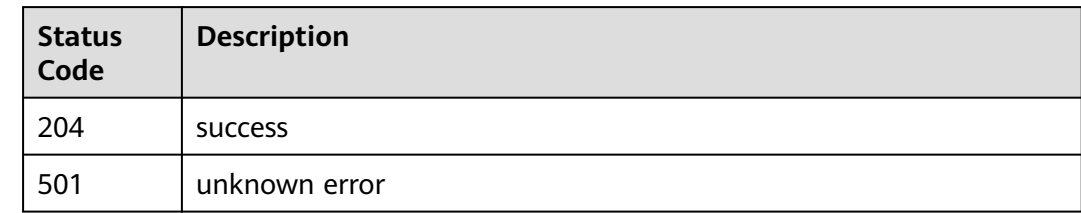

## **Error Codes**

See **[Error Codes](#page-153-0)**.

# **4.2.5 Creating a Task (Old Edition)**

## **Function**

This API is used to create a task on the old UI.

## **URI**

## POST /v1/{project\_id}/tasks

### **Table 4-68** Path Parameters

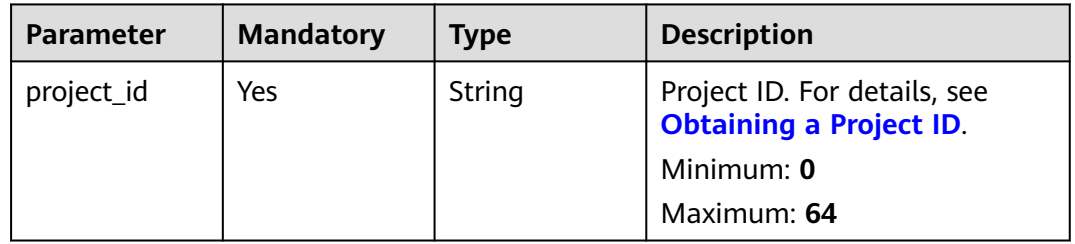

## **Request Parameters**

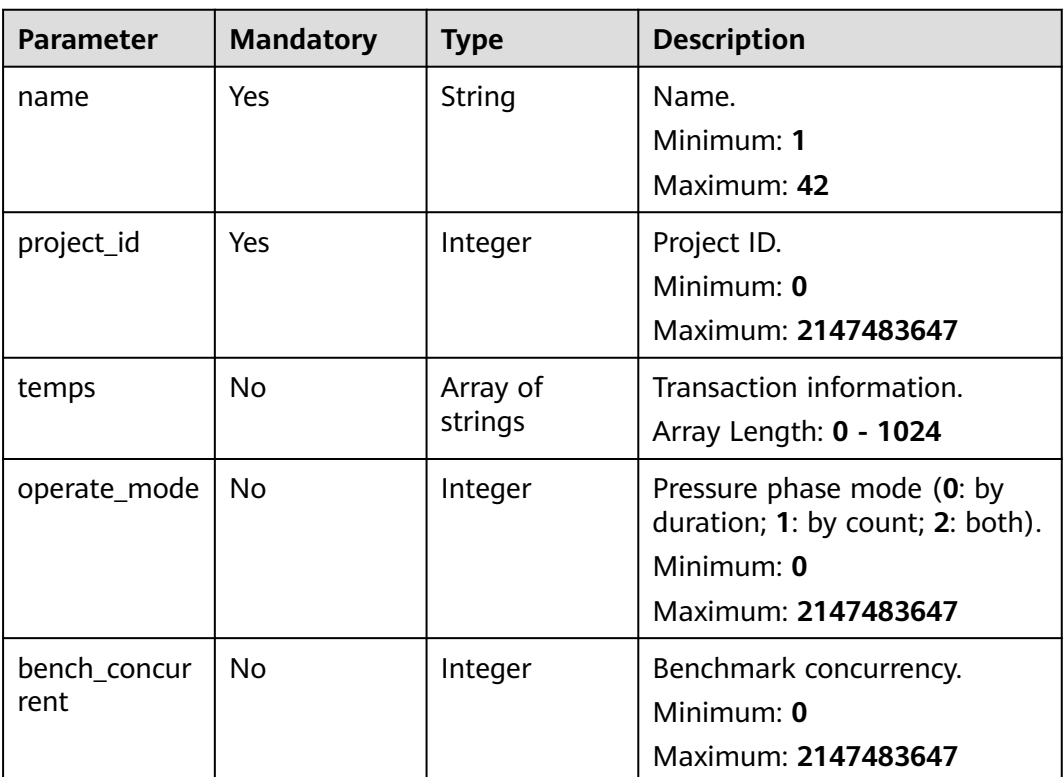

## **Table 4-69** Request body parameters

## **Response Parameters**

**Status code: 201**

| <b>Parameter</b> | <b>Type</b> | <b>Description</b>  |
|------------------|-------------|---------------------|
| code             | String      | Response code.      |
|                  |             | Minimum: 0          |
|                  |             | Maximum: 1024       |
| message          | String      | Response message.   |
|                  |             | Minimum: 0          |
|                  |             | Maximum: 1024       |
| task_id          | Integer     | Task ID.            |
|                  |             | Minimum: 0          |
|                  |             | Maximum: 2147483647 |

**Table 4-70** Response body parameters

## **Example Requests**

Creating a task named **task**. The ID of the PerfTest project to which the task belongs is **1**.

/v1/{project\_id}/tasks

{

```
 "name" : "task",
 "project_id" : 1,
 "temps" : [ ],
 "operate_mode" : 2,
  "bench_concurrent" : 100
}
```
## **Example Responses**

### **Status code: 201**

success

{ "code" : "SVCSTG.CPTS.0000000", "message" : "success", "task\_id" : 184138 }

## **Status Codes**

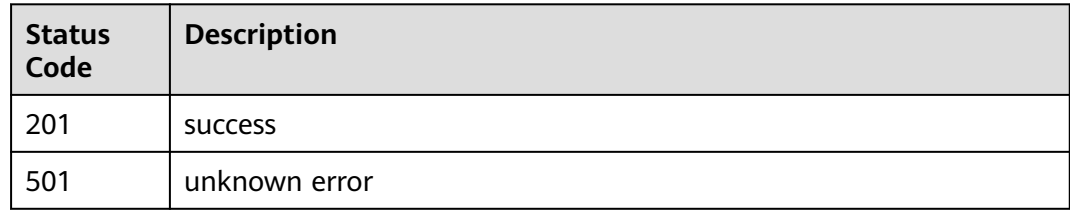

# **Error Codes**

See **[Error Codes](#page-153-0)**.

# **4.2.6 Updating the Status of a Task**

# **Function**

This API is used to update the status of a task.

## **URI**

POST /v1/{project\_id}/test-suites/{test\_suite\_id}/tasks/{task\_id}

**Table 4-71** Path Parameters

| <b>Parameter</b> | <b>Mandatory</b> | <b>Type</b> | <b>Description</b>                                                                          |
|------------------|------------------|-------------|---------------------------------------------------------------------------------------------|
| project_id       | Yes              | String      | Project ID. For details, see<br><b>Obtaining a Project ID.</b><br>Minimum: 0<br>Maximum: 64 |
| test_suite_id    | Yes.             | Integer     | Test project ID.<br>Minimum: 0<br>Maximum: 2147483647                                       |
| task id          | <b>Yes</b>       | Integer     | Task ID.<br>Minimum: 0<br>Maximum: 2147483647                                               |

## **Request Parameters**

**Table 4-72** Request body parameters

| <b>Parameter</b> | <b>Mandatory</b> | <b>Type</b> | <b>Description</b>                                                                                                    |
|------------------|------------------|-------------|----------------------------------------------------------------------------------------------------|
| cluster id       | Yes.             | Integer     | Resource group ID.<br>Minimum: -1<br>Maximum: 2147483647                                                                                                    |
| cluster_type     | Yes.             | String      | Resource group type (shared-<br>cluster-internet: shared<br>resource group; private-<br>cluster: private resource<br>group).<br>Minimum: $0$<br>Maximum: 1024 |

| <b>Parameter</b>          | <b>Mandatory</b> | <b>Type</b>                  | <b>Description</b>                                                                                                    |
|---------------------------|------------------|------------------------------|----------------------------------------------------------------------------------------------------|
| without_pack<br>age       | Yes              | Integer                      | Whether to use the pay-per-<br>use billing mode when the<br>VUM of the package is<br>insufficient. The value is fixed<br>at 0 in the current edition.<br>Minimum: 0<br>Maximum: 2147483647 |
| network info              | Yes.             | <b>Networkinfo</b><br>object | Network information.                                                                                                    |
| status                    | Yes.             | Integer                      | Status (9: task started; 2: task<br>stopped).<br>Minimum: $0$<br>Maximum: 2147483647                                                                                                    |
| enterprise_pro<br>ject_id | No.              | String                       | Enterprise project ID.<br>Minimum: 0<br>Maximum: 64                                                                                                    |

**Table 4-73** NetworkInfo

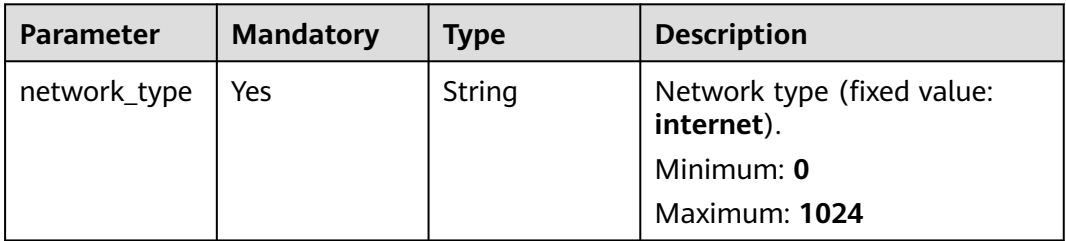

# **Response Parameters**

## **Status code: 200**

**Table 4-74** Response body parameters

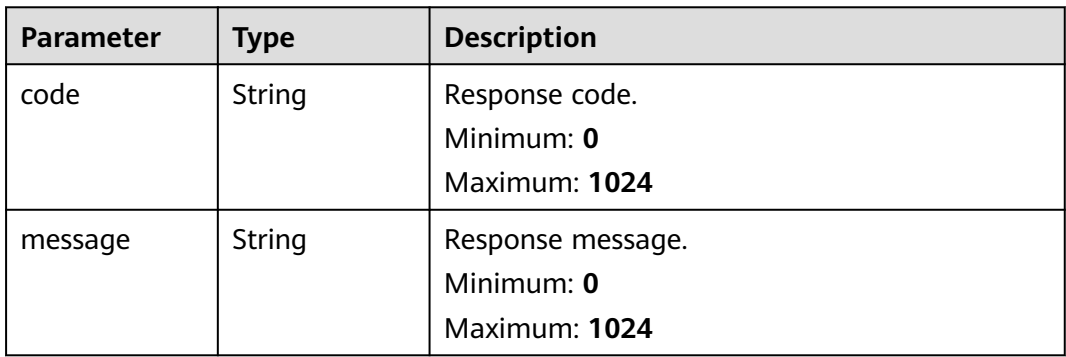

| Parameter | <b>Type</b>                                 | <b>Description</b>                                    |
|-----------|---------------------------------------------|-------------------------------------------------------|
| extend    | String                                      | Extension information.<br>Minimum: 0<br>Maximum: 1024 |
| result    | <b>UpdateTaskS</b><br>tatusResult<br>object | Status update result.                                 |

**Table 4-75** UpdateTaskStatusResult

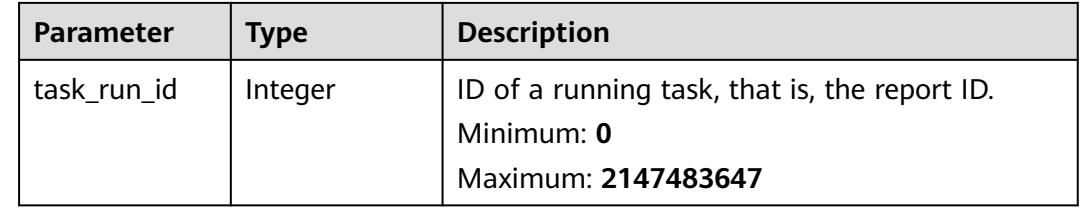

## **Example Requests**

Starting a task whose ID is 1. The ID of the project to which the task belongs is **1**. Use the shared resource group to start the task.

```
/v1/{project_id}/test-suites/1/tasks/1
```

```
{
  "cluster_id" : 0,
  "enterprise_project_id" : "0",
  "cluster_type" : "shared-cluster-internet",
  "without_package" : 0,
  "network_info" : {
   "network_type" : "internet"
  },
  "status" : 9
}
```
● Starting a task whose ID is **1**. The ID of the project to which the task belongs is **1**.

/v1/{project\_id}/test-suites/1/tasks/1

```
{
 "cluster_id" : -1,
  "enterprise_project_id" : "0",
 "cluster_type" : "shared-cluster-internet",
 "network_info" : {
 "network_type" : "internet"
  },
  "status" : 2,
  "without_package" : 0
}
```
## **Example Responses**

### **Status code: 200**

success
```
{
  "code" : "SVCSTG.CPTS.0000000",
 "message" : "success",
 "extend" : null,
  "result" : {
  "task_run_id" : 32517
  }
}
```
## **Status Codes**

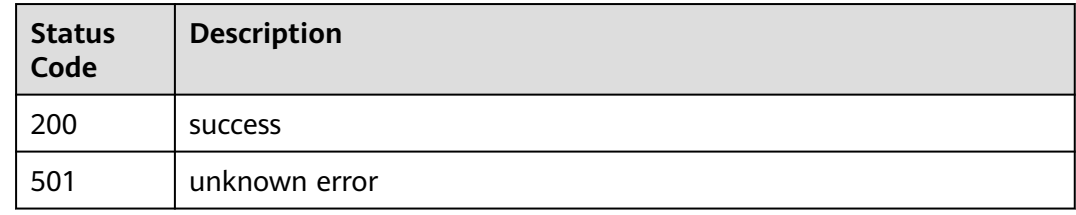

## **Error Codes**

See **[Error Codes](#page-153-0)**.

## **4.2.7 Modifying the Case Associated with the Task**

## **Function**

This API is used to modify the case associated with the task.

## **URI**

PUT /v3/{project\_id}/tasks/{task\_id}

**Table 4-76** Path Parameters

| <b>Parameter</b> | <b>Mandatory</b> | <b>Type</b> | <b>Description</b>                                                                          |
|------------------|------------------|-------------|---------------------------------------------------------------------------------------------|
| project_id       | Yes              | String      | Project ID. For details, see<br><b>Obtaining a Project ID.</b><br>Minimum: 0<br>Maximum: 64 |
| task id          | Yes              | Integer     | Task ID.<br>Minimum: 0<br>Maximum: 2147483647                                               |

**Table 4-77** Request body parameters

| <b>Parameter</b> | <b>Mandatory</b> | Type                 | <b>Description</b>                                                                                                    |
|------------------|------------------|----------------------|----------------------------------------------------------------------------------------------------|
| name             | Yes              | String               | Name.                                                                                                    |
| parallel         | Yes.             | Boolean              | Parallel status that indicates<br>whether test cases are<br>executed in parallel during<br>task execution. true: parallel<br>execution; false: serial<br>execution.                                 |
| project_id       | Yes              | Integer              | Project ID.                                                                                                    |
| operate_mode     | <b>Yes</b>       | Integer              | Task mode. This parameter is<br>reserved for compatibility with<br>interfaces of earlier versions.<br>The options are $0$ (by<br>duration), 1 (by count), and 2<br>(Both). The value is fixed to 2. |
| case_id_list     | Yes              | Array of<br>integers | ID list of associated cases.                                                                                                    |

## **Response Parameters**

#### **Status code: 200**

**Table 4-78** Response body parameters

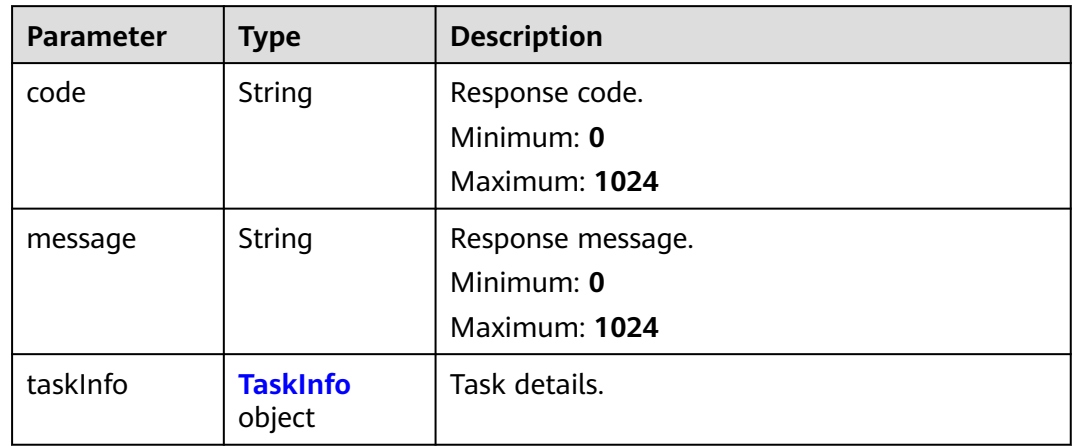

#### <span id="page-74-0"></span>**Table 4-79** TaskInfo

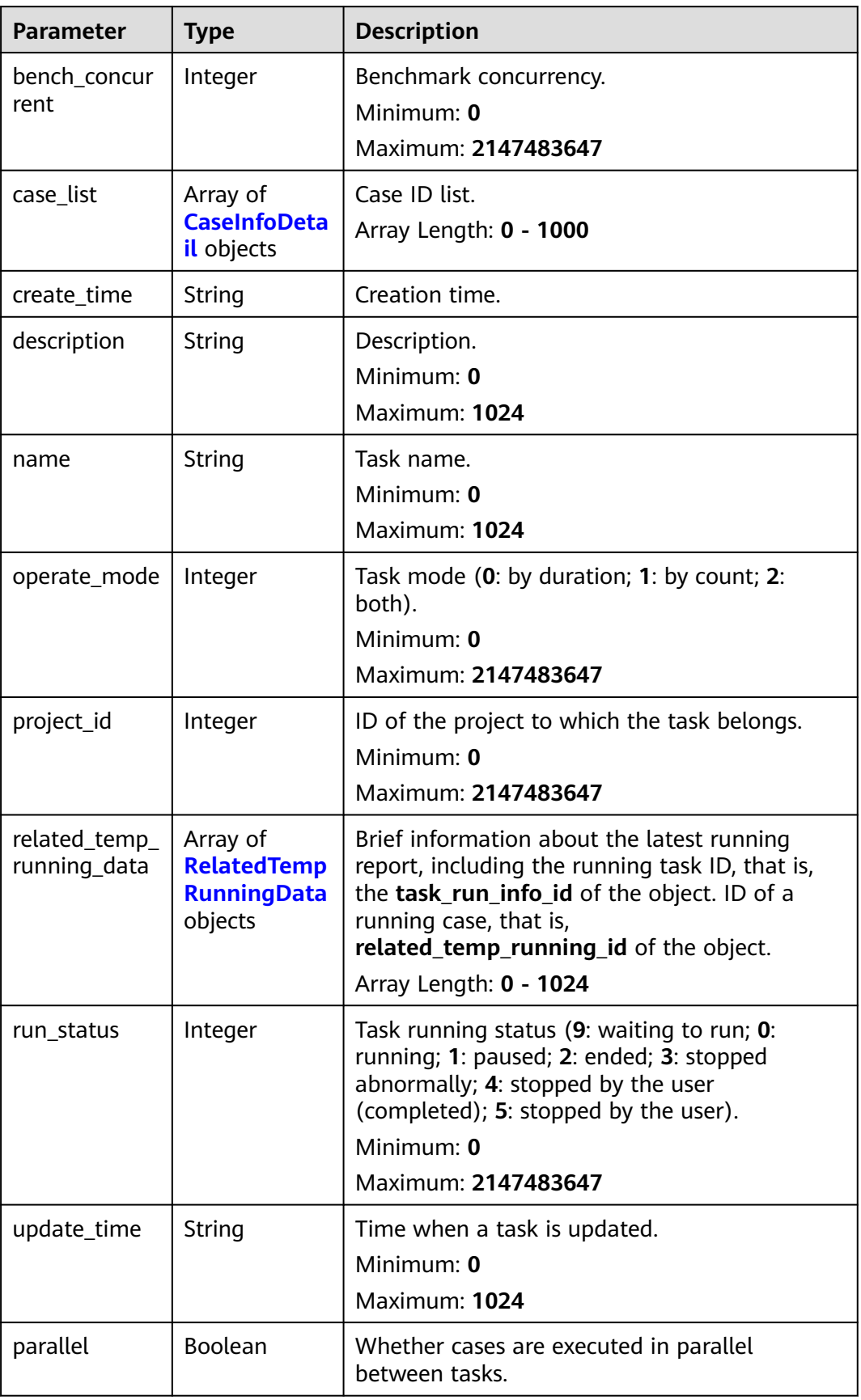

<span id="page-75-0"></span>**Table 4-80** CaseInfoDetail

| <b>Parameter</b>     | <b>Type</b>                                  | <b>Description</b>                                                                                                    |
|----------------------|----------------------------------------------|----------------------------------------------------------------------------------------------------|
| case id              | Integer                                      | Case ID.<br>Minimum: 0<br>Maximum: 2147483647                                                                               |
| name                 | String                                       | Case name.<br>Minimum: 0<br>Maximum: 1024                                                                                   |
| case_type            | Integer                                      | Case type (0: normal case).<br>Minimum: 0<br>Maximum: 2147483647                                                            |
| contents             | Array of<br><b>Contents</b><br>objects       | Case script information.<br>Array Length: 0 - 1024                                                                          |
| for_loop_para<br>ms  | Array of<br>objects                          | Logic controller field of the old edition. This<br>parameter is not used in the current edition.<br>Array Length: 0 - 10240 |
| increase_setti<br>ng | Array of<br>objects                          | Gradient increment.<br>Array Length: 0 - 10240                                                                              |
| stages               | Array of<br><b>TestCaseStag</b><br>e objects | Phase information.<br>Array Length: 0 - 1024                                                                                |
| status               | Integer                                      | Status (0: deleted; 1: enabled; 2: disabled).<br>Minimum: 0<br>Maximum: 2147483647                                          |
| temp_id              | Integer                                      | Case ID.<br>Minimum: 0<br>Maximum: 2147483647                                                                               |
| sort                 | Integer                                      | Sorting field.                                                                                                    |
| directory_id         | Integer                                      | Directory ID of the case. This parameter is<br>optional for APIs of earlier versions.<br>Minimum: 0<br>Maximum: 2147483647  |
| setup_content<br>S   | Array of<br><b>Contents</b><br>objects       | Preparations.                                                                                                    |

<span id="page-76-0"></span>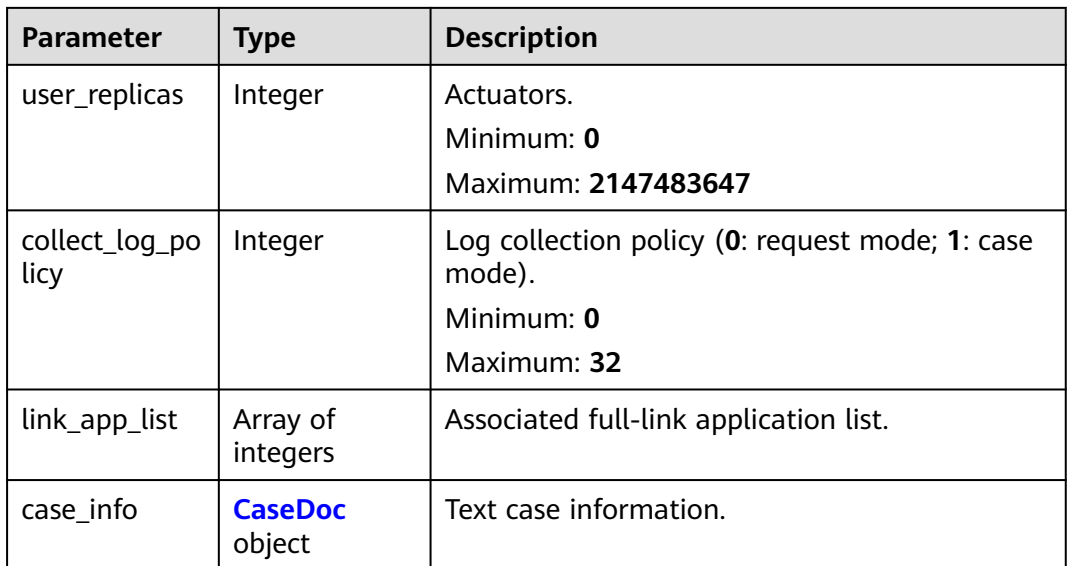

## **Table 4-81** TestCaseStage

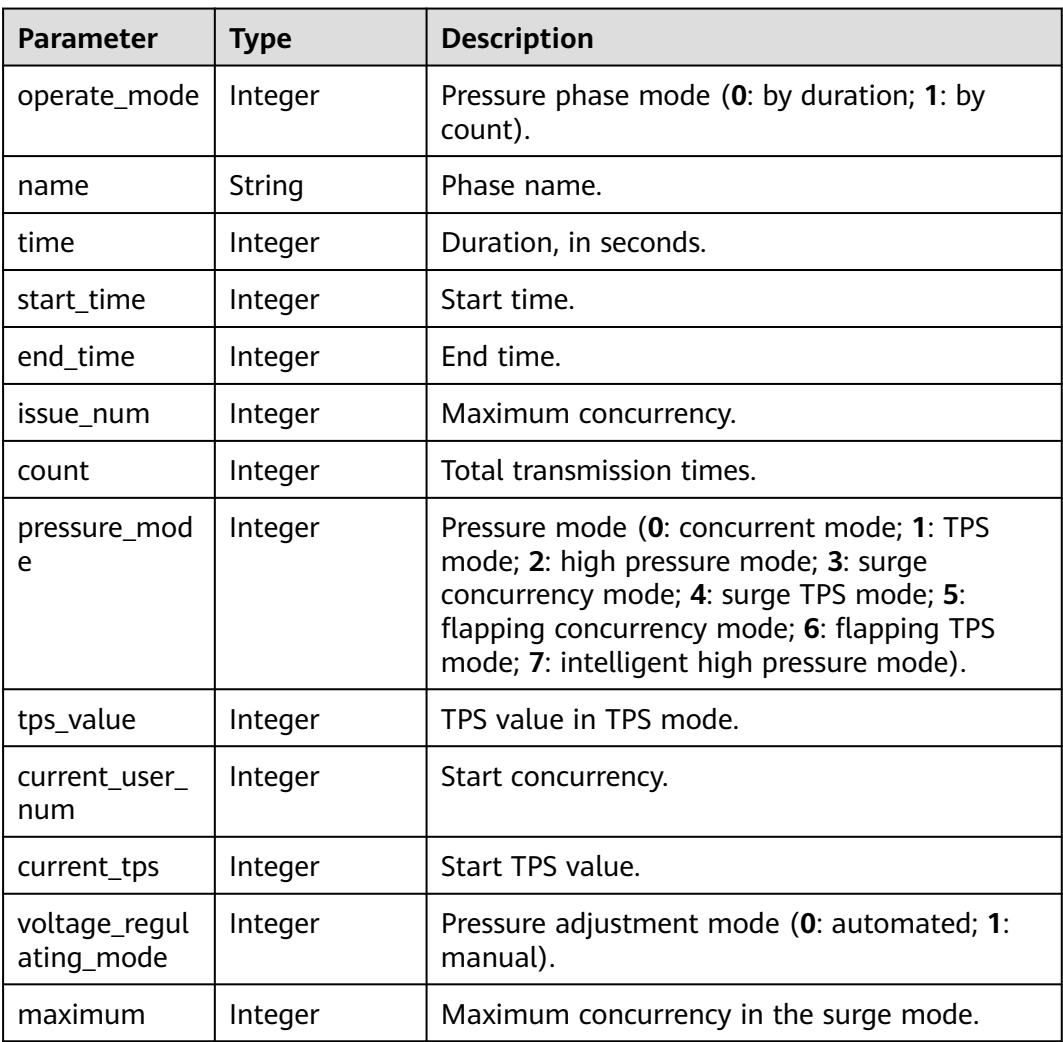

<span id="page-77-0"></span>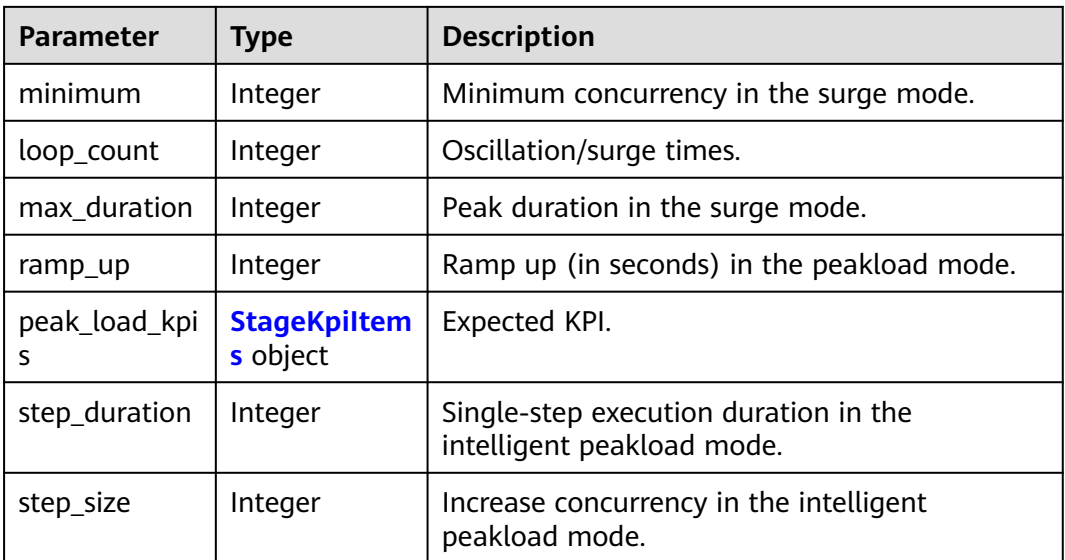

#### **Table 4-82** StageKpiltems

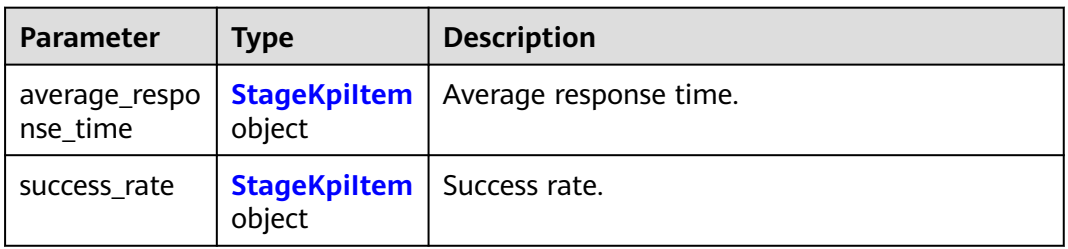

## Table 4-83 StageKpiltem

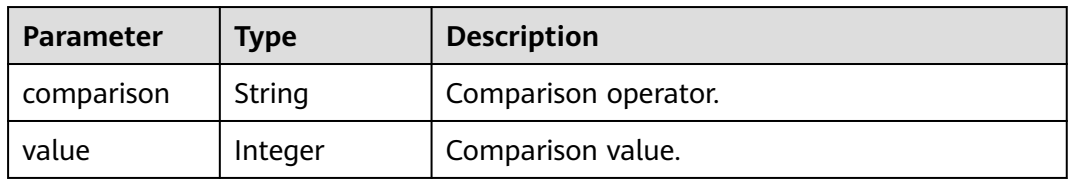

## **Table 4-84** Contents

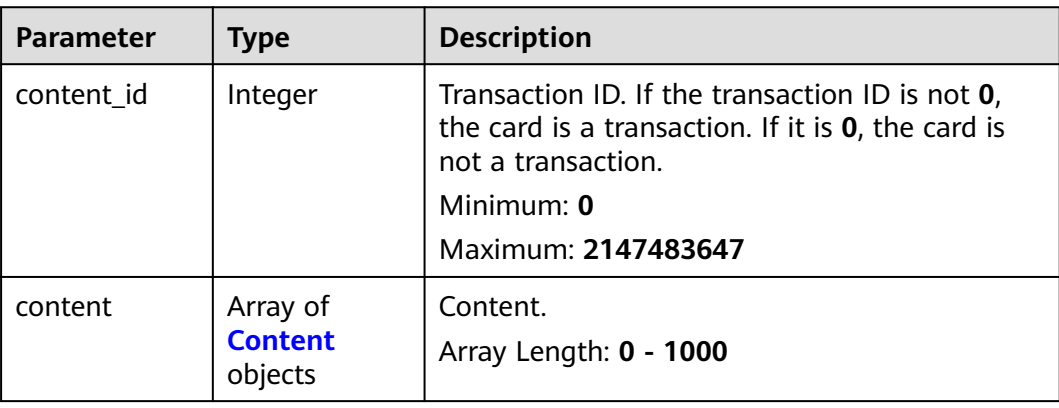

<span id="page-78-0"></span>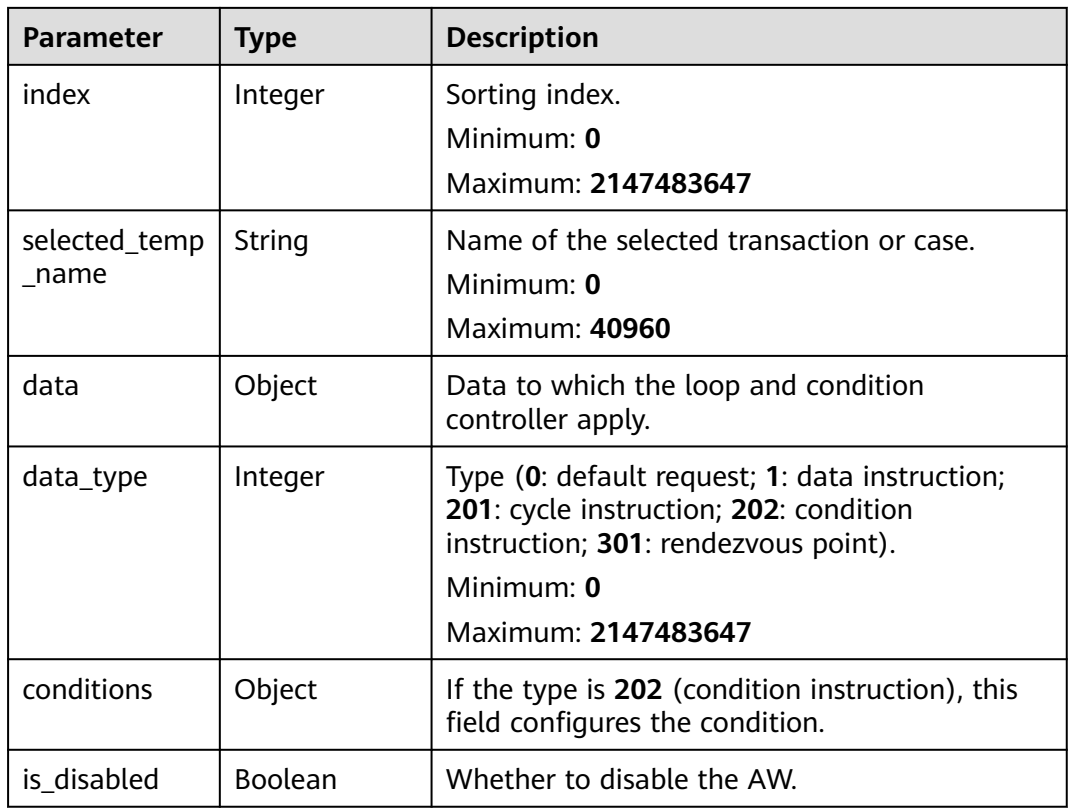

#### **Table 4-85** Content

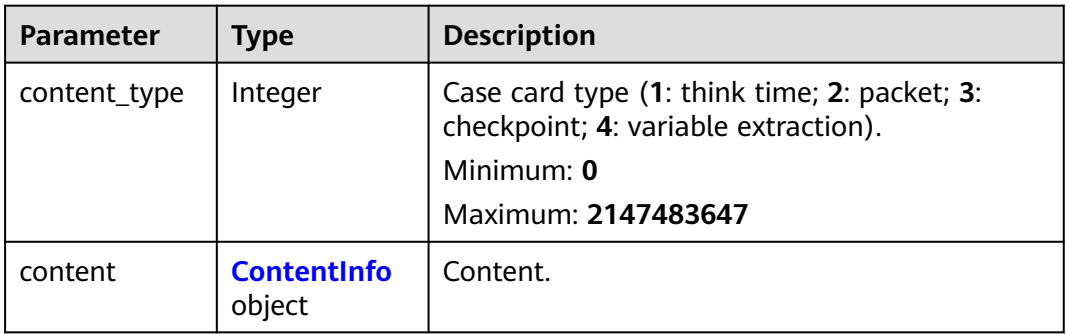

#### **Table 4-86** ContentInfo

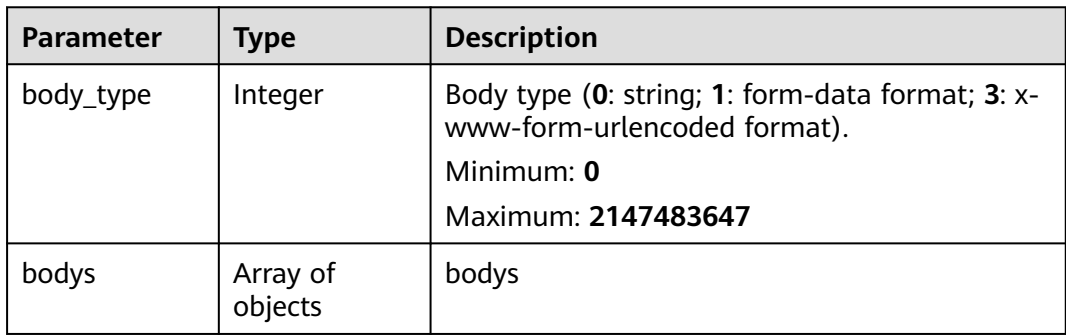

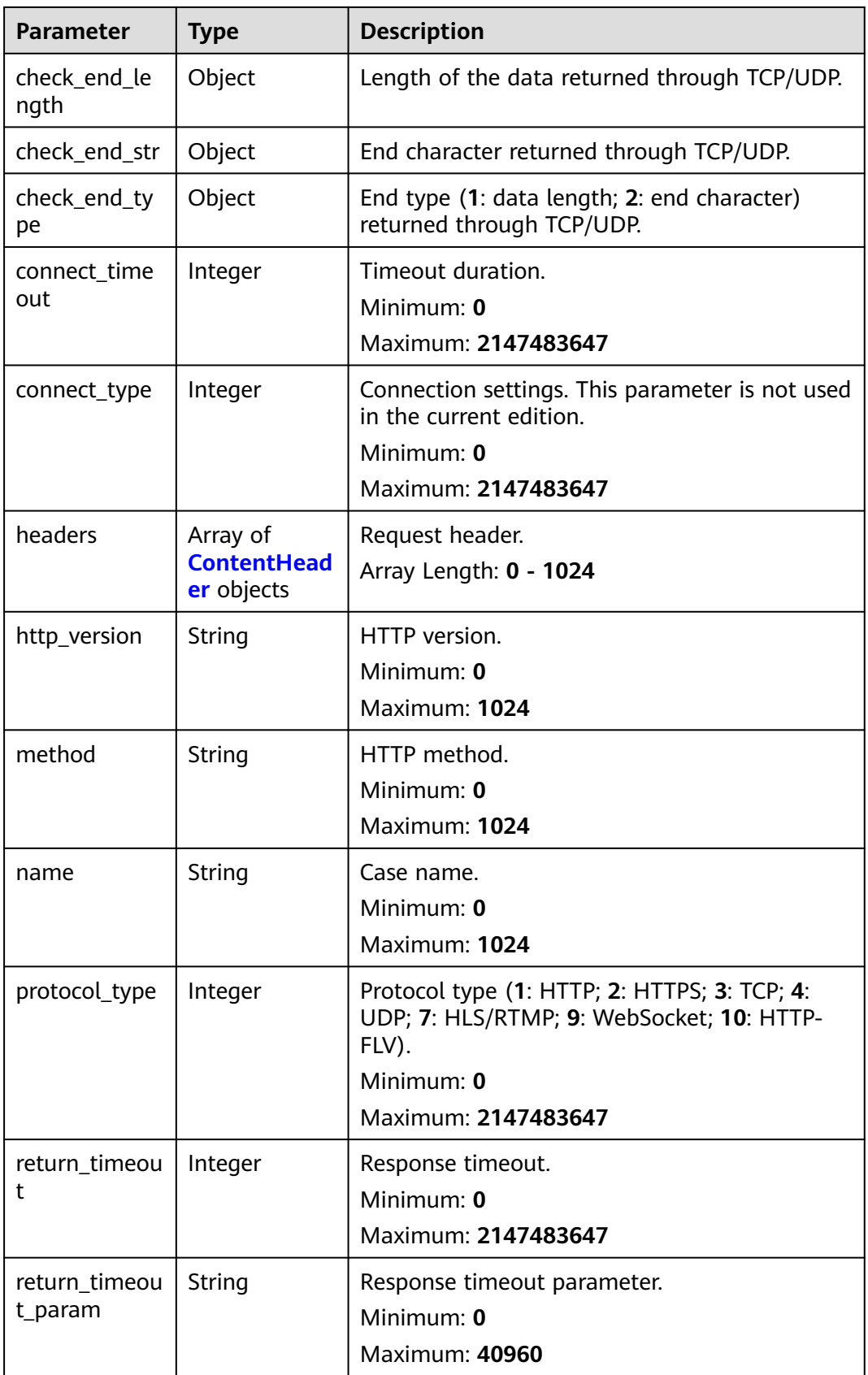

<span id="page-80-0"></span>

| <b>Parameter</b> | <b>Type</b> | <b>Description</b>                  |  |
|------------------|-------------|-------------------------------------|--|
| url              | String      | Request URL.<br>Minimum: 0          |  |
|                  |             | <b>Maximum: 40960</b>               |  |
| rtmp_url         | String      | RTMP address.                       |  |
|                  |             | Minimum: 0<br><b>Maximum: 40960</b> |  |
| flv_url          | String      | FLV address.                        |  |
|                  |             | Minimum: 0                          |  |
|                  |             | <b>Maximum: 40960</b>               |  |
| bitrate_type     | Integer     | Resolution policy.                  |  |
|                  |             | Minimum: 0                          |  |
|                  |             | Maximum: 128                        |  |
| duration         | Integer     | Duration.                           |  |
|                  |             | Minimum: 0<br>Maximum: 2147483647   |  |
| retry_delay      | Integer     | HLS retry delay.                    |  |
|                  |             | Minimum: 0                          |  |
|                  |             | Maximum: 2147483647                 |  |
| retry_time       | Integer     | HLS retries.                        |  |
|                  |             | Minimum: 0                          |  |
|                  |             | Maximum: 2147483647                 |  |

**Table 4-87** ContentHeader

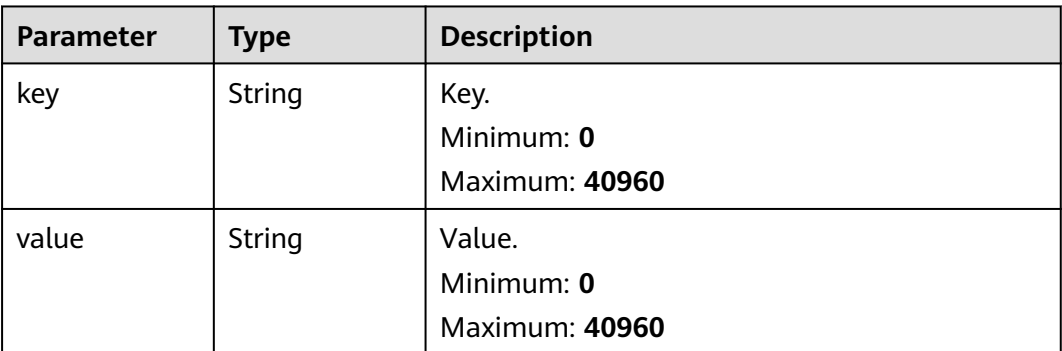

<span id="page-81-0"></span>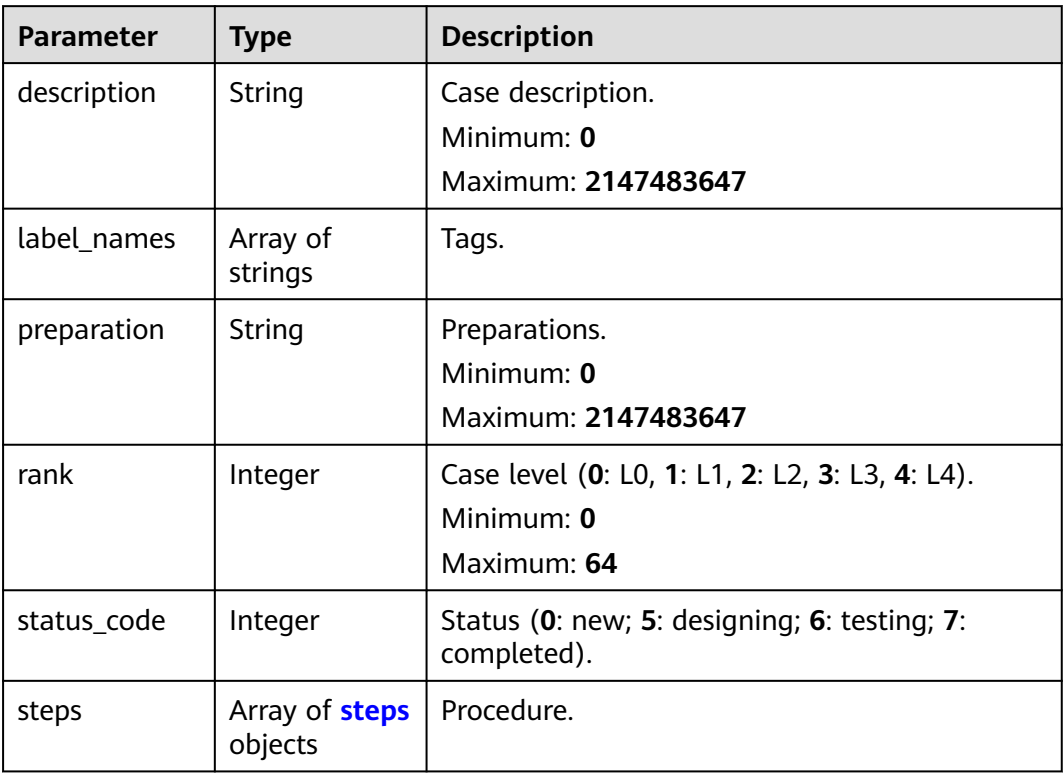

#### **Table 4-89** steps

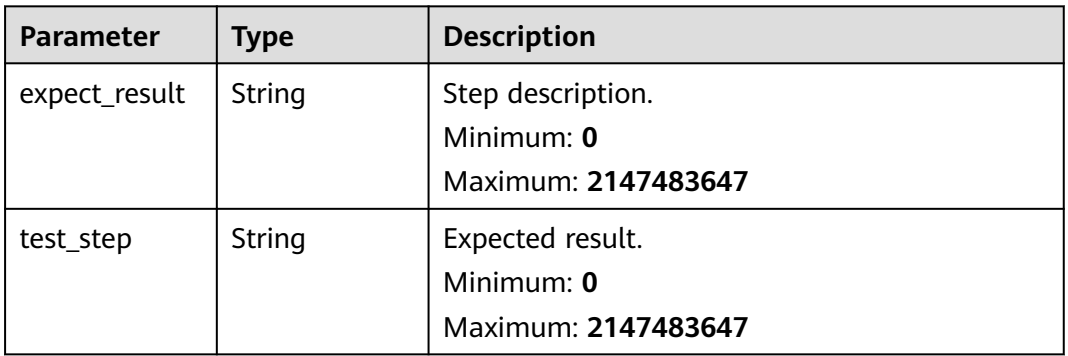

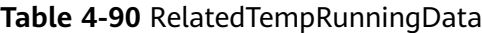

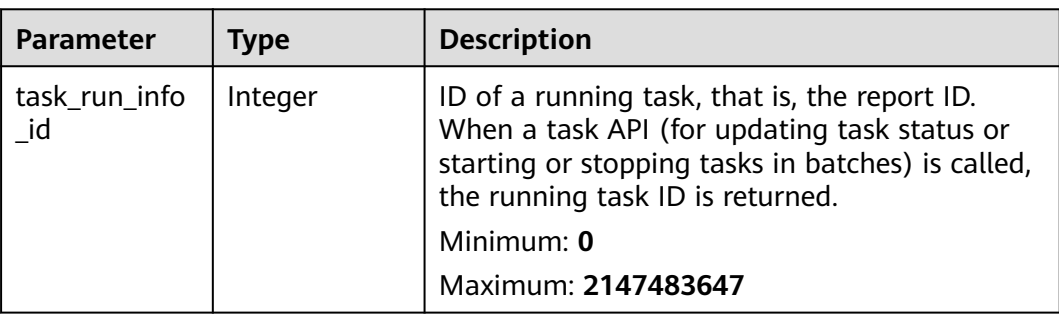

| <b>Parameter</b>              | <b>Type</b>                                    | <b>Description</b>                                                                                                    |  |
|-------------------------------|------------------------------------------------|----------------------------------------------------------------------------------------------------|--|
| related_temp_<br>running_id   | Integer                                        | ID of a running case. The value is same as that<br>of the running case ID (case_run_id) of other<br>APIs (such as a report API). |  |
|                               |                                                | Minimum: 0                                                                                                    |  |
|                               |                                                | Maximum: 2147483647                                                                                                    |  |
| temp_id                       | Integer                                        | Case ID.                                                                                                    |  |
|                               |                                                | Minimum: $0$                                                                                                    |  |
|                               |                                                | Maximum: 2147483647                                                                                                    |  |
| temp_name                     | String                                         | Case name.                                                                                                    |  |
|                               |                                                | Minimum: 0                                                                                                    |  |
|                               |                                                | Maximum: 4096                                                                                                    |  |
| content_meth<br>od_url        | Array of<br>strings                            | Request information, including the request<br>name, method, and URL.                                                             |  |
| related_temp_<br>running_data | Array of<br><b>TempRunnin</b><br>gData objects | Brief information about the latest running<br>report.                                                                            |  |

**Table 4-91** TempRunningData

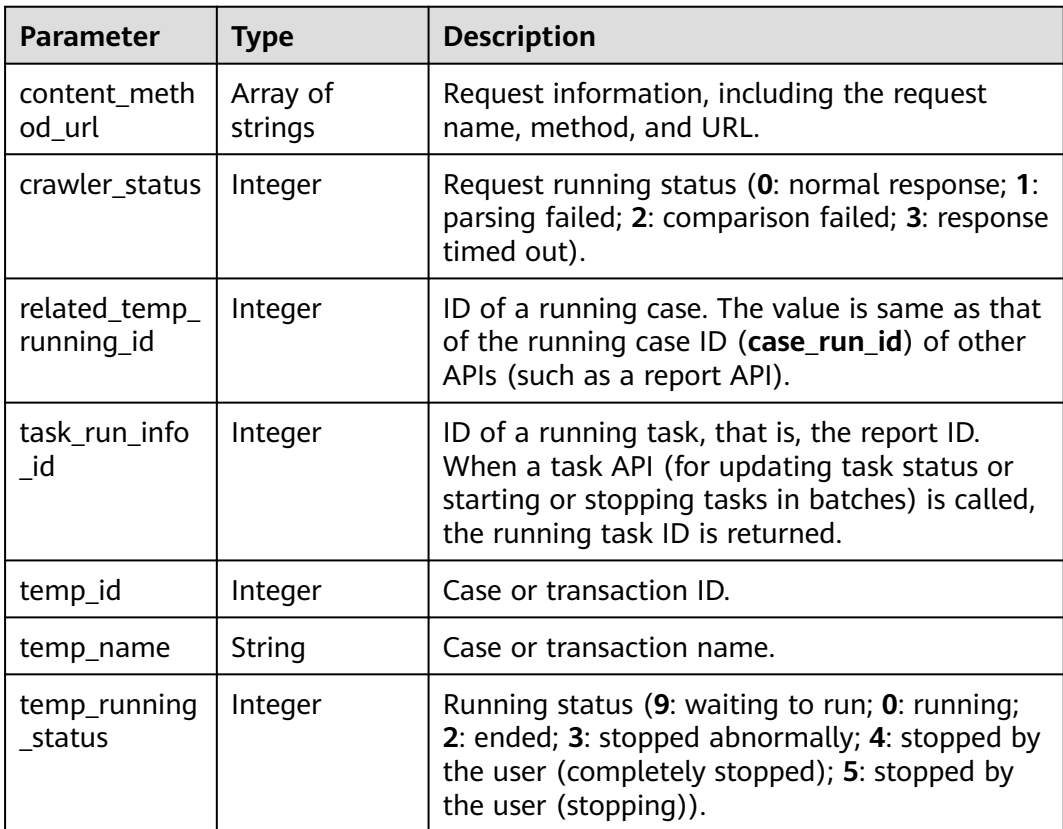

## **Example Requests**

Modifying the task whose ID is **1** by changing the task name to **task**. The case IDs associated with the task are 16674 and 16675.

/v3/{project\_id}/tasks/1

```
{
  "name" : "task",
  "parallel" : false,
  "project_id" : 17543,
  "operate_mode" : 2,
  "case_id_list" : [ 16674, 16675 ]
}
```
## **Example Responses**

#### **Status code: 200**

success

}, {

```
{
  "code" : "SVCSTG.CPTS.0000000",
  "message" : "success",
  "taskInfo" : {
   "bench_concurrent" : 100,
    "case_list" : [ {
    "case_id" : 211751,
     "case_type" : 0,
     "contents" : [ {
      "content_id" : 0,
      "content" : [ {
        "content_type" : 2,
        "content" : {
         "body_type" : 0,
         "bodys" : [ ],
         "check_end_length" : null,
         "check_end_str" : null,
         "check_end_type" : null,
         "connect_timeout" : 5000,
          "connect_type" : 1,
         "headers" : [ {
          "key" : "Content-Type",
           "value" : "application/json"
         } ],
         "http_version" : "HTTP/1.1",
 "method" : "GET",
 "name" : "Msg-43147",
         "protocol_type" : 1,
         "return_timeout" : 5000,
         "return_timeout_param" : null,
         "url" : "https://www.example.com"
       }
      } ],
       "index" : 0,
      "selected_temp_name" : "",
      "data" : null,
      "data_type" : 0,
      "conditions" : null
     } ],
     "for_loop_params" : [ ],
     "increase_setting" : [ ],
     "sort" : 1,
     "stages" : [ ],
     "status" : 1,
     "temp_id" : 0,
     "user_replicas" : 0
```

```
 "case_id" : 213142,
    "case_type" : 0,
    "contents" : null,
    "for_loop_params" : [ ],
    "increase_setting" : [ ],
    "sort" : 2,
    "stages" : [ ],
 "status" : 1,
 "temp_id" : 0,
    "user_replicas" : 0
   } ],
   "create_time" : "2022-01-18T15:20:50.466972+08:00",
 "description" : "",
 "name" : "task",
   "operate_mode" : 2,
   "parallel" : false,
   "project_id" : 122025,
 "related_temp_running_data" : [ ],
 "run_status" : 2,
   "update_time" : "2022-01-20T15:00:44.284053+08:00"
 }
```
## **Status Codes**

}

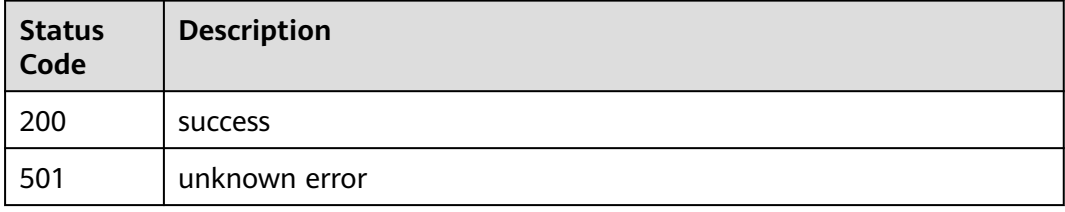

#### **Error Codes**

See **[Error Codes](#page-153-0)**.

# **4.3 Case Management**

## **4.3.1 Creating a Case (Old Edition)**

#### **Function**

This API is used to create a case on the old UI.

### **URI**

POST /v1/{project\_id}/task-cases

**Table 4-92** Path Parameters

| <b>Parameter</b> | <b>Mandatory</b> | Type   | <b>Description</b>                                             |
|------------------|------------------|--------|----------------------------------------------------------------|
| project_id       | Yes              | String | Project ID. For details, see<br><b>Obtaining a Project ID.</b> |
|                  |                  |        | Minimum: 0                                                     |
|                  |                  |        | Maximum: 64                                                    |

**Table 4-93** Request body parameters

| <b>Parameter</b> | <b>Mandatory</b> | <b>Type</b> | <b>Description</b>                                                                             |
|------------------|------------------|-------------|------------------------------------------------------------------------------------------------|
| name             | Yes              | String      | Name.<br>Minimum: 1                                                                            |
|                  |                  |             | Maximum: 42                                                                                    |
| type             | Yes              | Integer     | Type (0: common case; 1:<br>video stream case; 2: preset<br>case).<br>Minimum: 0<br>Maximum: 2 |
| task id          | <b>Yes</b>       | Integer     | Task ID.<br>Minimum: 0<br>Maximum: 2147483647                                                  |

## **Response Parameters**

#### **Status code: 201**

**Table 4-94** Response body parameters

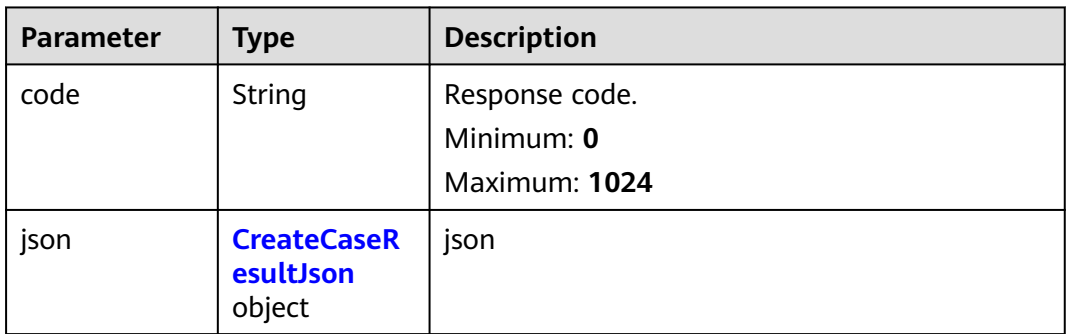

<span id="page-86-0"></span>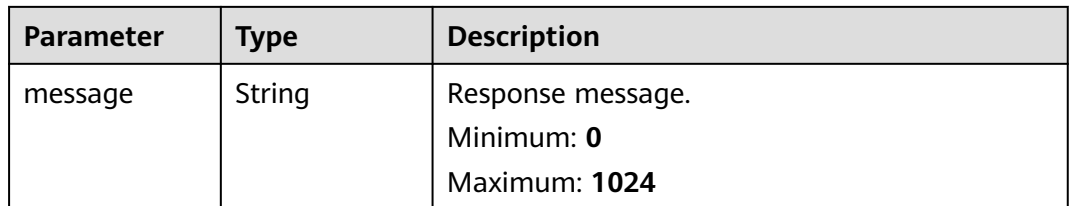

#### **Table 4-95** CreateCaseResultJson

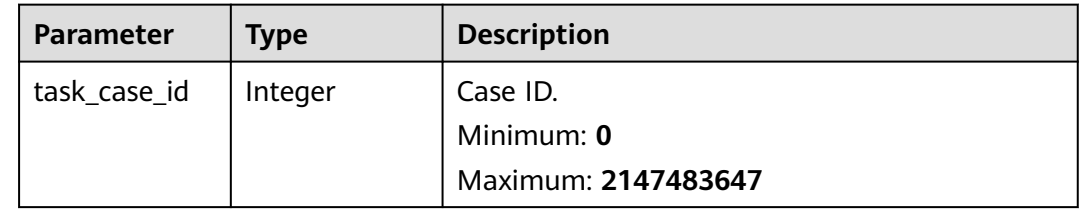

## **Example Requests**

Creating a case named **case1**. The ID of the task to which the case belongs is **1**.

```
/v1/projectId/task-cases
{
 "name" : "case1",
 "type" : 0,
  "task_id" : 1
}
```
## **Example Responses**

#### **Status code: 201**

success

```
{
 "code" : "SVCSTG.CPTS.0000000",
 "json" : {
 "task_case_id" : 213142
  },
  "message" : "success"
}
```
#### **Status code: 501**

unknown error

""

## **Status Codes**

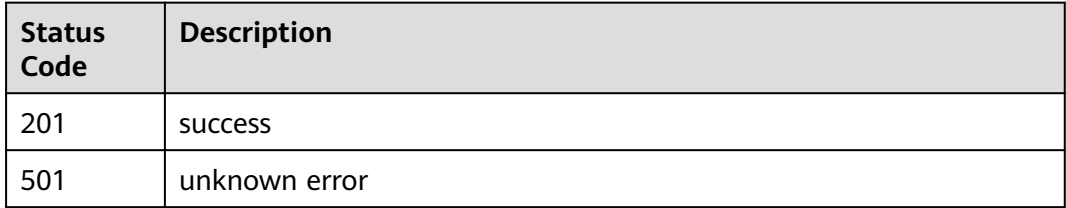

**Error Codes**

See **[Error Codes](#page-153-0)**.

# **4.3.2 Deleting a Case (Old Edition)**

## **Function**

This API is used to delete a case on the old UI.

## **URI**

DELETE /v1/{project\_id}/task-cases/{case\_id}

#### **Table 4-96** Path Parameters

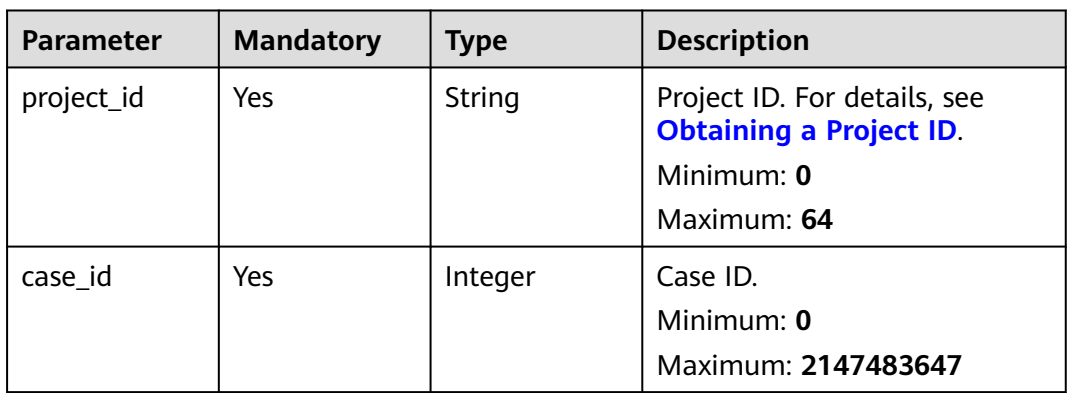

## **Request Parameters**

None

## **Response Parameters**

None

## **Example Requests**

Deleting the case whose ID is **1**.

/v1/projectId/task-cases/1

## **Example Responses**

None

## **Status Codes**

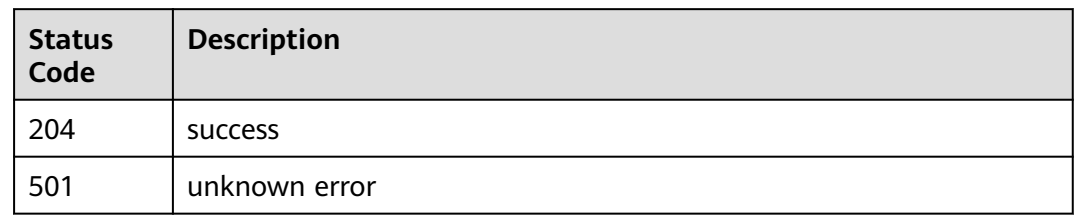

## **Error Codes**

See **[Error Codes](#page-153-0)**.

# **4.3.3 Modifying a Case (Old Edition)**

## **Function**

This API is used to modify a case on the old UI.

## **URI**

PUT /v1/{project\_id}/task-cases/{case\_id}/target/{target}

**Table 4-97** Path Parameters

| <b>Parameter</b> | <b>Mandatory</b> | <b>Type</b> | <b>Description</b>                                             |
|------------------|------------------|-------------|----------------------------------------------------------------|
| project_id       | Yes              | String      | Project ID. For details, see<br><b>Obtaining a Project ID.</b> |
|                  |                  |             | Minimum: 0                                                     |
|                  |                  |             | Maximum: 64                                                    |
| case_id          | Yes              | Integer     | Case ID.                                                       |
|                  |                  |             | Minimum: 0                                                     |
|                  |                  |             | Maximum: 2147483647                                            |
| target           | Yes              | String      | Case type.                                                     |
|                  |                  |             | Minimum: $0$                                                   |
|                  |                  |             | Maximum: 64                                                    |

**Table 4-98** Request body parameters

| <b>Parameter</b>     | <b>Mandatory</b> | <b>Type</b>                                  | <b>Description</b>                                                                                     |
|----------------------|------------------|----------------------------------------------|----------------------------------------------------------------------------------------------------|
| case_id              | <b>No</b>        | Integer                                      | Case ID.<br>Minimum: 0<br>Maximum: 2147483647                                                          |
| name                 | No.              | String                                       | Case name.<br>Minimum: 0<br>Maximum: 1024                                                              |
| case_type            | No.              | Integer                                      | Case type (0: normal case).<br>Minimum: 0<br>Maximum: 2147483647                                       |
| contents             | <b>No</b>        | Array of<br><b>Contents</b><br>objects       | Case script information.<br>Array Length: 0 - 1024                                                     |
| for_loop_para<br>ms  | <b>No</b>        | Array of<br>objects                          | Logic controller field of the<br>old edition. This parameter is<br>not used in the current<br>edition. |
|                      |                  |                                              | Array Length: 0 - 10240                                                                                |
| increase_setti<br>ng | <b>No</b>        | Array of<br>objects                          | Gradient increment.<br>Array Length: 0 - 10240                                                         |
| stages               | No.              | Array of<br><b>TestCaseStag</b><br>e objects | Phase information.<br>Array Length: 0 - 1024                                                           |
| status               | <b>No</b>        | Integer                                      | Status (0: deleted; 1: enabled;<br>2: disabled).<br>Minimum: 0<br>Maximum: 2147483647                  |
| temp_id              | <b>No</b>        | Integer                                      | Case ID.<br>Minimum: 0<br>Maximum: 2147483647                                                          |
| sort                 | <b>No</b>        | Integer                                      | Sorting field.                                                                                         |
| directory_id         | No.              | Integer                                      | Directory ID of the case. This<br>parameter is optional for APIs<br>of earlier versions.<br>Minimum: 0 |
|                      |                  |                                              | Maximum: 2147483647                                                                                    |

<span id="page-90-0"></span>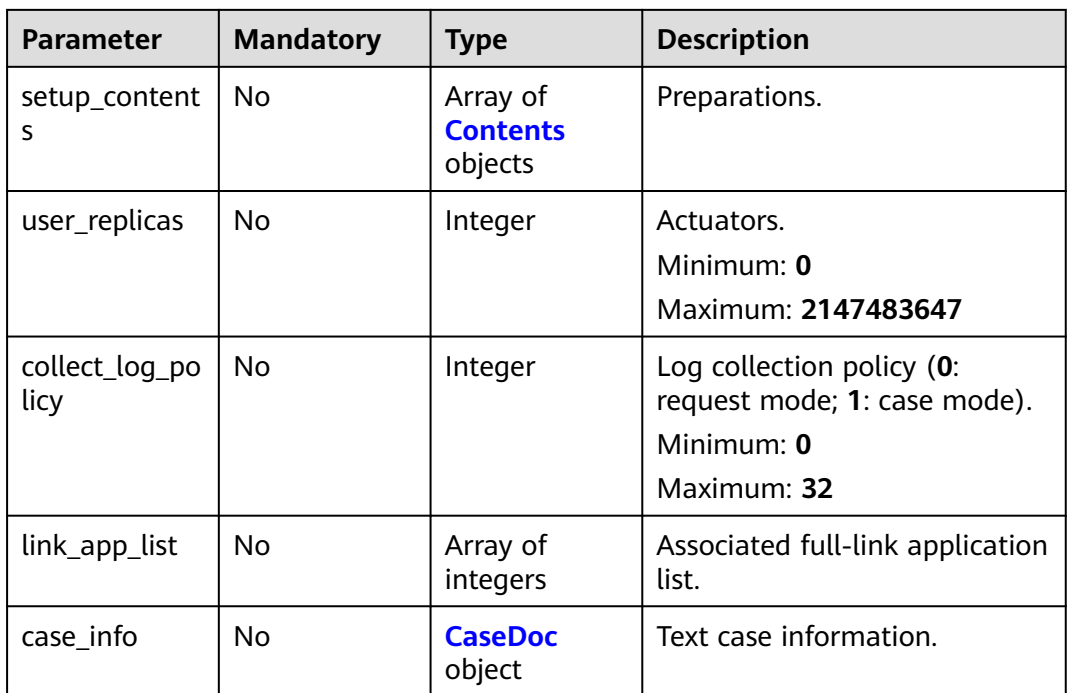

## **Table 4-99** TestCaseStage

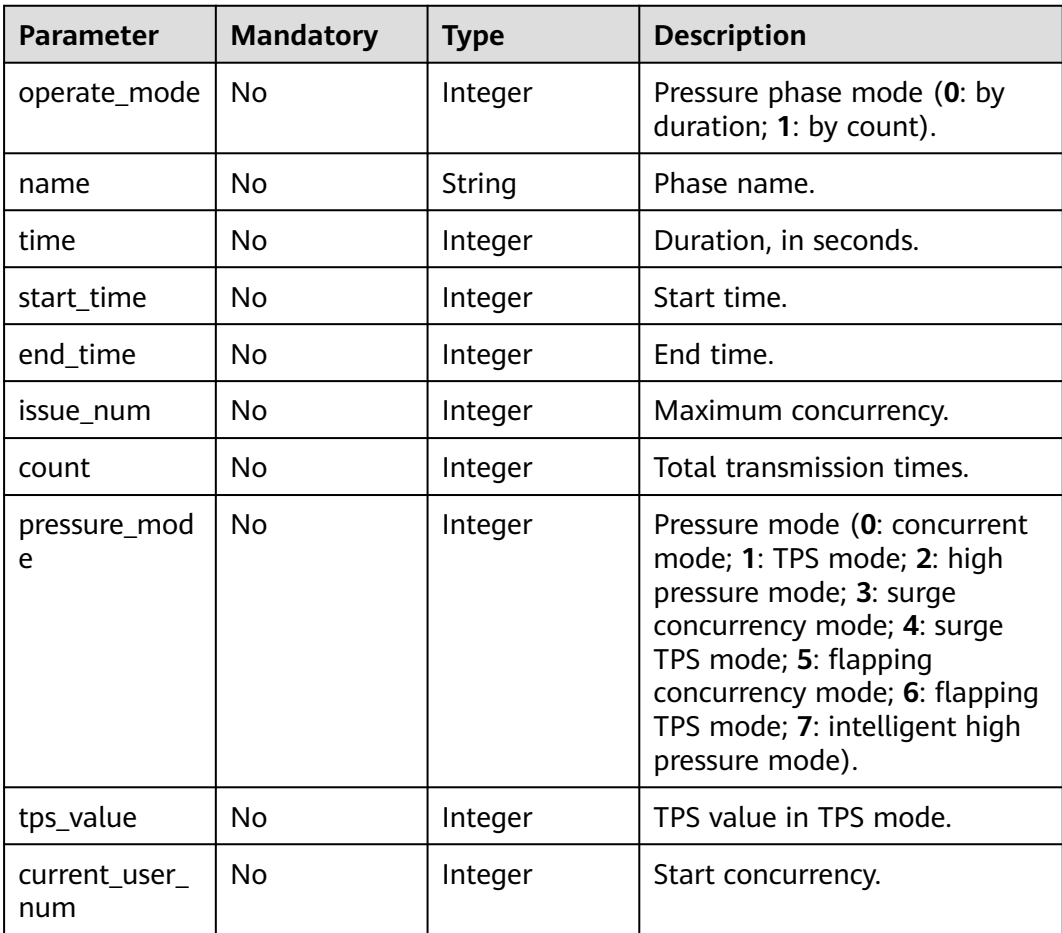

| <b>Parameter</b>            | <b>Mandatory</b> | <b>Type</b>                     | <b>Description</b>                                                     |
|-----------------------------|------------------|---------------------------------|------------------------------------------------------------------------|
| current_tps                 | No               | Integer                         | Start TPS value.                                                       |
| voltage_regul<br>ating_mode | N <sub>0</sub>   | Integer                         | Pressure adjustment mode (0:<br>automated; 1: manual).                 |
| maximum                     | N <sub>0</sub>   | Integer                         | Maximum concurrency in the<br>surge mode.                              |
| minimum                     | No               | Integer                         | Minimum concurrency in the<br>surge mode.                              |
| loop_count                  | N <sub>0</sub>   | Integer                         | Oscillation/surge times.                                               |
| max_duration                | No               | Integer                         | Peak duration in the surge<br>mode.                                    |
| ramp_up                     | No               | Integer                         | Ramp up (in seconds) in the<br>peakload mode.                          |
| peak_load_kpi<br>S          | <b>No</b>        | <b>StageKpiltem</b><br>s object | Expected KPI.                                                          |
| step_duration               | No               | Integer                         | Single-step execution duration<br>in the intelligent peakload<br>mode. |
| step_size                   | No               | Integer                         | Increase concurrency in the<br>intelligent peakload mode.              |

Table 4-100 StageKpiltems

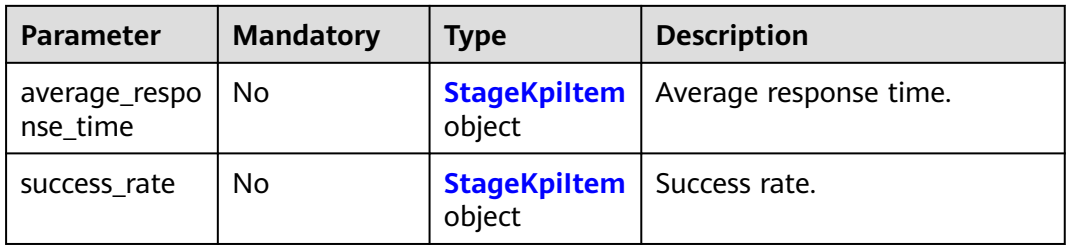

## Table 4-101 StageKpiltem

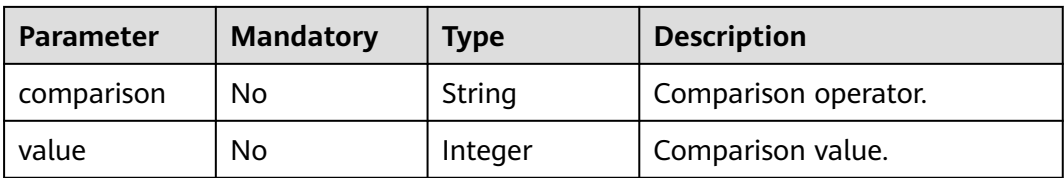

<span id="page-92-0"></span>**Table 4-102** Contents

| <b>Parameter</b>      | <b>Mandatory</b> | <b>Type</b>                           | <b>Description</b>                                                                                                    |
|-----------------------|------------------|---------------------------------------|----------------------------------------------------------------------------------------------------|
| content_id            | <b>No</b>        | Integer                               | Transaction ID. If the<br>transaction ID is not 0, the<br>card is a transaction. If it is 0,<br>the card is not a transaction.<br>Minimum: 0<br>Maximum: 2147483647         |
| content               | <b>No</b>        | Array of<br><b>Content</b><br>objects | Content.<br>Array Length: 0 - 1000                                                                                                    |
| index                 | <b>No</b>        | Integer                               | Sorting index.<br>Minimum: 0<br>Maximum: 2147483647                                                                                                    |
| selected_temp<br>name | <b>No</b>        | String                                | Name of the selected<br>transaction or case.<br>Minimum: 0<br>Maximum: 40960                                                                                                |
| data                  | <b>No</b>        | Object                                | Data to which the loop and<br>condition controller apply.                                                                                                    |
| data_type             | <b>No</b>        | Integer                               | Type (0: default request; 1:<br>data instruction; 201: cycle<br>instruction; 202: condition<br>instruction; 301: rendezvous<br>point).<br>Minimum: 0<br>Maximum: 2147483647 |
| conditions            | <b>No</b>        | Object                                | If the type is 202 (condition<br>instruction), this field<br>configures the condition.                                                                                      |
| is_disabled           | <b>No</b>        | Boolean                               | Whether to disable the AW.                                                                                                    |

#### **Table 4-103** Content

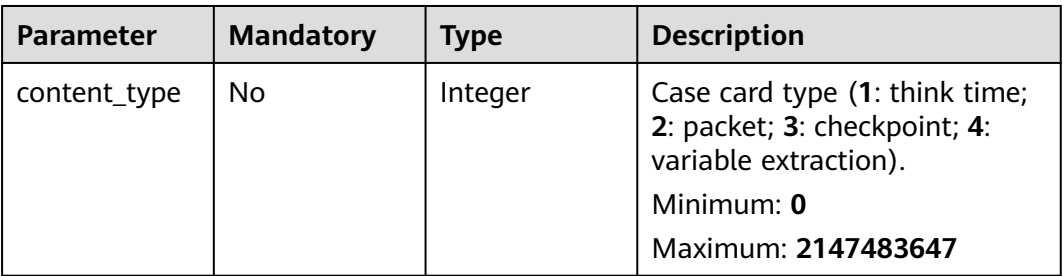

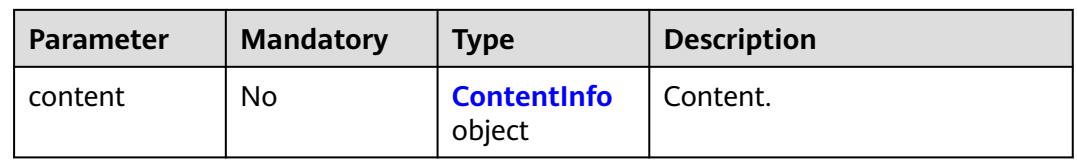

### **Table 4-104** ContentInfo

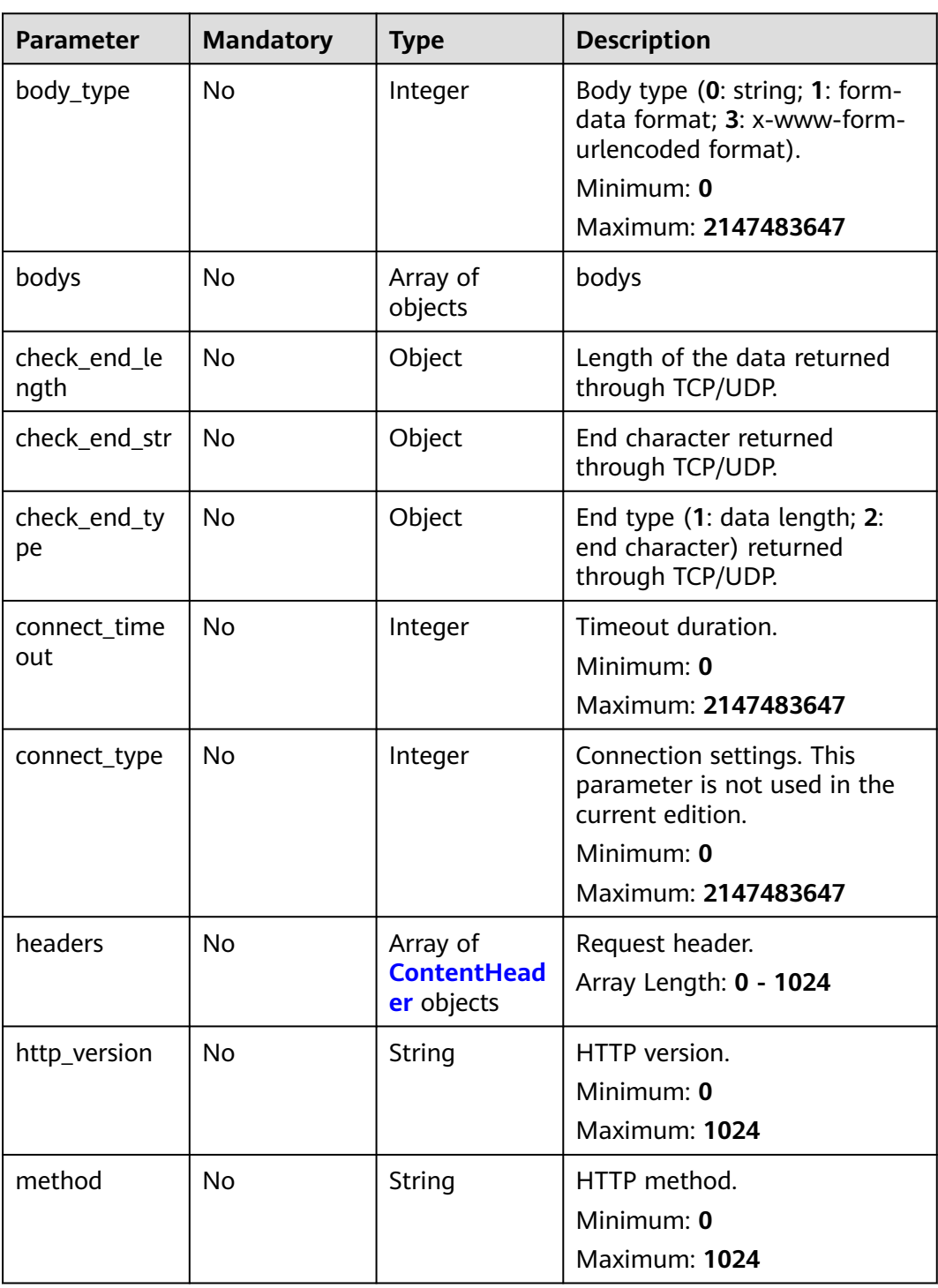

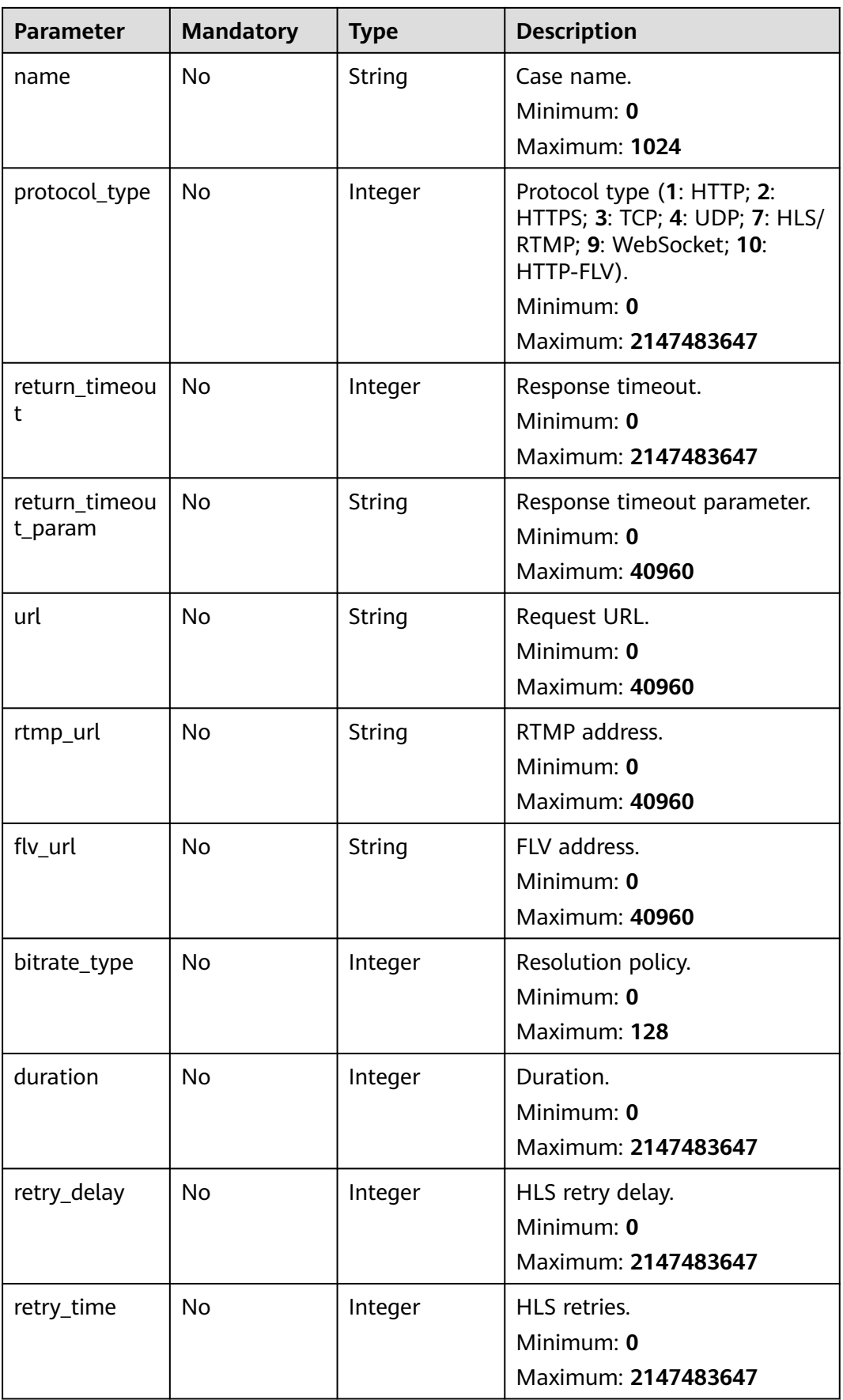

<span id="page-95-0"></span>**Table 4-105** ContentHeader

| <b>Parameter</b> | <b>Mandatory</b> | <b>Type</b> | <b>Description</b>                     |
|------------------|------------------|-------------|----------------------------------------|
| key              | No               | String      | Key.<br>Minimum: 0<br>Maximum: 40960   |
| value            | No               | String      | Value.<br>Minimum: 0<br>Maximum: 40960 |

## **Table 4-106** CaseDoc

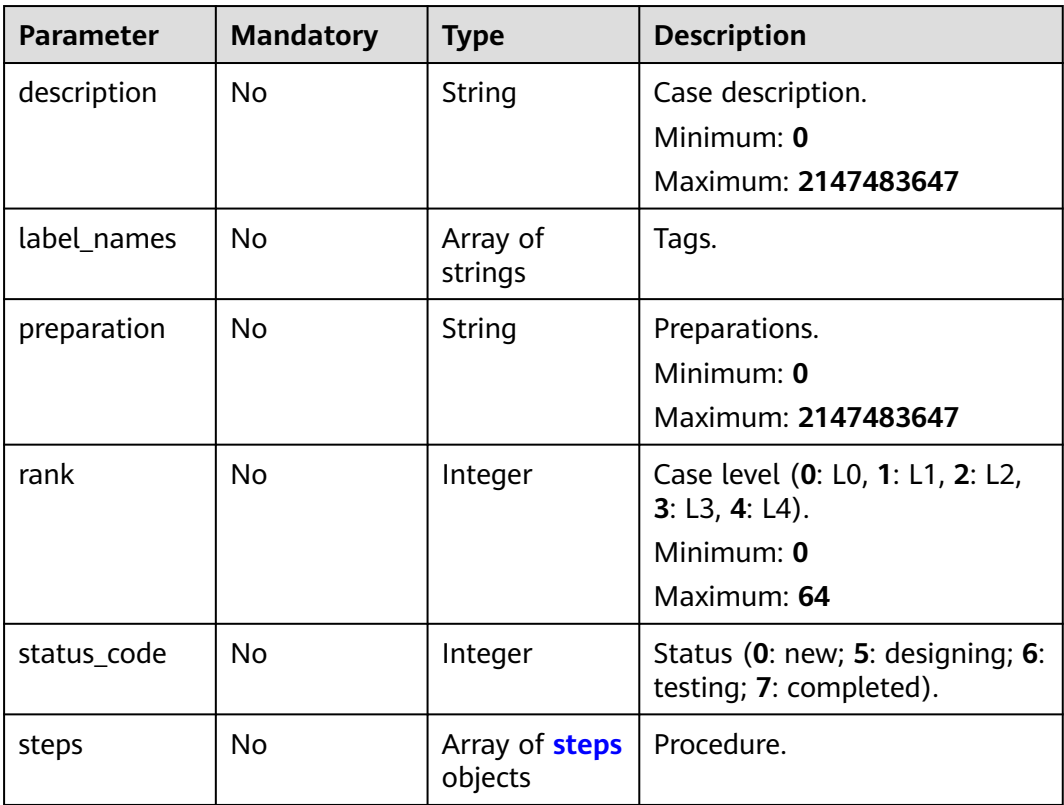

#### **Table 4-107** steps

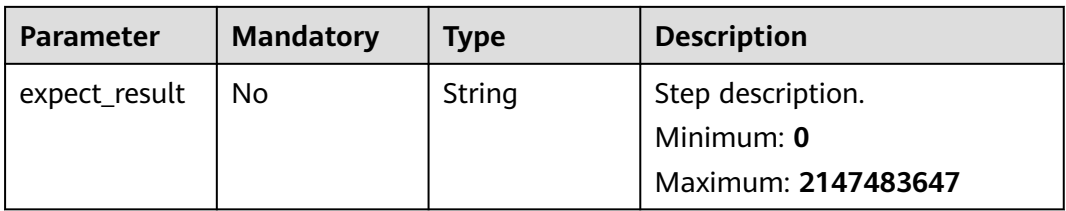

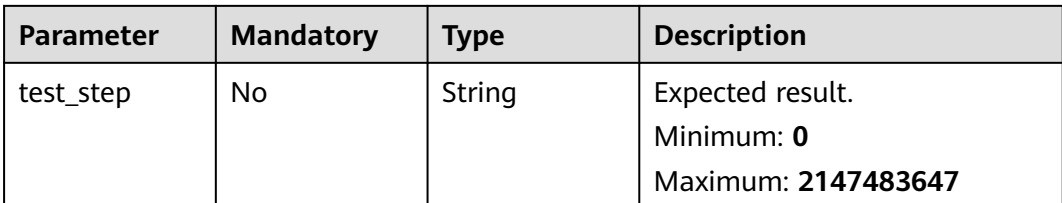

## **Response Parameters**

None

## **Example Requests**

● Modifying a case by adding a request to it.

```
/v1/projectId/task-cases/caseId/target/content
```

```
{
  "contents" : [ {
  "content_id" : 0,
    "content" : [ {
     "content_type" : 2,
     "content" : {
      "body_type" : 0,
      "bodys" : [ ],
      "check_end_length" : null,
     "check_end_str" : null,
      "check_end_type" : null,
       "connect_timeout" : 5000,
      "connect_type" : 1,
      "headers" : [ {
        "key" : "Content-Type",
        "value" : "application/json"
      } ],
      "http_version" : "HTTP/1.1",
 "method" : "GET",
 "name" : "Msg-24642",
      "protocol_type" : 1,
      "return_timeout" : 5000,
      "return_timeout_param" : null,
      "url" : "http://1.1.1.1"
     }
   } ],
    "index" : 0,
    "selected_temp_name" : "",
    "data" : null,
    "data_type" : 0,
    "conditions" : null,
    "is_disabled" : false
  } ],
  "for_loop_params" : [ ]
}
```
Modifying a case by adding a pressure phase to it.

/v1/projectId/task-cases/caseId/target/stage

```
{
 "increase_setting" : [ ],
  "stages" : [ {
   "count" : 1,
   "current_user_num" : 10,
   "issue_num" : 10,
   "name" : "Stage-teeb",
   "operate_mode" : 0,
```

```
 "pressure_mode" : 0,
   "time" : 60,
   "tps_value" : 1,
   "voltage_regulating_mode" : 0,
   "maximum" : 3,
  "minimum" : 1, "loop_count" : 2,
   "max_duration" : 30,
   "step_size" : 1,
   "step_duration" : 30,
   "ramp_up" : 30,
   "peak_load_kpis" : {
 "average_response_time" : {
 "comparison" : "<=",
      "value" : 60000
    },
    "success_rate" : {
 "comparison" : ">=",
 "value" : 0
    }
  }
 } ]
```
● Modifying a case by changing its name to **testCase**. /v1/projectId/task-cases/caseId/target/name

```
{
  "name" : "testCase"
}
```
## **Example Responses**

None

}

## **Status Codes**

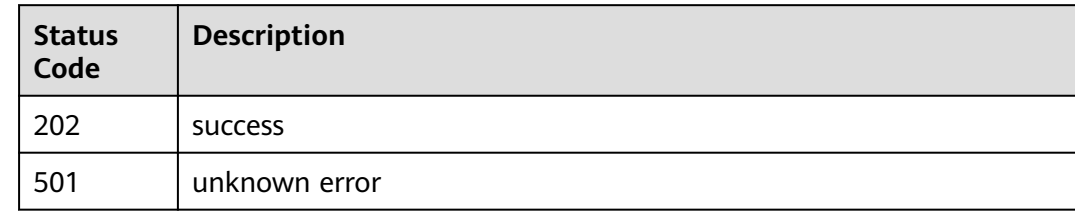

## **Error Codes**

See **[Error Codes](#page-153-0)**.

## **4.3.4 Debugging a Case**

## **Function**

This API is used to debug a case.

#### **URI**

POST /v1/{project\_id}/test-suites/{test\_suite\_id}/tasks/{task\_id}/cases/{case\_id}/ debug

**Table 4-108** Path Parameters

| <b>Parameter</b> | <b>Mandatory</b> | <b>Type</b> | <b>Description</b>                                                                          |
|------------------|------------------|-------------|---------------------------------------------------------------------------------------------|
| project_id       | Yes.             | String      | Project ID. For details, see<br><b>Obtaining a Project ID.</b><br>Minimum: 0<br>Maximum: 64 |
| test_suite_id    | Yes.             | Integer     | Test project ID.<br>Minimum: 0<br>Maximum: 2147483647                                       |
| task_id          | Yes              | Integer     | Task ID.<br>Minimum: 0<br>Maximum: 2147483647                                               |
| case_id          | Yes.             | Integer     | Case ID.<br>Minimum: 0<br>Maximum: 2147483647                                               |

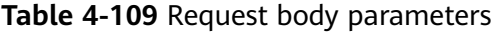

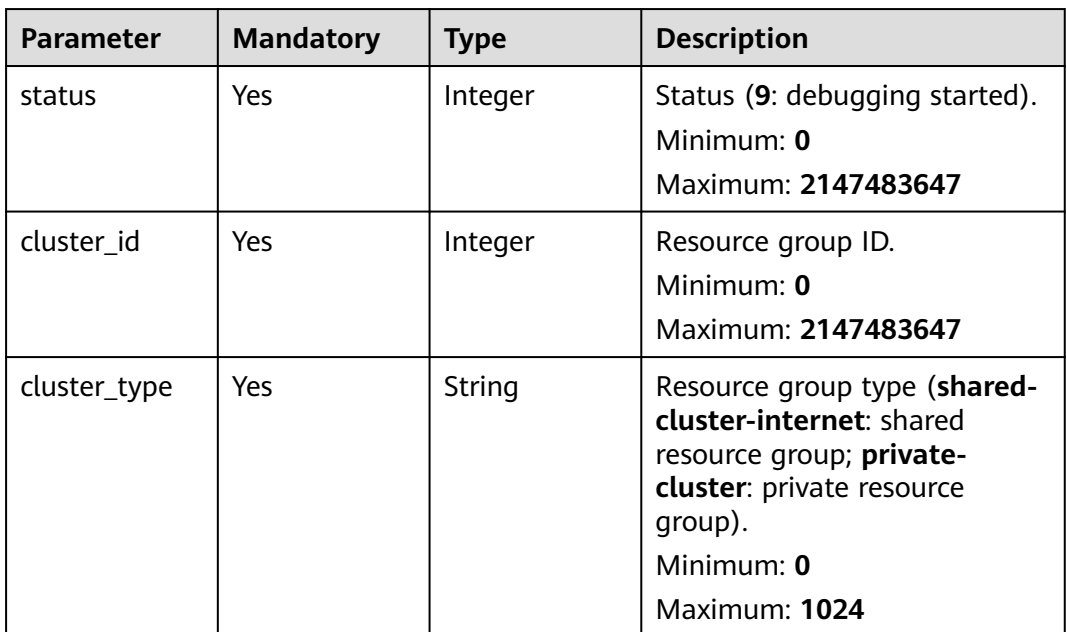

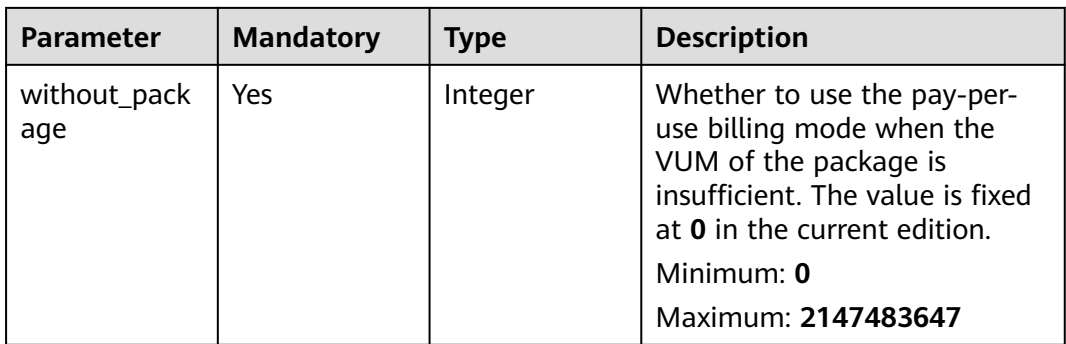

## **Response Parameters**

## **Status code: 200**

#### **Table 4-110** Response body parameters

| <b>Parameter</b> | <b>Type</b>                                    | <b>Description</b>                                    |
|------------------|------------------------------------------------|-------------------------------------------------------|
| code             | String                                         | Response code.<br>Minimum: $0$<br>Maximum: 1024       |
| message          | String                                         | Response message.<br>Minimum: 0<br>Maximum: 1024      |
| extend           | String                                         | Extension information.<br>Minimum: 0<br>Maximum: 1024 |
| result           | Array of<br><b>DebugCaseR</b><br>esult objects | Result.<br>Array Length: 0 - 1024                     |

**Table 4-111** DebugCaseResult

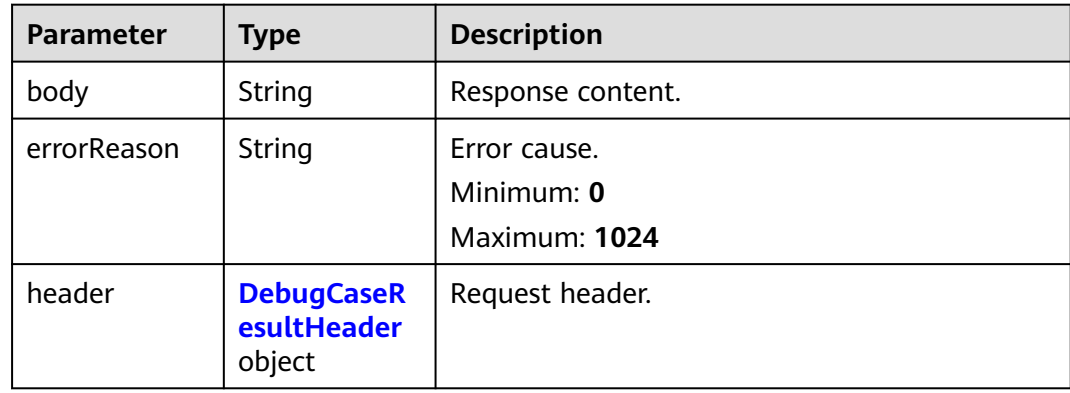

<span id="page-100-0"></span>

| <b>Parameter</b> | <b>Type</b>                                | <b>Description</b>                |
|------------------|--------------------------------------------|-----------------------------------|
| name             | String                                     | Request name.                     |
|                  |                                            | Minimum: 0                        |
|                  |                                            | Maximum: 1024                     |
| responseTime     | Integer                                    | Response time.                    |
|                  |                                            | Minimum: 0                        |
|                  |                                            | Maximum: 1024                     |
| result           | Integer                                    | Debugging result (1: successful). |
|                  |                                            | Minimum: 0                        |
|                  |                                            | Maximum: 2147483647               |
| returnBody       | String                                     | Response body.                    |
|                  |                                            | Minimum: 0                        |
|                  |                                            | <b>Maximum: 40960</b>             |
| returnHeader     | <b>DebugCaseR</b><br>eturnHeader<br>object | Response header.                  |
| statusCode       | String                                     | Response status code.             |
|                  |                                            | Minimum: 0                        |
|                  |                                            | Maximum: 1024                     |
| url              | String                                     | Request URL.                      |
|                  |                                            | Minimum: 0                        |
|                  |                                            | Maximum: 1024                     |

**Table 4-112** DebugCaseResultHeader

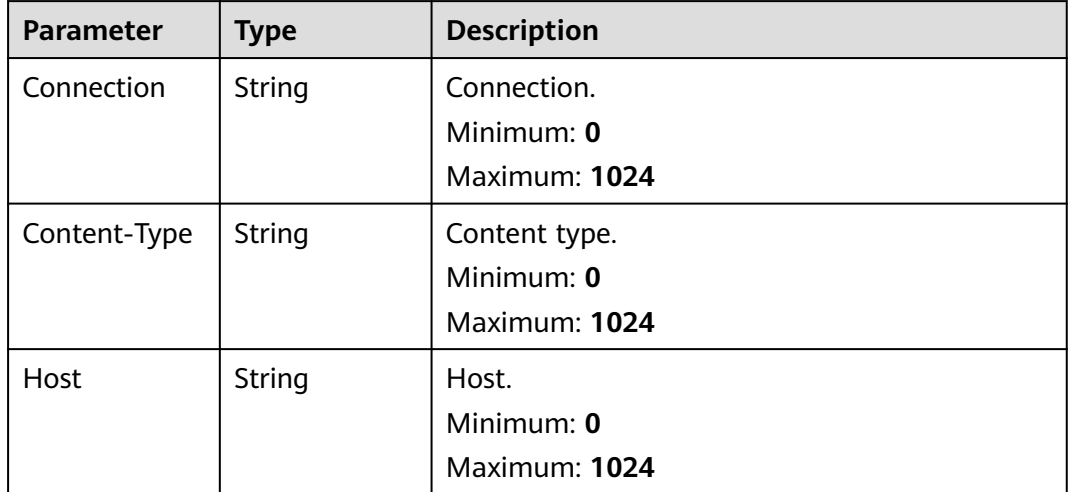

| <b>Parameter</b>   | <b>Type</b> | <b>Description</b>                                                                                                    |
|--------------------|-------------|----------------------------------------------------------------------------------------------------|
| Connection         | String      | Connection.<br>Minimum: 0<br>Maximum: 1024                                                                             |
| Content-<br>Length | String      | Content length.<br>Minimum: 0<br>Maximum: 1024                                                                         |
| Content-Type       | String      | Content type.<br>Minimum: 0<br>Maximum: 1024                                                                           |
| Date               | String      | Time.<br>Minimum: 0<br>Maximum: 1024                                                                                   |
| Vary               | String      | This parameter is reserved for compatibility<br>and is not used in the current edition.<br>Minimum: 0<br>Maximum: 1024 |

<span id="page-101-0"></span>**Table 4-113** DebugCaseReturnHeader

## **Example Requests**

Debugging the case whose ID is **1**. Use the shared resource group to start debugging.

/v1/projectId/test-suites/testSuiteId/tasks/0/cases/1/debug

```
{
 "status" : 9,
 "cluster_id" : 0,
 "cluster_type" : "shared-cluster-internet",
  "without_package" : 1
}
```
## **Example Responses**

#### **Status code: 200**

success

```
{
  "code" : "SVCSTG.CPTS.0000000",
 "message" : "success",
 "extend" : null,
 "result" : [ {
 "body" : "",
   "errorReason" : "",
   "header" : {
    "Content-Type" : "application/json",
     "Host" : "100.93.1.72:8443"
```

```
 },
   "name" : "Msg-84012",
   "responseTime" : 24,
   "result" : 1,
   "returnBody" : "",
   "returnHeader" : {
    "Content-Length" : "0",
 "Content-Type" : "text/plain; charset=utf-8",
 "Date" : "Mon, 19 Sep 2022 07:29:46 GMT"
   },
   "statusCode" : "200 OK",
   "url" : "GET https://100.93.1.72:8443/goserver/reflect"
 } ]
```
## **Status Codes**

}

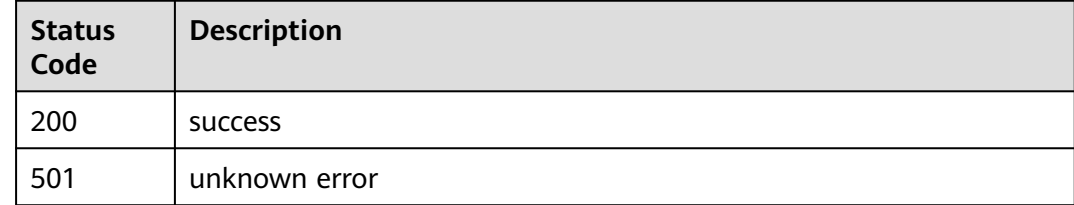

## **Error Codes**

See **[Error Codes](#page-153-0)**.

# **4.4 Global Variable Management**

# **4.4.1 Querying a Global Variable**

## **Function**

This API is used to query a global variable.

## **URI**

GET /v1/{project\_id}/variables/{variable\_type}/test-suites/{test\_suite\_id}

#### **Table 4-114** Path Parameters

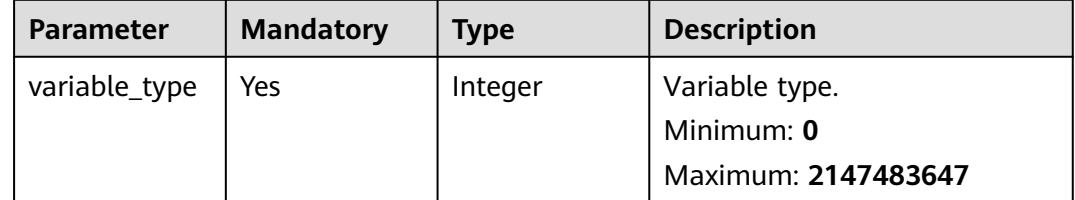

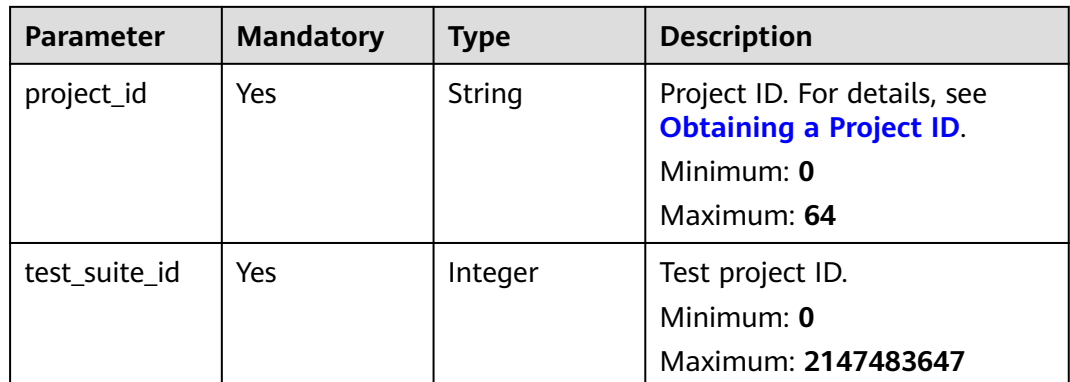

None

## **Response Parameters**

#### **Status code: 200**

## **Table 4-115** Response body parameters

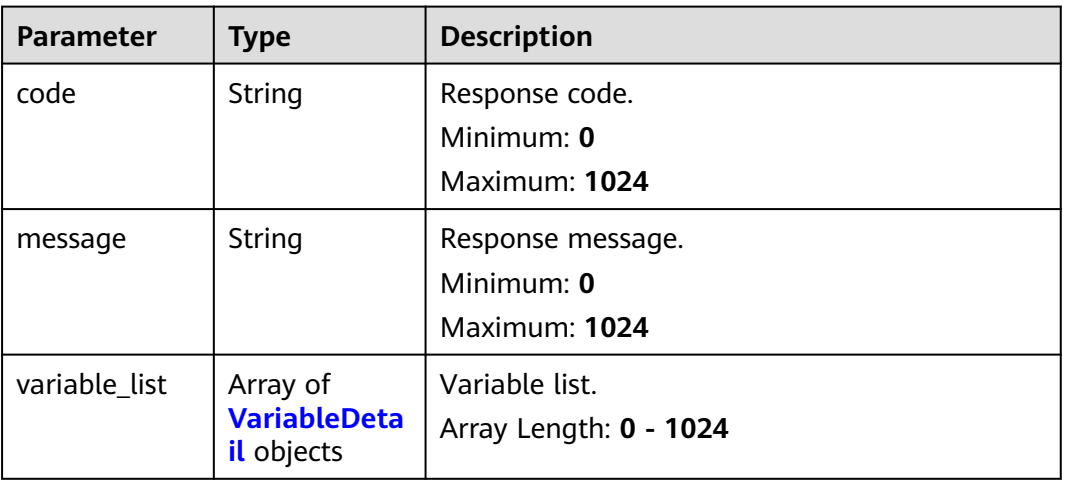

#### **Table 4-116** VariableDetail

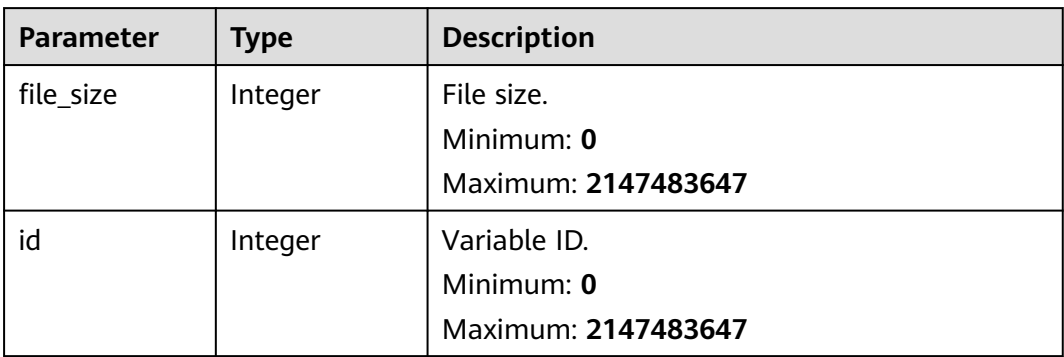

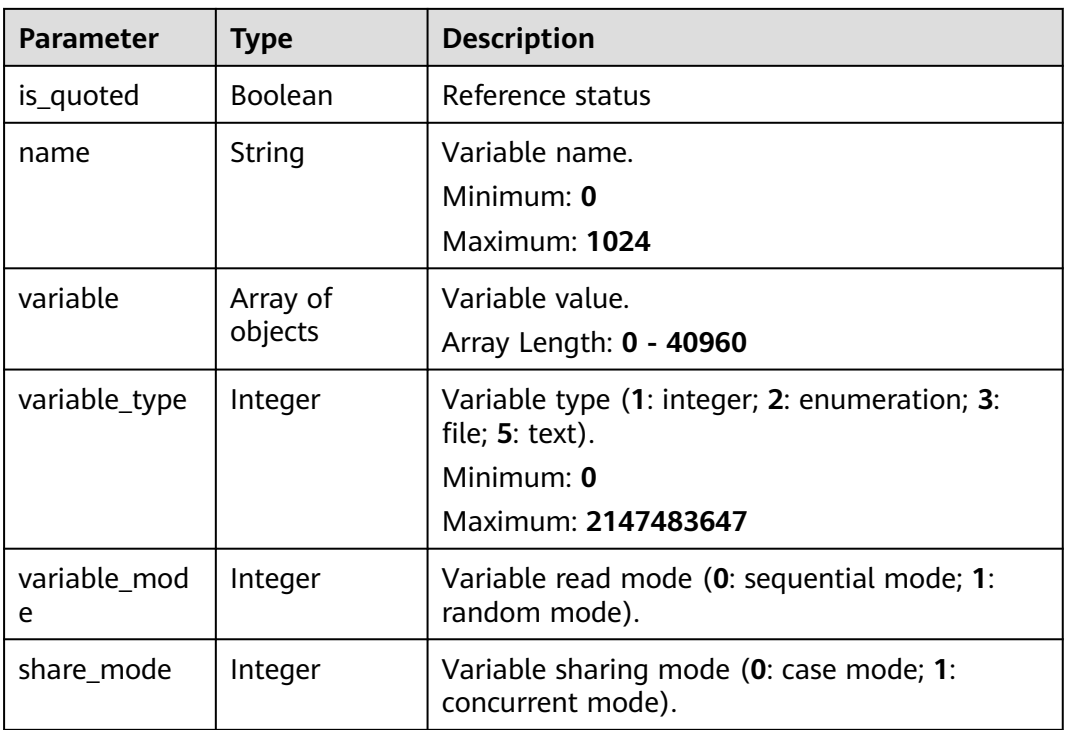

## **Example Requests**

Querying the variable list of the PerfTest project.

```
/v1/{project_id}/variables/{variable_type}/test-suites/1
{
 "code" : "SVCSTG.CPTS.0000000",
  "message" : "success",
  "variable_list" : [ {
   "file_size" : 0,
   "id" : 156769,
   "is_quoted" : false,
    "is_sensitive" : false,
    "name" : "var1",
   "share_mode" : 0,
    "variable" : [ "test" ],
    "variable_mode" : 0,
   "variable_type" : 2
 } ]
}
```
## **Example Responses**

#### **Status code: 200**

success

```
{
 "code" : "SVCSTG.CPTS.0000000",
 "message" : "success",
  "variable_list" : [ {
   "file_size" : 0,
  "id": 37615,
   "is_quoted" : false,
   "name" : "var1",
```

```
 "share_mode" : 0,
    "variable" : [ 1, 20 ],
    "variable_mode" : 0,
    "variable_type" : 1
 }, {
 "file_size" : 0,
 "id" : 36306,
 "is_quoted" : true,
 "name" : "var2",
   "share_mode" : 0,
 "variable" : [ "domain-example.com" ],
 "variable_mode" : 0,
   "variable_type" : 2
 } ]
}<sup>-</sup>
```
## **Status Codes**

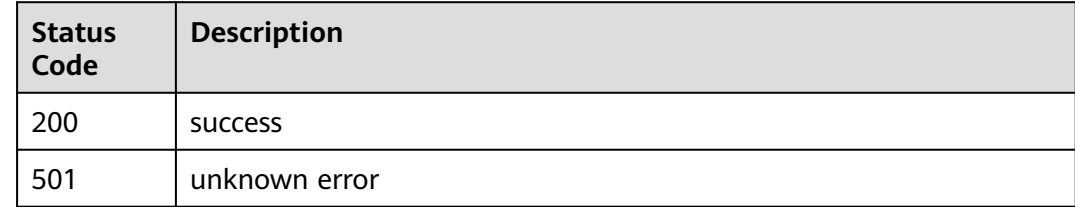

## **Error Codes**

See **[Error Codes](#page-153-0)**.

# **4.4.2 Creating a Variable**

## **Function**

This API is used to create a variable.

## **URI**

POST /v1/{project\_id}/variables/{test\_suite\_id}

#### **Table 4-117** Path Parameters

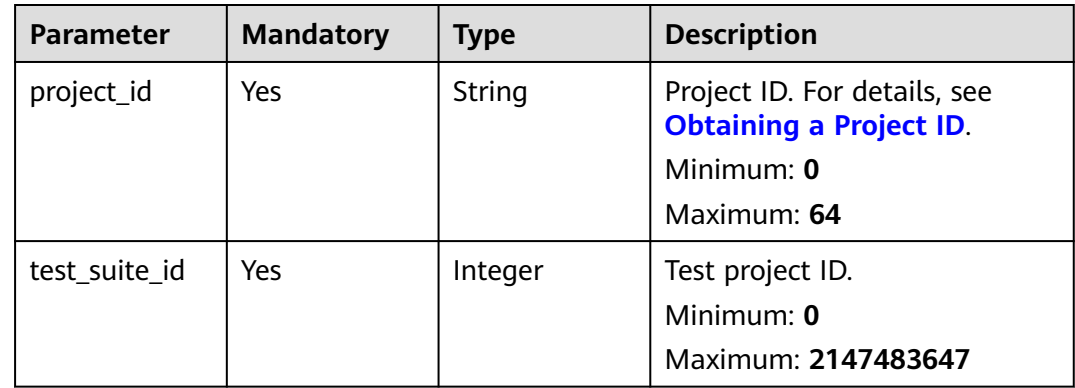

**Table 4-118** Request body parameters

| <b>Parameter</b> | <b>Mandatory</b> | <b>Type</b>                                                  | <b>Description</b>                              |
|------------------|------------------|--------------------------------------------------------------|-------------------------------------------------|
| [items]          | Yes              | Array of<br><b>CreateVariab</b><br>leRequestBo<br>dy objects | Request body for creating a<br>global variable. |

**Table 4-119** CreateVariableRequestBody

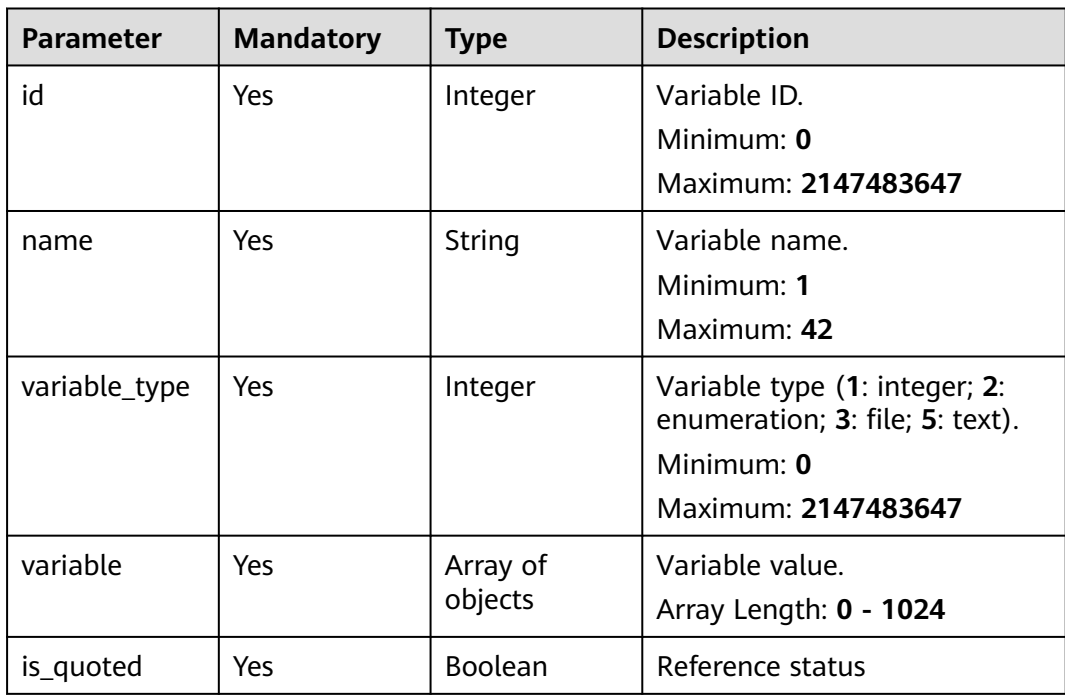

## **Response Parameters**

#### **Status code: 201**

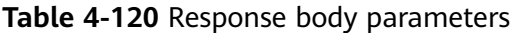

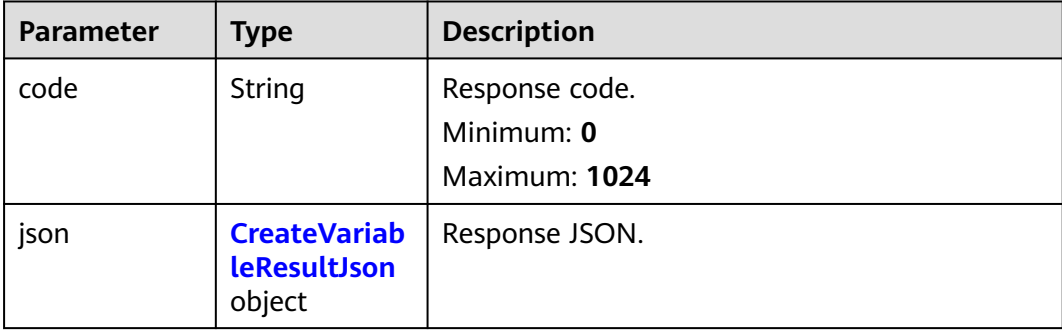

<span id="page-107-0"></span>

| Parameter | <b>Type</b> | <b>Description</b> |
|-----------|-------------|--------------------|
| message   | String      | Response message.  |
|           |             | Minimum: 0         |
|           |             | Maximum: 1024      |

**Table 4-121** CreateVariableResultJson

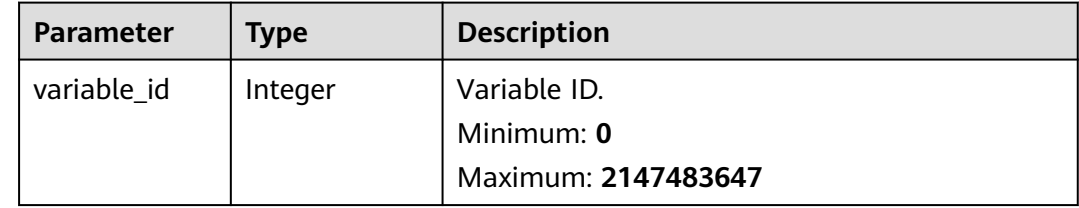

## **Example Requests**

Creating a global variable named **varTest**. The ID of the project to which the variable belongs is **1**, the variable type is integer, and the variable value ranges from 1 to 10.

```
/v1/projectId/variables/1
```

```
[ {
 "name" : "varTest",
  "variable_type" : 1,
 "variable" : [ 1, 10 ],
 "is_quoted" : false
} ]
```
## **Example Responses**

#### **Status code: 201**

success

```
{
  "code" : "SVCSTG.CPTS.0000000",
  "json" : {
    "variable_id" : 44245
 },
 "message" : "success"
}
```
## **Status Codes**

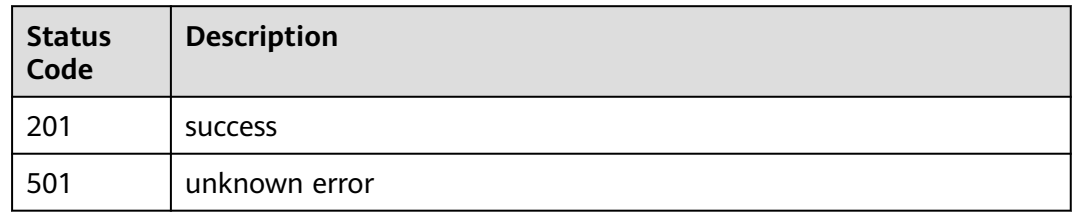
# **Error Codes**

See **[Error Codes](#page-153-0)**.

# **4.4.3 Modifying a Variable**

# **Function**

This API is used to modify a variable.

## **URI**

PUT /v1/{project\_id}/variables/{test\_suite\_id}

### **Table 4-122** Path Parameters

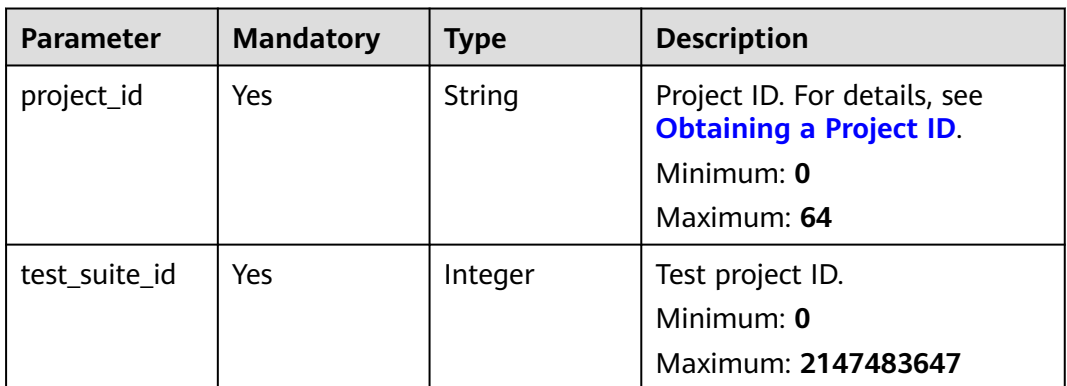

## **Request Parameters**

**Table 4-123** Request body parameters

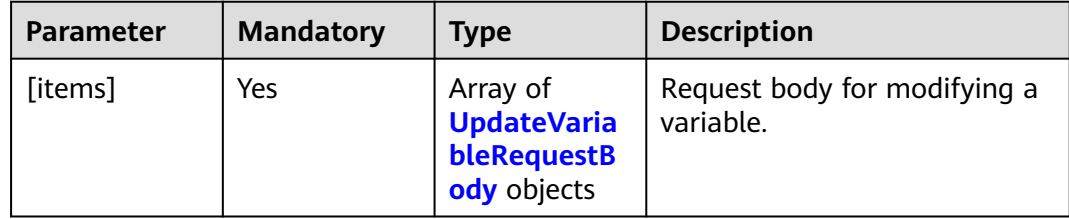

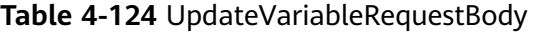

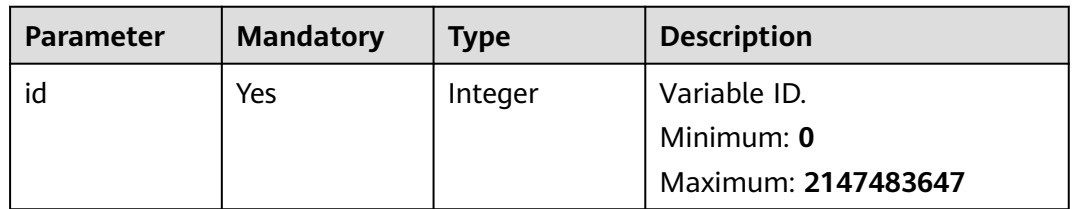

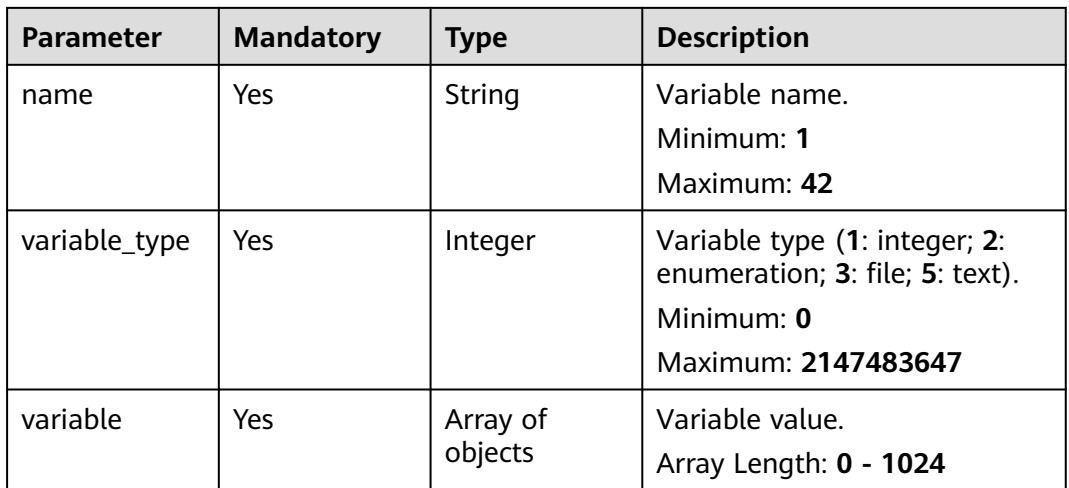

# **Response Parameters**

### **Status code: 201**

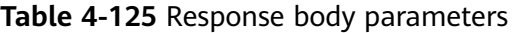

| <b>Parameter</b> | <b>Type</b>                                          | <b>Description</b> |  |
|------------------|------------------------------------------------------|--------------------|--|
| code             | String                                               | Response code.     |  |
|                  |                                                      | Minimum: 0         |  |
|                  |                                                      | Maximum: 1024      |  |
| json             | <b>CreateVariab</b><br><b>leResultJson</b><br>object | Response JSON.     |  |
| message          | String                                               | Response message.  |  |
|                  |                                                      | Minimum: 0         |  |
|                  |                                                      | Maximum: 1024      |  |

**Table 4-126** CreateVariableResultJson

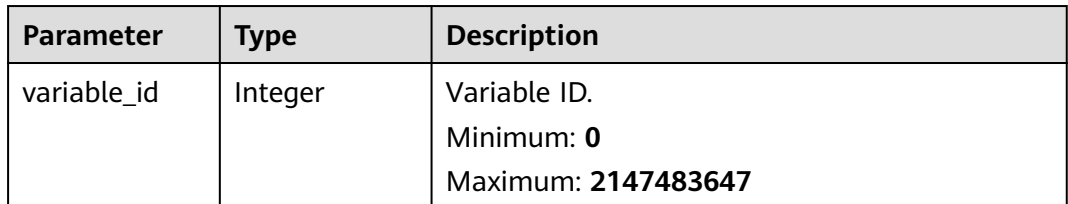

# **Example Requests**

Modifying the global variable named **varTest**. The ID of the project to which the variable belongs is **1**, the variable type is integer, and the variable value ranges from 1 to 10.

/v1/projectId/variables/1 [ { "id" : 1, "name" : "varTest", "variable\_type" : 1, "variable" : [ 1, 10 ] } ]

### **Example Responses**

#### **Status code: 201**

success

```
{
  "code" : "SVCSTG.CPTS.0000000",
  "json" : {
    "variable_id" : 44244
 },
 "message" : "success"
}
```
### **Status Codes**

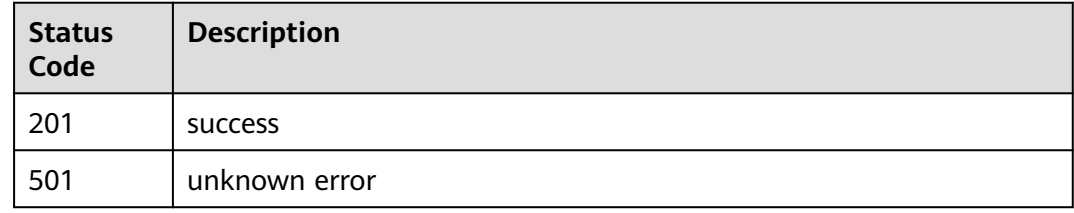

### **Error Codes**

See **[Error Codes](#page-153-0)**.

# **4.4.4 Deleting a Global Variable**

### **Function**

This API is used to delete a global variable.

### **URI**

DELETE /v1/{project\_id}/variables

**Table 4-127** Path Parameters

| <b>Parameter</b> | <b>Mandatory</b> | Type   | <b>Description</b>                                             |
|------------------|------------------|--------|----------------------------------------------------------------|
| project_id       | Yes              | String | Project ID. For details, see<br><b>Obtaining a Project ID.</b> |
|                  |                  |        | Minimum: 0                                                     |
|                  |                  |        | Maximum: 64                                                    |

#### **Table 4-128** Query Parameters

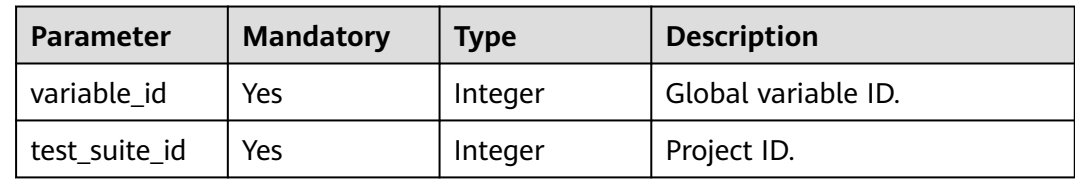

### **Request Parameters**

None

### **Response Parameters**

None

### **Example Requests**

Deleting the global variable whose ID is **1**. The ID of the project to which the variable belongs is **1**.

/v1/{project\_id}/variables?variable\_id=1&test\_suite\_id=1

### **Example Responses**

None

### **Status Codes**

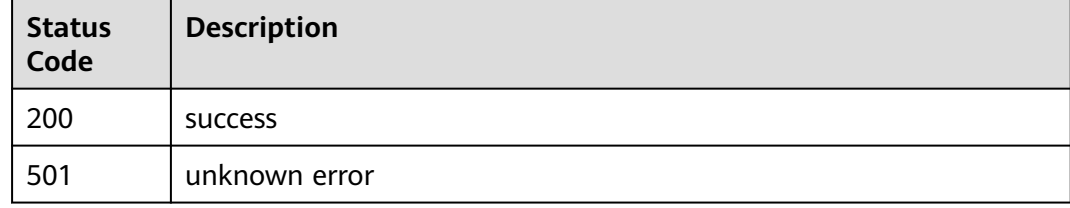

### **Error Codes**

### See **[Error Codes](#page-153-0)**.

# **4.5 Transaction Management**

# **4.5.1 Querying a Transaction Set**

# **Function**

This API is used to query a transaction set.

# **URI**

GET /v1/{project\_id}/all-templates/{test\_suite\_id}

### **Table 4-129** Path Parameters

| <b>Parameter</b> | <b>Mandatory</b> | <b>Type</b> | <b>Description</b>                                                                          |
|------------------|------------------|-------------|---------------------------------------------------------------------------------------------|
| project_id       | Yes              | String      | Project ID. For details, see<br><b>Obtaining a Project ID.</b><br>Minimum: 0<br>Maximum: 64 |
| test suite id    | Yes              | Integer     | Test project ID.<br>Minimum: 0<br>Maximum: 2147483647                                       |

**Table 4-130** Query Parameters

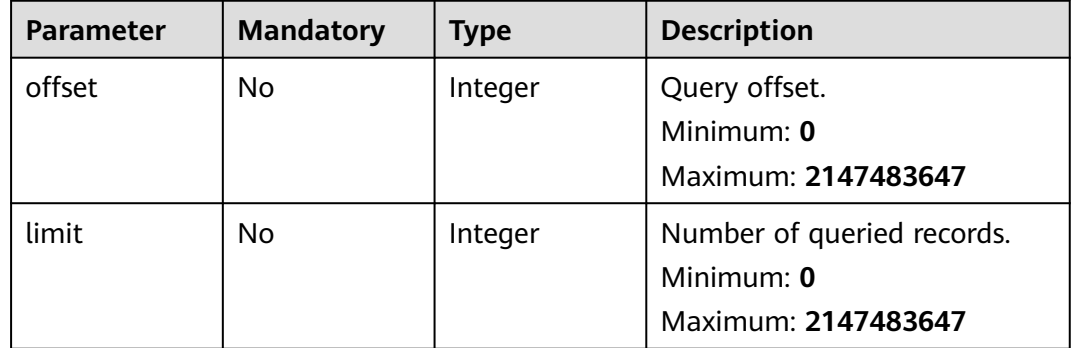

### **Request Parameters**

None

# **Response Parameters**

**Status code: 200**

| <b>Parameter</b> | <b>Type</b>                       | <b>Description</b>     |  |
|------------------|-----------------------------------|------------------------|--|
| code             | String                            | Response code.         |  |
|                  |                                   | Minimum: 0             |  |
|                  |                                   | Maximum: 1024          |  |
| message          | String                            | Response message.      |  |
|                  |                                   | Minimum: 0             |  |
|                  |                                   | Maximum: 1024          |  |
| temps            | Array of                          | temps                  |  |
|                  | <b>TempDetailIn</b><br>fo objects | Array Length: 0 - 1024 |  |

**Table 4-131** Response body parameters

**Table 4-132** TempDetailInfo

| <b>Parameter</b> | <b>Type</b> | <b>Description</b>                                                                                 |
|------------------|-------------|----------------------------------------------------------------------------------------------------|
| description      | String      | Description.                                                                                       |
| id               | Integer     | Transaction ID.<br>Minimum: 0<br>Maximum: 2147483647                                               |
| is_quoted        | Boolean     | Reference status                                                                                   |
| name             | String      | Transaction name.<br>Minimum: 0<br>Maximum: 1024                                                   |
| temp_type        | Integer     | Transaction type (deprecated, reserved for<br>compatibility).<br>Minimum: 0<br>Maximum: 2147483647 |
| update_time      | String      | Update time.<br>Minimum: 0<br>Maximum: 1024                                                        |

# **Example Requests**

Querying the transaction set. The ID of the project to which the transactions belong is **1**.

/v1/projectId/all-templates/1

{ "code" : "SVCSTG.CPTS.0000000",

```
 "message" : "success",
  "temps" : [ {
   "description" : "",
    "id" : 155175,
   "is_quoted" : false,
   "name" : "test",
   "temp_type" : 0,
   "update_time" : "2023-06-16T15:49:19.128871+08:00"
  } ]
}
```
## **Example Responses**

#### **Status code: 200**

success

```
{
  "code" : "SVCSTG.CPTS.0000000",
 "message" : "success",
 "temps" : [ {
   "description" : "",
   "id" : 114448,
   "is_quoted" : false,
   "name" : "temp1",
   "temp_type" : 0,
   "update_time" : "2022-07-20T17:49:20.984763+08:00"
 }, {
 "description" : "",
   "id" : 115964,
   "is_quoted" : false,
   "name" : "temp2",
   "temp_type" : 0,
   "update_time" : "2022-07-20T17:38:12.696491+08:00"
 } ]
}
```
# **Status Codes**

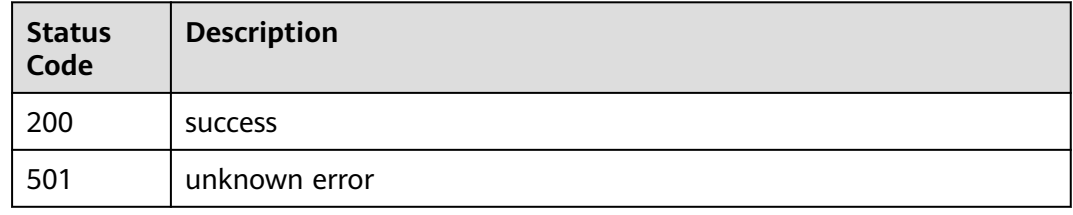

### **Error Codes**

See **[Error Codes](#page-153-0)**.

# **4.5.2 Creating a Transaction**

# **Function**

This API is used to create a transaction.

# **URI**

POST /v1/{project\_id}/templates

**Table 4-133** Path Parameters

| <b>Parameter</b> | <b>Mandatory</b> | Type   | <b>Description</b>                                             |
|------------------|------------------|--------|----------------------------------------------------------------|
| project_id       | Yes              | String | Project ID. For details, see<br><b>Obtaining a Project ID.</b> |
|                  |                  |        | Minimum: 0                                                     |
|                  |                  |        | Maximum: 64                                                    |

## **Request Parameters**

**Table 4-134** Request body parameters

| <b>Parameter</b> | <b>Mandatory</b> | <b>Type</b>         | <b>Description</b>                                     |
|------------------|------------------|---------------------|--------------------------------------------------------|
| project_id       | Yes              | Integer             | Project ID.<br>Minimum: 0<br>Maximum: 2147483647       |
| temp_type        | Yes              | Integer             | Transaction type.<br>Minimum: 0<br>Maximum: 2147483647 |
| name             | Yes              | String              | Transaction name.<br>Minimum: 1<br>Maximum: 42         |
| description      | No.              | String              | Description.<br>Minimum: 0<br>Maximum: 1024            |
| contents         | N <sub>o</sub>   | Array of<br>objects | Transaction script information.                        |

## **Response Parameters**

### **Status code: 201**

**Table 4-135** Response body parameters

| Parameter | <b>Type</b> | <b>Description</b> |  |
|-----------|-------------|--------------------|--|
| code      | String      | Response code.     |  |
|           |             | Minimum: 0         |  |
|           |             | Maximum: 1024      |  |

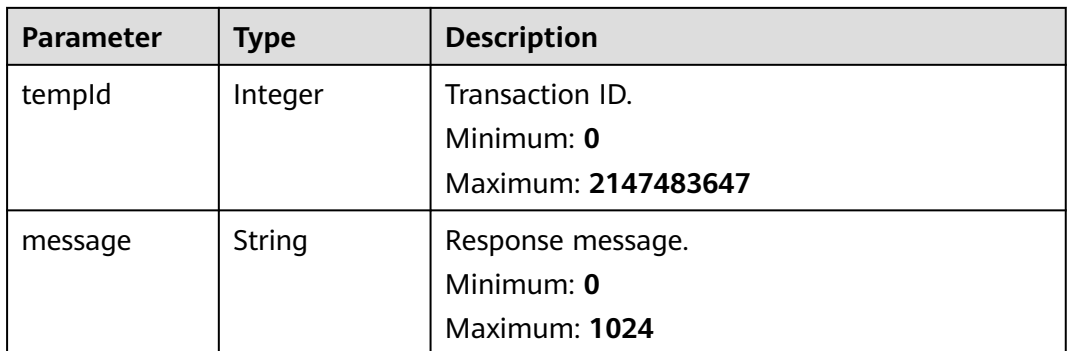

# **Example Requests**

Creating a transaction named **testTemp**. The ID of the project to which the transaction belongs is **1**.

/v1/{project\_id}/templates

```
{
 "project_id" : 1,
 "temp_type" : 0,
  "name" : "testTemp",
  "contents" : [ ]
}
```
### **Example Responses**

**Status code: 201**

success

```
{
  "code" : "SVCSTG.CPTS.0000000",
  "message" : "success",
  "tempId" : 155231
}
```
## **Status Codes**

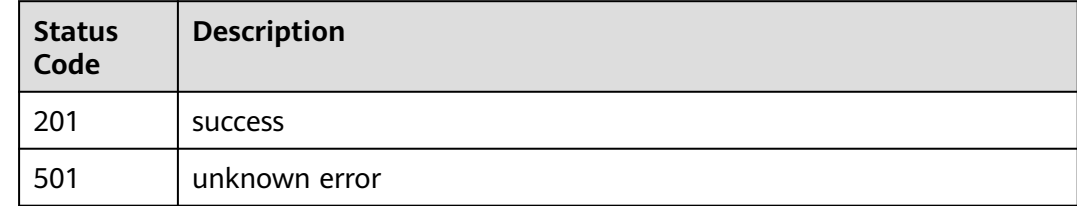

### **Error Codes**

See **[Error Codes](#page-153-0)**.

# **4.5.3 Querying a Transaction**

# **Function**

This API is used to query a transaction.

### **URI**

GET /v1/{project\_id}/templates/{template\_id}

### **Table 4-136** Path Parameters

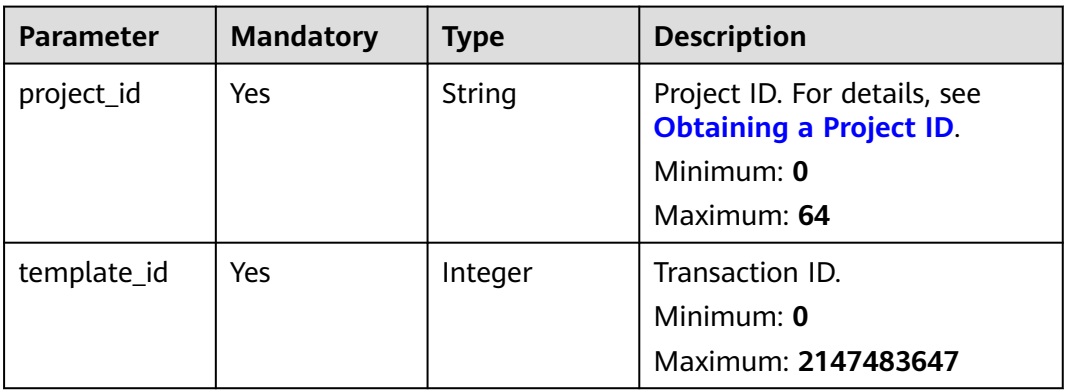

### **Request Parameters**

None

## **Response Parameters**

**Status code: 200**

### **Table 4-137** Response body parameters

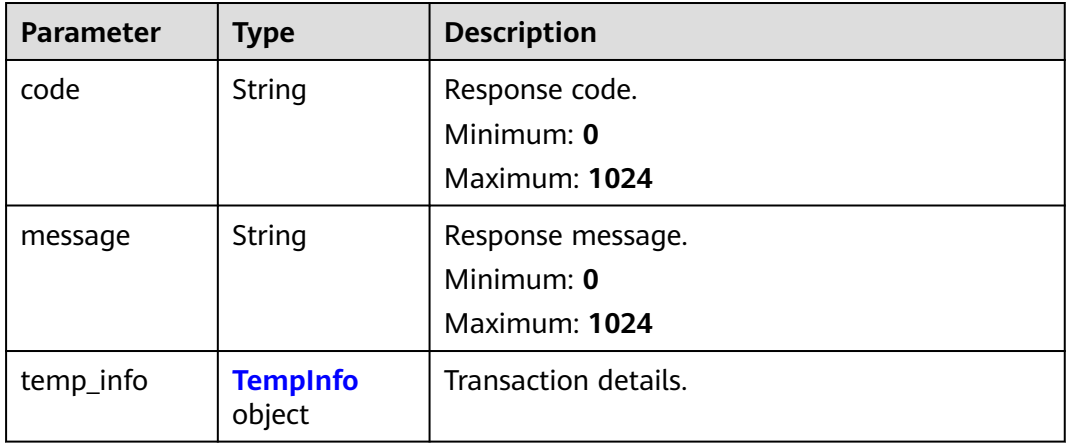

<span id="page-118-0"></span>**Table 4-138** TempInfo

| <b>Parameter</b>     | <b>Type</b>                       | <b>Description</b>                                                                              |  |  |
|----------------------|-----------------------------------|-------------------------------------------------------------------------------------------------|--|--|
| id                   | Integer                           | Transaction ID.<br>Minimum: 0                                                                   |  |  |
|                      |                                   | Maximum: 2147483647                                                                             |  |  |
| project_id           | Integer                           | Project ID.                                                                                     |  |  |
|                      |                                   | Minimum: 0                                                                                      |  |  |
|                      |                                   | Maximum: 2147483647                                                                             |  |  |
| name                 | String                            | Transaction name.                                                                               |  |  |
|                      |                                   | Minimum: 0                                                                                      |  |  |
|                      |                                   | Maximum: 1024                                                                                   |  |  |
| description          | String                            | Transaction description.                                                                        |  |  |
|                      |                                   | Minimum: 0                                                                                      |  |  |
|                      |                                   | Maximum: 1024                                                                                   |  |  |
| variables            | String                            | Variable.                                                                                       |  |  |
|                      |                                   | Minimum: 0                                                                                      |  |  |
|                      |                                   | Maximum: 1024                                                                                   |  |  |
| contents             | Array of                          | Transaction script information.                                                                 |  |  |
|                      | objects                           | Array Length: 0 - 1024                                                                          |  |  |
| temp_type            | Integer                           | Transaction type (deprecated).                                                                  |  |  |
|                      |                                   | Minimum: 0                                                                                      |  |  |
|                      |                                   | Maximum: 2147483647                                                                             |  |  |
| for_loop_para        | Array of                          | Logic controller field of the old edition. This                                                 |  |  |
| ms                   | objects                           | parameter is not used in the current edition.                                                   |  |  |
|                      |                                   | Array Length: 0 - 1024                                                                          |  |  |
| logic_controll<br>er | <b>LogicControll</b><br>er object | Logic controller information.                                                                   |  |  |
| enable_pre           | Boolean                           | Whether to enable the preset transaction. This<br>parameter is not used in the current edition. |  |  |

### **Table 4-139** LogicController

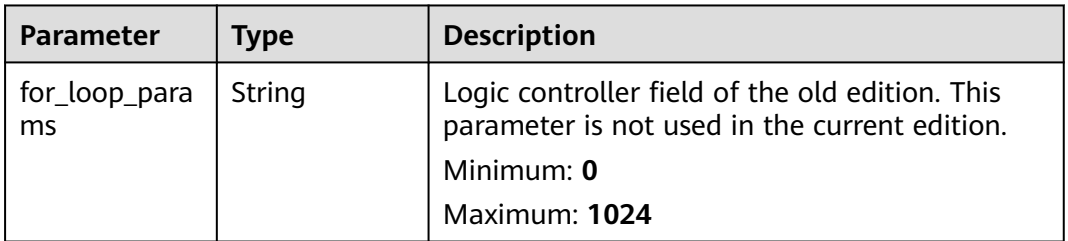

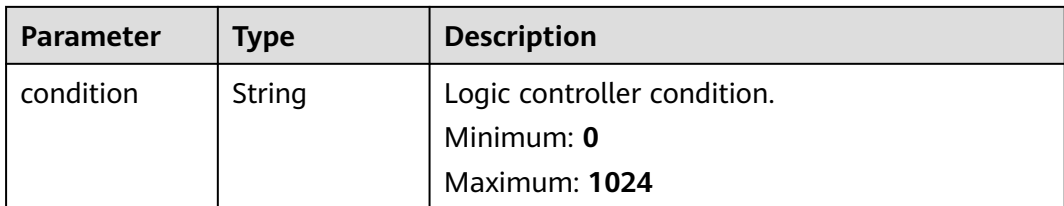

## **Example Requests**

Querying details about the transaction whose ID is **1**.

```
/v1/{project_id}/templates/1
{
  "code" : "SVCSTG.CPTS.0000000",
  "message" : "success",
  "temp_info" : {
   "id" : 155175,
   "project_id" : 403931,
 "name" : "test",
 "description" : "",
    "variables" : null,
   "contents" : [ {
     "content_id" : 155175,
     "content" : [ {
      "content_type" : 2,
      "content" : {
        "_adressValue" : "http://1.1.1.1",
        "body_type" : 0,
        "bodys" : [ ],
        "check_end_length" : null,
       "check_end_str" : null,
 "check_end_type" : null,
 "connect_timeout" : 5000,
        "connect_type" : 1,
        "headers" : [ {
         "key" : "Content-Type",
         "value" : "application/json"
       } ],
        "http_version" : "HTTP/1.1",
 "method" : "GET",
 "name" : "Msg-8015",
        "protocol_type" : 1,
        "return_timeout" : 5000,
        "return_timeout_param" : null,
        "url" : "http://1.1.1.1"
      }
\} ],
 "index" : -1,
     "selected_temp_name" : "",
     "data" : null,
     "data_type" : 0,
 "conditions" : null,
 "is_disabled" : false,
     "is_continue" : false
   } ],
   "temp_type" : 0,
    "for_loop_params" : [ ],
    "logic_controller" : {
     "for_loop_params" : null,
     "condition" : null
   },
    "enable_pre" : false
 }
}
```
# **Example Responses**

#### **Status code: 200**

success

{

```
 "code" : "SVCSTG.CPTS.0000000",
 "message" : "success",
 "temp_info" : {
 "id" : 21531,
 "project_id" : 17543,
   "name" : "transaction",
   "description" : "",
   "variables" : null,
 "contents" : [ {
 "content_id" : 21531,
    "content" : [ {
      "content_type" : 2,
      "content" : {
       "body_type" : 0,
       "bodys" : [ ],
       "check_end_length" : null,
       "check_end_str" : null,
       "check_end_type" : null,
      "connect_timeout" : 5000,
       "connect_type" : 1,
 "headers" : [ {
 "key" : "Content-Type",
         "value" : "application/json"
\qquad \qquad \} ],
 "http_version" : "HTTP/1.1",
       "method" : "GET",
       "name" : "Msg-73387",
       "protocol_type" : 2,
       "return_timeout" : 5000,
       "return_timeout_param" : null,
       "url" : "https://www.domain-example.com"
      }
    } ],
    "index" : -1,
 "selected_temp_name" : "",
 "data" : null,
    "data_type" : 0,
   "conditions" : null,
    "is_disabled" : false,
    "is_continue" : false
   } ],
   "temp_type" : 0,
   "for_loop_params" : [ ],
   "logic_controller" : {
    "for_loop_params" : null,
     "condition" : null
   },
   "enable_pre" : false
 }
```
# **Status Codes**

}

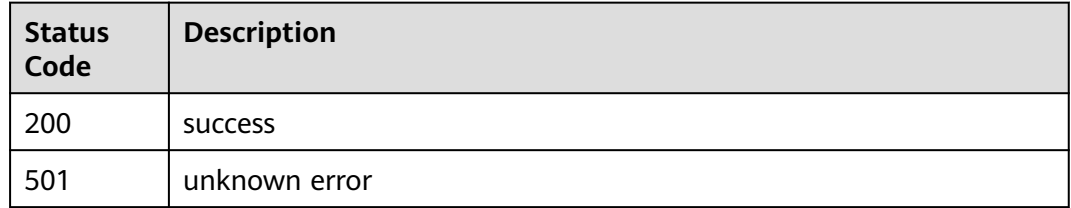

See **[Error Codes](#page-153-0)**.

# **4.5.4 Modifying a Transaction**

# **Function**

This API is used to modify a transaction

# **URI**

PUT /v1/{project\_id}/templates/{template\_id}

### **Table 4-140** Path Parameters

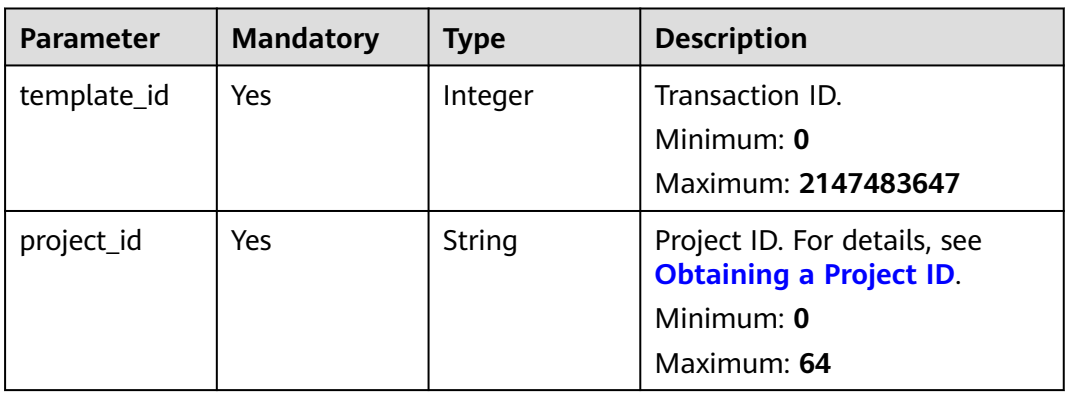

# **Request Parameters**

**Table 4-141** Request body parameters

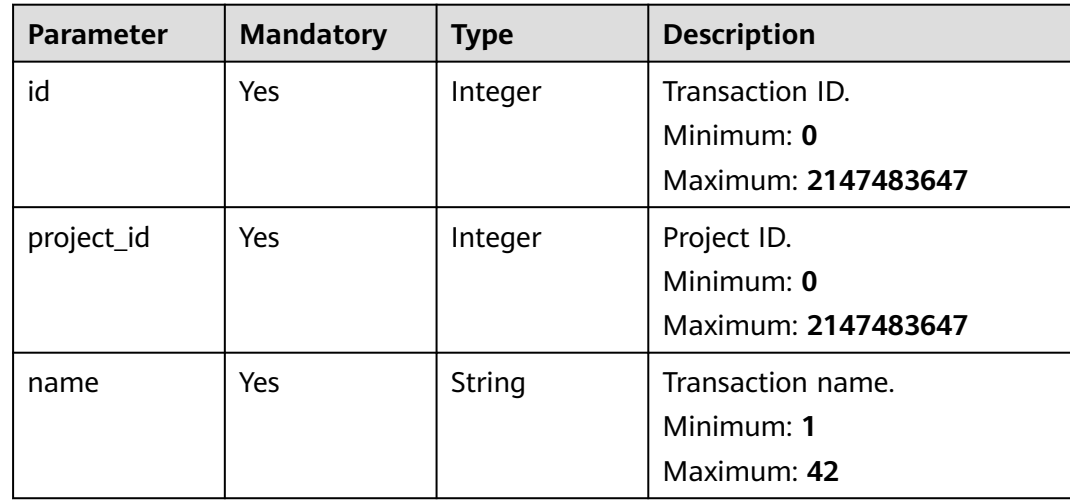

| <b>Parameter</b>    | <b>Mandatory</b> | <b>Type</b>                                           | <b>Description</b>                                                                                                    |
|---------------------|------------------|-------------------------------------------------------|----------------------------------------------------------------------------------------------------|
| temp_type           | No               | Integer                                               | Transaction type.<br>Minimum: $0$<br>Maximum: 2147483647                                                                         |
| description         | <b>No</b>        | String                                                | Description.<br>Minimum: 0<br>Maximum: 1024                                                                                      |
| for_loop_para<br>ms | <b>No</b>        | Array of<br>objects                                   | Logic controller field of the<br>old edition. This parameter is<br>not used in the current<br>edition.<br>Array Length: 0 - 1024 |
| enable_pre          | N <sub>0</sub>   | Boolean                                               | Whether to enable the preset<br>transaction. This parameter is<br>not used in the current<br>edition.                            |
| contents            | <b>No</b>        | Array of<br><b>TempContent</b><br><b>Info</b> objects | Transaction script information.<br>Array Length: 0 - 1024                                                                        |

**Table 4-142** TempContentInfo

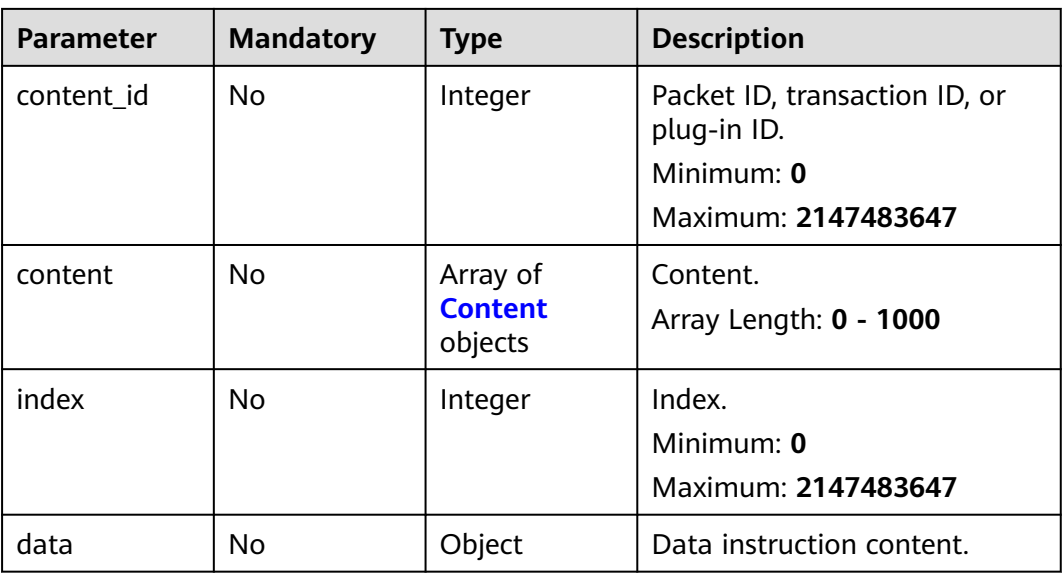

<span id="page-123-0"></span>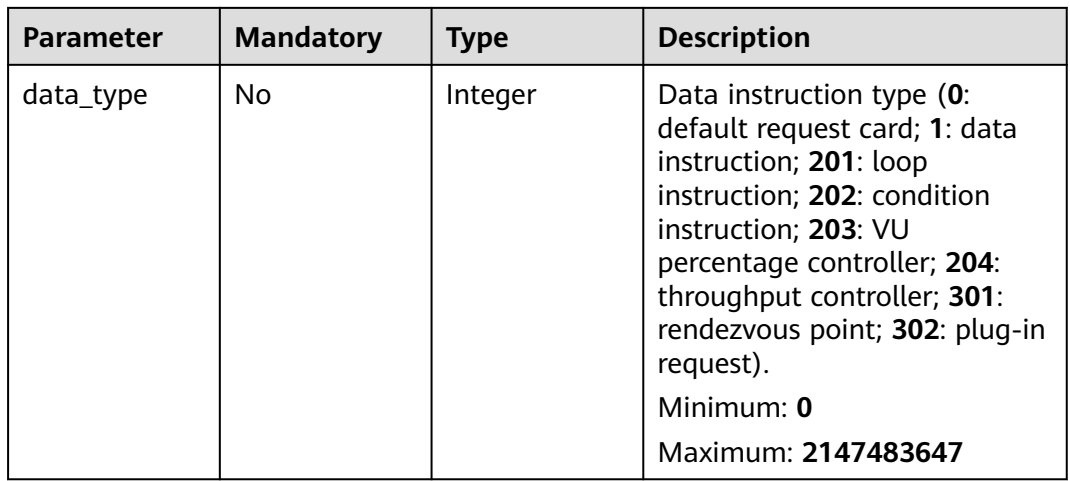

### **Table 4-143** Content

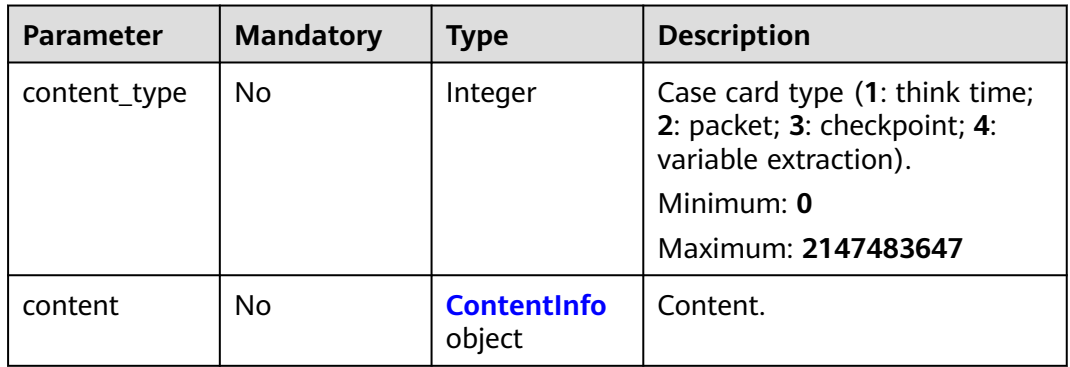

### **Table 4-144** ContentInfo

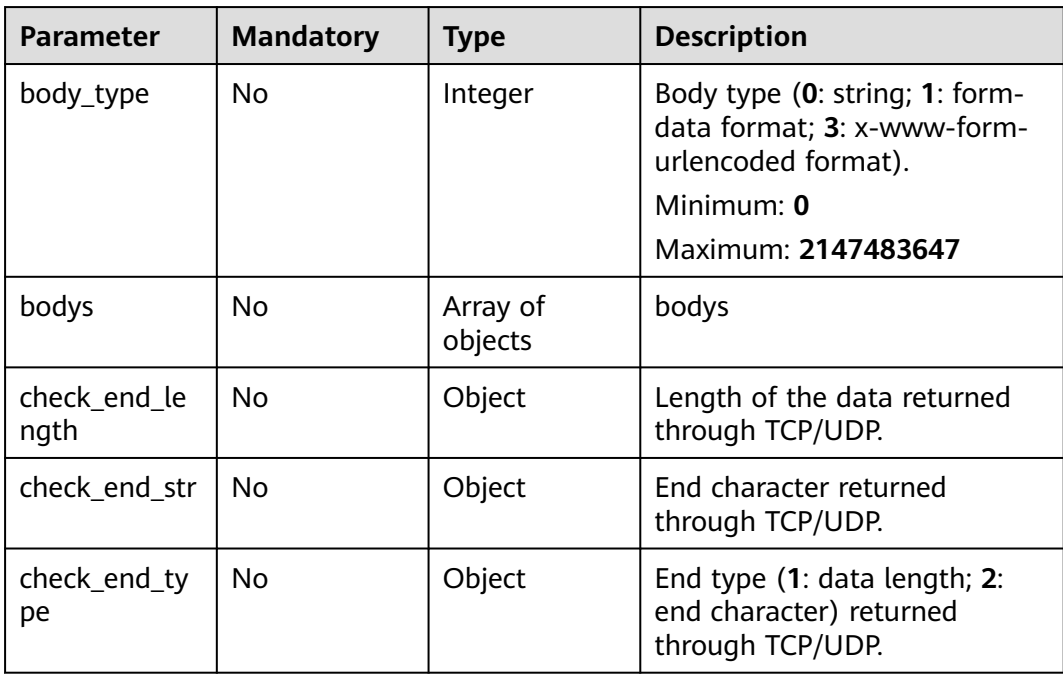

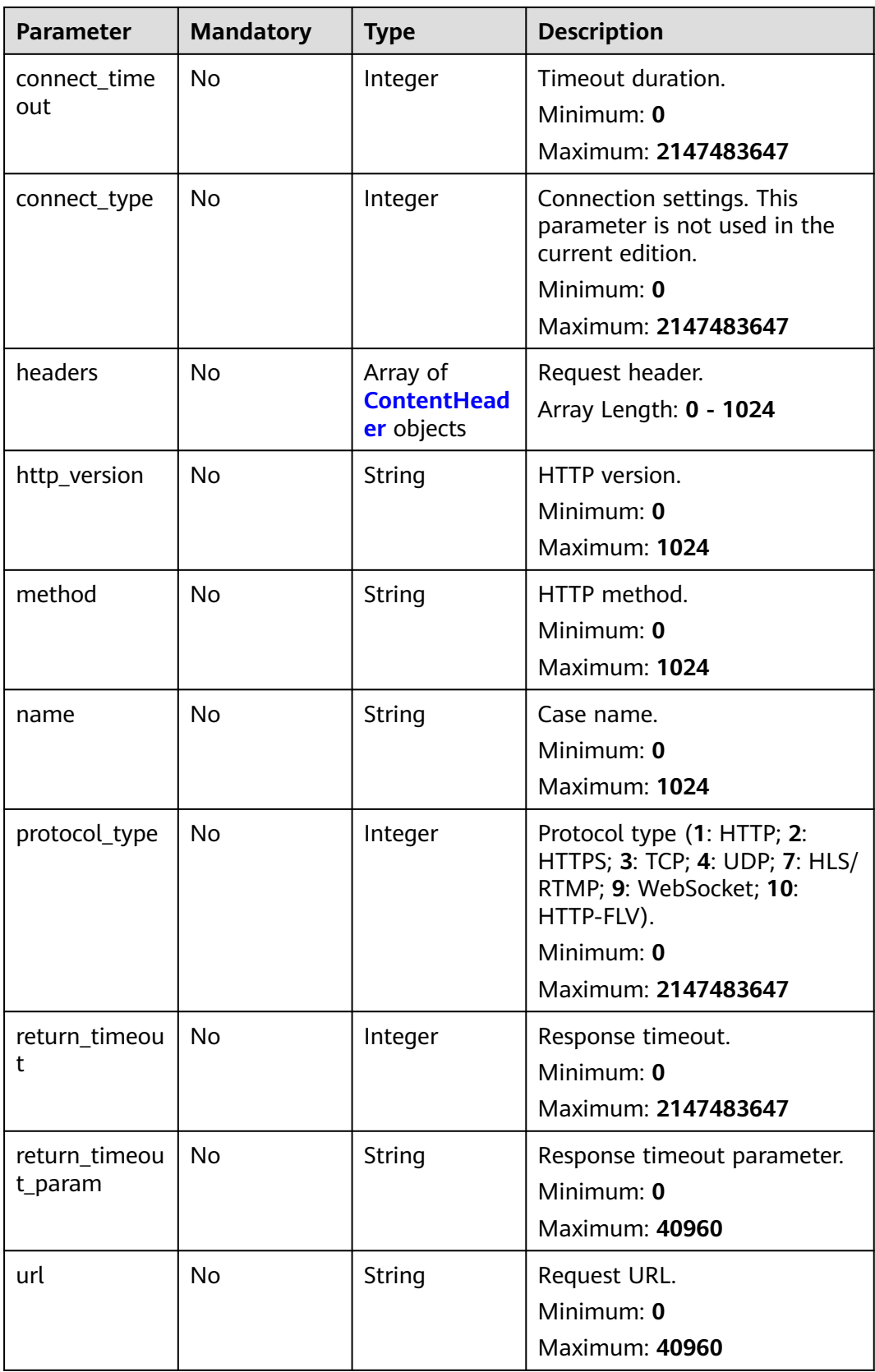

<span id="page-125-0"></span>

| Parameter    | <b>Mandatory</b> | <b>Type</b> | <b>Description</b>                                    |
|--------------|------------------|-------------|-------------------------------------------------------|
| rtmp_url     | N <sub>o</sub>   | String      | RTMP address.<br>Minimum: 0<br><b>Maximum: 40960</b>  |
| flv_url      | <b>No</b>        | String      | FLV address.<br>Minimum: 0<br>Maximum: 40960          |
| bitrate_type | <b>No</b>        | Integer     | Resolution policy.<br>Minimum: 0<br>Maximum: 128      |
| duration     | N <sub>0</sub>   | Integer     | Duration.<br>Minimum: 0<br>Maximum: 2147483647        |
| retry_delay  | <b>No</b>        | Integer     | HLS retry delay.<br>Minimum: 0<br>Maximum: 2147483647 |
| retry_time   | <b>No</b>        | Integer     | HLS retries.<br>Minimum: 0<br>Maximum: 2147483647     |

**Table 4-145** ContentHeader

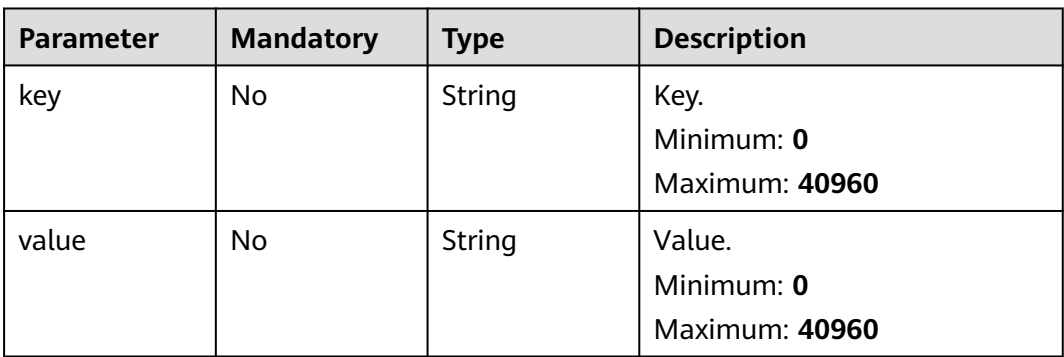

### **Response Parameters**

None

## **Example Requests**

Modifying the transaction whose ID is **1** and its request information. The ID of the project to which the transaction belongs is **1**.

```
/v1/{project_id}/templates/1
{
 "contents" : [ {
   "content" : [ {
    "content" : {
      "body_type" : 0,
 "bodys" : [ ],
 "check_end_length" : null,
      "check_end_str" : null,
      "check_end_type" : null,
      "connect_timeout" : 5000,
      "connect_type" : 1,
      "headers" : [ {
 "key" : "Content-Type",
 "value" : "application/json"
      } ],
 "http_version" : "HTTP/1.1",
 "method" : "GET",
 "name" : "Msg-31445",
      "protocol_type" : 2,
      "return_timeout" : 5000,
      "return_timeout_param" : null,
      "url" : "https://www.domain-example.com"
 },
 "content_type" : 2
   } ],
   "content_id" : 2346,
   "index" : 0
  } ],
  "description" : "",
  "enable_pre" : false,
  "for_loop_params" : [ ],
 "id" : 1,
 "name" : "transaction_test",
  "project_id" : 1,
  "temp_type" : 0
}
```
# **Example Responses**

None

## **Status Codes**

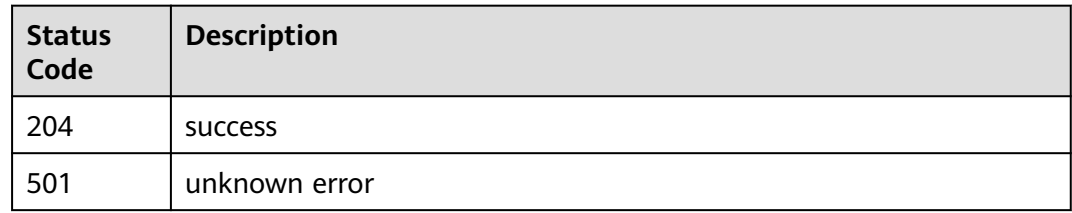

# **Error Codes**

See **[Error Codes](#page-153-0)**.

# **4.5.5 Deleting a Transaction**

# **Function**

This API is used to delete a transaction.

## **URI**

### DELETE /v1/{project\_id}/templates/{template\_id}

**Table 4-146** Path Parameters

| <b>Parameter</b> | <b>Mandatory</b> | Type    | <b>Description</b>                                                                          |
|------------------|------------------|---------|---------------------------------------------------------------------------------------------|
| project_id       | Yes              | String  | Project ID. For details, see<br><b>Obtaining a Project ID.</b><br>Minimum: 0<br>Maximum: 64 |
| template_id      | Yes              | Integer | Transaction ID.<br>Minimum: 0<br>Maximum: 2147483647                                        |

### **Request Parameters**

None

### **Response Parameters**

### **Status code: 200**

**Table 4-147** Response body parameters

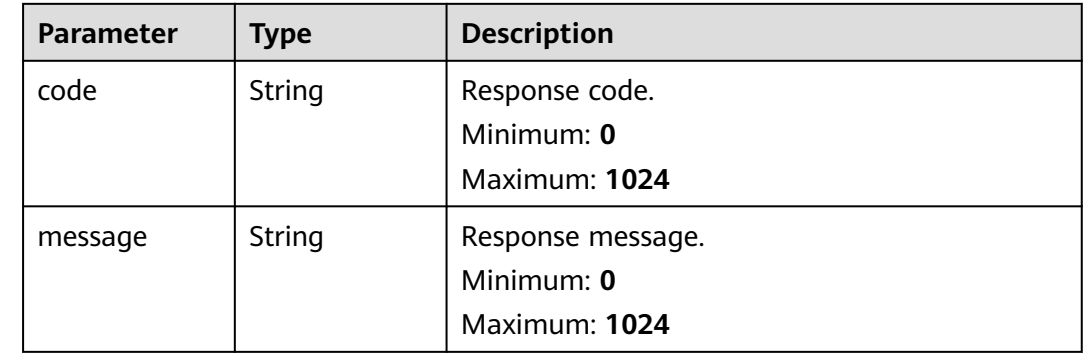

## **Example Requests**

Deleting the transaction whose ID is **1**.

/v1/{project\_id}/templates/1

### **Example Responses**

None

# **Status Codes**

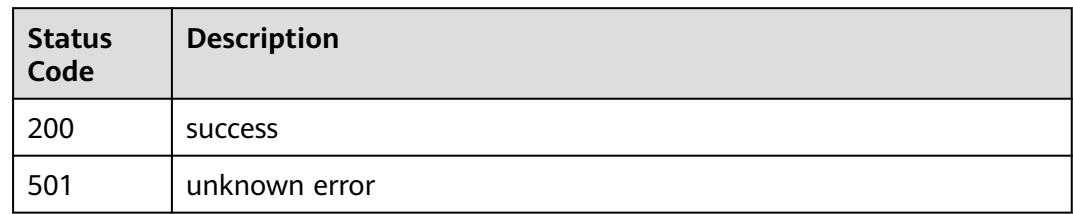

## **Error Codes**

See **[Error Codes](#page-153-0)**.

# **4.6 Report Management**

# **4.6.1 Querying a Report**

### **Function**

This API is used to query a report.

# **URI**

GET /v1/{project\_id}/task-run-infos/{task\_run\_id}/case-run-infos/{case\_run\_id}/ reports

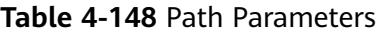

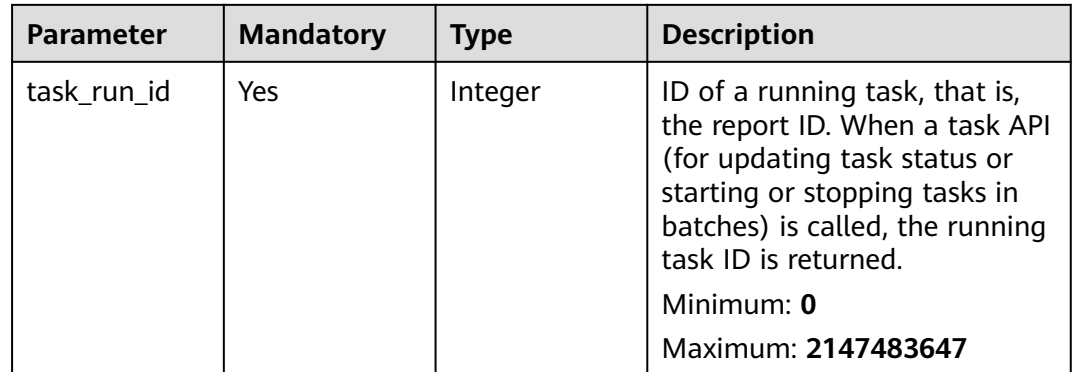

| <b>Parameter</b> | <b>Mandatory</b> | <b>Type</b> | <b>Description</b>                                                                                                    |
|------------------|------------------|-------------|----------------------------------------------------------------------------------------------------|
| case_run_id      | Yes.             | Integer     | ID of a running case. You can<br>use the running task ID<br>(task_run_id) as the path<br>parameter to call the API for<br>querying the case list of the<br>task (see "Report<br>Management") to obtain the<br>ID set of the running cases<br>associated with the report,<br>and then use<br>result.case_aw_info_list[inde<br>x].case_uri_i as the index to<br>locate the running case ID<br>(case_run_id) in the response<br>structure.<br>Minimum: $0$<br>Maximum: 2147483647 |
| project_id       | Yes.             | String      | Project ID. For details, see<br><b>Obtaining a Project ID.</b><br>Minimum: 0<br>Maximum: 64                                                                                                    |

**Table 4-149** Query Parameters

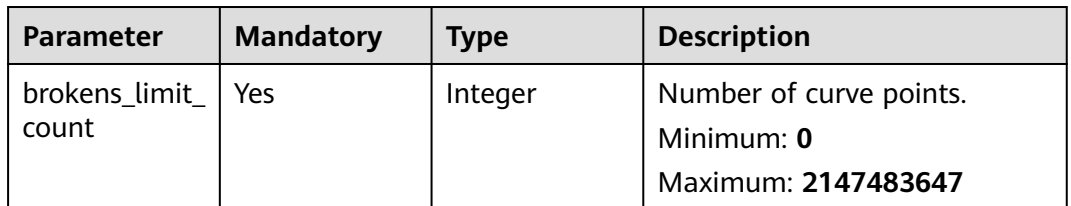

# **Request Parameters**

None

## **Response Parameters**

**Status code: 200**

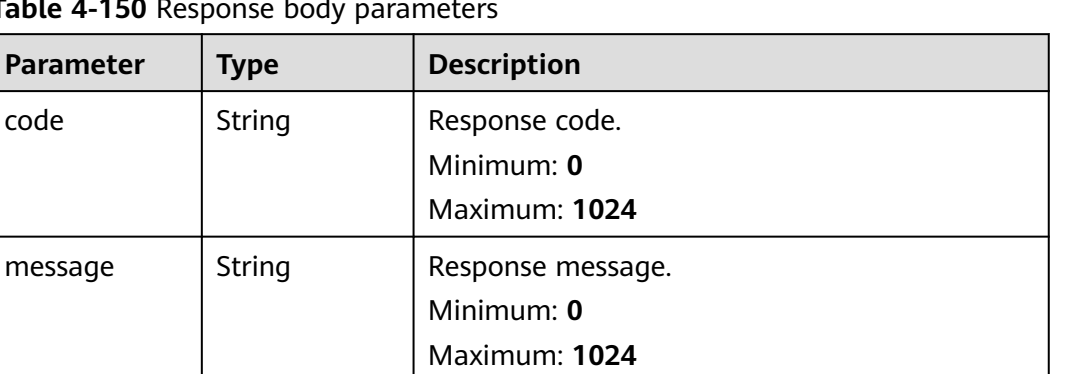

Report data returned by the data service.

**Table 4-150** Respo

extend | String | Extension information.

### **Table 4-151** ReportInfo

result **ReportInfo**

object

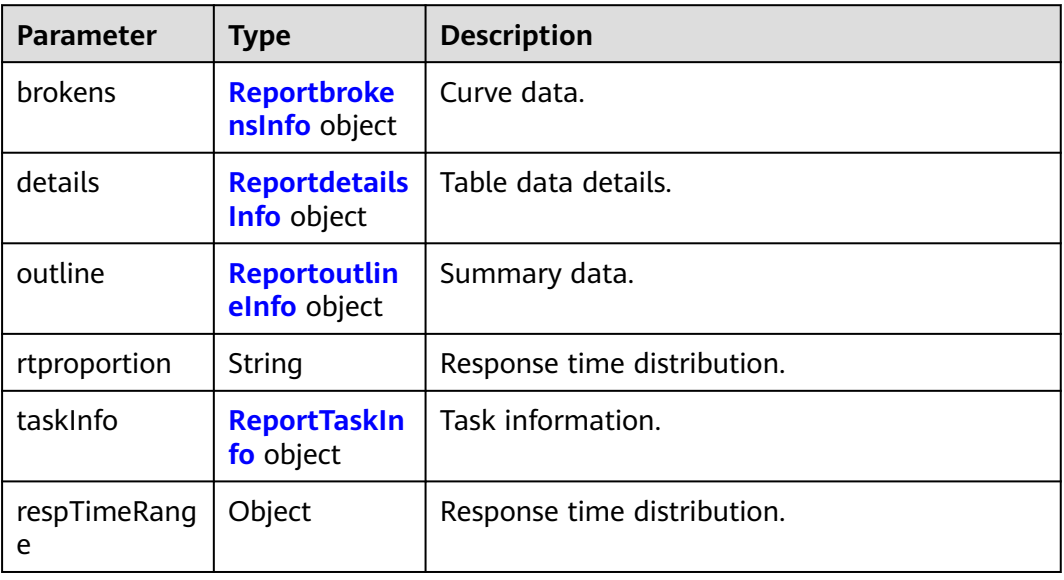

Minimum: **0**

Maximum: **1024**

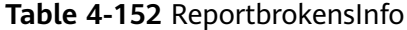

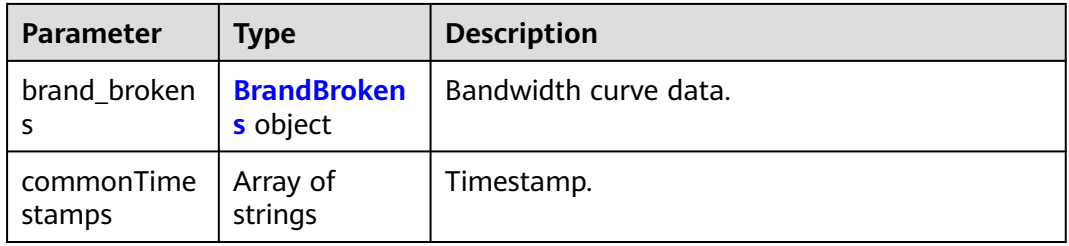

<span id="page-131-0"></span>

| <b>Parameter</b>     | <b>Type</b>                              | <b>Description</b>                |  |
|----------------------|------------------------------------------|-----------------------------------|--|
| respcode_brok<br>ens | <b>RespcodeBro</b><br><b>kens</b> object | Response code curve data.         |  |
| tps_brokens          | <b>TpsBrokens</b><br>object              | TPS and response time curve data. |  |
| vusers_broken<br>S   | VusersBroken<br>s object                 | Vusers curve data.                |  |

**Table 4-153** BrandBrokens

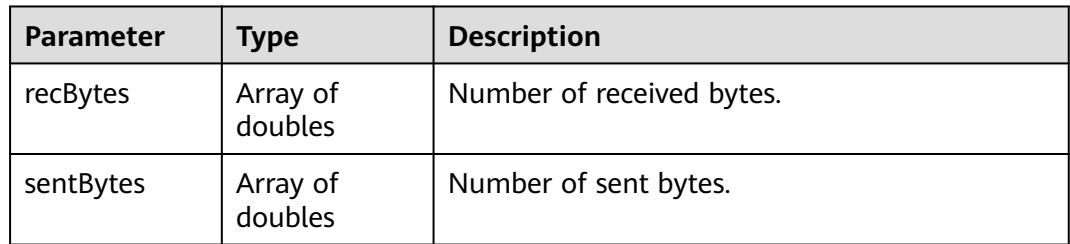

### **Table 4-154** RespcodeBrokens

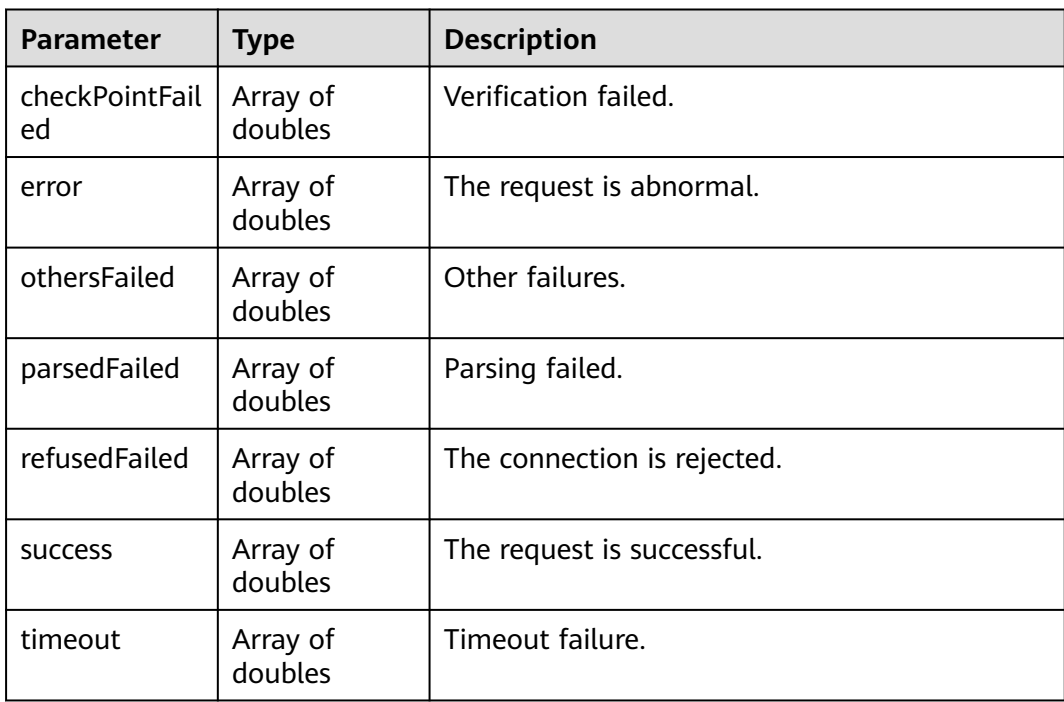

<span id="page-132-0"></span>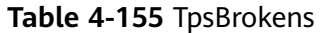

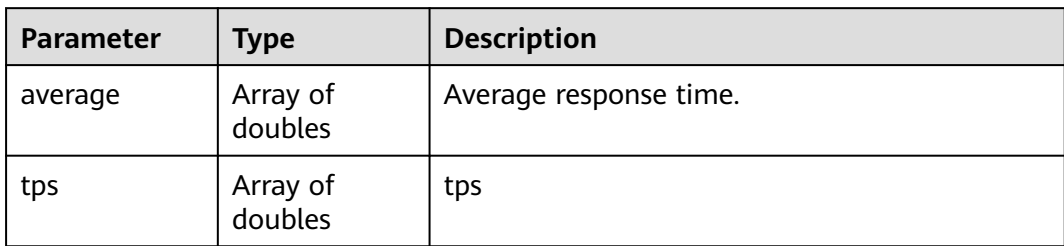

#### **Table 4-156** VusersBrokens

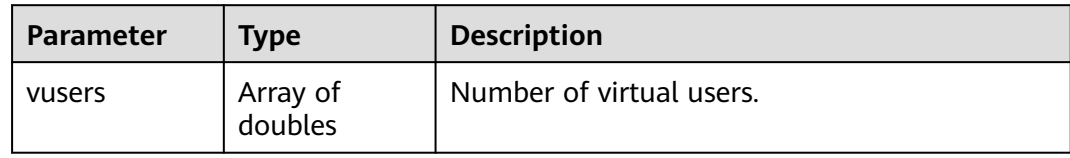

### **Table 4-157** ReportdetailsInfo

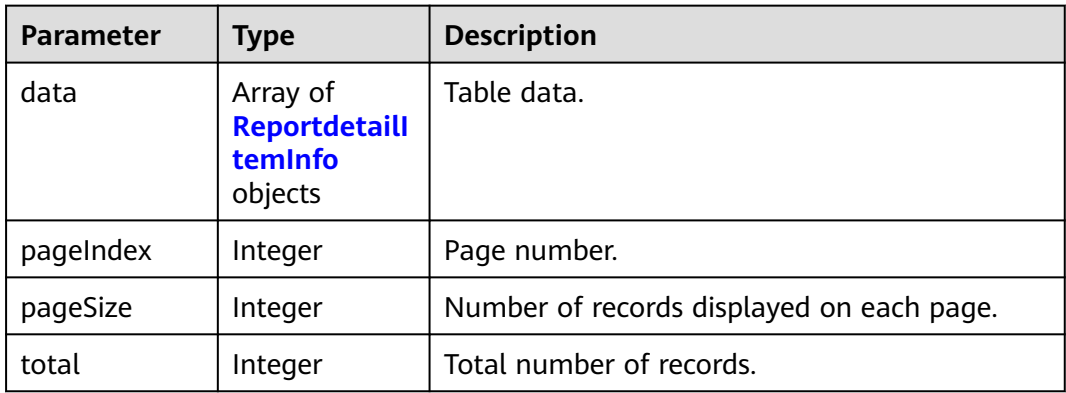

### **Table 4-158** ReportdetailItemInfo

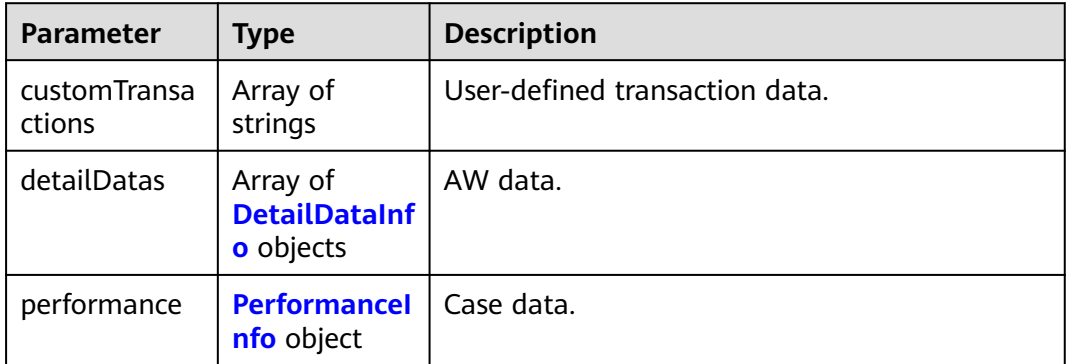

### <span id="page-133-0"></span>**Table 4-159** DetailDataInfo

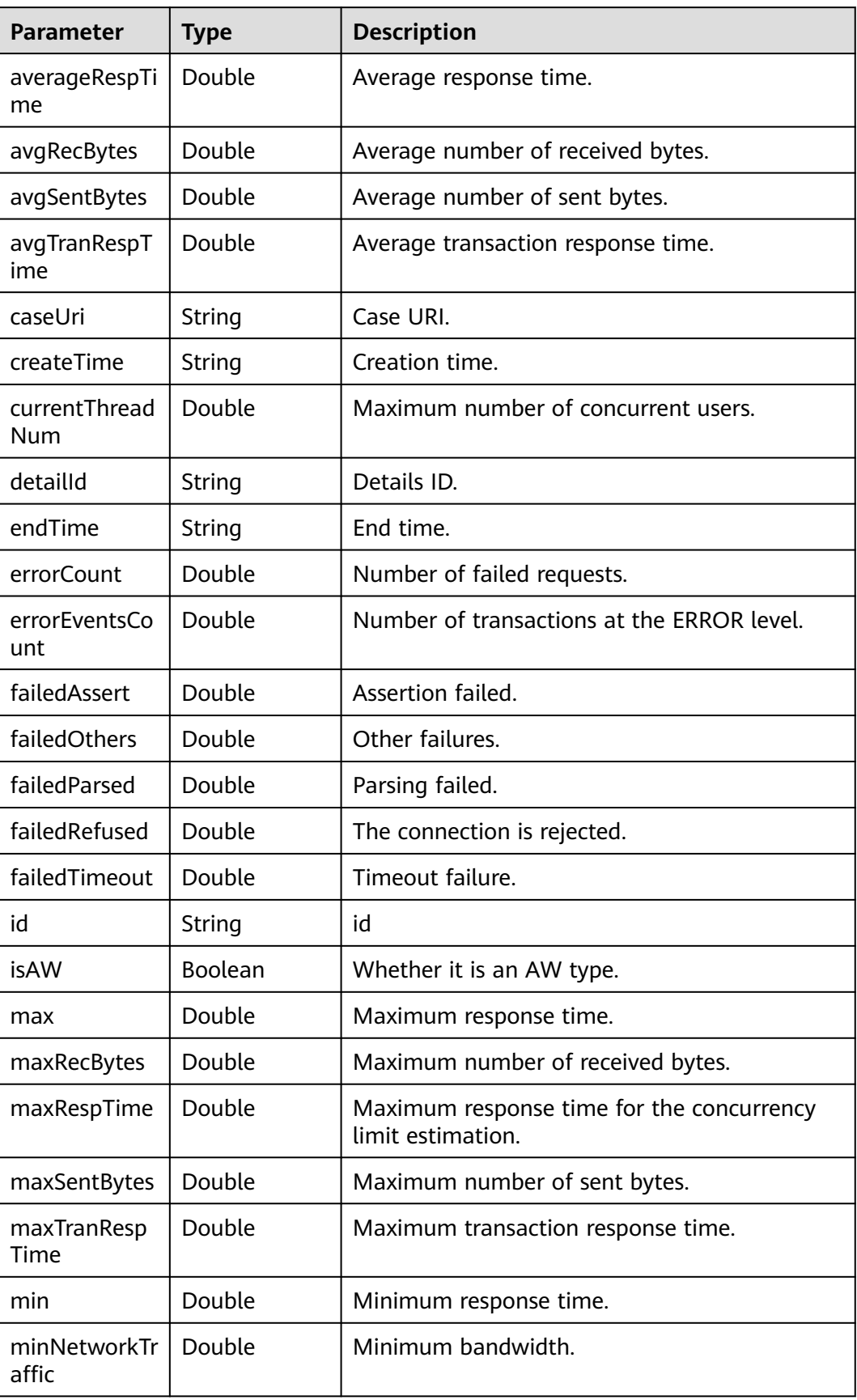

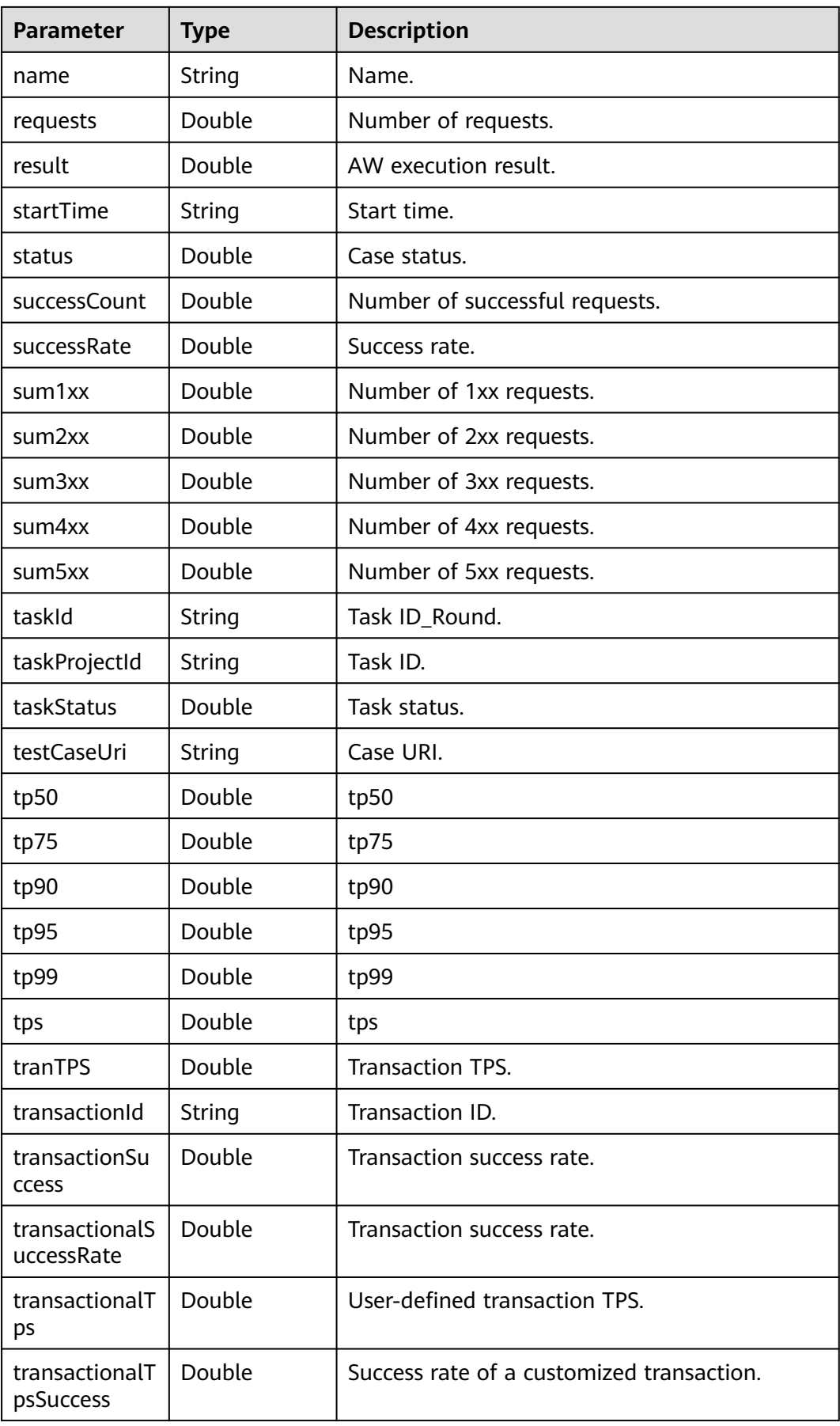

<span id="page-135-0"></span>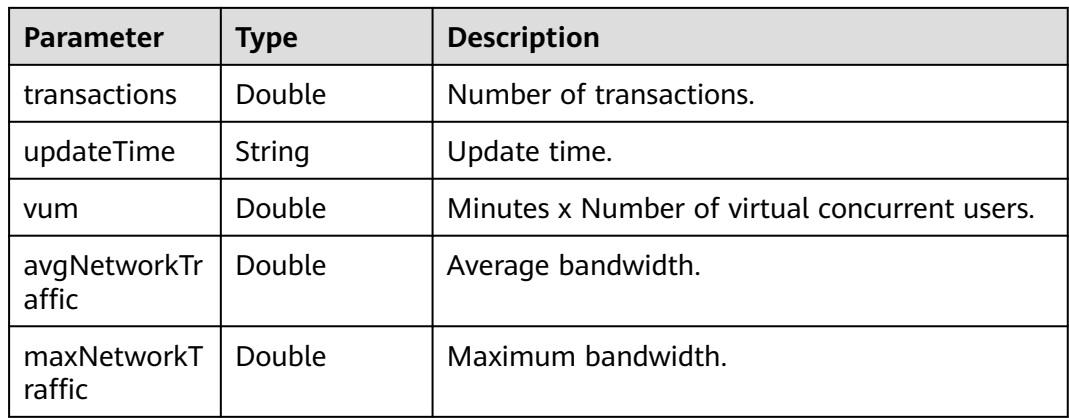

### **Table 4-160** PerformanceInfo

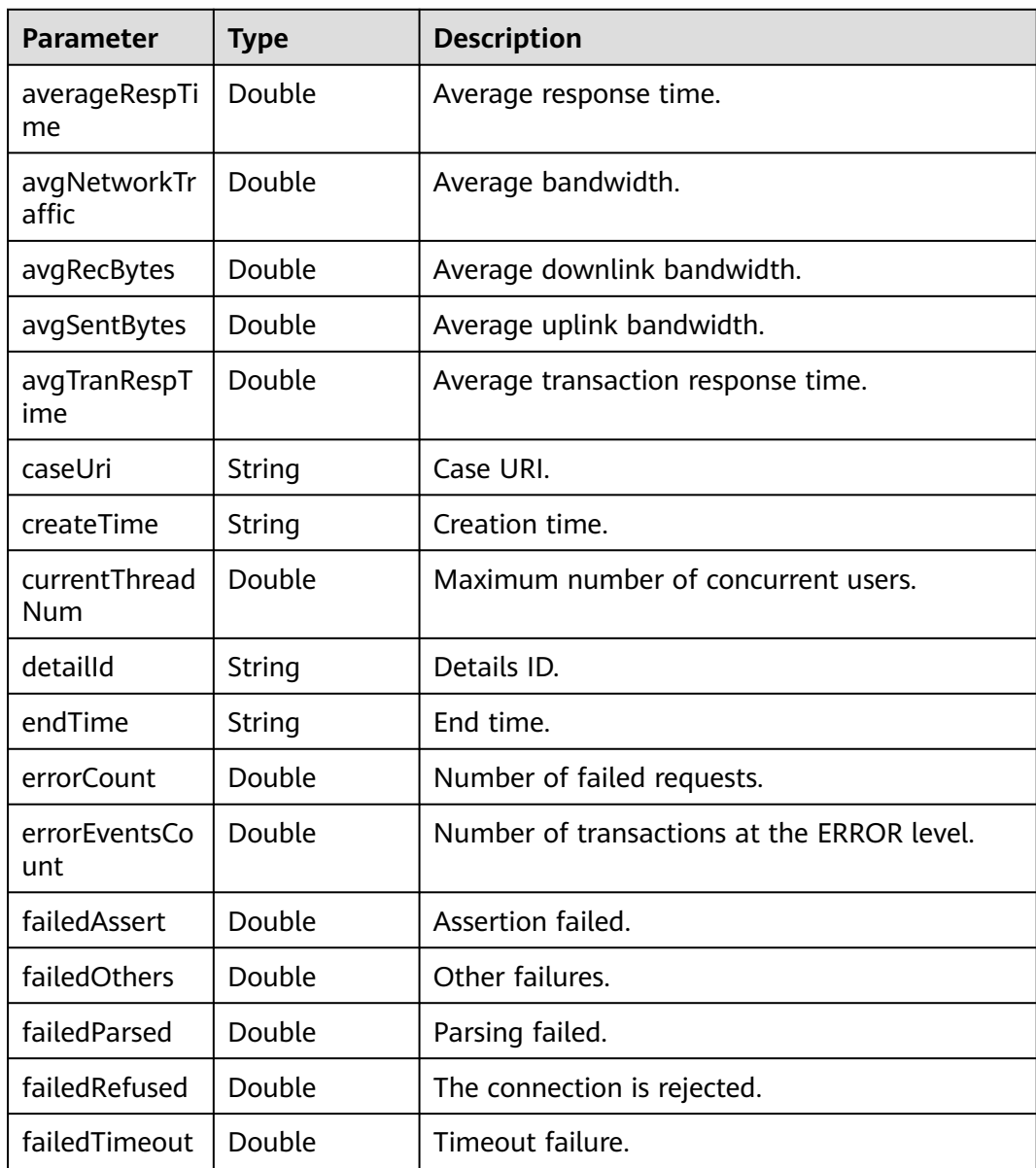

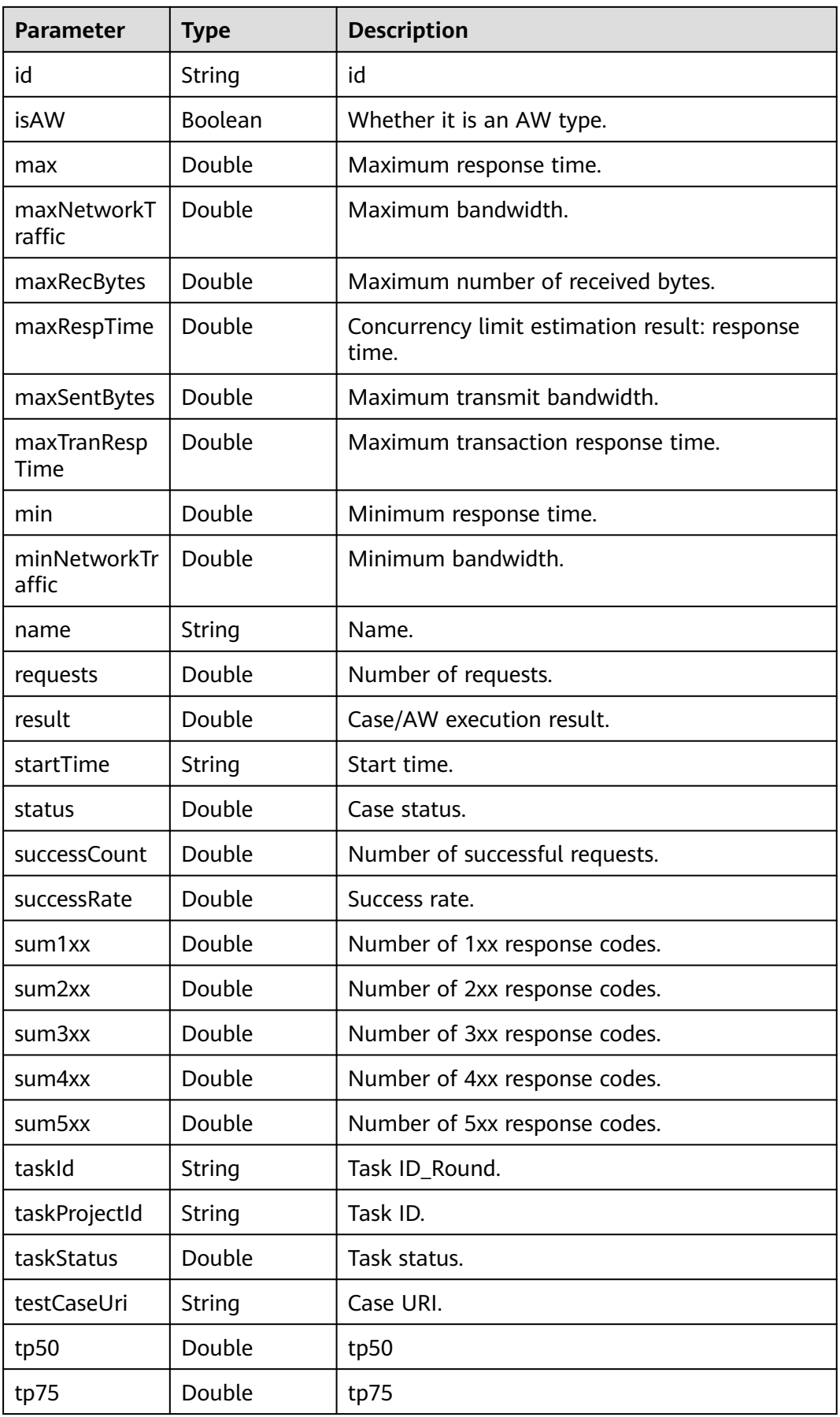

<span id="page-137-0"></span>

| <b>Parameter</b>             | <b>Type</b> | <b>Description</b>                            |
|------------------------------|-------------|-----------------------------------------------|
| tp90                         | Double      | tp90                                          |
| tp95                         | Double      | tp95                                          |
| tp99                         | Double      | tp99                                          |
| tp999                        | Double      | tp999                                         |
| tp9999                       | Double      | tp9999                                        |
| tps                          | Double      | tps                                           |
| tranTPS                      | Double      | <b>Transaction TPS.</b>                       |
| transactionId                | String      | Transaction ID.                               |
| transactionSu<br>ccess       | Double      | Number of successful transactions.            |
| transactionalS<br>uccessRate | Double      | Transaction success rate.                     |
| transactionalT<br>ps         | Double      | User-defined transaction TPS.                 |
| transactionalT<br>psSuccess  | Double      | Success rate of a customized transaction.     |
| transactions                 | Double      | Number of transactions.                       |
| updateTime                   | String      | Update time.                                  |
| vum                          | Double      | Minutes x Number of virtual concurrent users. |

**Table 4-161** ReportoutlineInfo

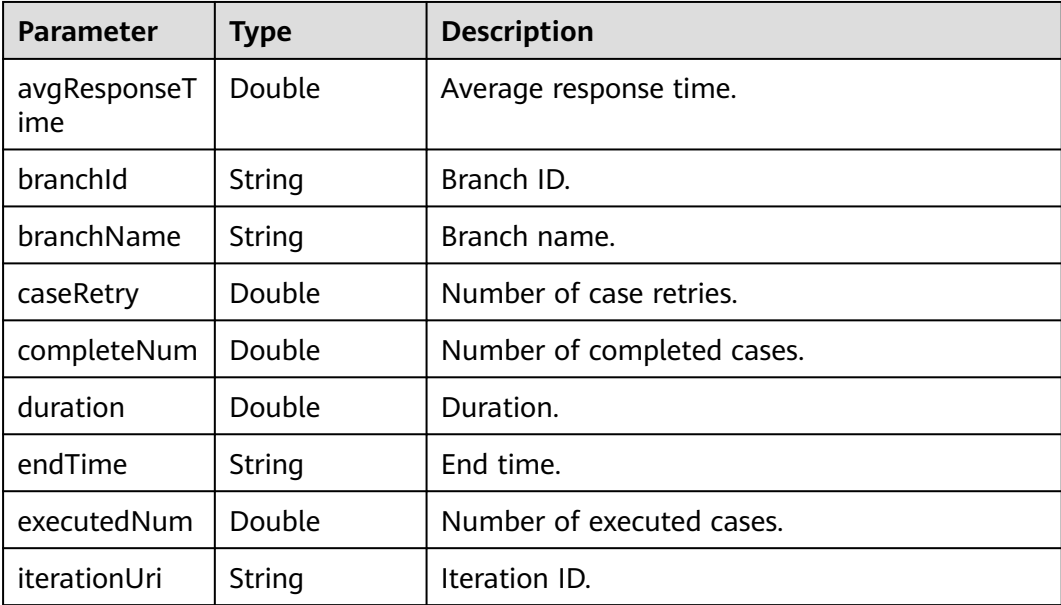

<span id="page-138-0"></span>

| <b>Parameter</b>        | <b>Type</b> | <b>Description</b>                                                      |
|-------------------------|-------------|-------------------------------------------------------------------------|
| kpiCaseCount            | Double      | Number of KPI cases.                                                    |
| kpiCaseExecut<br>eCount | Double      | Number of KPI case execution times.                                     |
| kpiCasePassC<br>ount    | Double      | Number of passed KPI cases.                                             |
| maxUsers                | Double      | Maximum number of concurrent users.                                     |
| passNum                 | Double      | Number of cases that passed.                                            |
| stage                   | Double      | Phase ID.                                                               |
| stageName               | String      | Phase name.                                                             |
| startTime               | String      | Start time.                                                             |
| successRate             | Double      | Success rate.                                                           |
| taskStatus              | Double      | Task status.                                                            |
| totalNum                | Double      | Total number of cases.                                                  |
| tps                     | Double      | Performance TPS metric.                                                 |
| versionUri              | String      | Branch URI.                                                             |
| projectId               | String      | Project ID.                                                             |
| serviceld               | String      | Service ID.                                                             |
| progressState           | String      | This field is compatible with earlier versions<br>and is to be deleted. |
| createBy                | String      | Task Executor.                                                          |
| statusValue             | String      | This field is compatible with earlier versions<br>and is to be deleted. |

**Table 4-162** ReportTaskInfo

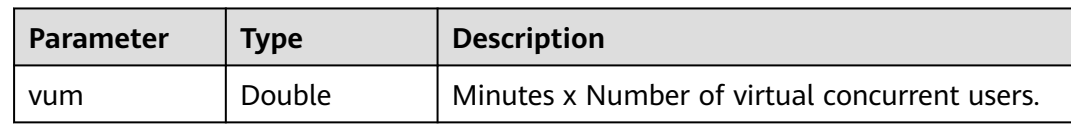

## **Example Requests**

Querying the details of the report whose ID is **1** and the case running ID is **1**.

/v1/{project\_id}/task-run-infos/1/case-run-infos/1/reports

### **Example Responses**

#### **Status code: 200**

#### success

{ "code" : "SVCSTG.CPTS.0000000", "message" : "success", "extend" : null, "result" : { "brokens" : { "brand\_brokens" : {

 "recBytes" : [ 0, 356217, 366692, 419077, 565752, 492414, 366690, 377168, 502891, 555273, 440028, 366691, 335260, 565752, 586704, 377136, 377136, 261900, 565704, 523800, 356184, 366660, 366665, 565757, 502896, 377170, 366693, 419079, 565754, 429556, 356214, 345738, 429553, 523846, 440029, 356215, 366690, 419073, 555275, 440029, 366691, 366691, 513370, 607660, 345708, 356184, 356184, 544752, 544752, 345708, 356184, 345708, 586706, 502891, 366690, 366692, 419076, 555276, 450496, 356184, 345708, 0 ],

 "sentBytes" : [ 0, 1802, 1855, 2120, 2862, 2491, 1855, 1908, 2544, 2809, 2226, 1855, 1696, 2862, 2968, 1908, 1908, 1325, 2862, 2650, 1802, 1855, 1855, 2862, 2544, 1908, 1855, 2120, 2862, 2173, 1802, 1749, 2173, 2650, 2226, 1802, 1855, 2120, 2809, 2226, 1855, 1855, 2597, 3074, 1749, 1802, 1802, 2756, 2756, 1749, 1802, 1749, 2968, 2544, 1855, 1855, 2120, 2809, 2332, 1802, 1749, 0 ] },

 "commonTimestamps" : [ "2022-09-16 19:18:15", "2022-09-16 19:18:16", "2022-09-16 19:18:17", "2022-09-16 19:18:18", "2022-09-16 19:18:19", "2022-09-16 19:18:20", "2022-09-16 19:18:21", "2022-09-16 19:18:22", "2022-09-16 19:18:23", "2022-09-16 19:18:24", "2022-09-16 19:18:25", "2022-09-16 19:18:26", "2022-09-16 19:18:27", "2022-09-16 19:18:28", "2022-09-16 19:18:29", "2022-09-16 19:18:30", "2022-09-16 19:18:31", "2022-09-16 19:18:32", "2022-09-16 19:18:33", "2022-09-16 19:18:34", "2022-09-16 19:18:35", "2022-09-16 19:18:36", "2022-09-16 19:18:37", "2022-09-16 19:18:38", "2022-09-16 19:18:39", "2022-09-16 19:18:40", "2022-09-16 19:18:41", "2022-09-16 19:18:42", "2022-09-16 19:18:43", "2022-09-16 19:18:44", "2022-09-16 19:18:45", "2022-09-16 19:18:46", "2022-09-16 19:18:47", "2022-09-16 19:18:48", "2022-09-16 19:18:49", "2022-09-16 19:18:50", "2022-09-16 19:18:51", "2022-09-16 19:18:52", "2022-09-16 19:18:53", "2022-09-16 19:18:54", "2022-09-16 19:18:55", "2022-09-16 19:18:56", "2022-09-16 19:18:57", "2022-09-16 19:18:58", "2022-09-16 19:18:59", "2022-09-16 19:19:00", "2022-09-16 19:19:01", "2022-09-16 19:19:02", "2022-09-16 19:19:03", "2022-09-16 19:19:04", "2022-09-16 19:19:05", "2022-09-16 19:19:06", "2022-09-16 19:19:07", "2022-09-16 19:19:08", "2022-09-16 19:19:09", "2022-09-16 19:19:10", "2022-09-16 19:19:11", "2022-09-16 19:19:12", "2022-09-16 19:19:13", "2022-09-16 19:19:14", "2022-09-16 19:19:15", "2022-09-16 19:19:16" ],

"respcode\_brokens" : {

 "checkPointFailed" : [ 0, 0, 0, 0, 0, 0, 0, 0, 0, 0, 0, 0, 0, 0, 0, 0, 0, 0, 0, 0, 0, 0, 0, 0, 0, 0, 0, 0, 0, 0, 0, 0, 0, 0, 0, 0, 0, 0, 0, 0, 0, 0, 0, 0, 0, 0, 0, 0, 0, 0, 0, 0, 0, 0, 0, 0, 0, 0, 0, 0, 0, 0 ],

 "error" : [ 0, 0, 0, 0, 0, 0, 0, 0, 0, 0, 0, 0, 0, 0, 0, 0, 0, 0, 0, 0, 0, 0, 0, 0, 0, 0, 0, 0, 0, 0, 0, 0, 0, 0, 0, 0, 0, 0, 0, 0, 0, 0, 0, 0, 0, 0, 0, 0, 0, 0, 0, 0, 0, 0, 0, 0, 0, 0, 1, 0, 0, 0 ],

 "othersFailed" : [ 0, 0, 0, 0, 0, 0, 0, 0, 0, 0, 0, 0, 0, 0, 0, 0, 0, 0, 0, 0, 0, 0, 0, 0, 0, 0, 0, 0, 0, 0, 0, 0, 0, 0, 0, 0, 0, 0, 0, 0, 0, 0, 0, 0, 0, 0, 0, 0, 0, 0, 0, 0, 0, 0, 0, 0, 0, 0, 1, 0, 0, 0 ],

 "parsedFailed" : [ 0, 0, 0, 0, 0, 0, 0, 0, 0, 0, 0, 0, 0, 0, 0, 0, 0, 0, 0, 0, 0, 0, 0, 0, 0, 0, 0, 0, 0, 0, 0, 0, 0, 0, 0, 0, 0, 0, 0, 0, 0, 0, 0, 0, 0, 0, 0, 0, 0, 0, 0, 0, 0, 0, 0, 0, 0, 0, 0, 0, 0, 0 ],

 "refusedFailed" : [ 0, 0, 0, 0, 0, 0, 0, 0, 0, 0, 0, 0, 0, 0, 0, 0, 0, 0, 0, 0, 0, 0, 0, 0, 0, 0, 0, 0, 0, 0, 0, 0, 0, 0, 0, 0, 0, 0, 0, 0, 0, 0, 0, 0, 0, 0, 0, 0, 0, 0, 0, 0, 0, 0, 0, 0, 0, 0, 0, 0, 0, 0 ],

 "success" : [ 0, 34, 35, 40, 54, 47, 35, 36, 48, 53, 42, 35, 32, 54, 56, 36, 36, 25, 54, 50, 34, 35, 35, 54, 48, 36, 35, 40, 54, 41, 34, 33, 41, 50, 42, 34, 35, 40, 53, 42, 35, 35, 49, 58, 33, 34, 34, 52, 52, 33, 34, 33, 56, 48, 35, 35, 40, 53, 43, 34, 33, 0 ],

 "timeout" : [ 0, 0, 0, 0, 0, 0, 0, 0, 0, 0, 0, 0, 0, 0, 0, 0, 0, 0, 0, 0, 0, 0, 0, 0, 0, 0, 0, 0, 0, 0, 0, 0, 0, 0, 0, 0, 0, 0, 0, 0, 0, 0, 0, 0, 0, 0, 0, 0, 0, 0, 0, 0, 0, 0, 0, 0, 0, 0, 0, 0, 0, 0 ]

 }, "tps\_brokens" : {

 "average" : [ 0, 13.235294342041016, 13.800000190734863, 11.975000381469727, 12.240740776062012, 12.042552947998047, 13.514286041259766, 12.80555534362793, 11.645833015441895, 13.264150619506836, 11.071428298950195, 11.028571128845215, 14.5, 11.074073791503906, 11.232142448425293, 12.027777671813965, 12.027777671813965, 24.760000228881836, 12, 12.380000114440918, 12, 12.228571891784668, 13.085714340209961, 12.185185432434082, 12.020833015441895, 12, 12.199999809265137, 12.925000190734863, 12, 12.682927131652832, 13.058823585510254, 13.303030014038086, 13.12195110321045, 13.180000305175781, 13.023809432983398, 13.058823585510254, 13.199999809265137, 13.550000190734863, 12.867924690246582, 11.928571701049805, 12.028571128845215, 12.199999809265137, 11.979591369628906, 11.965517044067383, 13.666666984558105, 12.029411315917969, 12.20588207244873, 12.057692527770996, 12.076923370361328, 13.303030014038086, 12, 12.21212100982666, 12.267857551574707, 12.166666984558105,

```
13.171428680419922, 12.114285469055176, 12, 12.037735939025879, 12.522727012634277, 12, 
12.696969985961914, 0 ],
       "tps" : [ 0, 34, 35, 40, 54, 47, 35, 36, 48, 53, 42, 35, 32, 54, 56, 36, 36, 25, 54, 50, 34, 35, 35, 54, 48, 36, 
35, 40, 54, 41, 34, 33, 41, 50, 42, 34, 35, 40, 53, 42, 35, 35, 49, 58, 33, 34, 34, 52, 52, 33, 34, 33, 56, 48, 35, 
35, 40, 53, 44, 34, 33, 0 ]
     },
     "vusers_brokens" : {
 "vusers" : [ 0, 1, 1, 1, 1, 1, 1, 1, 1, 1, 1, 1, 1, 1, 1, 1, 1, 1, 1, 1, 1, 1, 1, 1, 1, 1, 1, 1, 1, 1, 1, 1, 1, 1, 1, 1, 1, 
1, 1, 1, 1, 1, 1, 1, 1, 1, 1, 1, 1, 1, 1, 1, 1, 1, 1, 1, 1, 1, 1, 1, 1, 1 ]
    }
   },
    "details" : {
     "data" : [ {
       "customTransactions" : [ ],
       "detailDatas" : [ {
        "averageRespTime" : 12.52,
        "avgNetworkTraffic" : 0,
 "avgRecBytes" : 10472.426150121066,
 "avgSentBytes" : 53,
        "avgTranRespTime" : 0,
        "caseUri" : "33321",
        "createTime" : "2022-09-16T19:18:01+08:00",
        "currentThreadNum" : 1,
 "detailId" : "6969830689306988545",
 "endTime" : "2022-09-16T19:19:16+08:00",
        "errorCount" : 1,
        "errorEventsCount" : 0,
        "failedAssert" : 0,
        "failedOthers" : 1,
        "failedParsed" : 0,
        "failedRefused" : 0,
        "failedTimeout" : 0,
        "id" : "2391655",
        "isAW" : true,
        "max" : 331,
        "maxNetworkTraffic" : 0,
        "maxRecBytes" : 555275,
        "maxRespTime" : 331,
        "maxSentBytes" : 2809,
        "maxTranRespTime" : 331,
        "min" : 11,
        "minNetworkTraffic" : 0,
        "name" : "Msg-40123",
        "requests" : 2478,
        "result" : 0,
        "startTime" : "2022-09-16T19:18:16+08:00",
        "status" : 15,
        "successCount" : 2477,
        "successRate" : 99.95,
        "sum1xx" : 0,
        "sum2xx" : 2477,
        "sum3xx" : 0,
        "sum4xx" : 0,
        "sum5xx" : 0,
        "taskId" : "az-4-29530_1",
        "taskProjectId" : "az-4-29530",
        "taskStatus" : 6,
        "testCaseUri" : "16674",
        "tp50" : 12,
 "tp75" : 12,
 "tp90" : 13,
        "tp95" : 13,
        "tp99" : 24,
        "tps" : 41.3,
        "tranTPS" : 0,
        "transactionId" : "",
        "transactionSuccess" : null,
        "transactionalSuccessRate" : 0,
```
"transactionalTps" : 0,

```
 "transactionalTpsSuccess" : 0,
       "transactions" : null,
       "updateTime" : "2022-09-16T19:19:34+08:00",
       "vum" : 1
      } ],
      "performance" : {
       "averageRespTime" : 12.52,
       "avgNetworkTraffic" : 0,
       "avgRecBytes" : 10472.426150121066,
       "avgSentBytes" : 53,
       "avgTranRespTime" : 12.52,
       "caseUri" : "33321",
       "createTime" : "2022-09-16T19:18:01+08:00",
       "currentThreadNum" : 1,
 "detailId" : "6969830689306988544",
 "endTime" : "2022-09-16T19:19:16+08:00",
       "errorCount" : 1,
        "errorEventsCount" : 0,
       "failedAssert" : 0,
       "failedOthers" : 1,
       "failedParsed" : 0,
       "failedRefused" : 0,
       "failedTimeout" : 0,
       "id" : "2391655",
       "isAW" : false,
       "max" : 331,
       "maxNetworkTraffic" : 0,
       "maxRecBytes" : 555275,
 "maxRespTime" : 331,
 "maxSentBytes" : 2809,
       "maxTranRespTime" : 331,
       "min" : 11,
       "minNetworkTraffic" : 0,
       "name" : "ccc",
       "requests" : 2478,
       "result" : 0,
       "startTime" : "2022-09-16T19:18:16+08:00",
       "status" : 15,
       "successCount" : 2477,
       "successRate" : 99.95,
       "sum1xx" : 0,
       "sum2xx" : 2477,
       "sum3xx" : 0,
       "sum4xx" : 0,
       "sum5xx" : 0,
       "taskId" : "az-4-29530_1",
       "taskProjectId" : "az-4-29530",
       "taskStatus" : 6,
       "testCaseUri" : "16674",
 "tp50" : 12,
 "tp75" : 12,
       "tp90" : 13,
       "tp95" : 13,
 "tp99" : 24,
 "tp999" : 60,
       "tp9999" : 331,
       "tps" : 41.3,
       "tranTPS" : 41.3,
       "transactionId" : null,
       "transactionSuccess" : 2477,
       "transactionalSuccessRate" : 99.95964487489911,
       "transactionalTps" : 0,
       "transactionalTpsSuccess" : 0,
       "transactions" : 2478,
       "updateTime" : "2022-09-16T19:19:34+08:00",
       "vum" : 1
      }
    } ],
```
"pageIndex" : 1,

```
 "pageSize" : 5,
    "total" : 1
 },
 "outline" : {
    "avgResponseTime" : 12.518563357546409,
    "branchId" : null,
    "branchName" : null,
 "caseRetry" : 0,
 "completeNum" : 1,
    "duration" : 60,
    "endTime" : "2022-09-16T19:19:16+08:00",
    "executedNum" : 1,
    "iterationUri" : null,
    "kpiCaseCount" : 1,
    "kpiCaseExecuteCount" : 1,
    "kpiCasePassCount" : 1,
    "maxUsers" : 1,
 "passNum" : 1,
 "projectId" : "14509",
 "serviceId" : "17543",
    "stage" : 1,
 "stageName" : "Alpha",
 "startTime" : "2022-09-16T19:18:16+08:00",
    "successRate" : 99.95,
    "taskStatus" : 6,
    "totalNum" : 1,
    "tps" : 41.3,
    "versionUri" : null
 },
 "respTimeRange" : {
    "0~50ms" : "100.0%(2472)",
    "1~2s" : "0.0%(0)",
    "200~500ms" : "0.0%(1)",
 "2~3s" : "0.0%(0)",
 "3~4s" : "0.0%(0)",
    "4~5s" : "0.0%(0)",
 "500ms~1s" : "0.0%(0)",
 "50~200ms" : "0.0%(5)",
    ">5s" : "0.0%(0)"
   },
   "rtproportion" : null,
   "taskInfo" : {
    "vum" : 1
   }
 }
```
## **Status Codes**

}

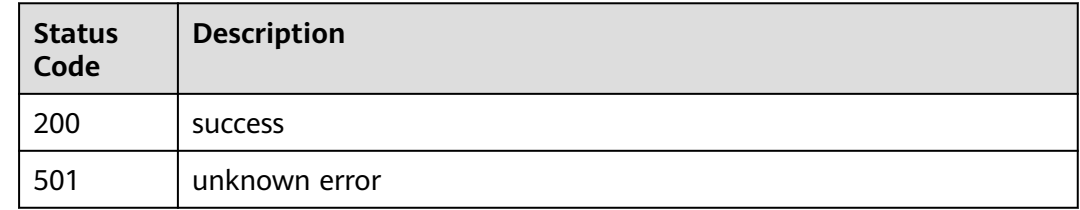

### **Error Codes**

### See **[Error Codes](#page-153-0)**.

# **4.6.2 Querying the Offline Report List of a PerfTest Task**

# **Function**

This API is used to query the offline report list of a PerfTest task.

### **URI**

GET /v1/{project\_id}/tasks/history-run-list/{task\_id}

### **Table 4-163** Path Parameters

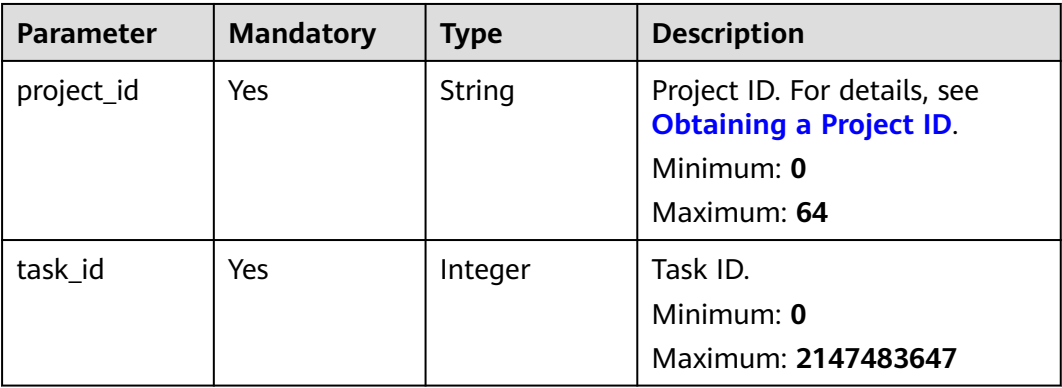

### **Request Parameters**

None

### **Response Parameters**

### **Status code: 200**

### **Table 4-164** Response body parameters

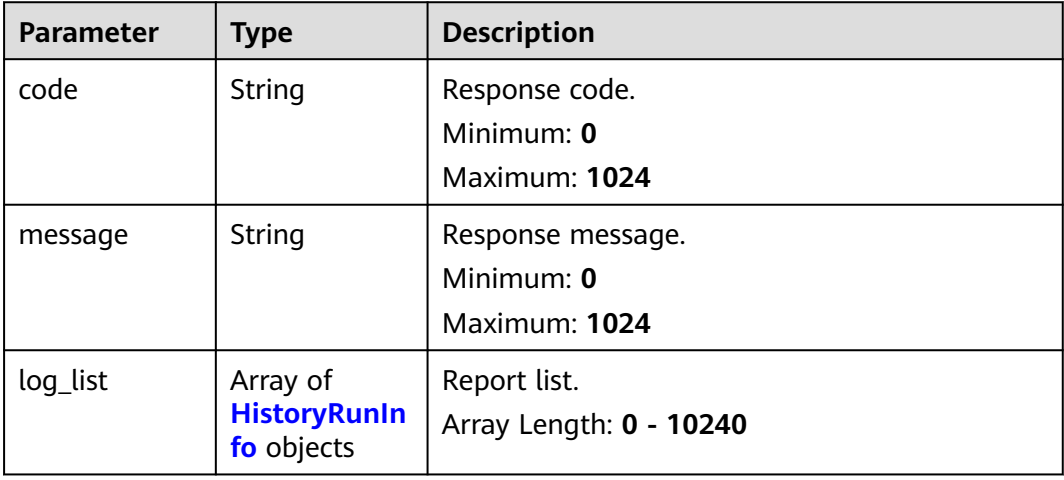
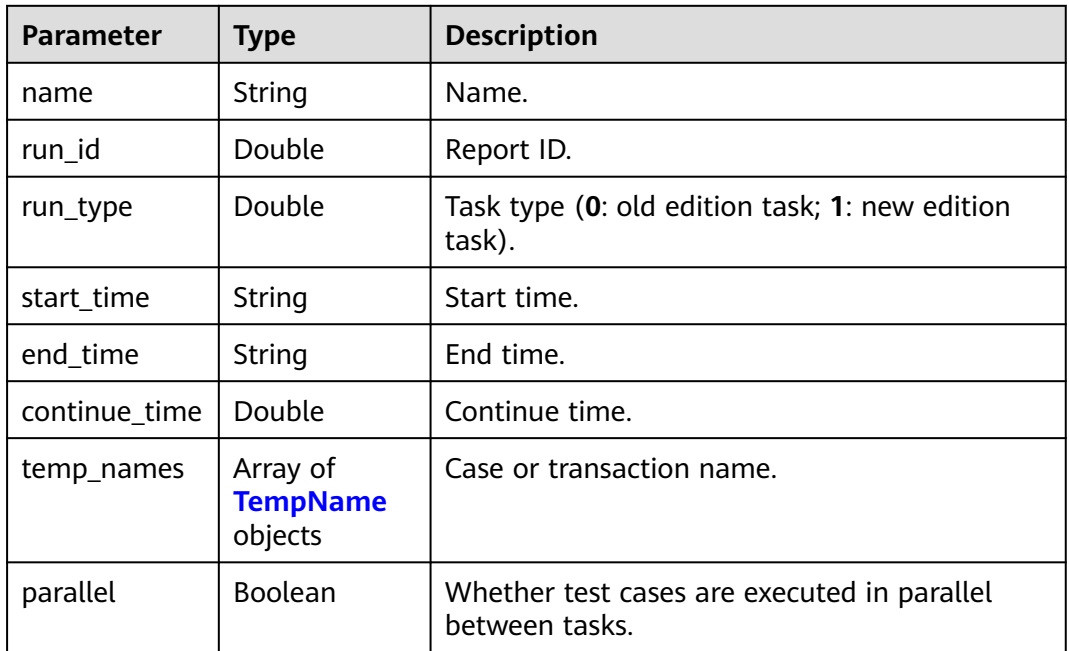

#### **Table 4-166** TempName

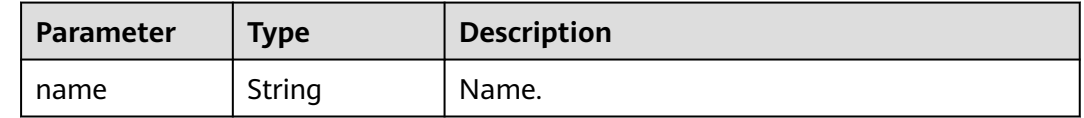

#### **Example Requests**

Querying the offline report list of the PerfTest task whose ID is **1**.

/v1/{project\_id}/tasks/history-run-list/1

#### **Example Responses**

#### **Status code: 200**

success

```
{
  "code" : "SVCSTG.CPTS.0000000",
 "log_list" : [ {
 "name" : "temp_name_2022-07-20T17:01:57+08:00",
 "run_id" : 48105,
 "run_type" : 1,
 "start_time" : "2022-07-20T17:01:57+08:00",
 "end_time" : "2022-07-20T17:11:52+08:00",
   "continue_time" : 595,
   "temp_names" : [ {
    "name" : "temp_name"
   } ],
   "parallel" : false
  } ],
  "message" : "success"
}
```
#### **Status Codes**

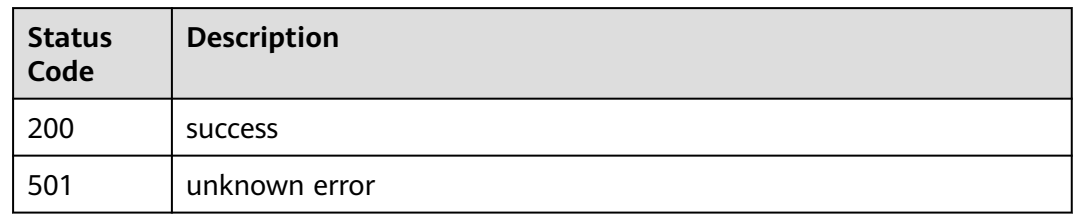

#### **Error Codes**

See **[Error Codes](#page-153-0)**.

## **4.7 Directory Management**

### **4.7.1 Query a case tree.**

#### **Function**

Querying a Case Tree

#### **URI**

GET /v1/{project\_id}/test-suites/{test\_suite\_id}/directory

#### **Table 4-167** Path Parameters

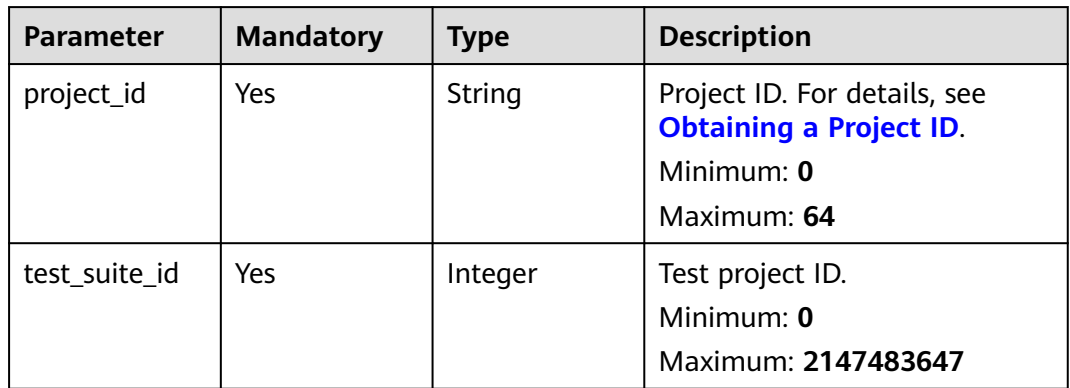

#### **Request Parameters**

None

#### **Response Parameters**

**Status code: 200**

| Parameter | <b>Type</b>                                     | <b>Description</b> |
|-----------|-------------------------------------------------|--------------------|
| code      | String                                          | Status code.       |
| message   | String                                          | Description.       |
| directory | Array of<br><b>ProjectDirect</b><br>ory objects | Case set.          |

**Table 4-168** Response body parameters

**Table 4-169** ProjectDirectory

| <b>Parameter</b> | Type    | <b>Description</b>                            |
|------------------|---------|-----------------------------------------------|
| id               | Integer | id                                            |
| name             | String  | Name.                                         |
| status           | Integer | Status (0: deleted; 1: enabled; 2: disabled). |
| create time      | String  | Creation time.                                |
| update_time      | String  | Update time.                                  |
| parent_id        | Integer | Parent ID.                                    |
| type             | Integer | Type (1: directory; 2: case).                 |

#### **Example Requests**

Querying the directory list. The ID of the project to which the directory belongs is **1**.

```
/v1/{project_id}/test-suites/1/directory
```
#### **Example Responses**

#### **Status code: 200**

success

```
{
 "code" : "SVCSTG.CPTS.0000000",
 "directory" : [ {
 "id" : 57667,
   "name" : "directory1",
   "status" : 1,
   "create_time" : "2022-09-02T11:12:04.308643+08:00",
   "update_time" : "2022-09-02T11:12:04.315547+08:00",
 "parent_id" : 0,
 "type" : 1
  } ],
  "message" : "success"
}
```
#### **Status Codes**

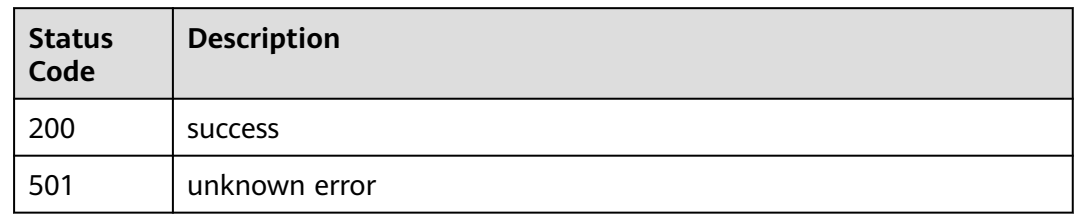

#### **Error Codes**

See **[Error Codes](#page-153-0)**.

# **5 Permissions**

This chapter describes fine-grained permissions management for your CodeArts PerfTest. If your Huawei Cloud account does not need individual IAM users, then you may skip this chapter.

By default, new IAM users do not have any permissions assigned. To assign permissions to these new users, add them to one or more groups, and attach permissions policies or roles to these groups.

You can grant users permissions by using **[roles](https://support.huaweicloud.com/intl/en-us/usermanual-iam/iam_01_0601.html)** and **[policies](https://support.huaweicloud.com/intl/en-us/usermanual-iam/iam_01_0017.html)**.

- Roles: A type of coarse-grained authorization mechanism that defines permissions related to user responsibilities.
- Policies: A type of fine-grained authorization mechanism that defines permissions required to perform operations on specific cloud resources under certain conditions, meeting requirements for secure access control.

#### $\Box$  Note

Policy-based authorization is useful if you want to allow or deny the access to an API.

Each account has all the permissions required to call all APIs, but IAM users must be assigned the required permissions. The permissions required for calling an API are determined by the actions supported by the API. Only users who have been granted permissions allowing the actions can call the API successfully.

# **6 Appendix**

## **6.1 Status Codes**

**Table 6-1** describes status codes.

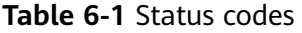

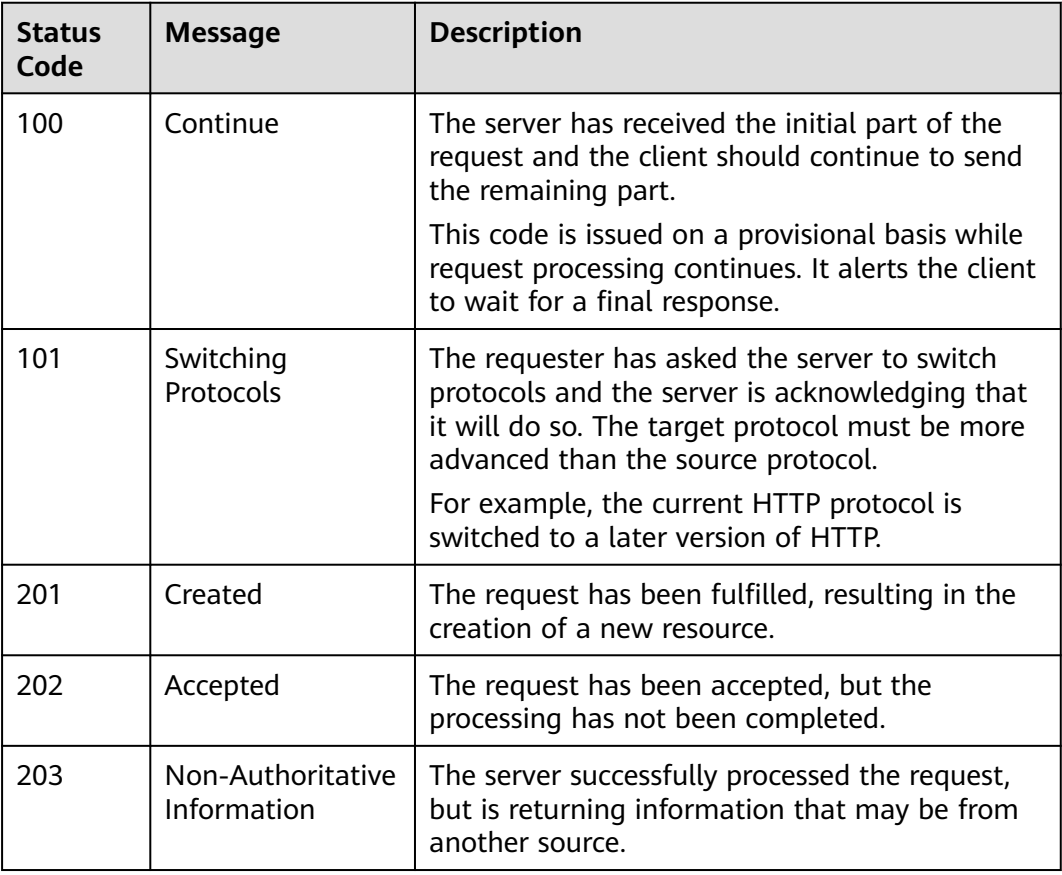

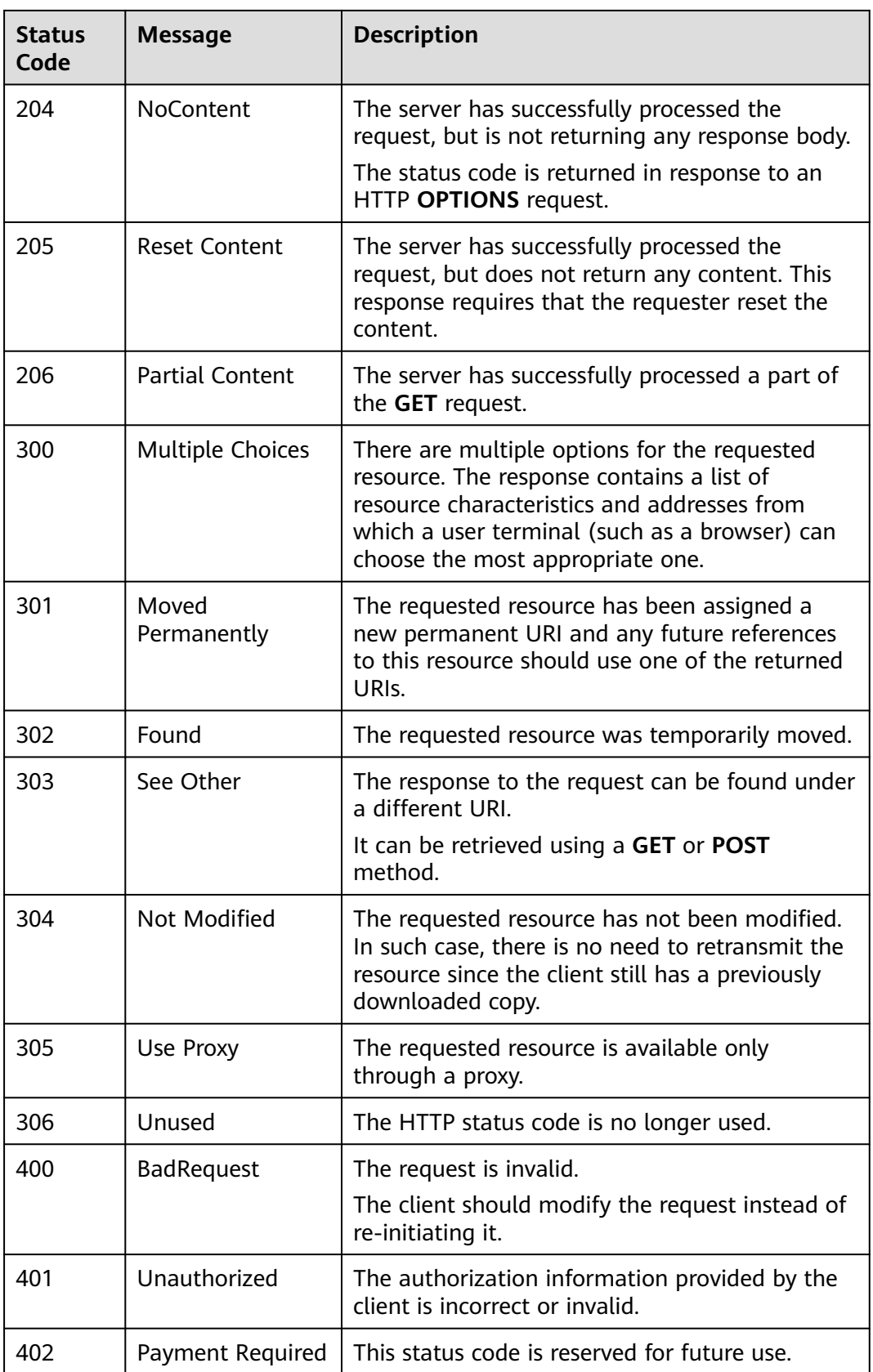

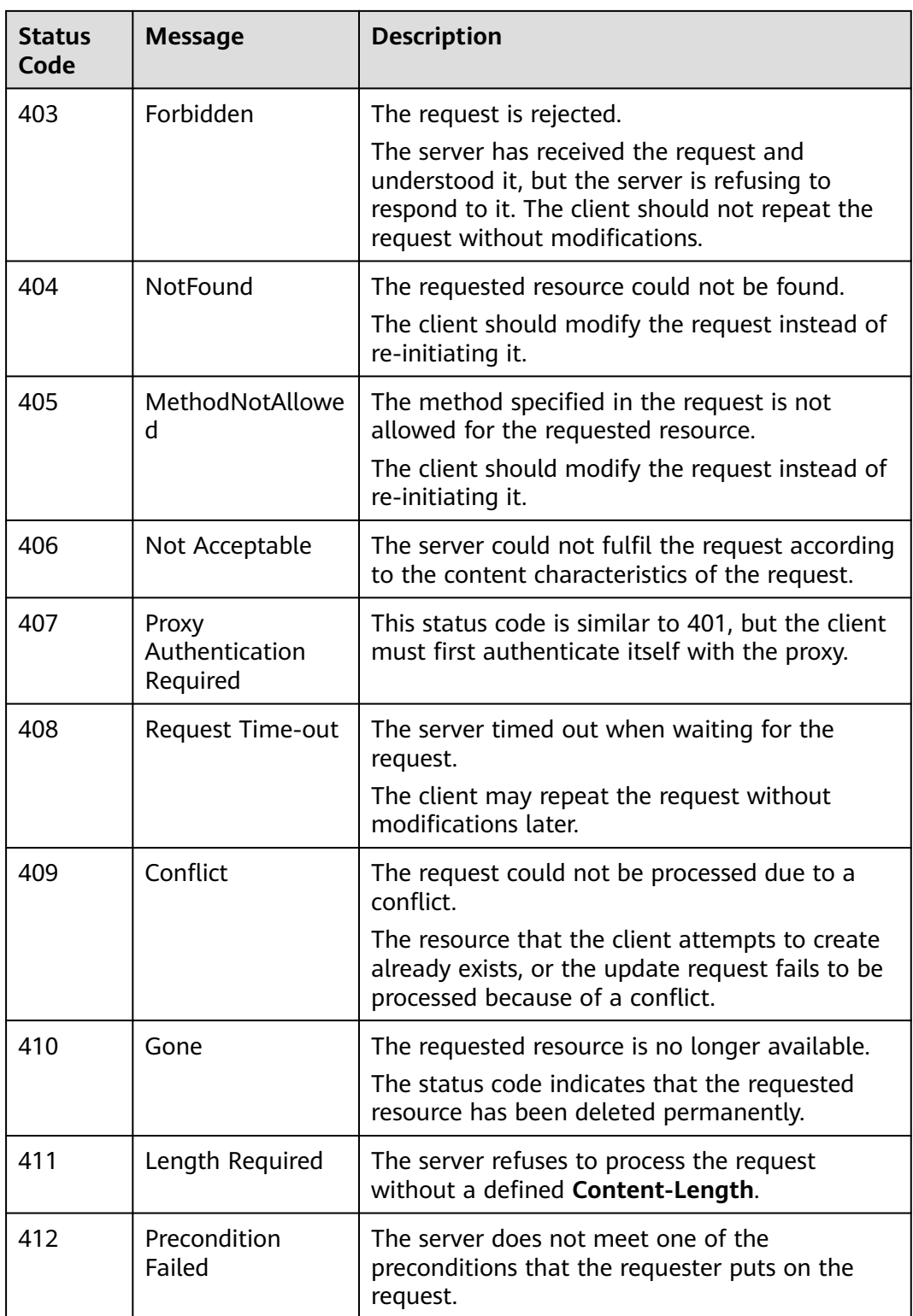

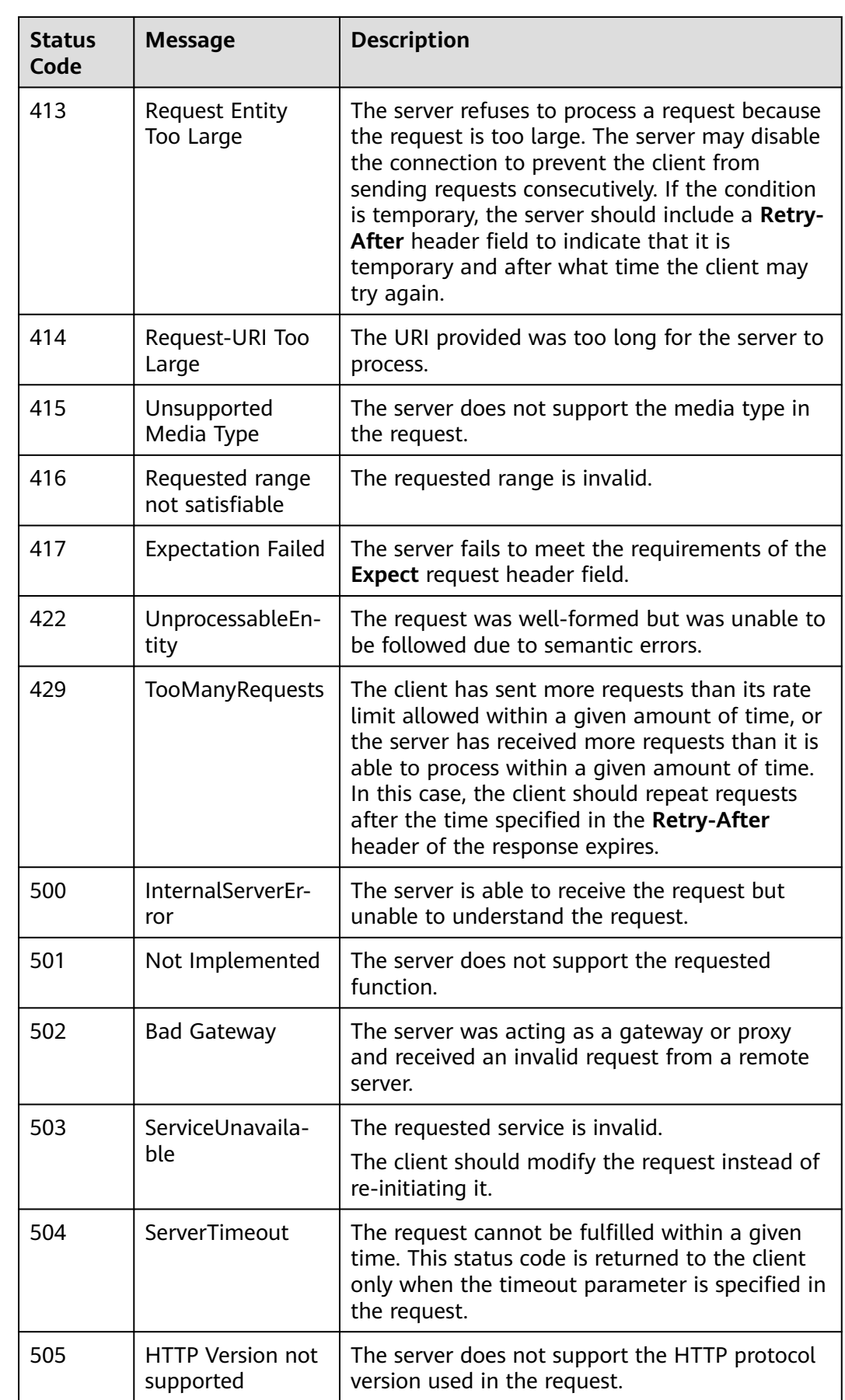

## <span id="page-153-0"></span>**6.2 Error Codes**

If an error code starting with APIGW is returned after you call an API, rectify the fault by referring to the instructions provided in **[API Gateway Error Codes](https://support.huaweicloud.com/intl/en-us/devg-apisign/api-sign-errorcode.html)**.

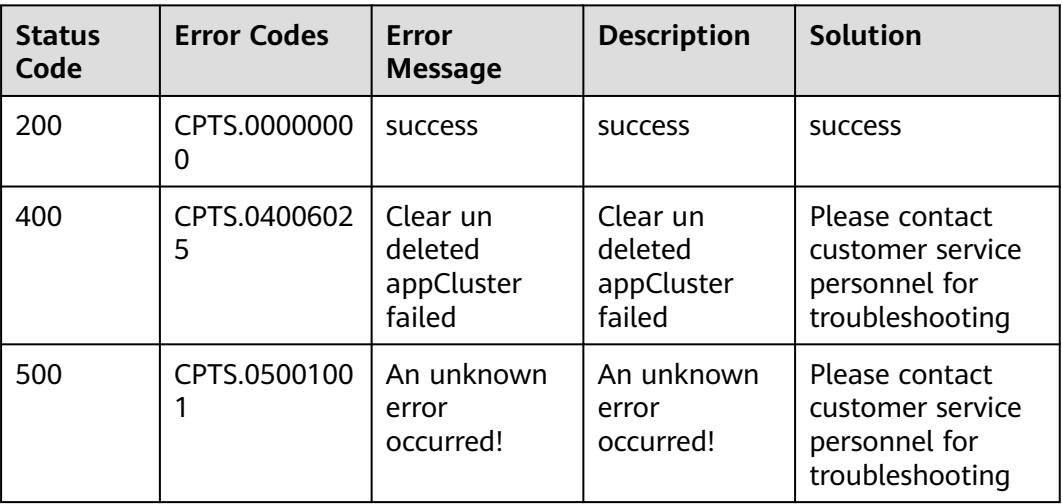

## **6.3 Obtaining a Project ID**

A project ID is required for some URLs when an API is called. You can obtain the project ID using either of the following methods:

- **Obtaining a Project ID on the Console**
- **[Obtaining the Project ID by Calling an API](#page-154-0)**

#### **Obtaining a Project ID on the Console**

To obtain a project ID on the console, perform the following operations:

- **Step 1** Log in to the Identity and Access Management (IAM) console.
- **Step 2** Move the cursor to the username in the upper right corner and choose **My Credentials** from the drop-down list.
- **Step 3** On the **API Credentials** page, view project IDs in the project list.

#### <span id="page-154-0"></span>**Figure 6-1** Viewing a project ID

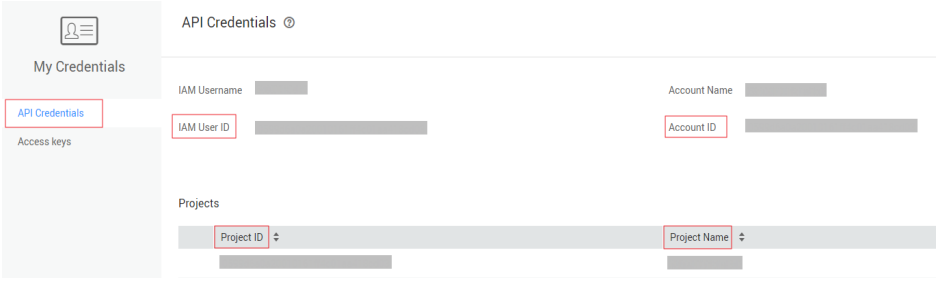

**----End**

#### **Obtaining the Project ID by Calling an API**

You can also obtain a project ID by calling a specific API. For details, see **[Querying](https://support.huaweicloud.com/intl/en-us/api-iam/iam_06_0001.html) [Project Information](https://support.huaweicloud.com/intl/en-us/api-iam/iam_06_0001.html)** of IAM.

The API used to obtain a project ID is **GET https://**{Endpoint}**/v3/projects/**, where {Endpoint} indicates the IAM endpoint. You can obtain the IAM endpoint from **[Regions and Endpoints](https://developer.huaweicloud.com/intl/en-us/endpoint)**the administrator. For details about API authentication, see **[Authentication](#page-12-0)**.

In the following example, **id** indicates a project ID.

```
{
   "projects": [
      {
         "domain_id": "65382450e8f64ac0870cd180d14e684b",
         "is_domain": false,
         "parent_id": "65382450e8f64ac0870cd180d14e684b",
        "name": "xxxxxxxx",
         "description": "",
         "links": {
            "next": null,
            "previous": null,
            "self": "https://www.example.com/v3/projects/a4a5d4098fb4474fa22cd05f897d6b99"
\qquad \qquad \} "id": "a4a5d4098fb4474fa22cd05f897d6b99",
         "enabled": true
      }
 ],
 "links": {
      "next": null,
      "previous": null,
      "self": "https://www.example.com/v3/projects"
   }
}
```
## **6.4 Obtaining the Account ID**

An account ID (**domain-id**) is required for some URLs when an API is called. To obtain an account ID, perform the following operations:

- **Step 1** Log in to the Identity and Access Management (IAM) console.
- **Step 2** Move the cursor to the username in the upper right corner and choose **My Credentials** from the drop-down list.
- **Step 3** On the **API Credentials** page, view **Account ID**.

#### **Figure 6-2** Viewing the account ID

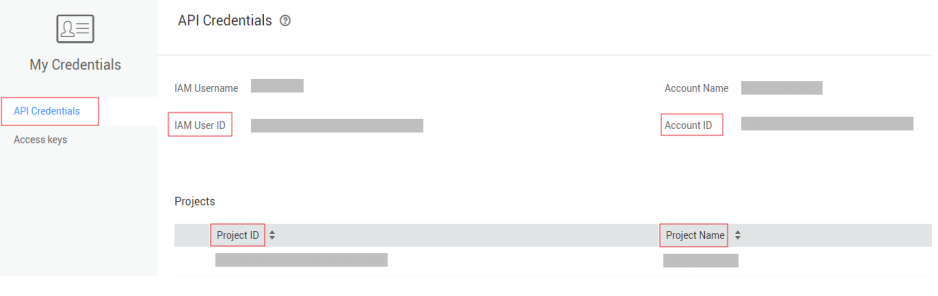

**----End**

## **7 Change History**

#### **Table 7-1** Change history

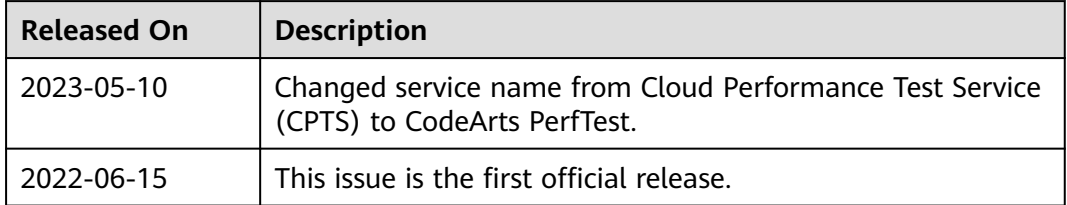